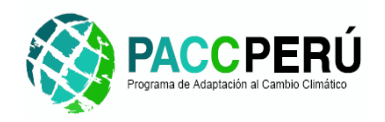

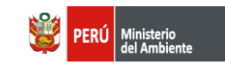

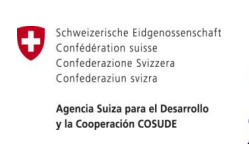

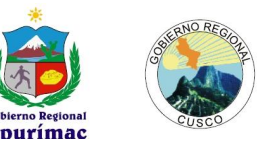

**Informe Nº 1.2**

## **Informe final de diseño de la herramienta informática del SIAC**

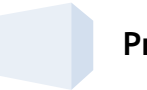

**Proyecto:** 

# **CONSTRUCCIÓN E IMPLEMENTACIÓN DEL SUBSISTEMA DE INFORMACIÓN PARA LA ADAPTACIÓN AL CAMBIO CLIMÁTICO EN LAS REGIONES DE APURÍMAC Y CUSCO**

**Etapa I: Diseño y Modelamiento del sistema**

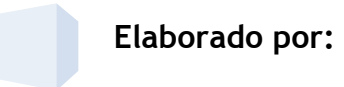

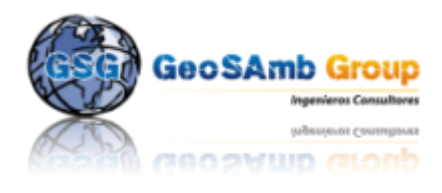

Lima, Marzo del 2011

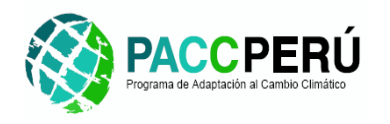

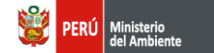

Schweizerische Eidgenossenschaft<br>Confédération suisse<br>Confederazione Svizzera<br>Confederaziun svizra Ū Agencia Suiza para el Desarrollo<br>y la Cooperación COSUDE

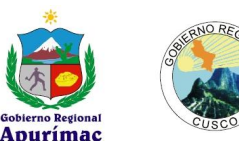

### **Indice**

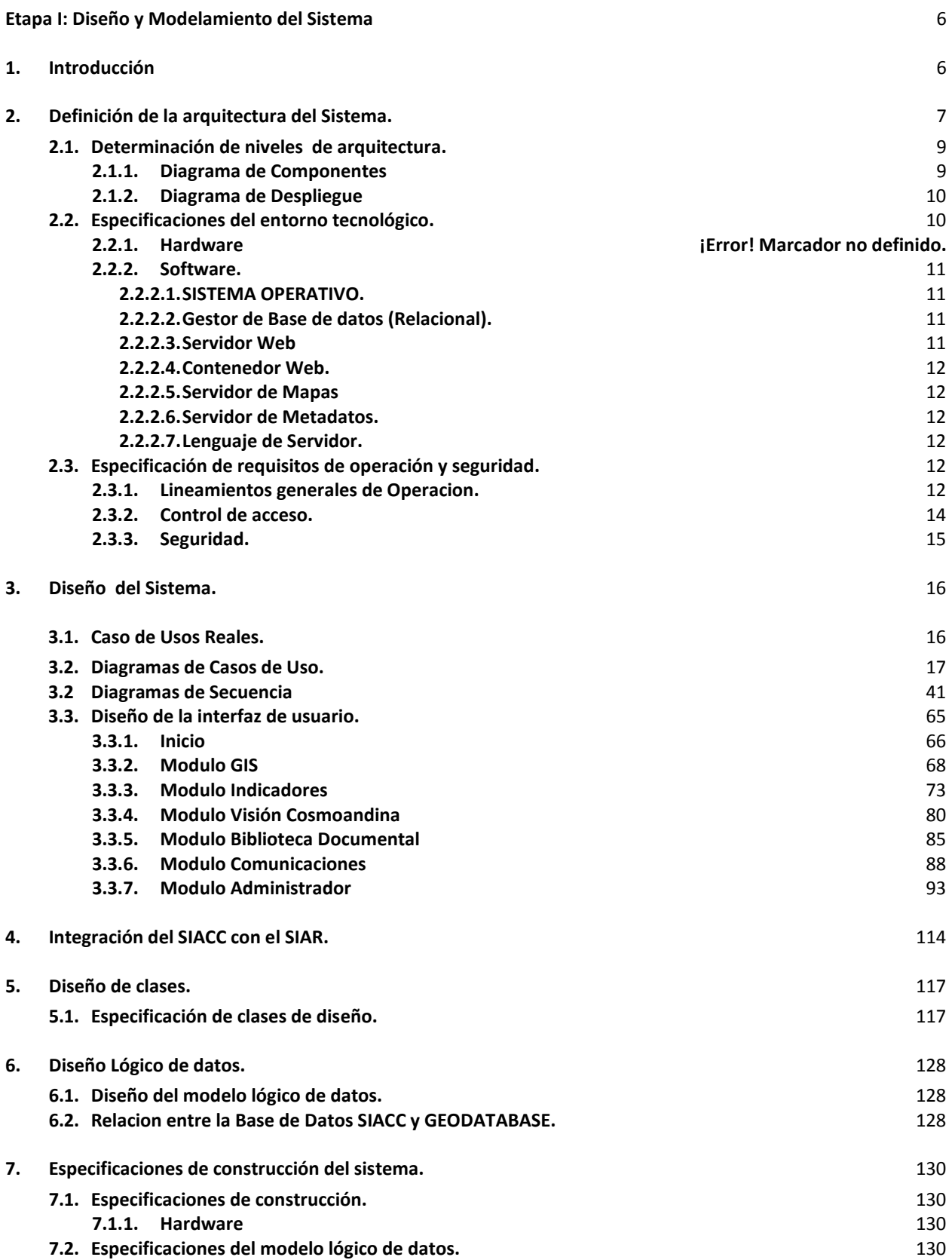

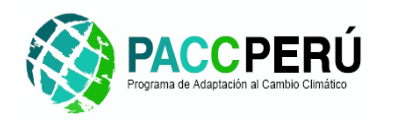

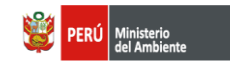

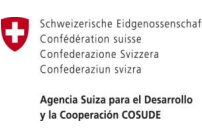

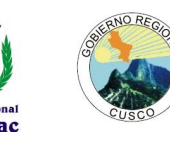

3

- **8. Diseño de migración y carga de datos inicial.** 131 **8.1. [Definición de procedimientos de carga inicial.](#page-130-0)** 131 **8.2. [Planificación de Carga Inicial](#page-130-2)** 131 **9. [Especificación técnica del plan de pruebas.](#page-130-3)** 131 **9.1. [Especificación de los niveles de prueba.](#page-130-4)** 131 **9.1.1. [Pruebas unitarias y de integración.](#page-131-0)** 132 **9.1.2. [Pruebas del Sistema.](#page-132-0)** 133 **9.1.3. [Pruebas de implantación y aceptación.](#page-134-0)** 135 **9.1.4. [Pruebas de regresión.](#page-135-0)** 136 **9.2. [Especificación del entorno de pruebas.](#page-135-1)** 136 **10. [Establecimiento de requisitos de implantación.](#page-135-2)** 136 **10.1. [Establecer el Plan de Implantación.](#page-135-3)** 136 **10.1.1. [Alcance del plan de implantación](#page-136-0)** 137 **10.1.2. [Tareas del plan](#page-136-1)** 137<br>**10.1.3.** Recursos humanos necesarios 137 **10.1.3.** [Recursos humanos necesarios](#page-136-2) **10.2. [Formación necesaria para la Implantación.](#page-137-0)** 138 **10.2.1. [Esquema de formación](#page-137-1)** 138 **10.2.2. [Materiales para la formación](#page-137-2)** 138 **10.2.3. [Planificación para la formación](#page-137-3)** 138 **10.3. [Pruebas de aceptación del sistema.](#page-137-4)** 138 **10.4. [Presentación y aprobación del sistema.](#page-138-0)** 139 **10.5. [Paso a producción.](#page-138-1)** 139 **11. [Caracteristicas del Servidor en Nodo Regional.](#page-139-0)** 140 **12. [Implementación de la plataforma Virtual InfoSIACC](#page-140-0)** 141 **13. [Conclusiones y Recomendaciones](#page-146-0)** 147
- **14. [Anexos](#page-146-0)** 147

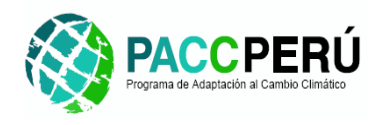

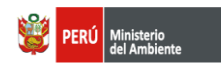

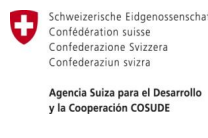

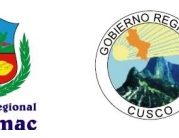

#### **GLOSARIO DE TÉRMINOS Y ACRONIMOS**

- ESCENARIO: Se refiere al espacio o ámbito de trabajo sobre el cual se está realizando un determinado análisis o revisión de datos cartográficos y/o alfanuméricos en un periodo de tiempo determinado.
- CAPA: Representa un conjunto de datos geográficos de un mismos tipo (polígono, líneas o puntos) referidos a un contenido temático específico.
- MAPA: Es la composición gráfica de un conjunto de capas de información que permiten representar las características geográficas de un determinada ámbito o espacio.
- GEODATABASE: Es un modelo que permite el almacenamiento físico de la información geográfica, ya sea en archivos dentro de un sistema de ficheros o en una colección de tablas en un Sistema Gestor de Base de Datos (Microsoft Access, Oracle, Microsoft SQL Server, IBM DB2 e Informix).
- RSS: **S**on las siglas de **Really Simple Syndication**, un formato XML para sindicar o compartir contenido en la web. Se utiliza para difundir información actualizada frecuentemente a usuarios que se han suscrito a la fuente de contenidos.
- WMS: Es un estándar internacional que define un "mapa" como una representación de la información geográfica en forma de un archivo de imagen digital conveniente para la exhibición en una pantalla de ordenador. Los mapas producidos por WMS se generan normalmente en un formato de imagen como PNG, GIF o JPEG, y opcionalmente como gráficos vectoriales en formato SVG (Scalable Vector Graphics) o WebCGM (Web Computer Graphics Metafile).
- GEONETWORK: Es una aplicación informática de software libre y código abierto de catalogación para recursos referenciados al espacio geográfico. En suma, es un catálogo de información orientada a lugares.
- XML: Son las siglas en inglés de *eXtensible Markup Language* ('lenguaje de marcas extensible'), es un metalenguaje extensible de etiquetas desarrollado por el World Wide Web Consortium (W3C).
- HTTP: Son las siglas en inglés de **Hypertext Transfer Protocol** o **HTTP** (en español *protocolo de transferencia de hipertexto*) es el protocolo usado en cada

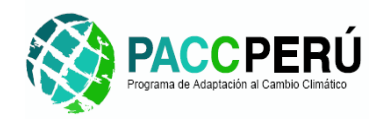

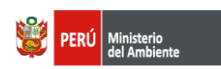

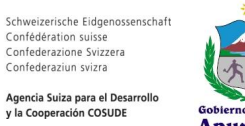

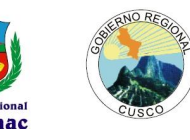

5

transacción de la World Wide Web. HTTP define la sintaxis y la semántica que utilizan los elementos de software de la arquitectura web (clientes, servidores, proxies) para comunicarse.

- METADATOS: **S**on datos que describen otros datos. En general, un grupo de metadatos se refiere a un grupo de datos, llamado *recurso*. El concepto de metadatos es análogo al uso de índices para localizar objetos en vez de datos.
- SIAR: Sistema de Información Ambiental Regional.
- SINIA: Sistema Nacional de Información Ambiental.
- SIIA: Sistema de Información Integral Regional
- MINAM: Ministerio del Ambiente.
- SIACC: Subsistema de Información para la Adaptación al Cambio Climático.
- GORE: Gobierno Regional.

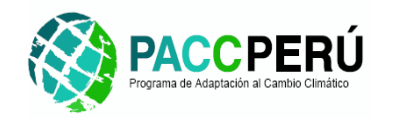

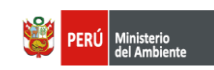

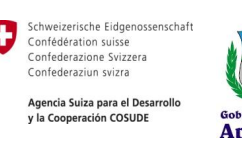

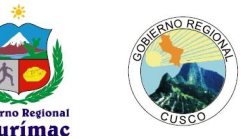

6

## **CONSTRUCCIÓN E IMPLEMENTACIÓN DEL SUBSISTEMA DE INFORMACIÓN PARA LA ADAPTACIÓN AL CAMBIO CLIMÁTICO EN LAS REGIONES DE APURÍMAC Y CUSCO**

## **Etapa I: Diseño y Modelamiento del Sistema**

## <span id="page-5-1"></span><span id="page-5-0"></span>**1. Introducción**

En esta etapa inicial del proyecto se ha analizado toda la información disponible que ha sido enriquecida y complementada con datos recogidos en las diferentes reuniones de trabajo y talleres realizados con los actores locales participantes del proyecto. Esta información ha permitido elaborar una propuesta de diseño del sistema que incluye todos los requerimientos definidos por los usuarios y que han sido analizados de manera específica en esta etapa del proyecto.

El objetivo del proceso de diseño es utilizar la información reunida en el análisis para determinar cómo construir una interfaz de usuario que satisfaga las necesidades de éste y buscando que la aplicación sea flexible, coherente, eficiente y sencilla de utilizar. Esto se logra al decidir qué cosa es lo más importante en nuestro sistema y modelar cómo el diseño guardará relación con estas cosas importantes.

Para este diseño se ha tomado en cuenta aspectos técnicos relacionados a la integración con otros sistemas que permitirán generar sinergias entre las instituciones participantes del proyecto a nivel regional, local y nacional.

Es importante resaltar la necesidad de iniciar un proceso de validación de esta propuesta de diseño por parte de los usuarios finales del sistema, a fin de asegurar el éxito y empoderamiento de la herramienta luego de desarrollada e implementada, según el plan de trabajo establecido para este proyecto.

En la figura Nº 1 se muestra de manera esquematica el punto en el cual se encuentra el desarrollo del proyecto y que corresponde a la culminación de la etapa de diseño para iniciar, luego de la validación respectiva de la propuesta de diseño, la etapa de desarrollo del sistema, según lo previsto en el plan de trabajo.

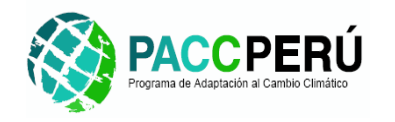

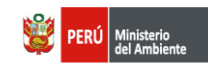

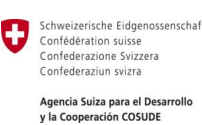

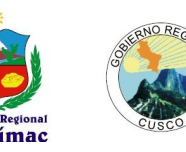

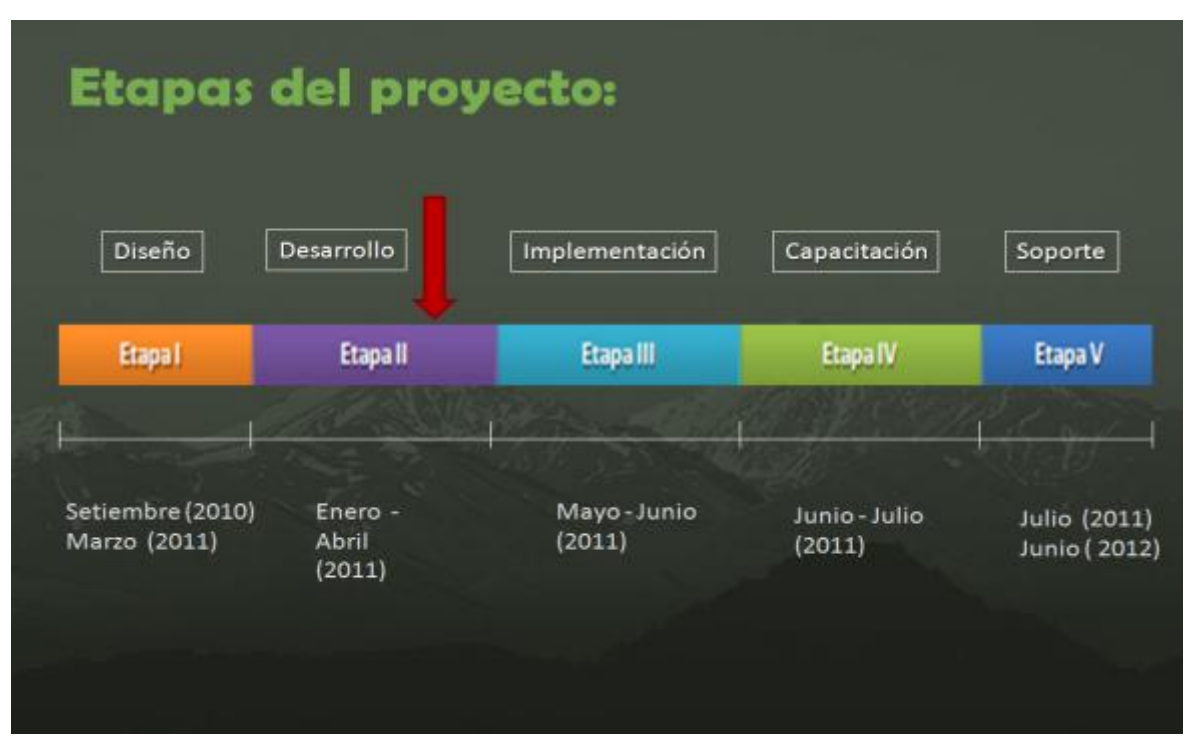

Fig. Nº 1. Etapa del proyecto.

## <span id="page-6-0"></span>**2. Definición de la arquitectura del Sistema.**

Dentro de la construcción de software uno de los puntos más importantes es el desarrollo de la arquitectura del software, que permite representar la estructura de un sistema, sirviendo de comunicación entre las personas involucradas en el desarrollo y ayudando a realizar diversos análisis que orienten el proceso de toma de decisiones.

Para la construcción del SIACC se ha establecido la siguiente arquitectura:

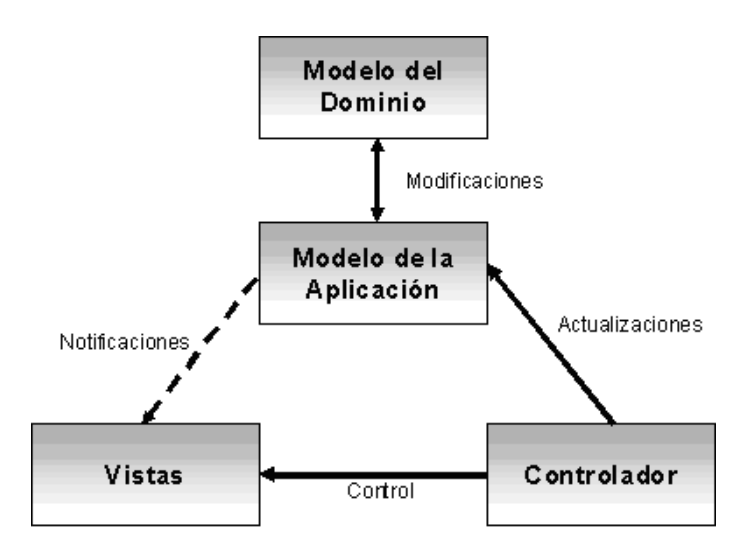

Fig. Nº 2. Relación entre los módulos del patrón MVC.

7

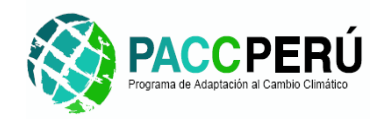

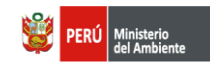

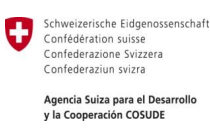

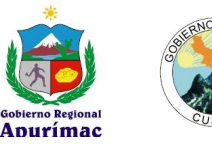

8

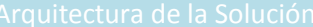

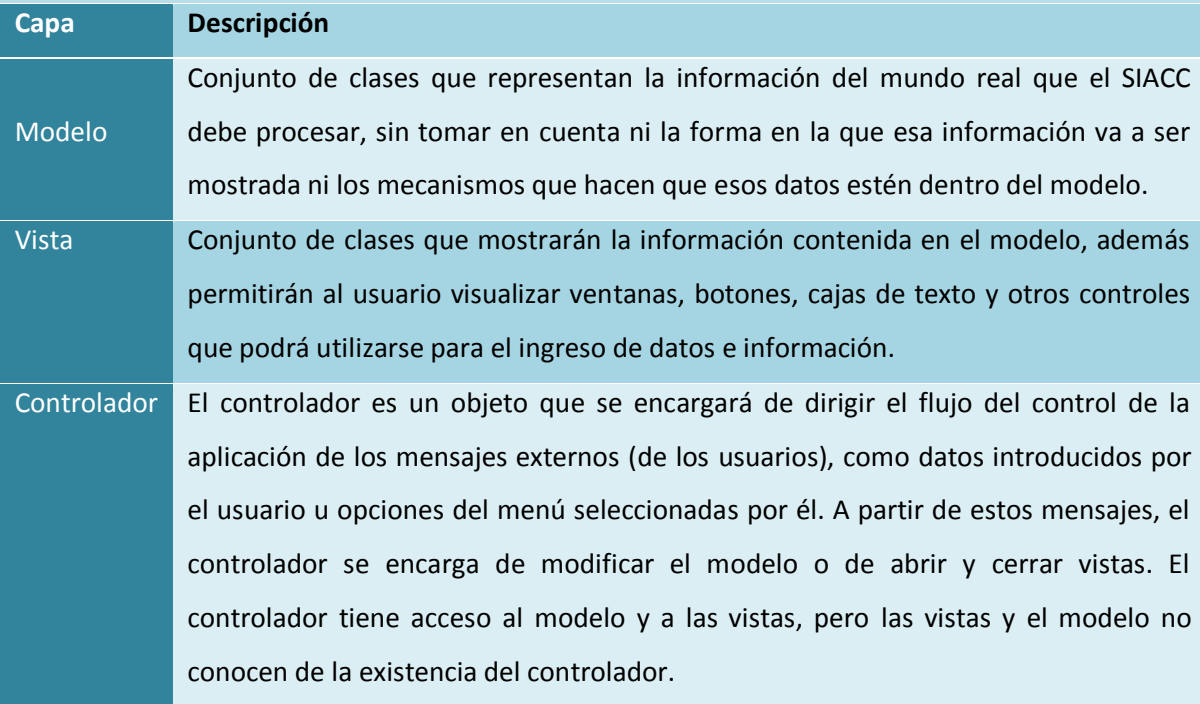

Tabla Nº 1. Arquitectura de la solución.

<span id="page-8-1"></span>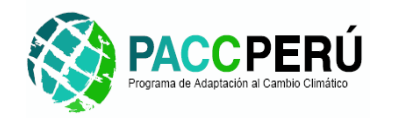

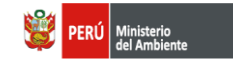

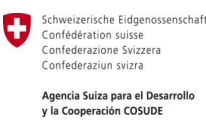

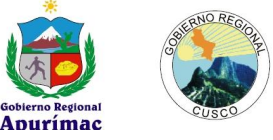

9

#### <span id="page-8-0"></span>**2.1.Determinación de niveles de arquitectura.**

Para la descripción de los niveles de arquitectura utilizamos los Modelos UML.

#### **2.1.1. Diagrama de Componentes**

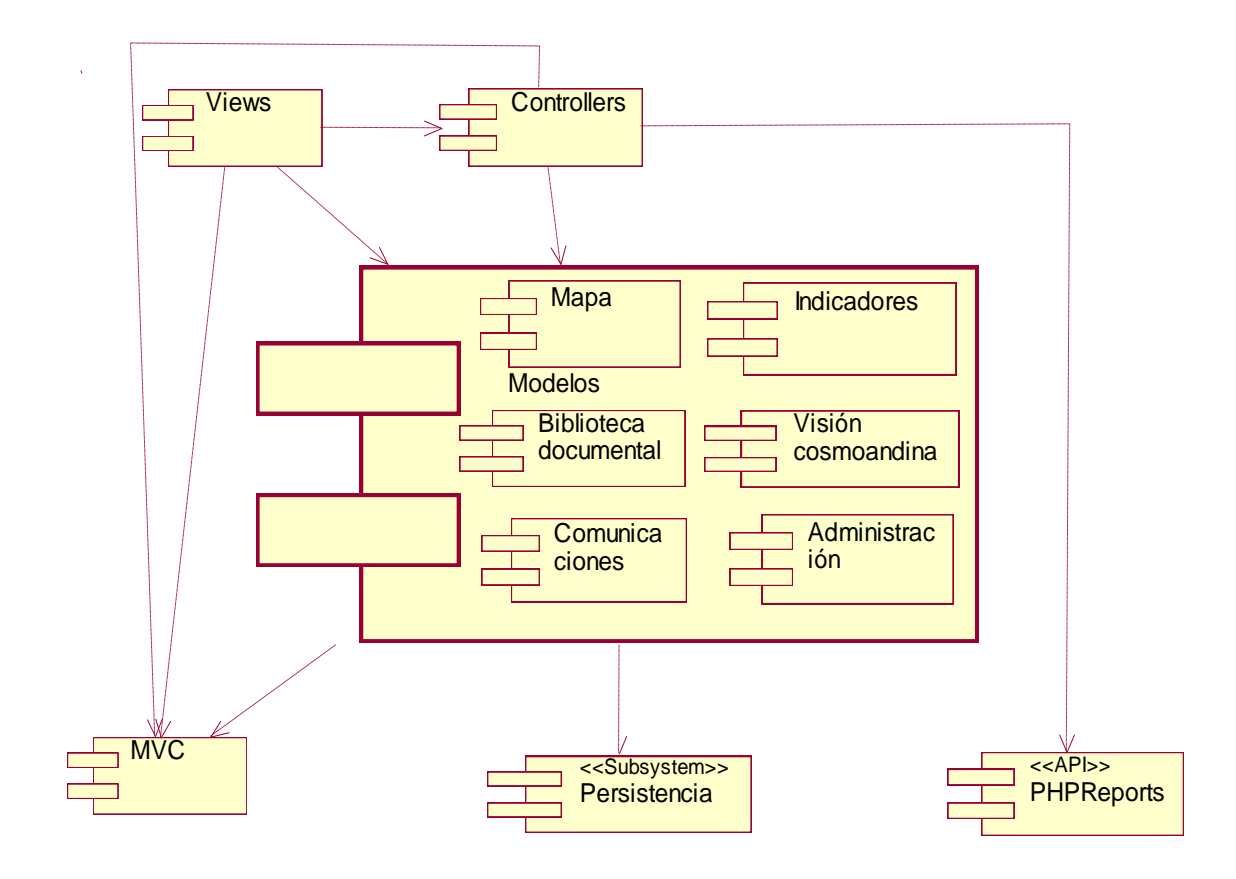

 **Fig. Nº 3. Componentes del SIACC**

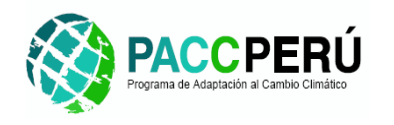

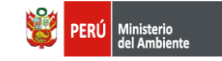

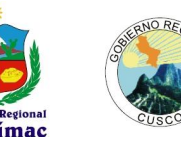

#### <span id="page-9-0"></span>**2.1.2. Diagrama de Despliegue**

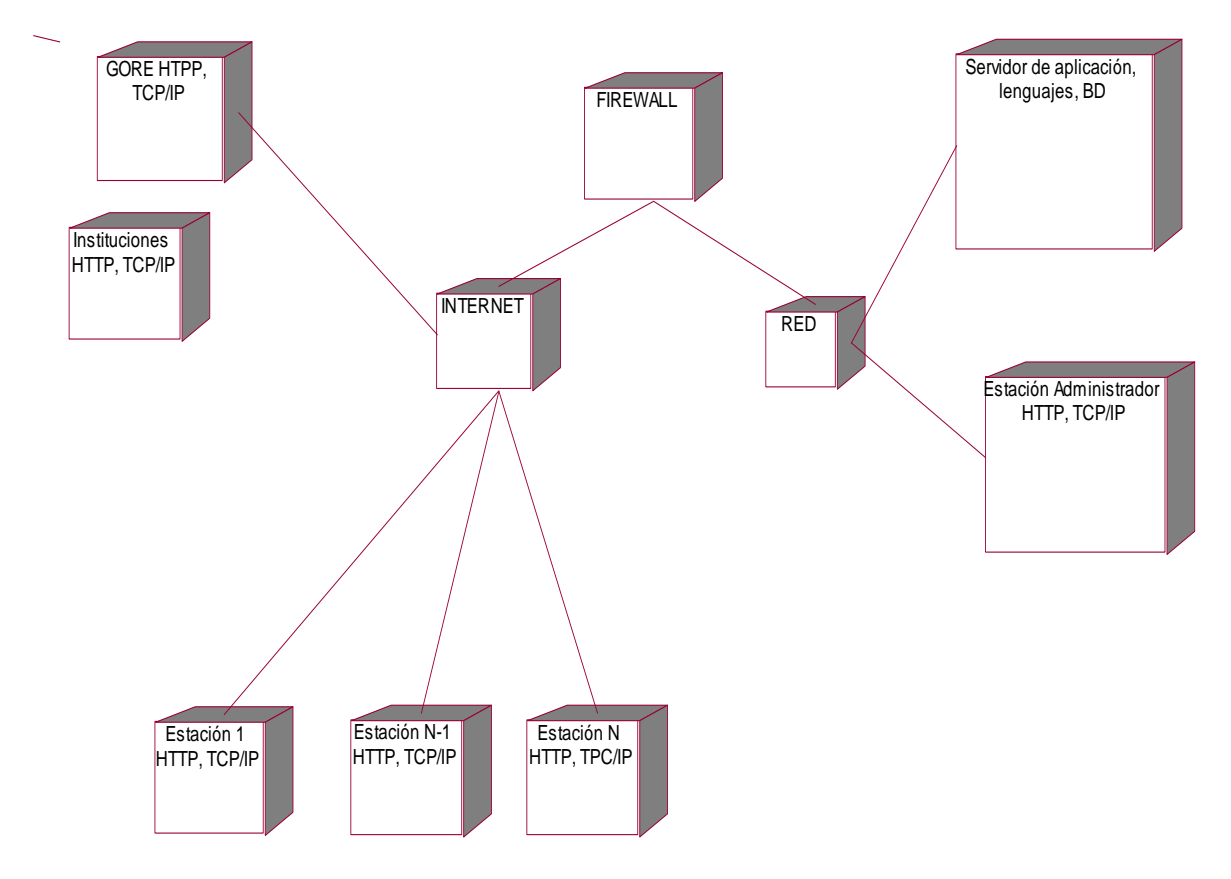

Fig. Nº 4. Diagrama de despliegue del SIACC

#### <span id="page-9-1"></span>**2.2.Especificaciones del entorno tecnológico.**

Las especificaciones del entorno tecnológico, nos define los elementos importantes de la infraestructura técnica del SIACC, que son necesarios para su implementación, estos comprenden aspectos referidos al Hardware, Software y manuales del Proyecto, en donde se incluyen los equipos y herramientas que se necesitan para el debido funcionamiento y administración del SIACC.

#### **2.2.1. Requerimientos mínimos deseables.**

#### Procesador

Quad-Core Intel Xeon Processor E5420 80W 2.5Ghz/1333Mhz/12Mb L2.

#### Memoria

2Gb (2x1Gb kit) Single Rank PC2-5300 CL5 ECC Low Power.

4Gb (2x2Gb kit) Dual Rank PC2-5300 CL5 ECC Low Power.

#### **Mouse**

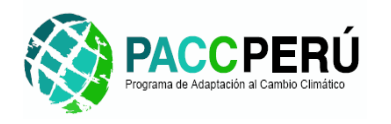

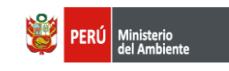

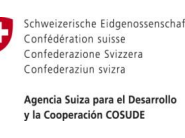

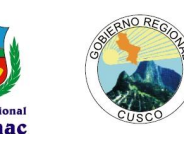

Optical Two-Button Mouse USB, Black (310-8172).

#### Teclado

Keyboard, USB, Black (310-8170).

#### Disco Duro

73Gb Hot-Swap 3.5" 15K RPM Ultra320 SAS HDD.

#### Tarjeta Controlador de Disco

Server RAID 8K (RAID 0,1 y 5)

#### NIC/ Tarjeta de Red

Puerto Gigabit Ethernet - Integrada.

#### DVD ROOM

DVD Drive SATA.

#### <span id="page-10-1"></span><span id="page-10-0"></span>**2.2.2. Software.**

#### **2.2.2.1. SISTEMA OPERATIVO.**

#### Windows Server 2008 (Recomendado).

Es un sistema operativo que tiene un costo de licencia, es de propósitos múltiples capaz de manejar una gran gama de funciones de servidor. Windows Server 2008 será el sistema operativo que se instalará en el servidor, donde se va a implementar la aplicación, bases de datos y complementos del SIACC.

#### <span id="page-10-2"></span>**2.2.2.2. Gestor de Base de datos (Relacional).**

#### *POSTGRESQL + PostGIS*

*PostgreSQL*, es un sistema de gestión de base de datos relacional orientada a objetos y libre, publicado bajo la licencia BSD.

*PostGIS* es un módulo que añade soporte de objetos geográficos a la base de datos objeto-relacional PostgreSQL, convirtiéndola en una base de datos espacial para su utilización en Sistema de Información Geográfica. Se publica bajo la Licencia pública general de GNU.

#### <span id="page-10-3"></span>**2.2.2.3. Servidor Web**

#### *APACHE 2.2.X*

El servidor HTTP Apache es un servidor web HTTP de código abierto para plataformas Unix (BSD, GNU/Linux, etc.), Microsoft Windows, Macintosh y otras, que implementa el protocolo HTTP/1.1 y la noción de sitio virtual.

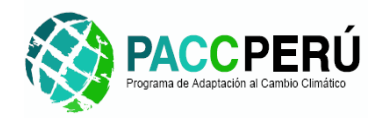

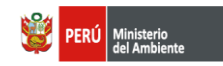

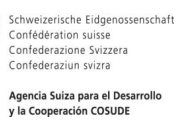

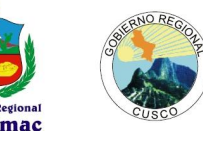

Apache es usado principalmente para enviar páginas web estáticas y dinámicas en la World Wide Web.

Apache será el encargado de servir las páginas del SIACC en cada petición del usuario.

#### <span id="page-11-0"></span>**2.2.2.4.Contenedor Web.**

#### *JETTY.*

Está basado 100% en Java, básicamente es un contenedor del Servlets escritos en Java, además puede utilizarse como un Servidor HTTP, también configurar junto a Apache, para que éste último sea el encargado de servir las páginas. Jetty se utilizará como Servidor HTTP de Geonetwork.

#### <span id="page-11-1"></span>**2.2.2.5.Servidor de Mapas**

#### *AUTODESK MAPGUIDE OS.*

MapGuide Open Source es una plataforma basada en web que permite a los usuarios desarrollar y desplegar aplicaciones de cartografía web y servicios web geoespaciales. MapGuide dispone de un visor interactivo que incluye soporte para la función de selección, inspección de la propiedad, consejo de mapas y operaciones como tampón, seleccione en , y medir

#### <span id="page-11-2"></span>**2.2.2.6. Servidor de Metadatos.**

#### *Geonetwork.*

Geonetwork es de código, usado para la catalogación de los recursos con referencias espaciales. Se trata de un catálogo de información de la localización de recursos cartográficos y documentales, acceso a base de datos geo referenciados y metadatos relacionados de una variedad de fuentes.

Geonetwork se utilizará para construir el servicio de metadatos.

#### <span id="page-11-3"></span>**2.2.2.7. Lenguaje de Servidor.**

#### *PHP (HYPERTECT PRE-PROCESSOR).*

Lenguaje de script usado principalmente para scripts a ejecutar en servidores web, sobre todo Apache.

#### <span id="page-11-5"></span><span id="page-11-4"></span>**2.3.Especificación de requisitos de operación y seguridad.**

#### **2.3.1. Lineamientos generales de Operacion.**

El SIACC, deberá ser de fácil de utilizar por cualquier, usuario, y demandar un bajo nivel de soporte por parte de los usuarios.

#### **2.3.1.1.-Formato de Asistentes de Búsqueda.**

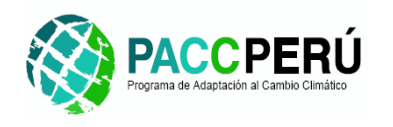

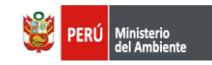

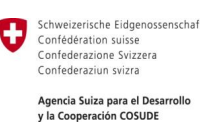

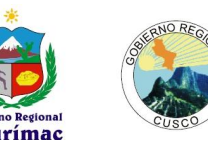

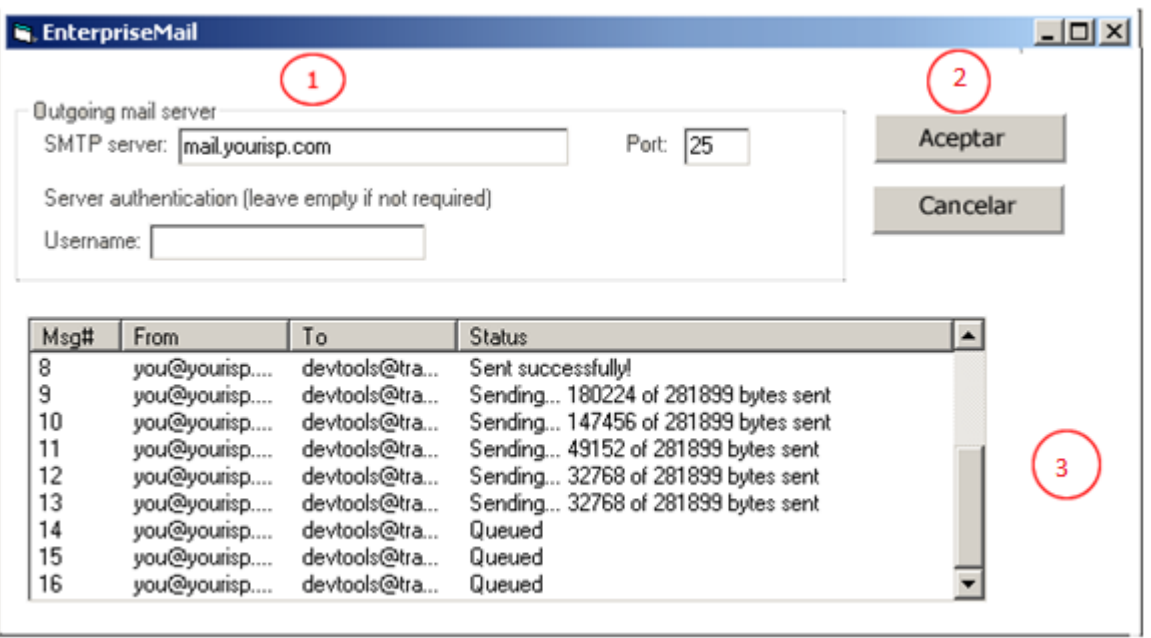

1: Lugar donde se Posicionan los Criterios de búsqueda.

2: Botón Aceptar: Procesa la Búsqueda de acuerdo a los criterios seleccionados.

3: Muestra los Registros con las coincidencias de los criterios ingresados en la parte superior.

4: Al dar Doble Click en la lista de resultados (3), se cargaran los datos de acuerdo a los registros relacionados.

#### **2.3.1.2.- Errores/ Advertencias.**

1: Los Errores y/o Advertencias se mostraran por toda la aplicación se mostraran

debajo de los campos que ocasionan la incidencia.

Ejem:

## Plataforma virtual

Usuario(R.U.C):

Clave:

Logueo invalido

Ingresar

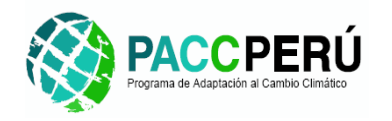

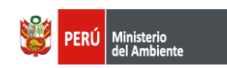

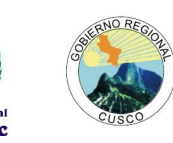

#### **2.3.1.3.- Formato de Asistentes de Ayuda.**

Los Asistentes de Ayuda se desplegaran mediante el Icono: que estará posicionado en la parte superior derecha al hacer click en esta ayuda se desplegara un POPUP con ayuda relacionada al proceso que se está realizando.

#### <span id="page-13-0"></span>**2.3.2. Control de acceso.**

- El acceso al sistema debe estar restringido por el uso de claves asignadas a cada uno de los usuarios, sólo podrán ingresar las personas que estén registradas, estos usuarios serán clasificados en varios tipos(o roles).
- Existen opciones que se denominan "públicas", es decir que cualquier usuario que tenga una conexión a internet pueda visualizarlas y hacer alguna operación de consulta .
- El control de acceso implementando permitirá, asignar perfiles a cada tipo de rol.

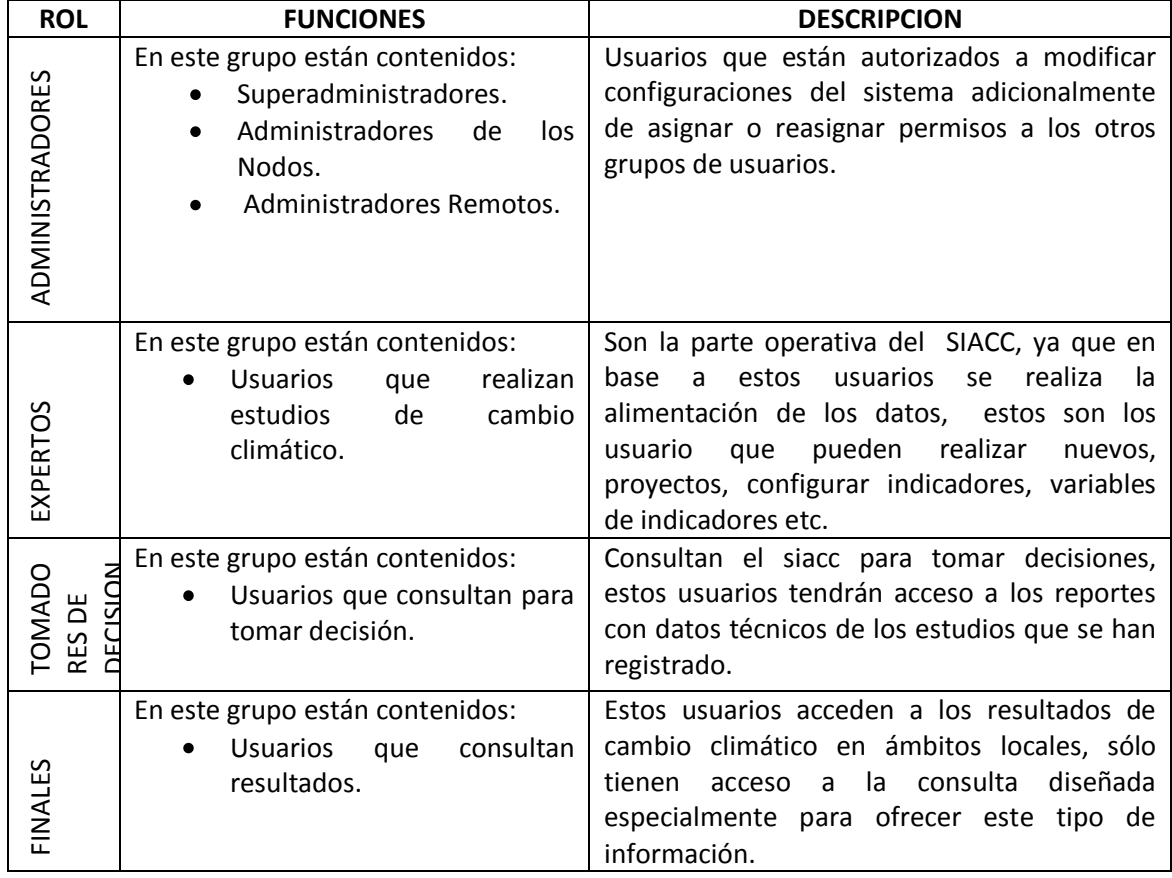

Tipos de Usuario (Roles) que van a Interactuar con el SIACC.

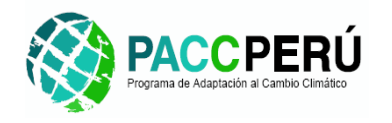

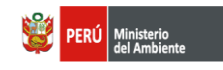

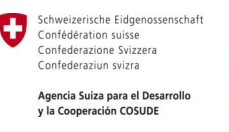

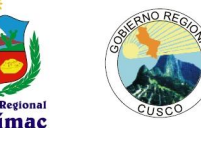

- $\bullet$ El sistema tendrá la capacidad de rechazar accesos o modificaciones indebidas (no autorizadas) a la información.
- El Sistema tendrá la capacidad de registrar las actividades realizadas por un usuario.

#### <span id="page-14-0"></span>**2.3.3. Seguridad.**

La seguridad estará implementada en tres niveles diferentes, las cuales son:

- El Firewall a Implementar a Nivel de SERVIDOR(Software), limitando el acceso a los recursos necesarios que se consideren a el servidor.
- Requerimiento de clave de acceso, implementada dentro de la aplicación, que permitirá que sólo lo usuarios registrados, puedan ingresar en el sistema y realizar actividades de acuerdo a su rol.
- Acceso a Base de Datos, implementada sobre el Gestor de Base de Datos, permitirá controlar el acceso a la información almacenada en tablas y modificaciones que se puedan realizar dentro de éstas.

Fig. Nº 5. Esquema de la arquitectura de seguirad de la solución.

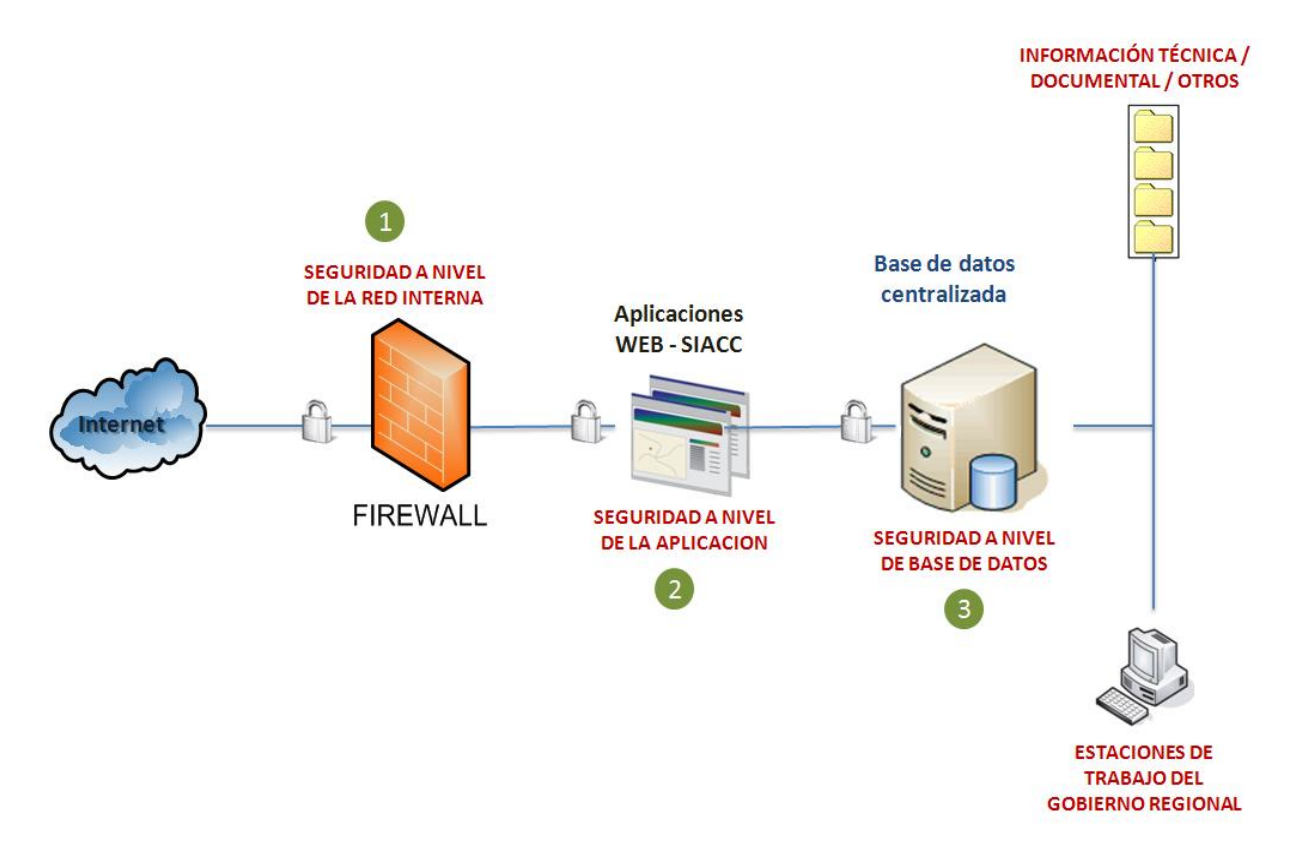

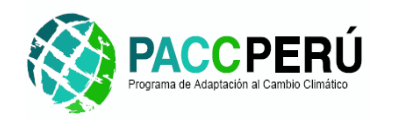

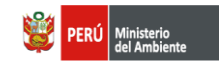

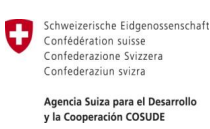

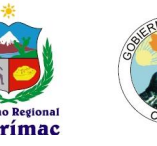

## <span id="page-15-0"></span>**3. Diseño del Sistema.**

#### <span id="page-15-1"></span>**3.1. Caso de Usos Reales.**

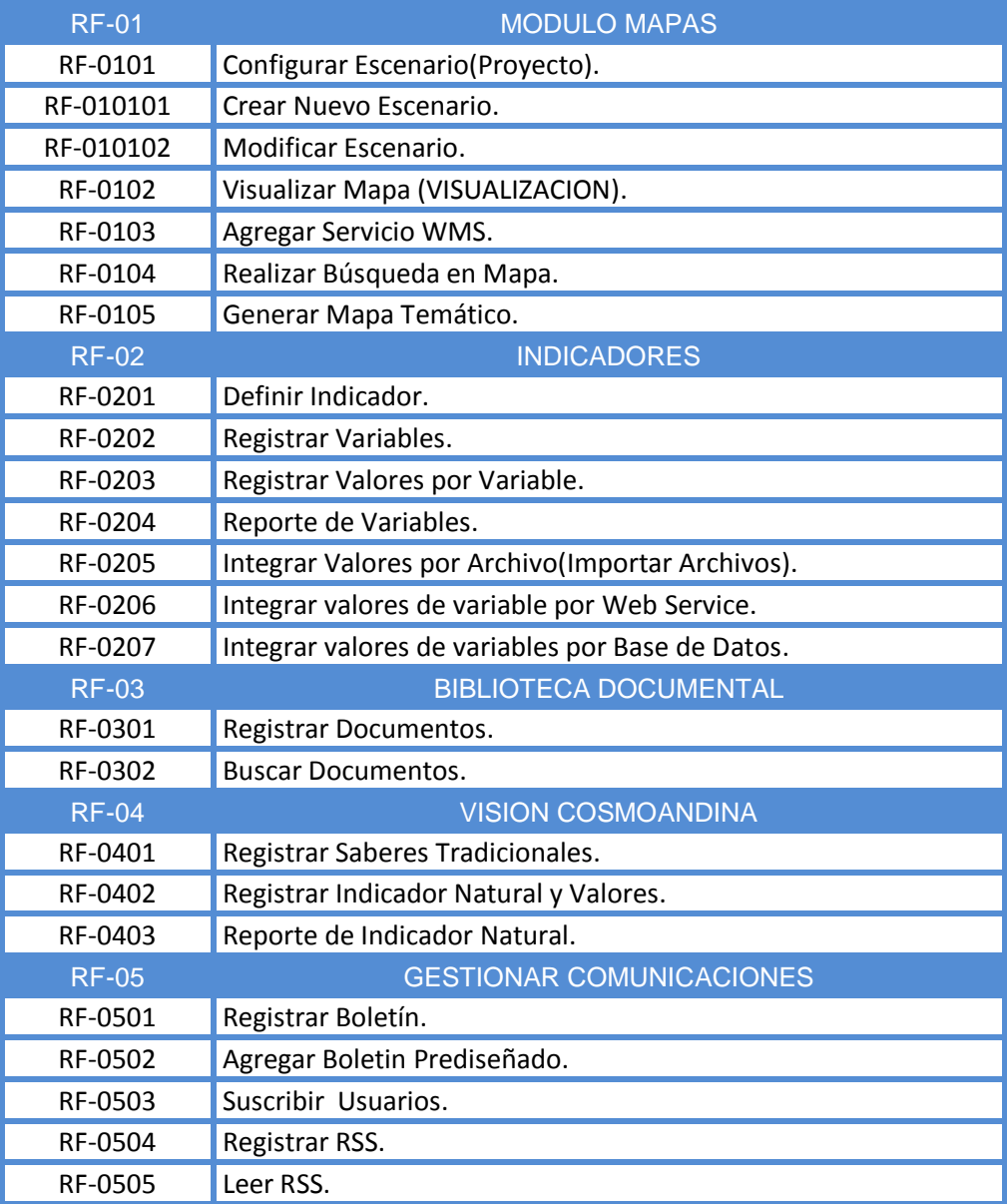

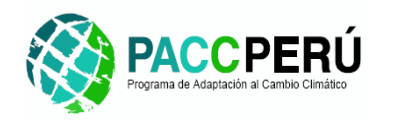

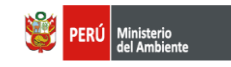

Schweizerische Eidgenossenschaft<br>Confédération suisse<br>Confederazione Svizzera<br>Confederaziun svizra O Agencia Suiza para el Desarrollo<br>y la Cooperación COSUDE

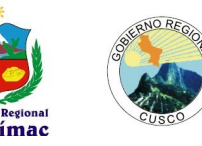

#### <span id="page-16-0"></span>**3.2.Diagramas de Casos de Uso.**

#### **I. MODULO MAPA**

*RF-0101: DCU: Configurar Escenario(Proyecto).*

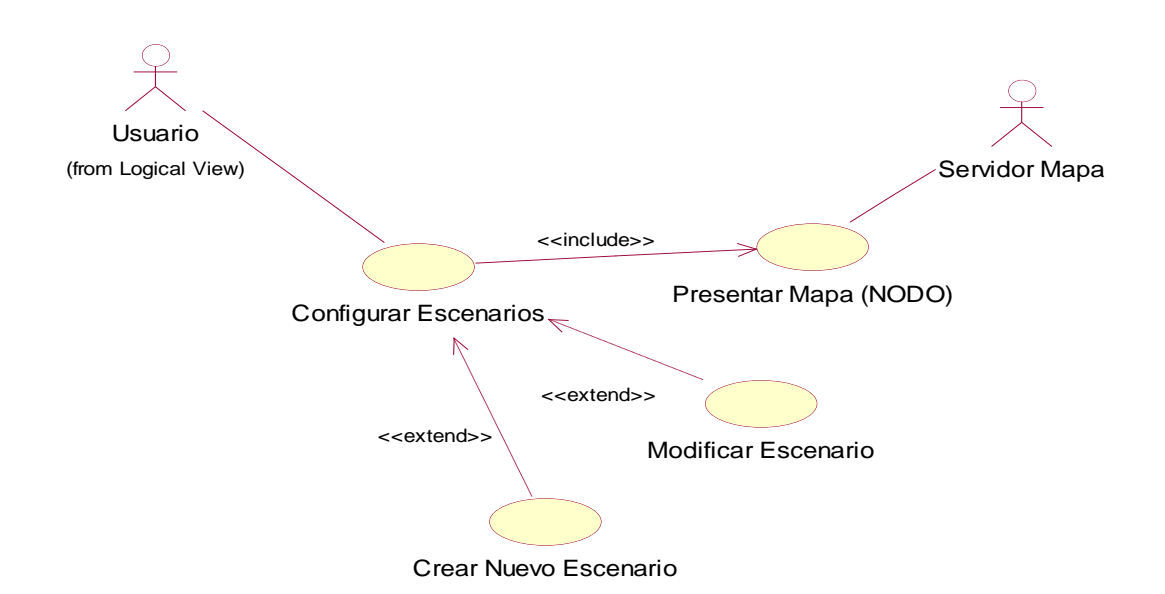

#### Especificación:

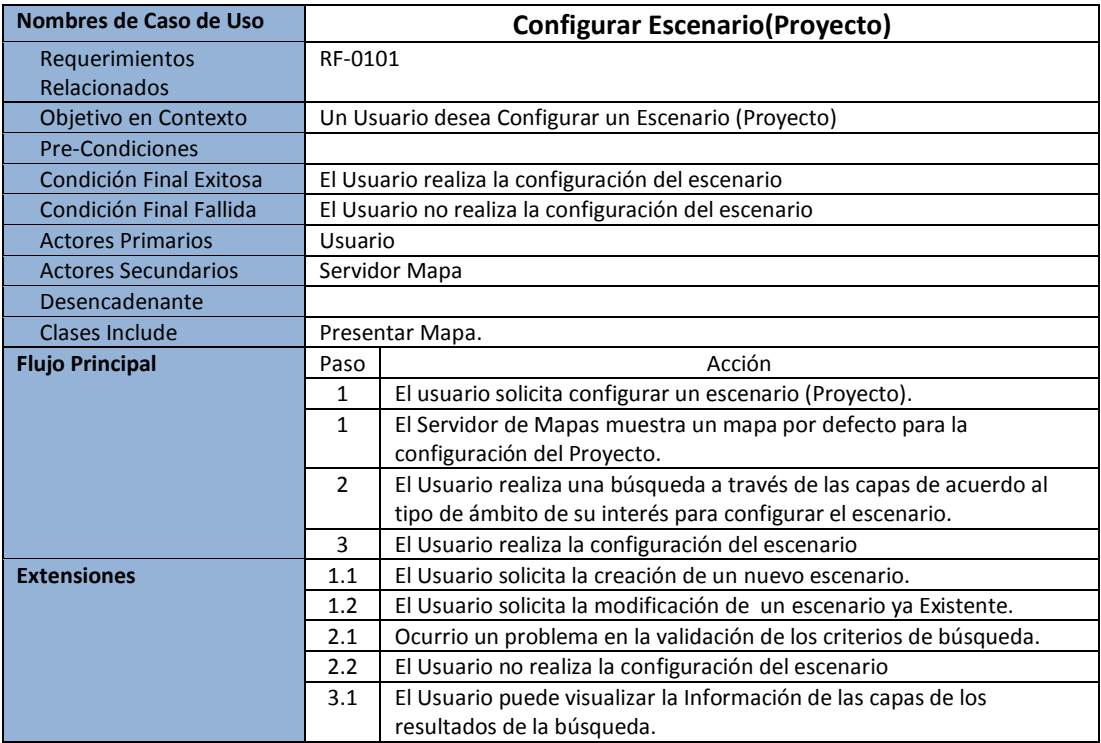

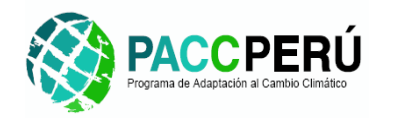

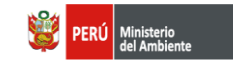

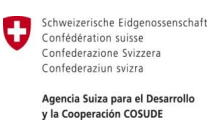

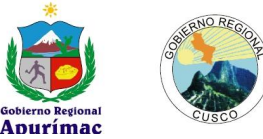

#### *RF-010101: DCU: Crear Nuevo Escenario.*

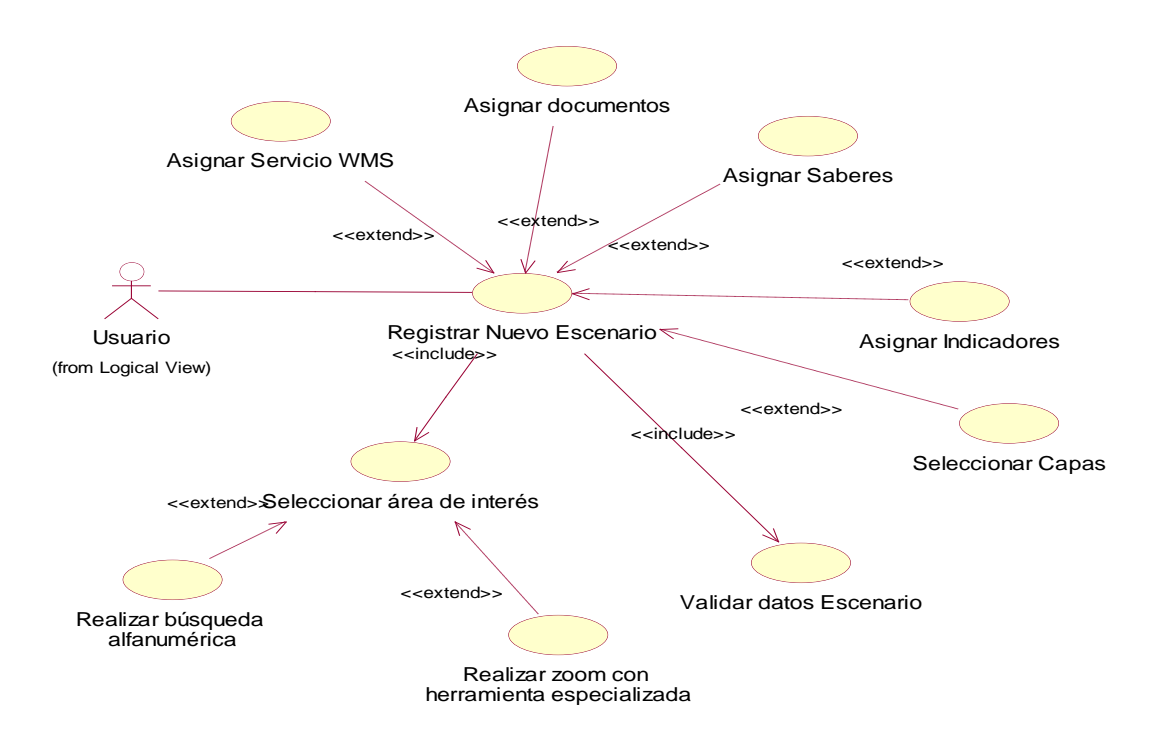

#### Especificación:

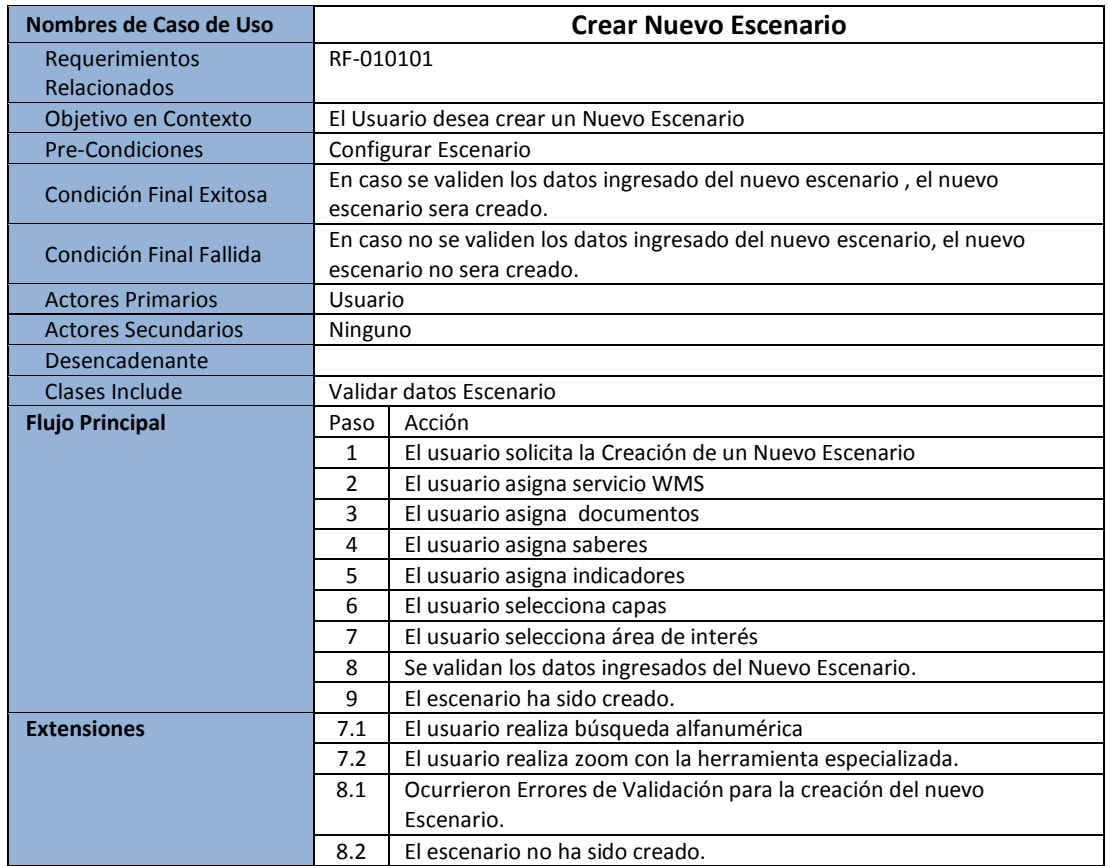

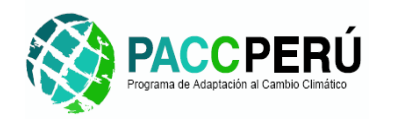

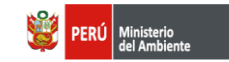

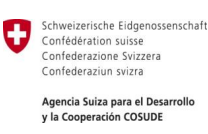

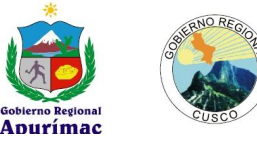

*RF-010102: DCU: Modificar Escenario.*

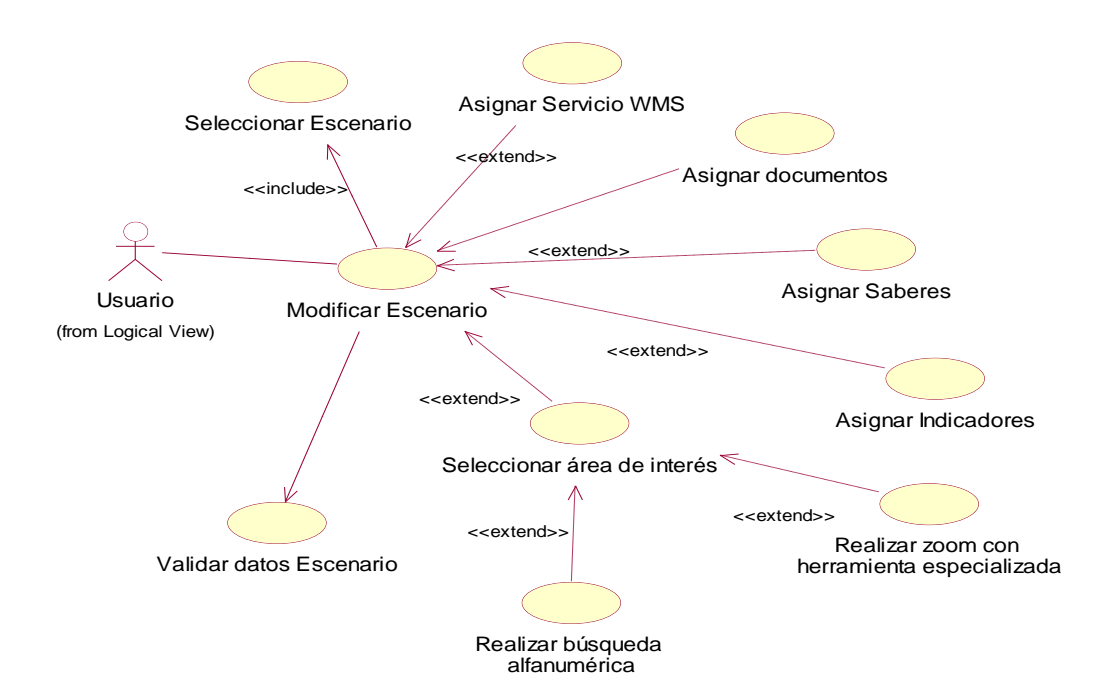

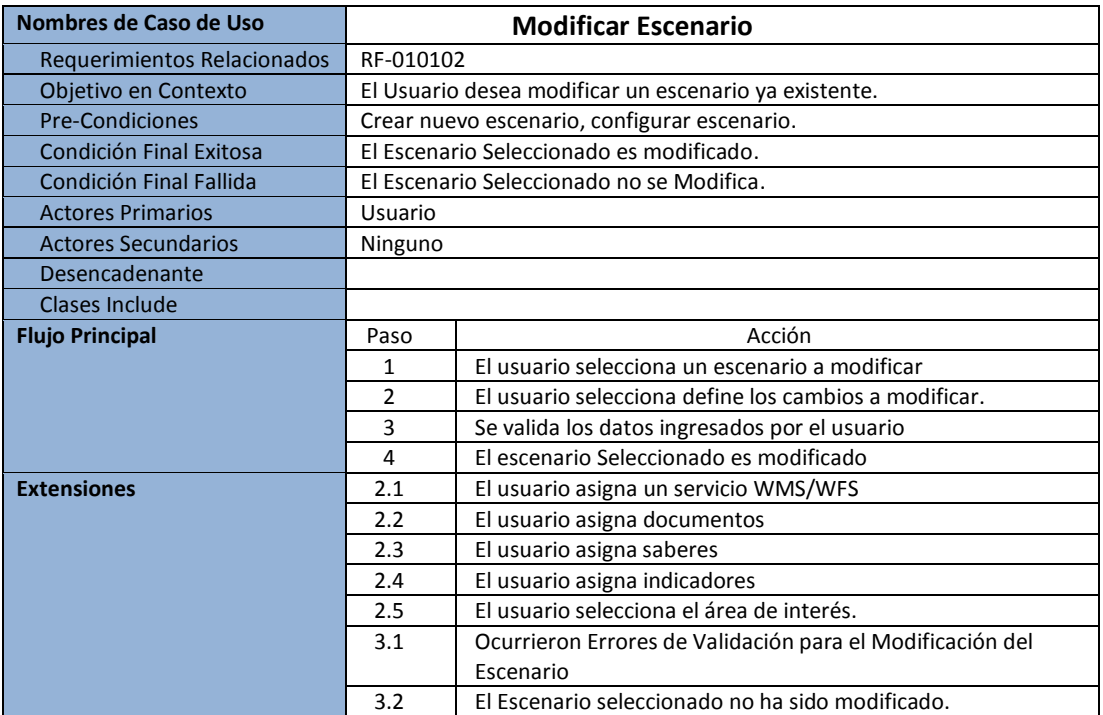

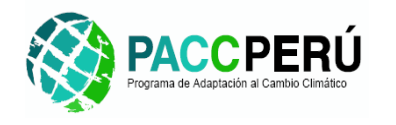

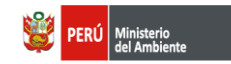

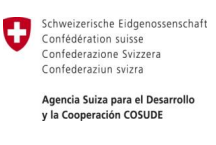

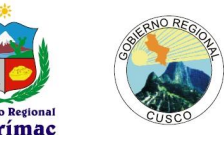

#### *RF-0102: DCU: Visualizar Mapa (VISUALIZACION).*

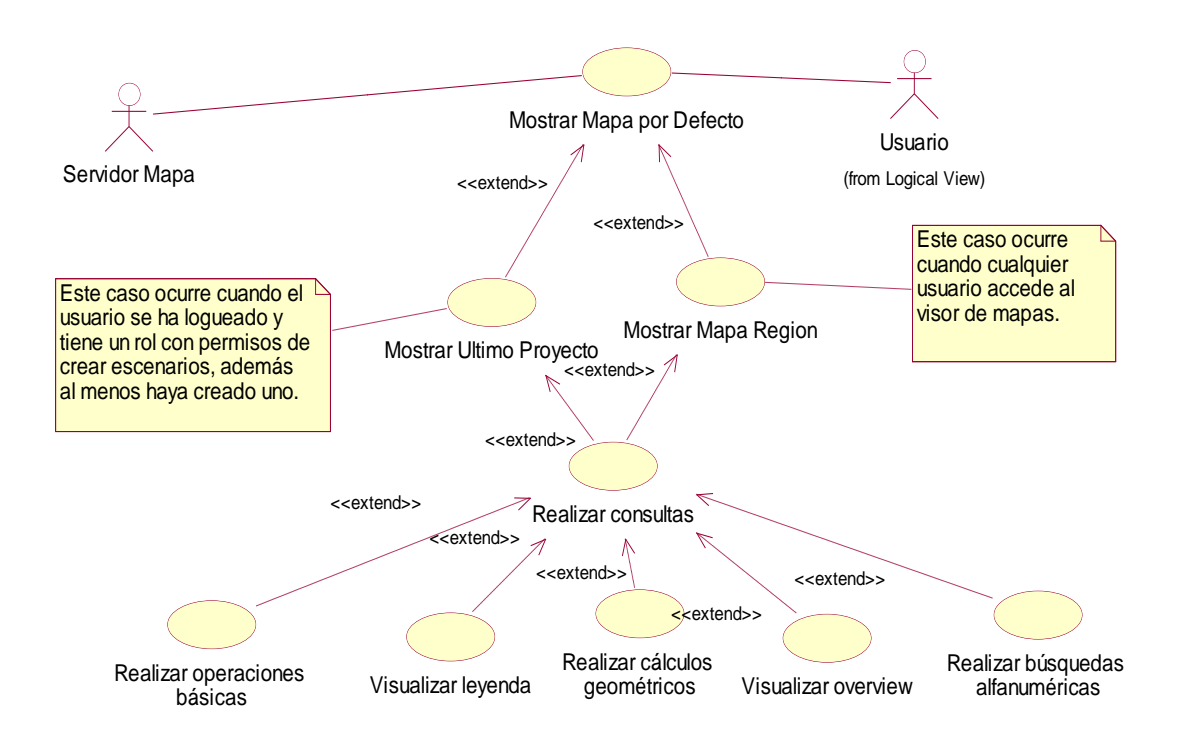

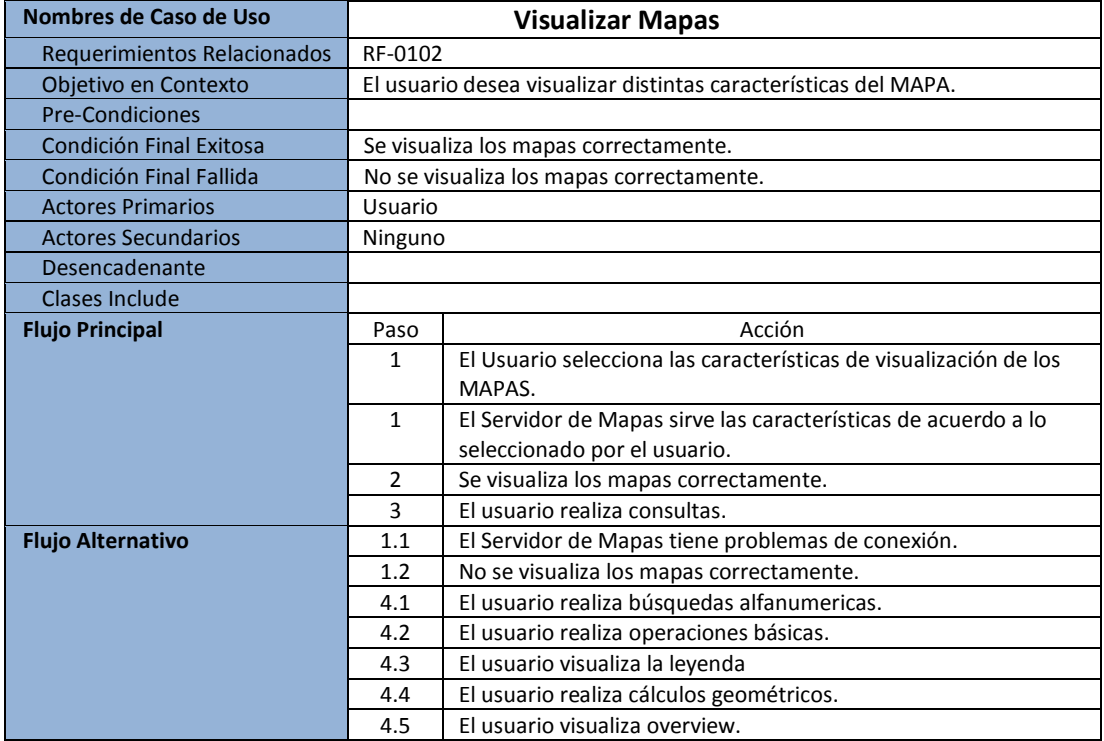

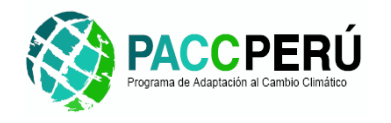

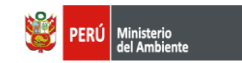

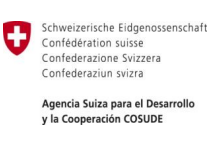

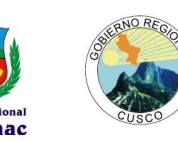

#### *RF-0103: DCU: Agregar Servicio WMS.*

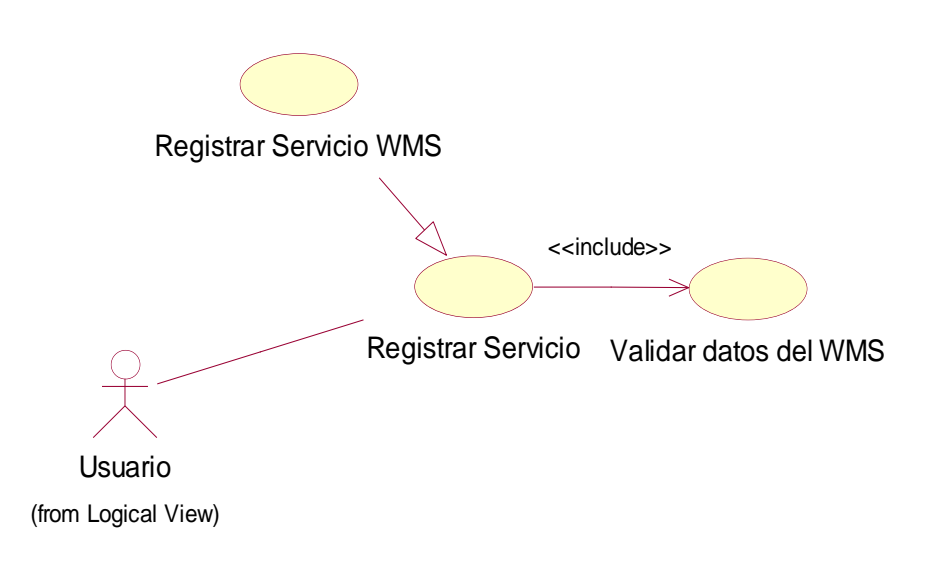

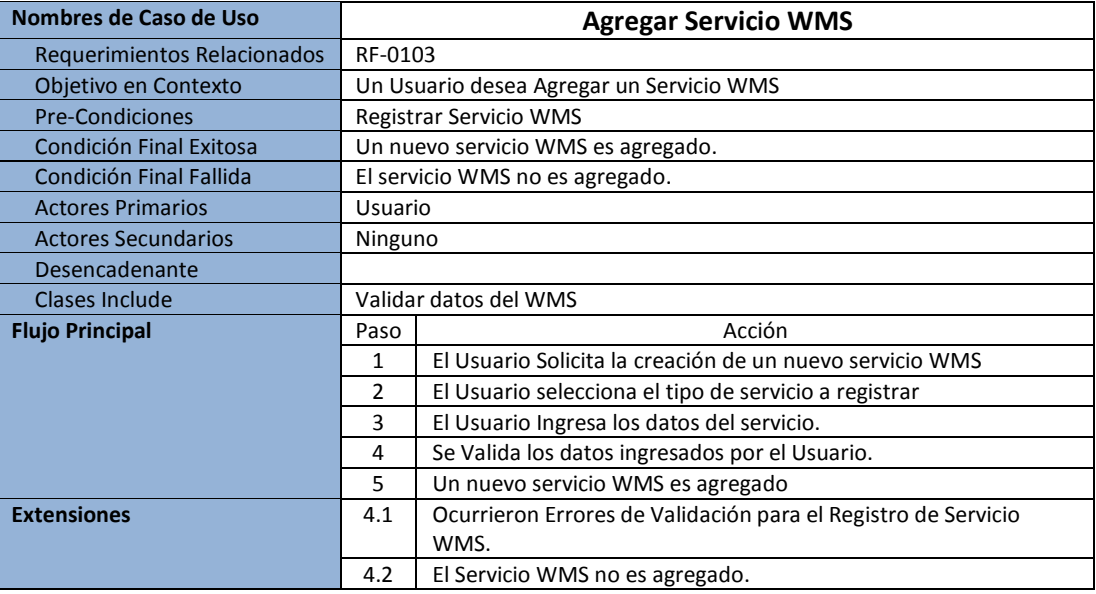

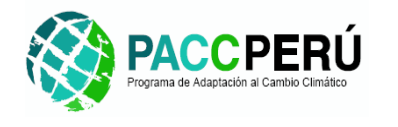

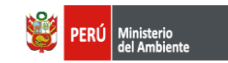

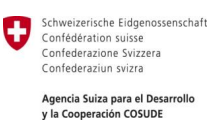

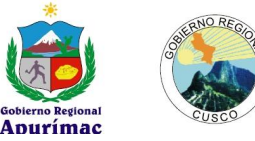

#### *RF-0104: DCU: Realizar Búsqueda en Mapa.*

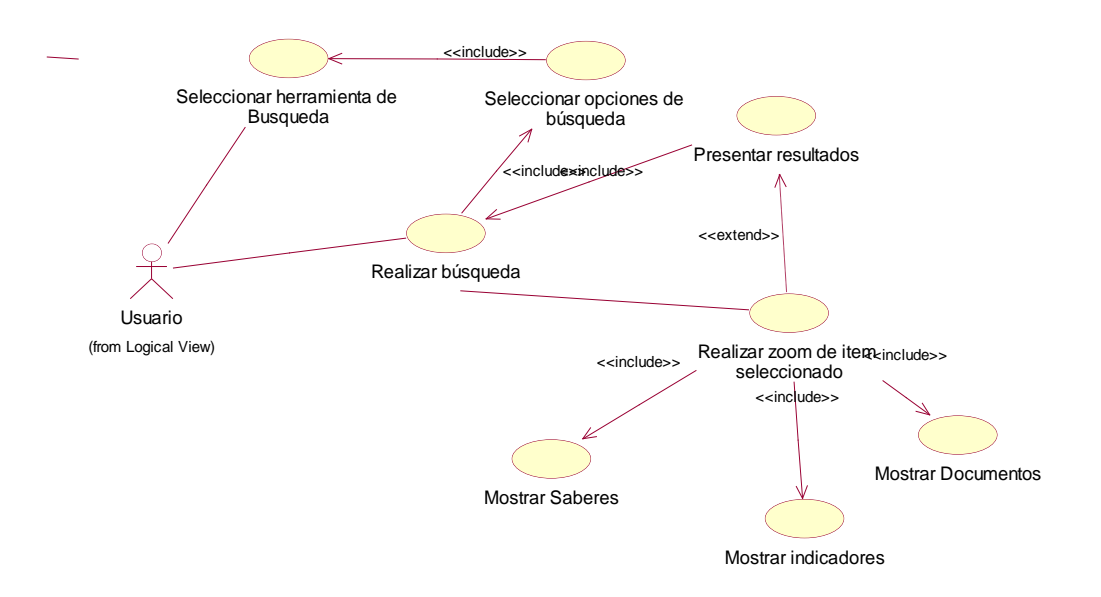

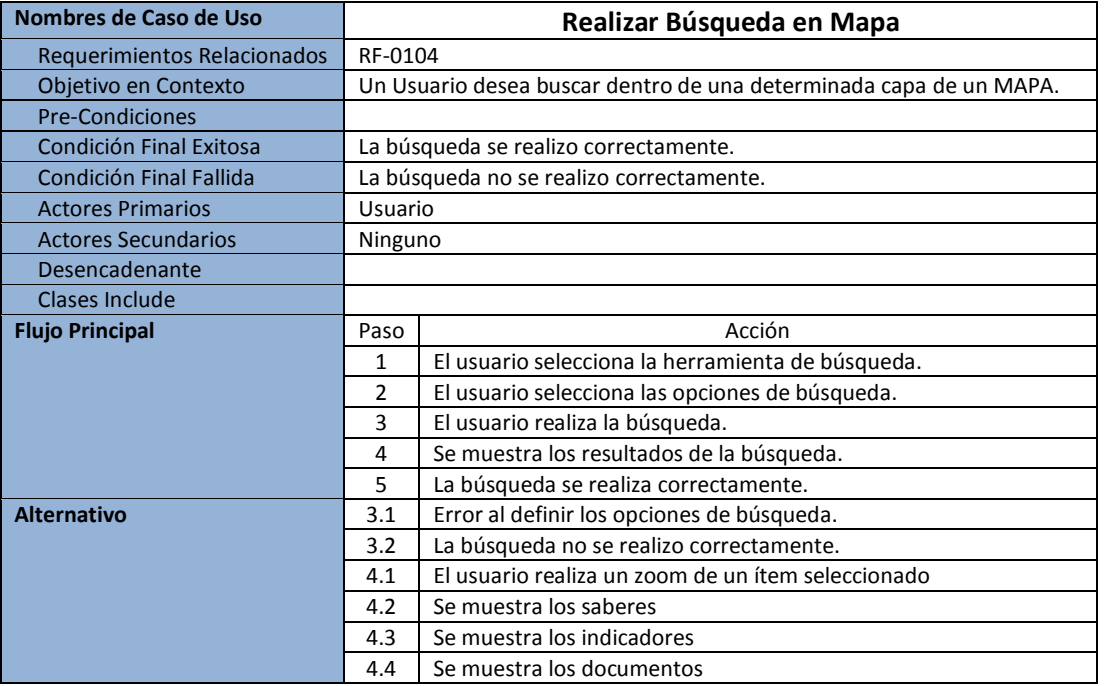

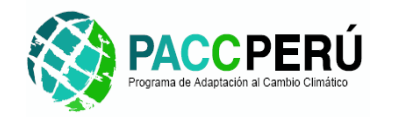

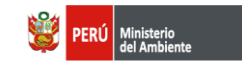

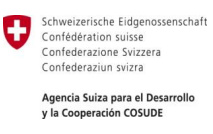

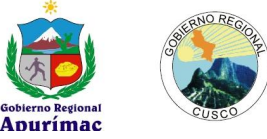

#### *RF-0105: DCU: Generar Mapa Temático.*

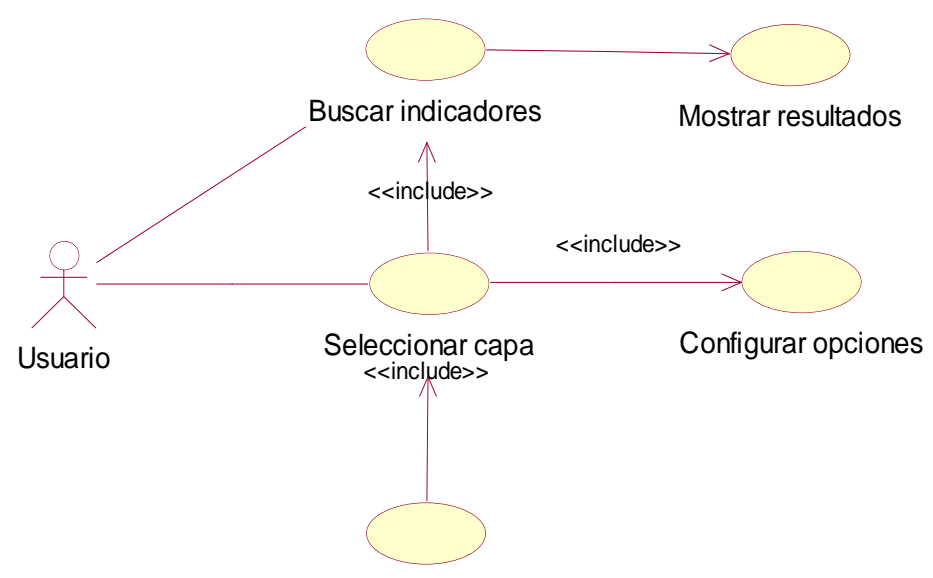

Generar mapa temático

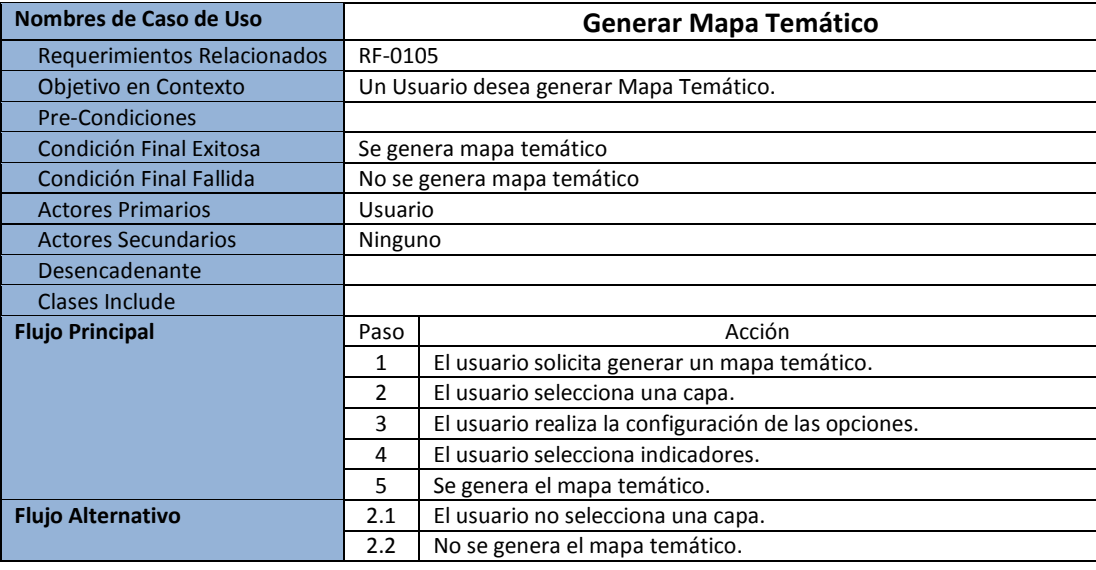

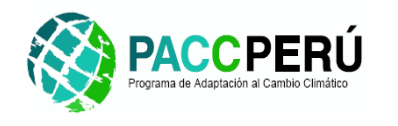

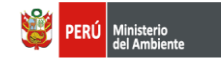

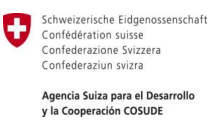

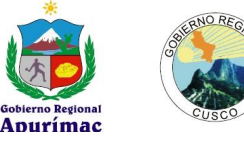

#### **II. INDICADORES**

*RF-0201: DCU: Definir Indicador.*

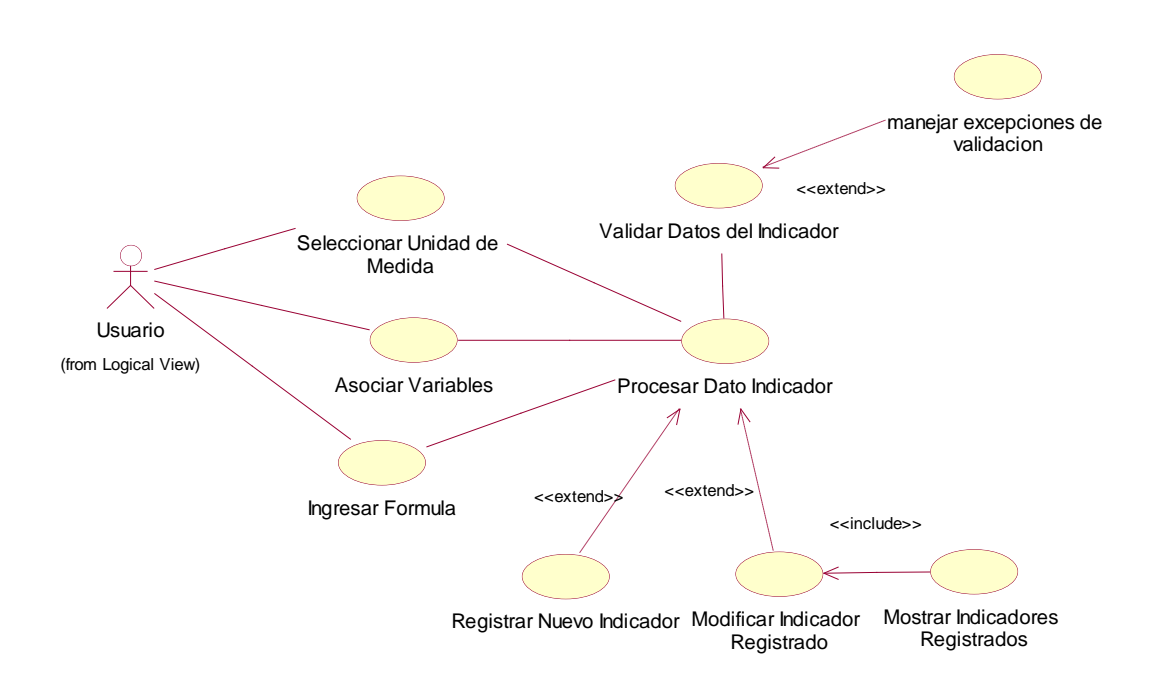

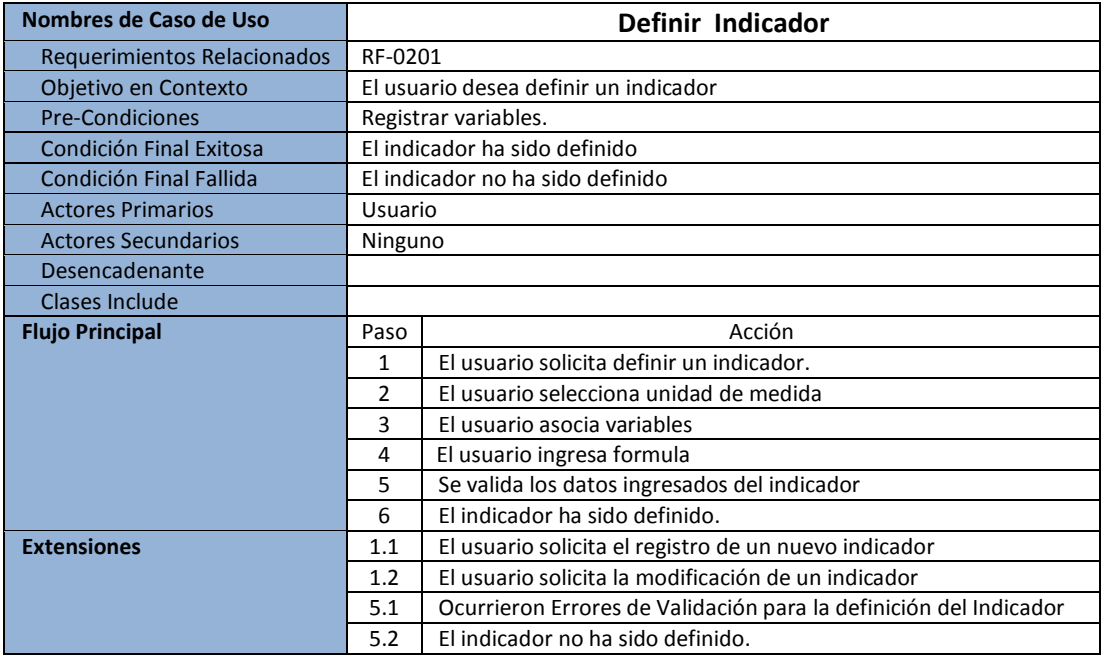

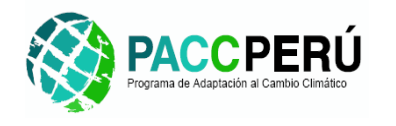

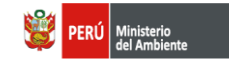

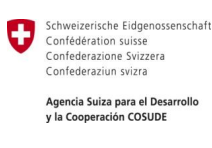

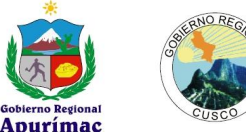

*RF-0202: DCU: Registrar Variables.*

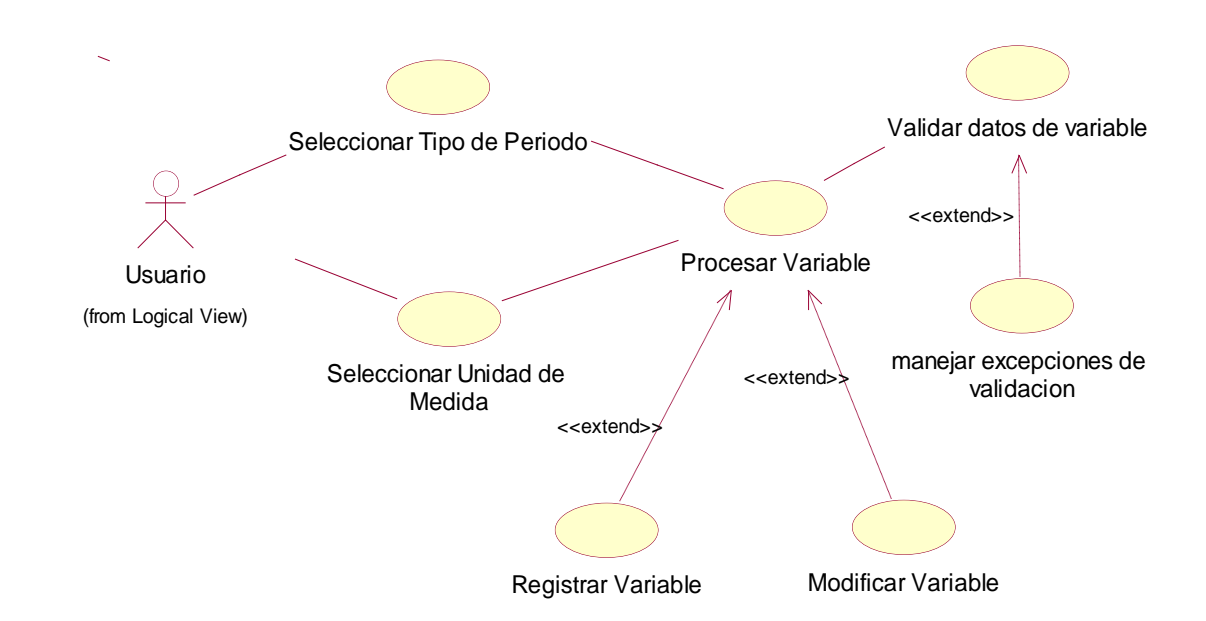

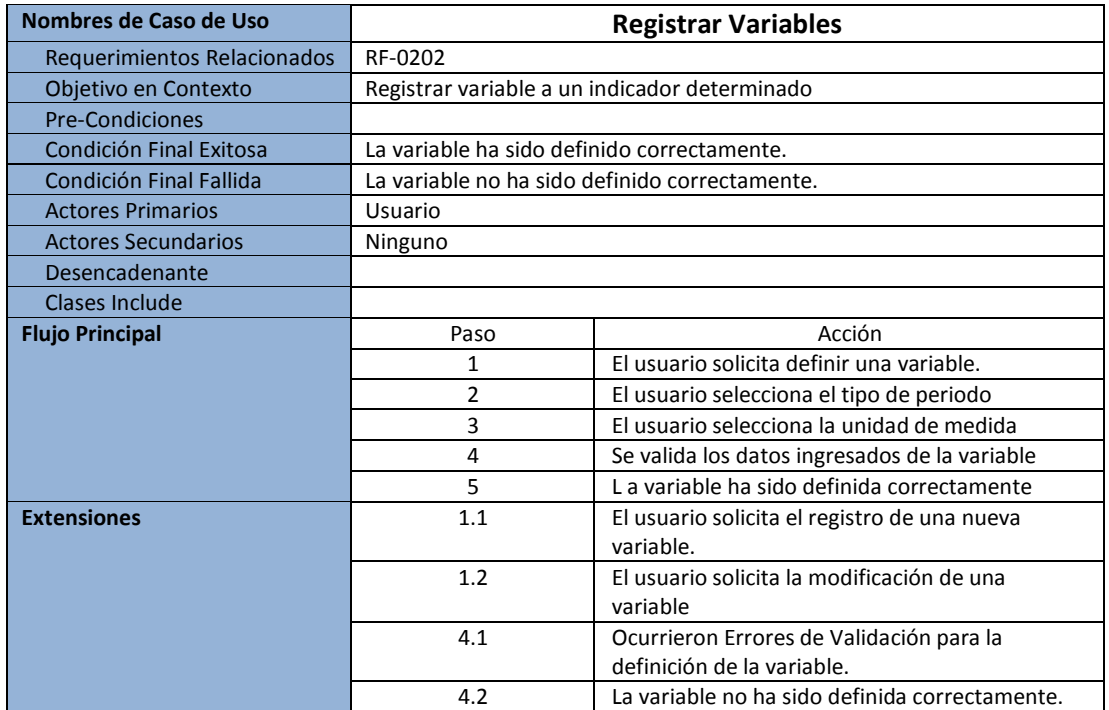

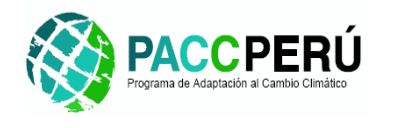

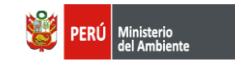

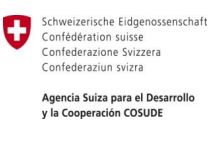

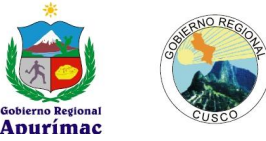

#### *RF-0203: DCU: Registrar valores por variable.*

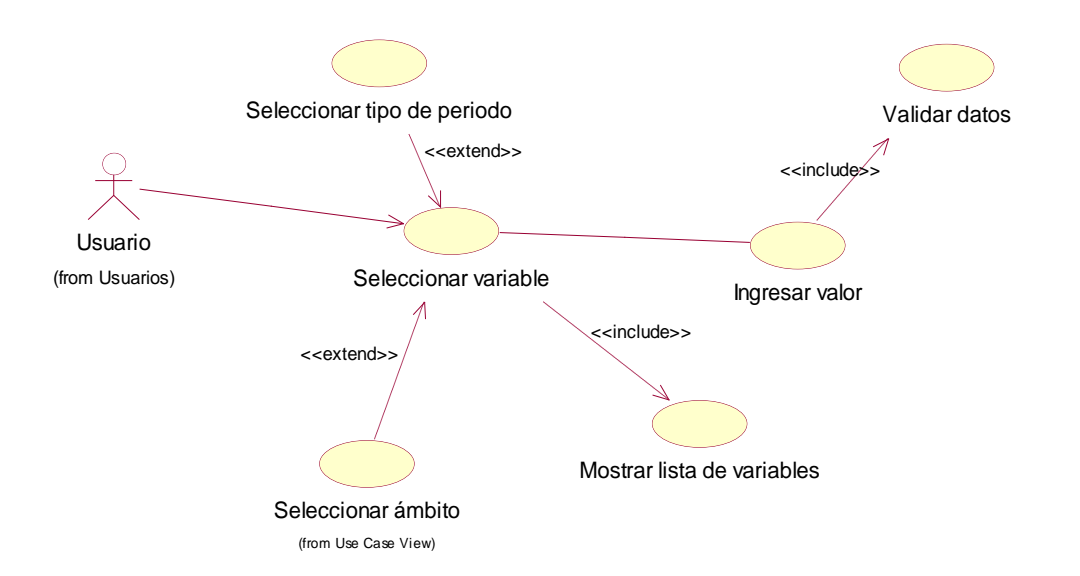

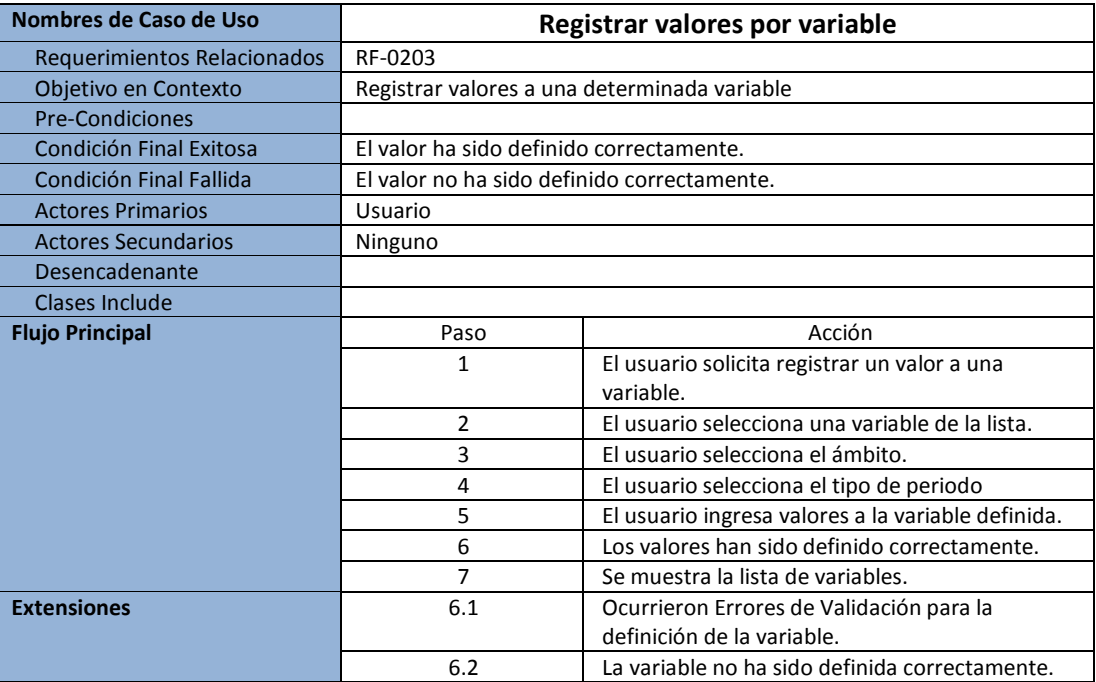

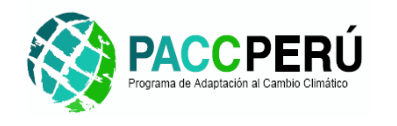

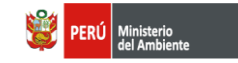

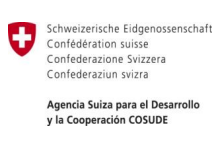

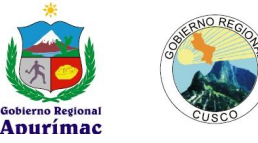

#### *RF-0204: DCU: Reporte de Variables.*

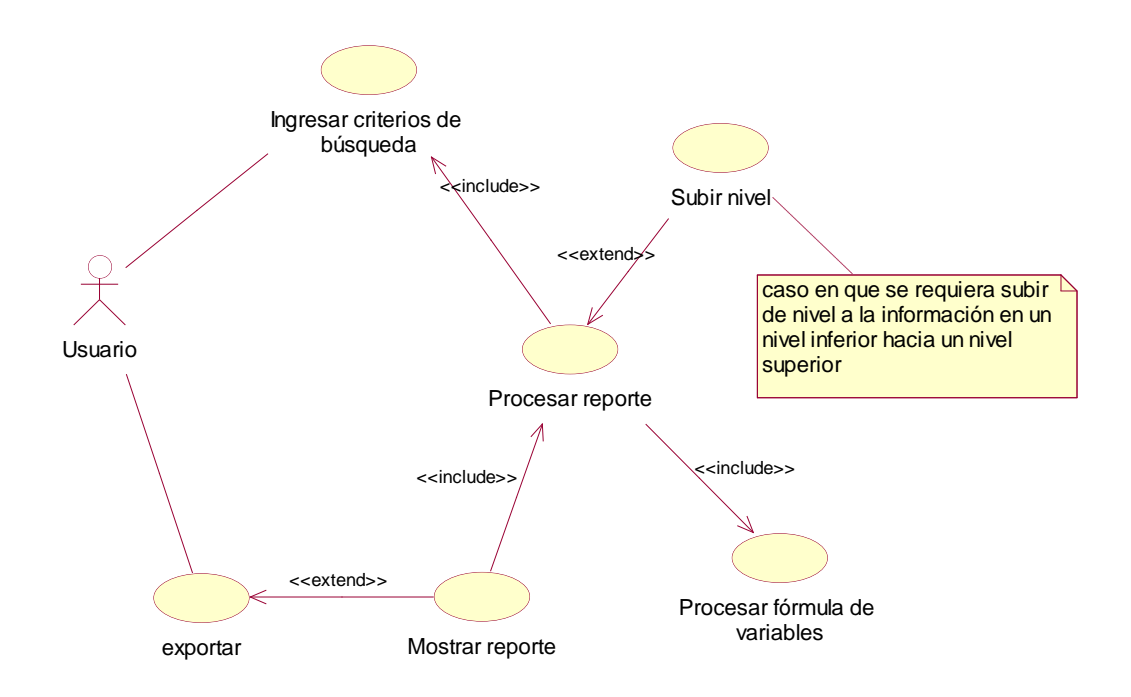

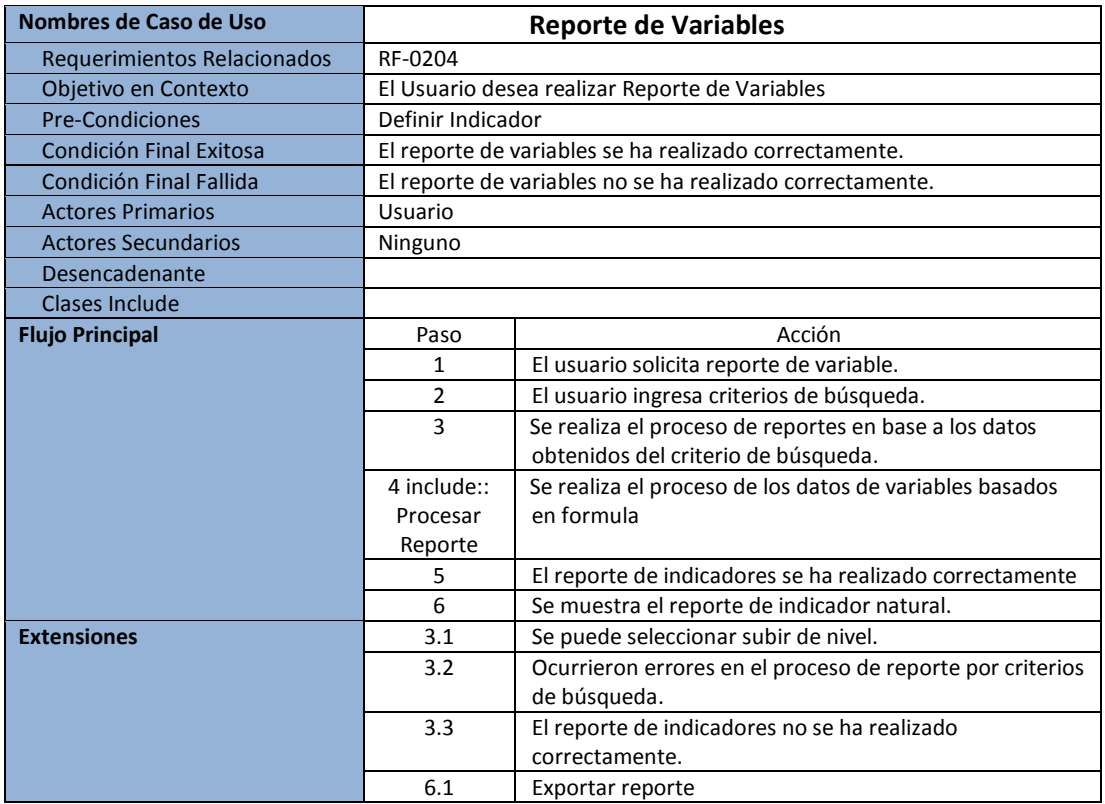

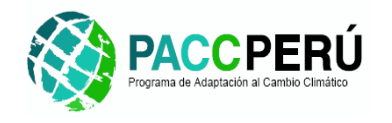

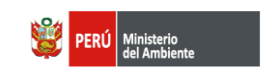

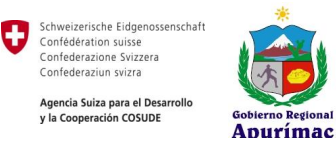

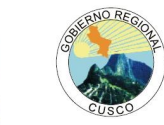

*RF-0205: DCU: Integrar valores por Archivo(Importar Archivos).*

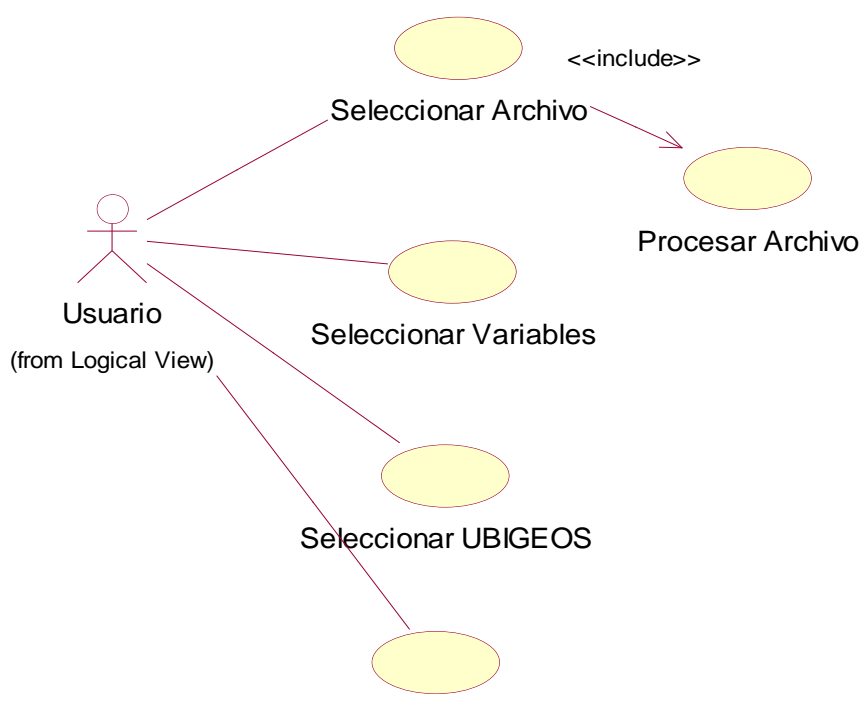

Guardar Valores de Variable

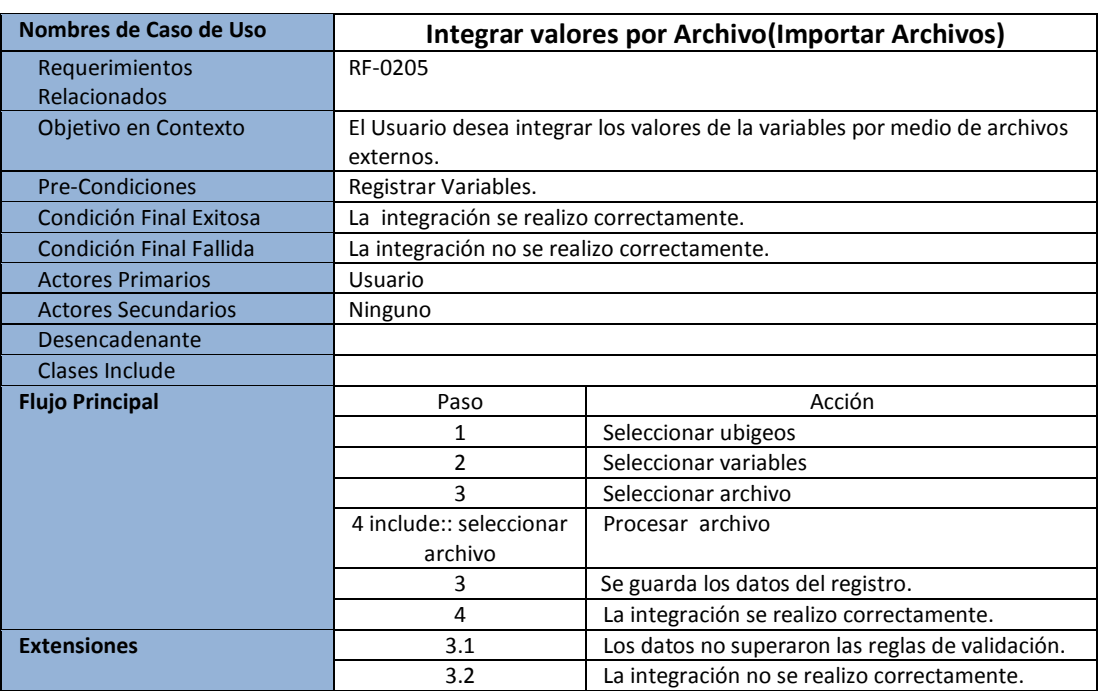

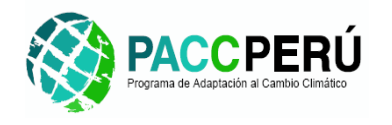

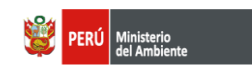

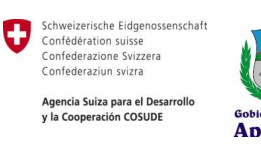

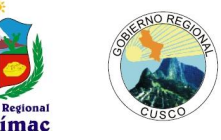

#### *RF-0206: DCU: Integrar valores de variable por Web Service.*

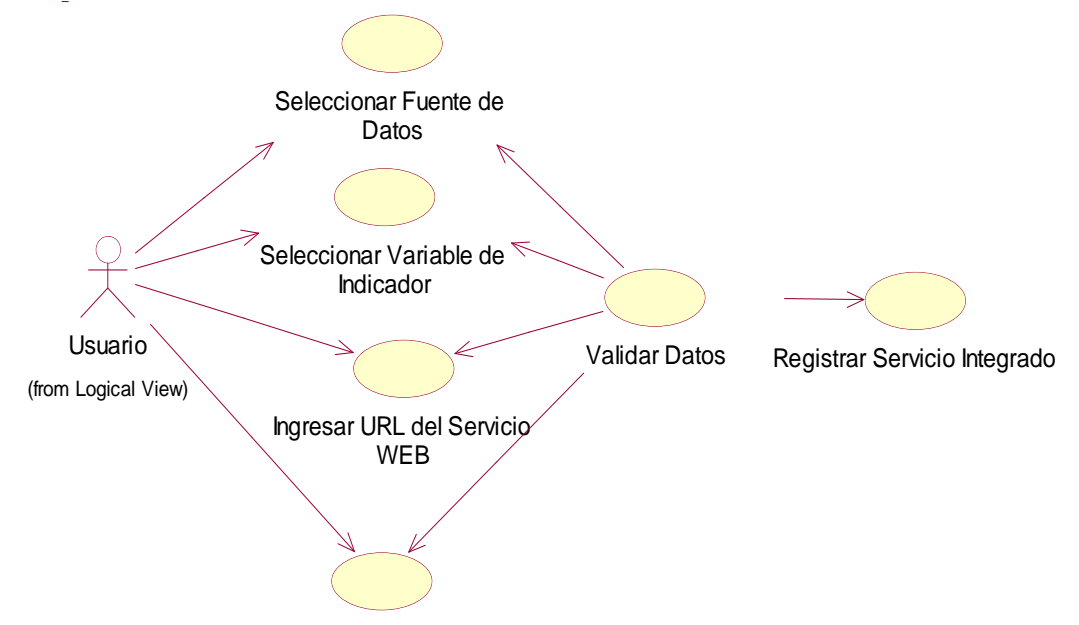

Seleccionar Estado

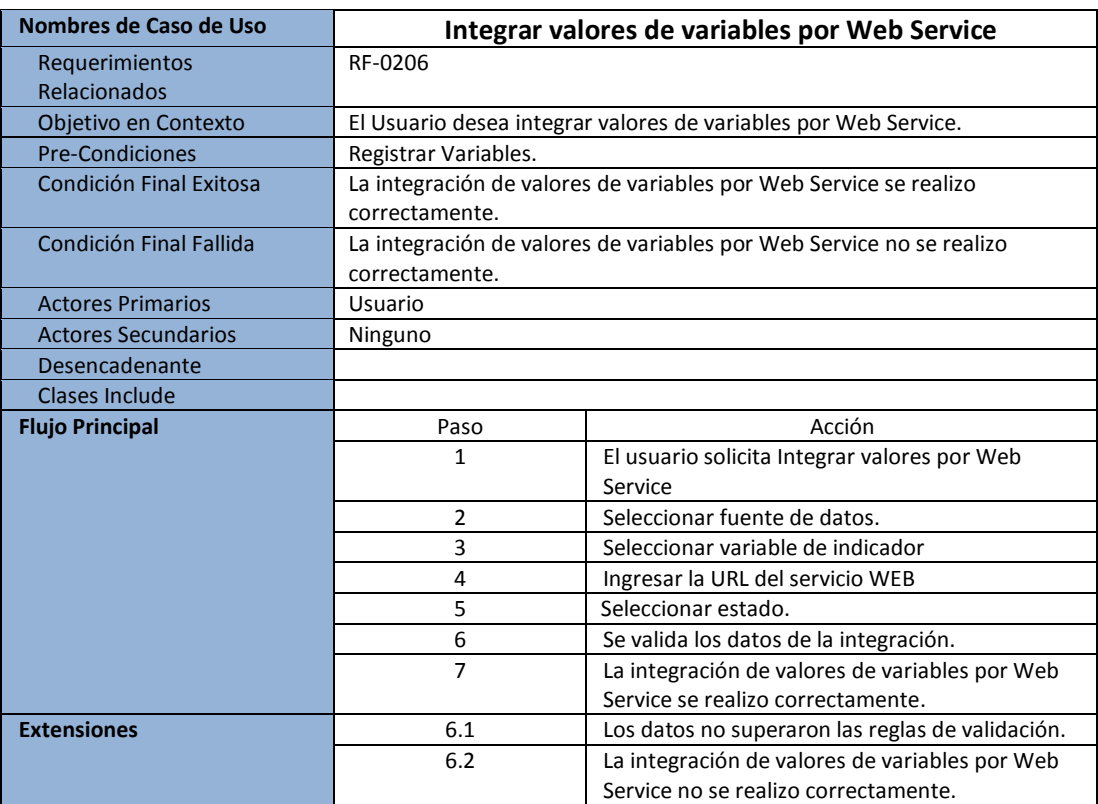

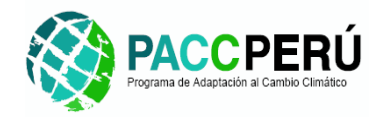

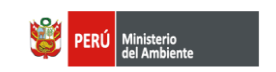

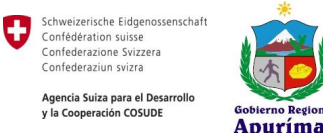

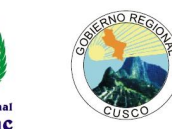

#### *RF-0207: DCU: Integrar valores de variables por Base de Datos.*

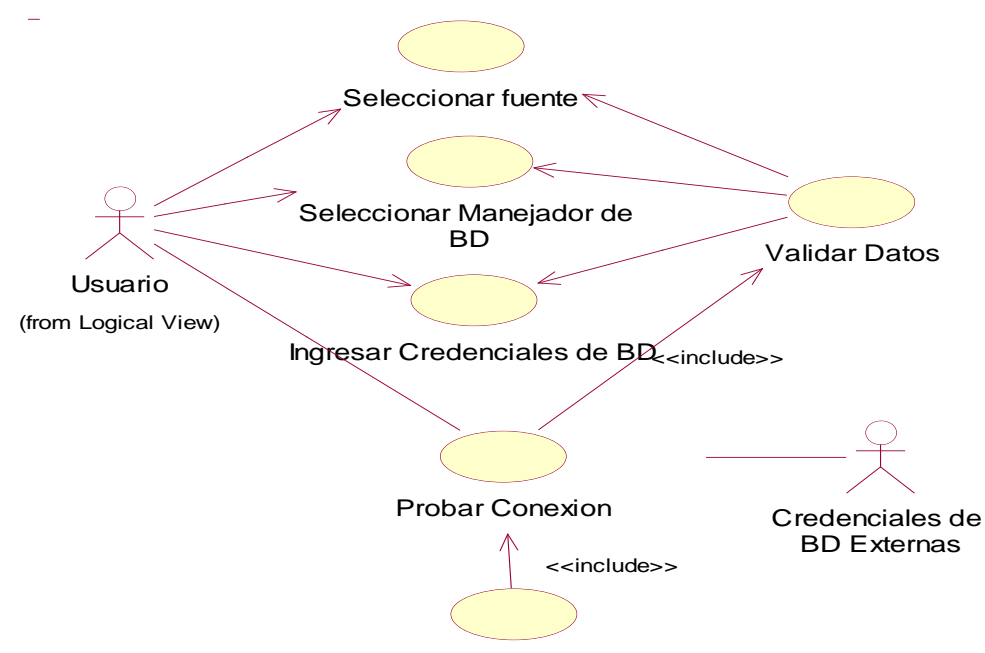

Guardar Datos

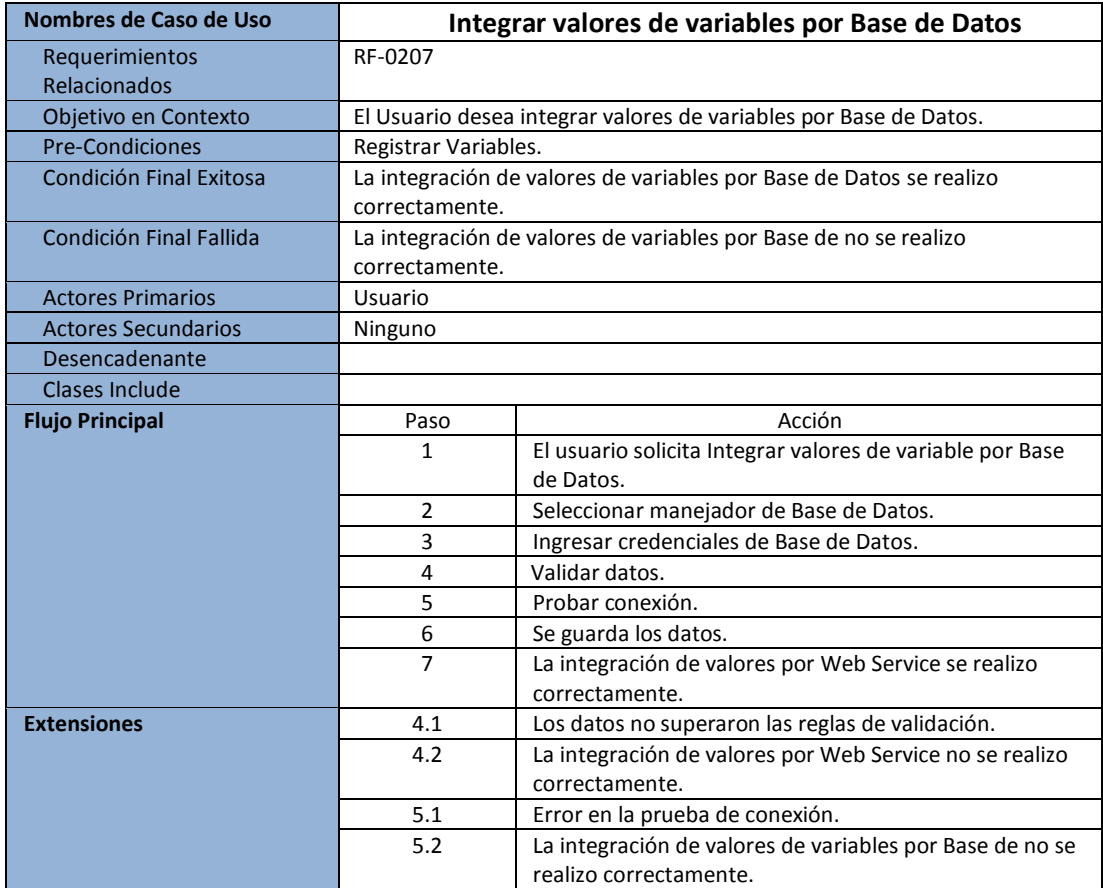

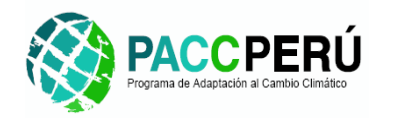

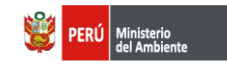

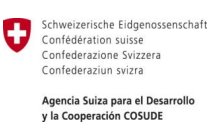

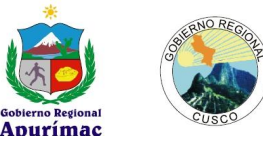

**III. BIBLIOTECA DOCUMENTAL**

*RF-0301: DCU: Registrar Documentos.*

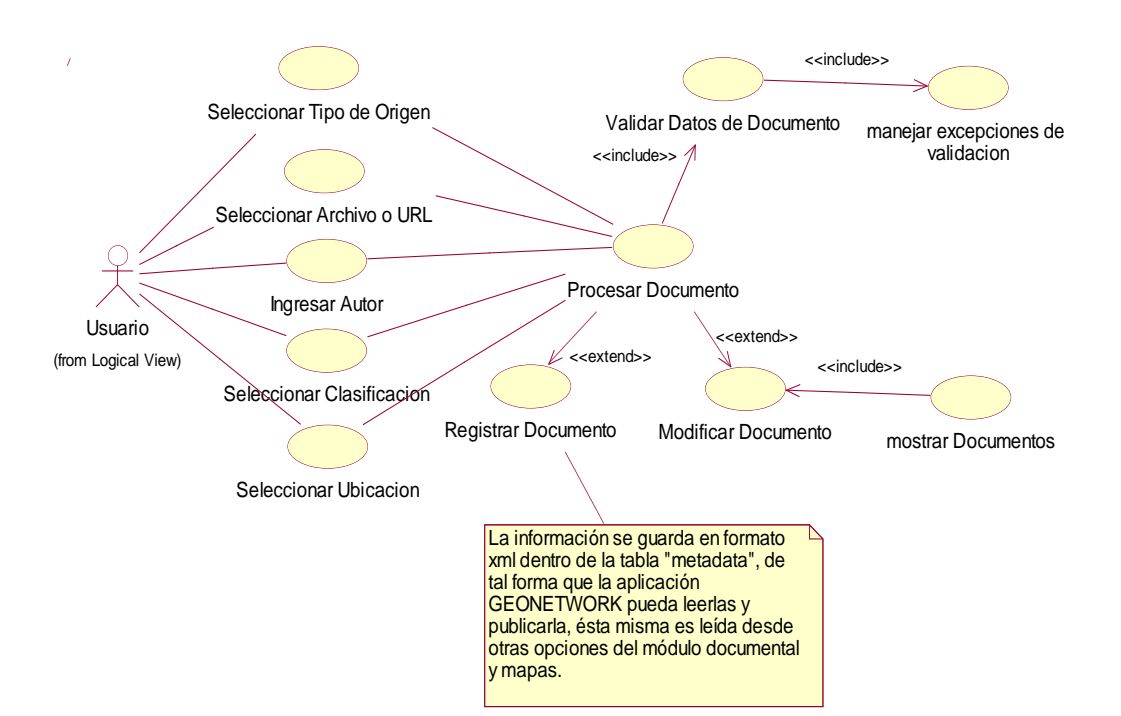

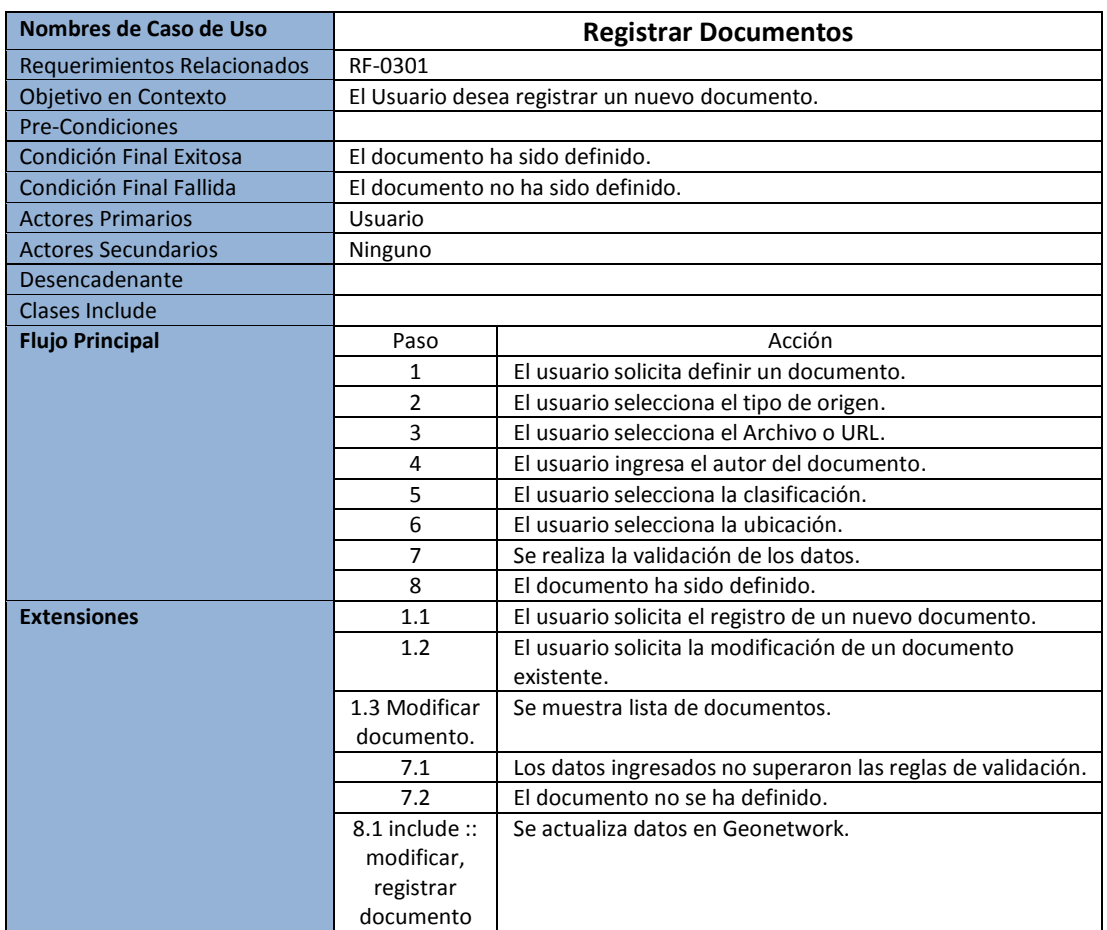

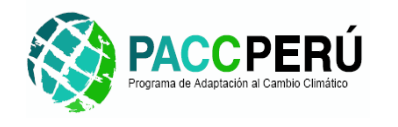

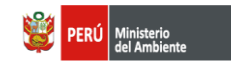

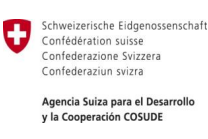

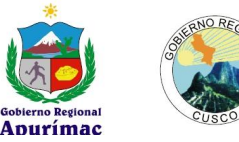

*RF-0302: DCU: Buscar Documentos.*

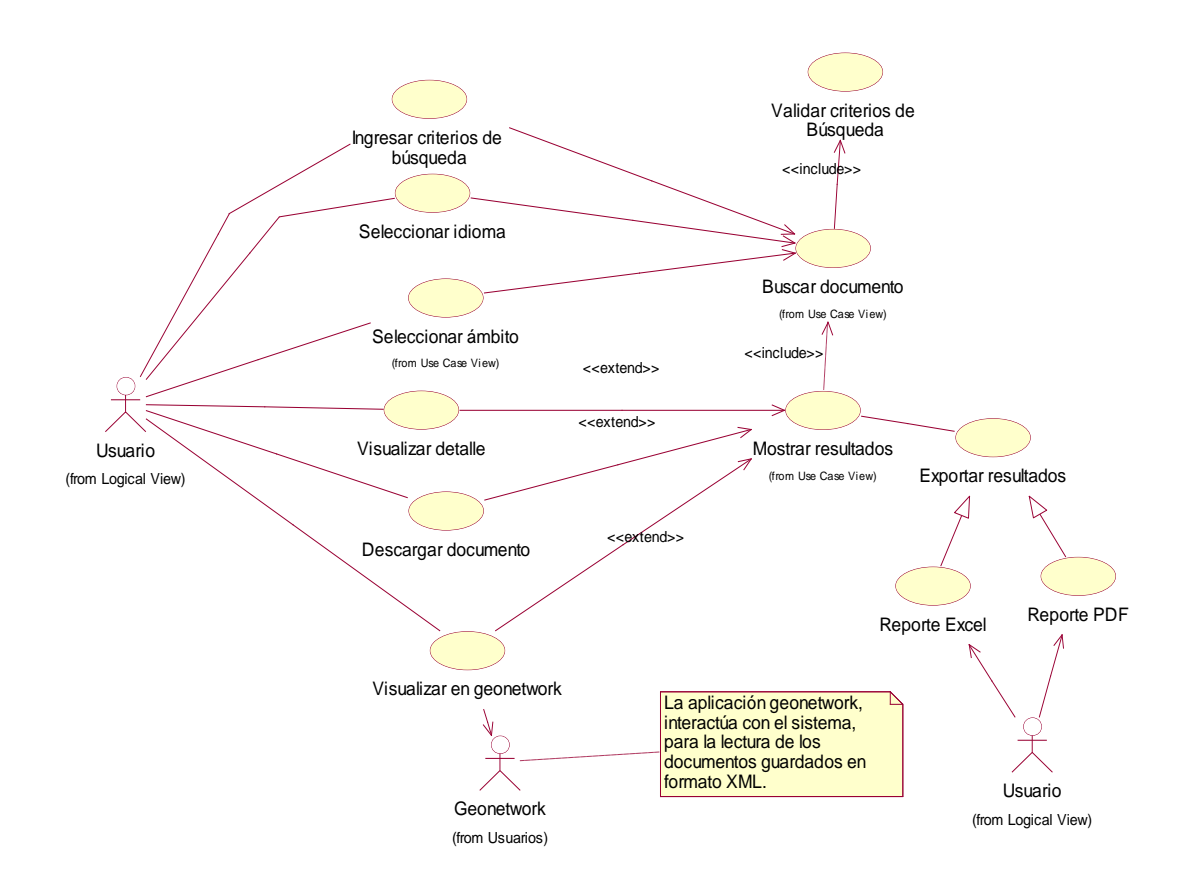

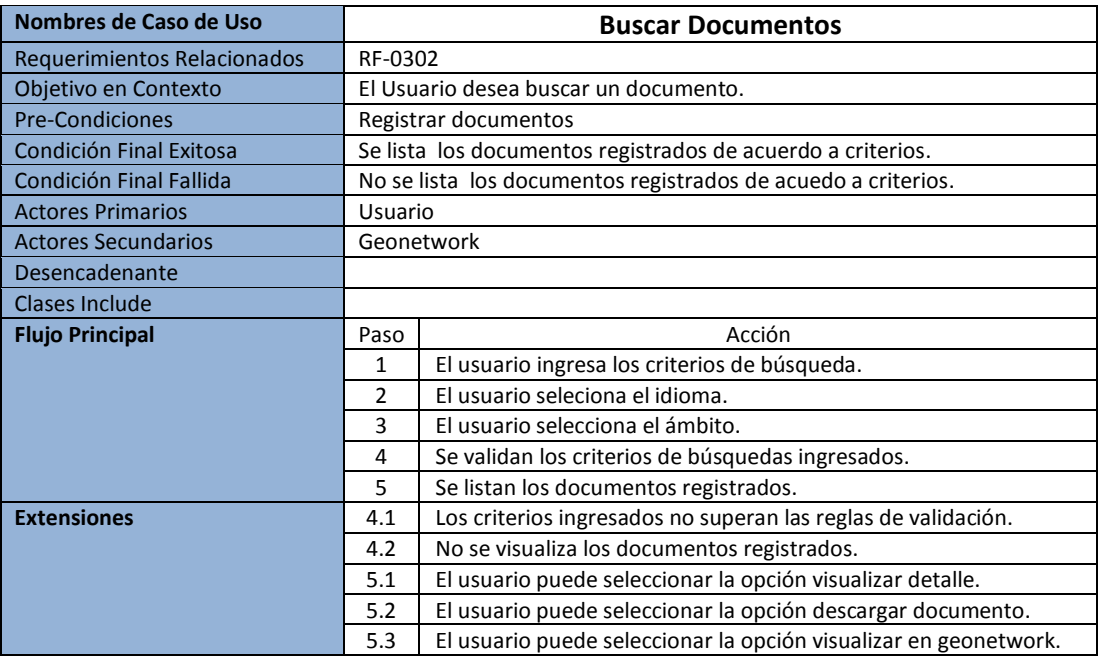

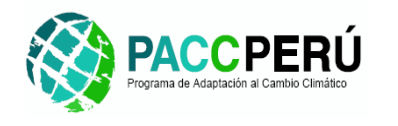

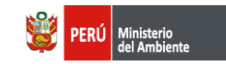

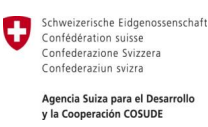

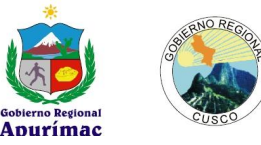

#### **IV. VISION COSMOANDINA**

*RF-0401: DCU: Registrar Saberes Tradicionales.*

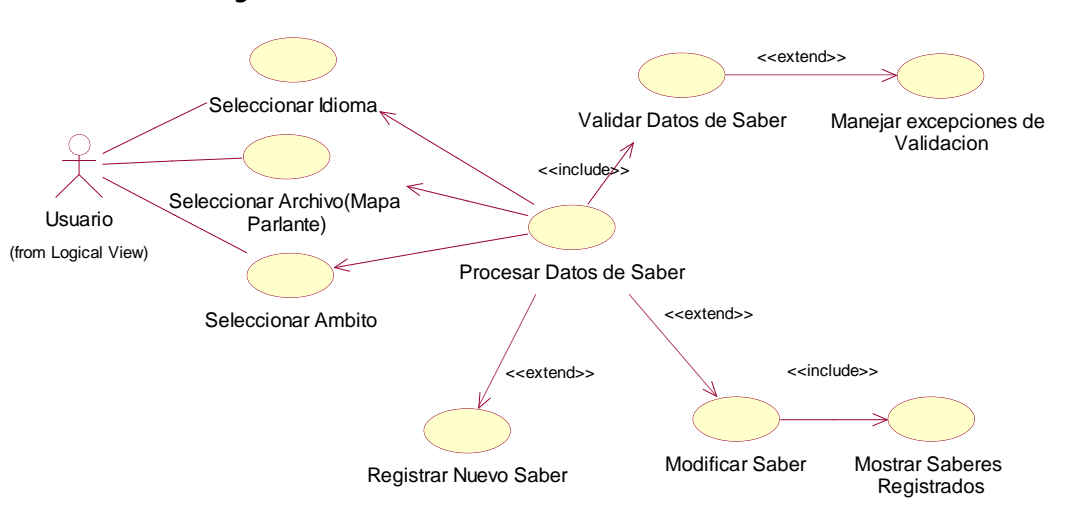

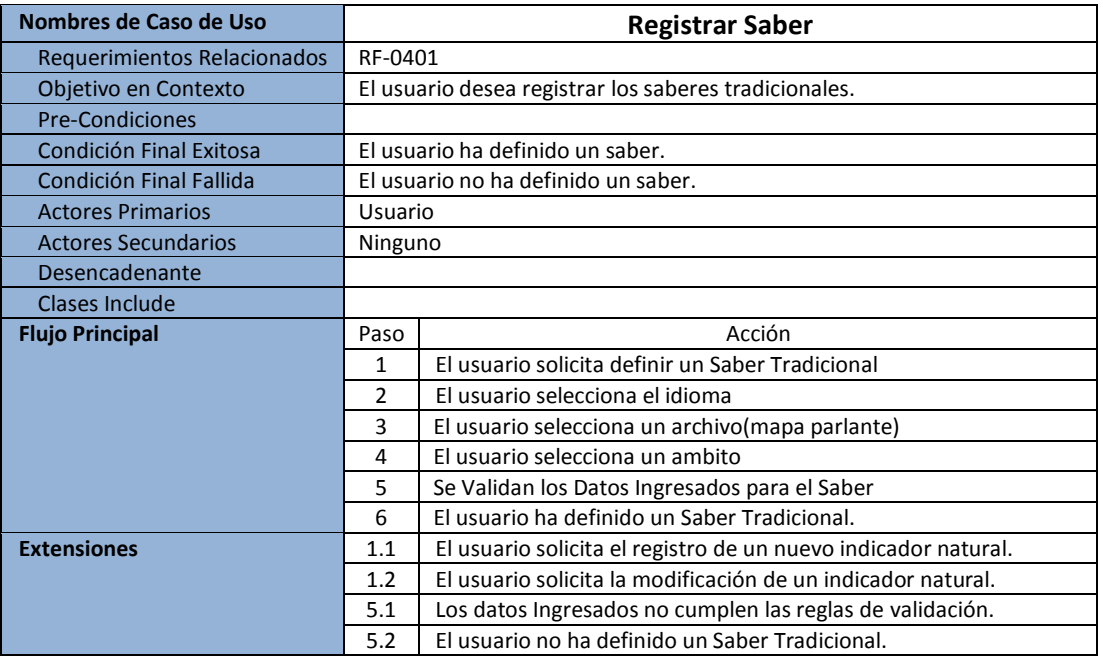

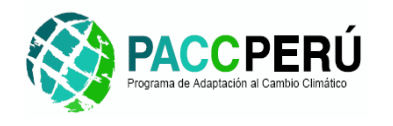

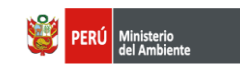

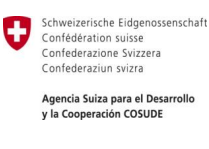

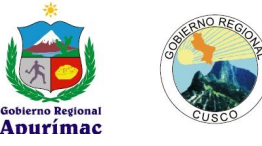

#### RF-0402: *DCU: Registrar Indicador Natural y Valores.*

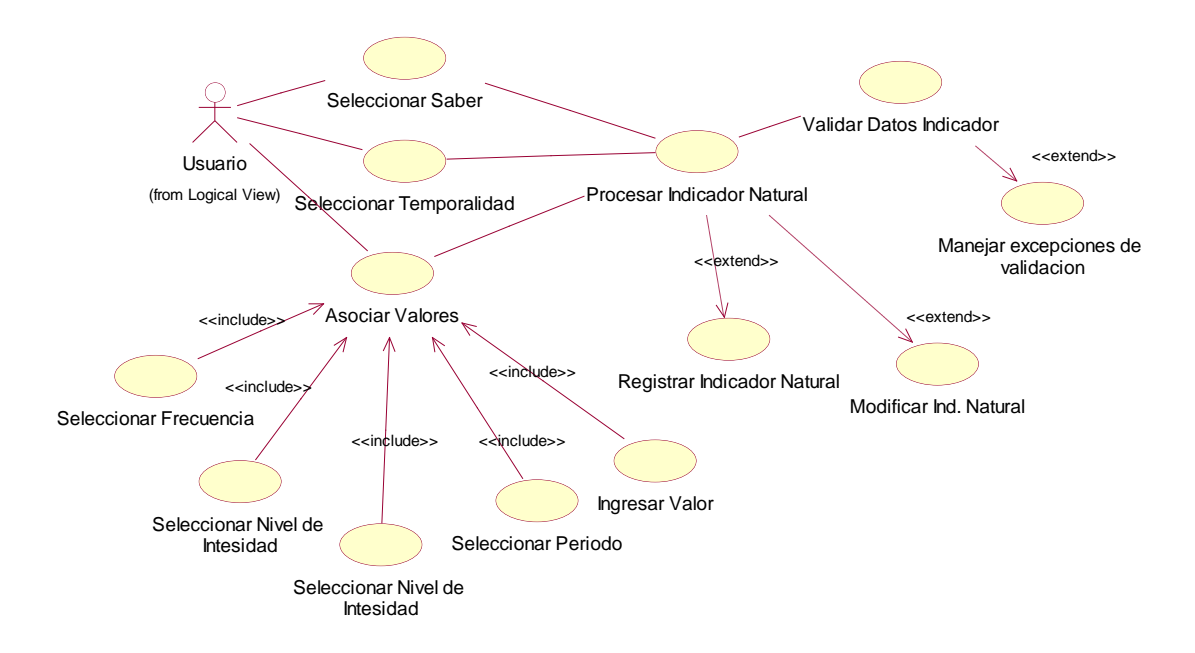

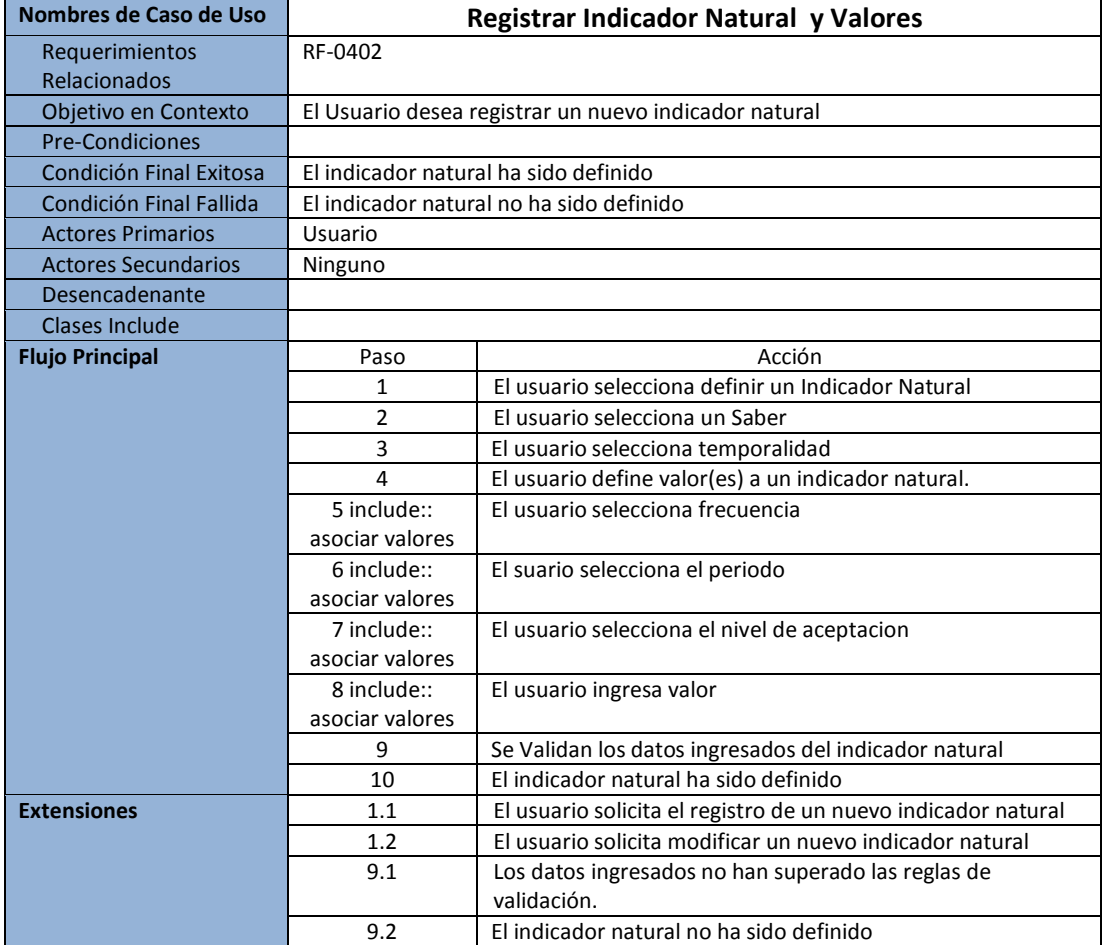

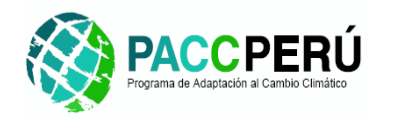

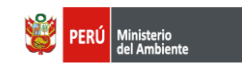

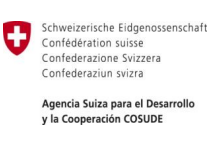

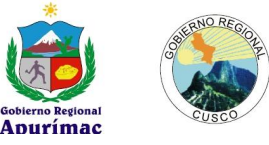

#### RF-0403: *DCU: Reporte de Indicador Natural.*

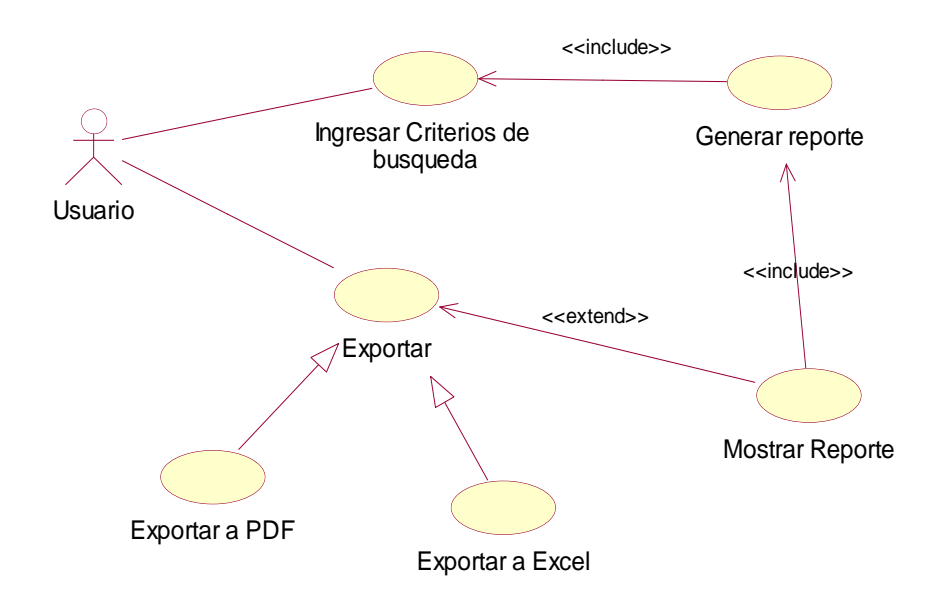

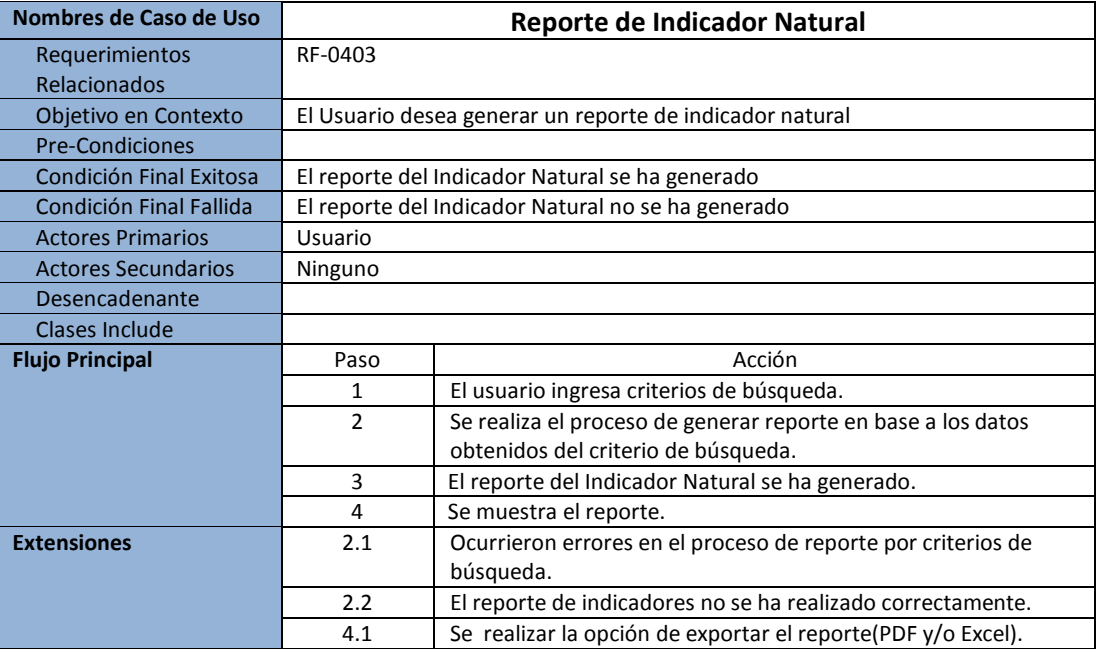

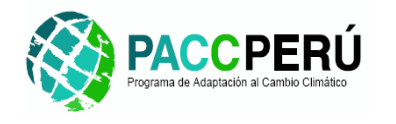

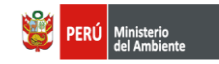

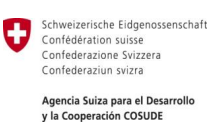

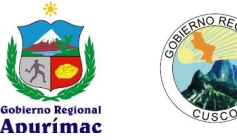

#### **V. GESTIONAR COMUNICACIONES**

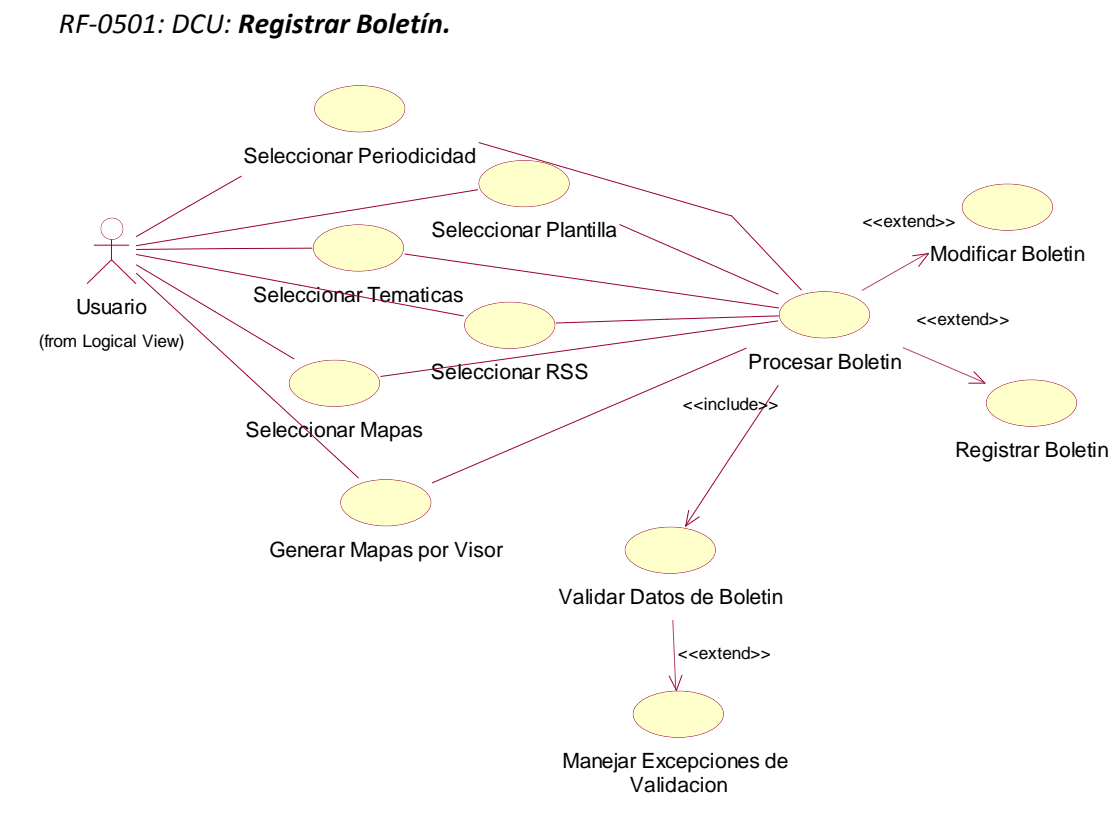

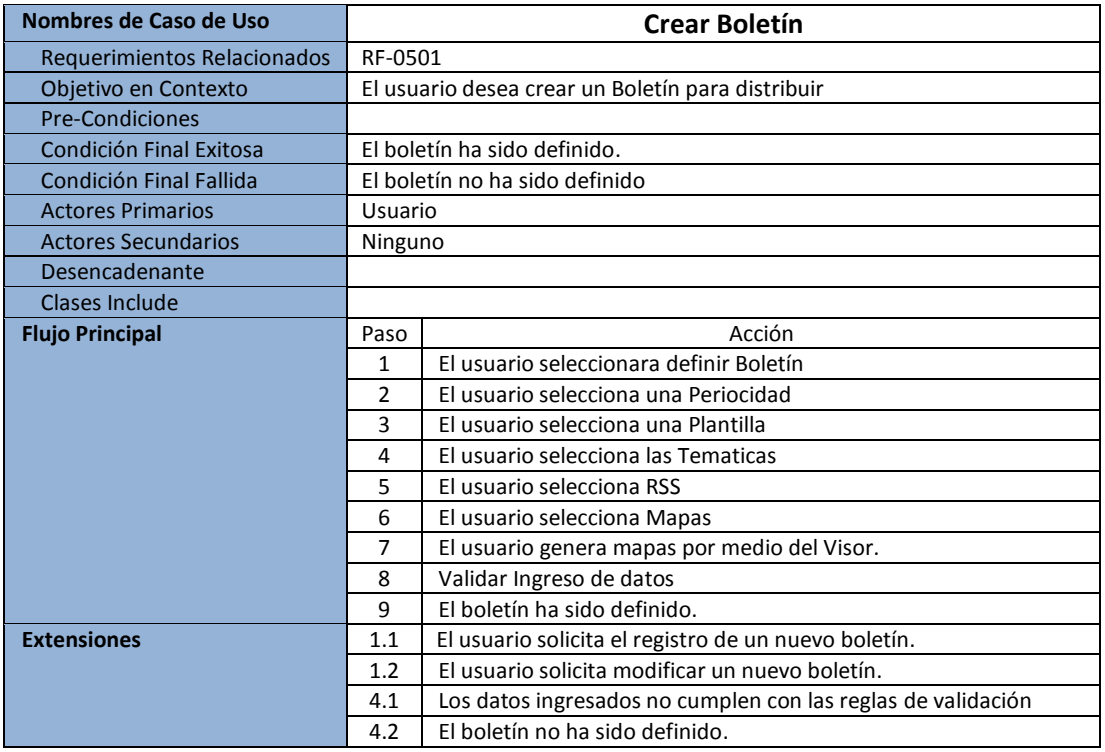
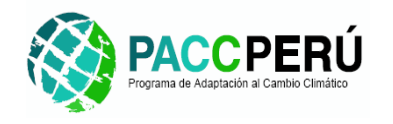

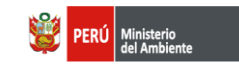

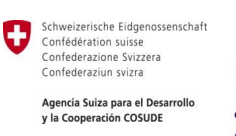

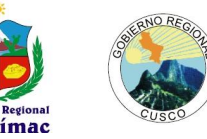

### *RF-0502: DCU: Agregar Boletin Prediseñado.*

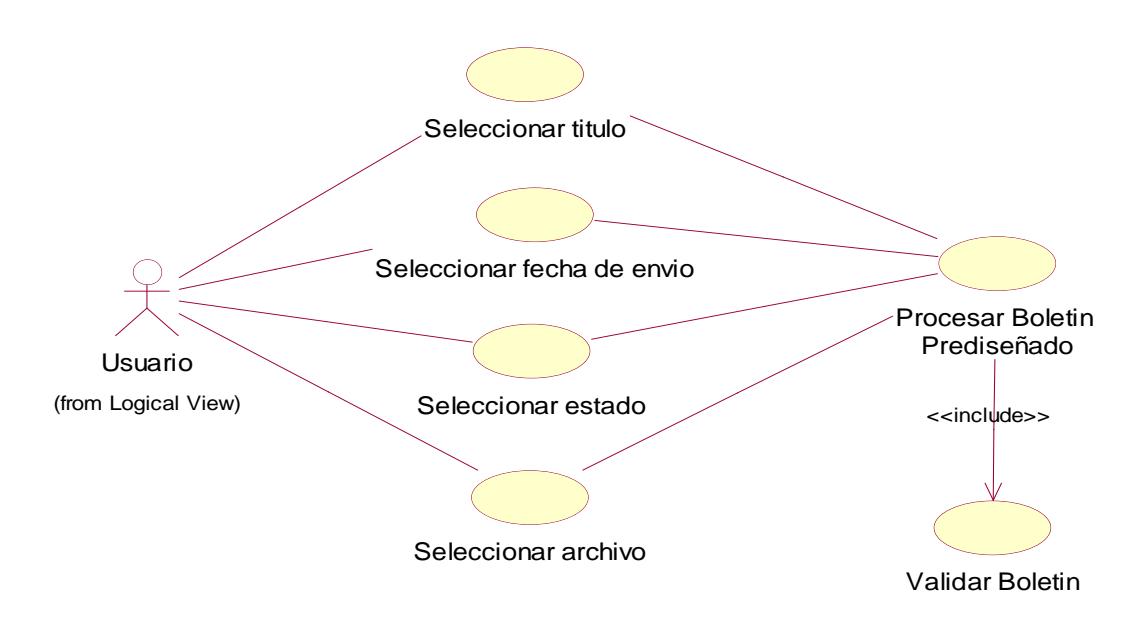

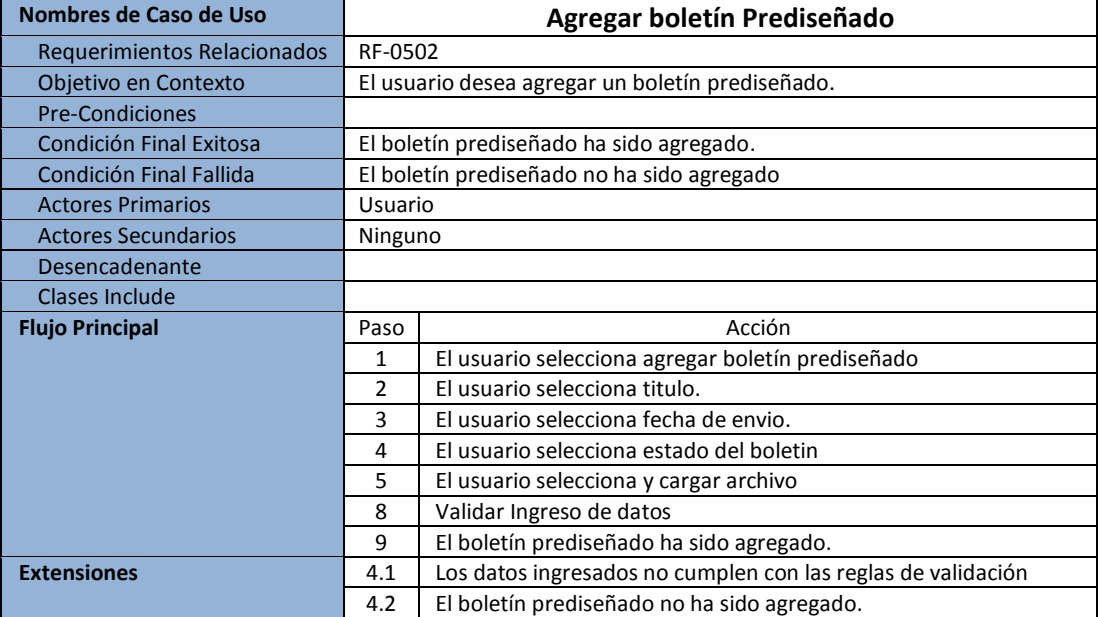

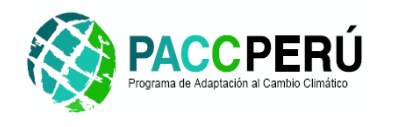

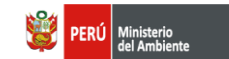

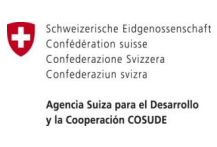

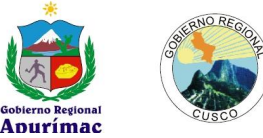

*RF-0503: DCU: Suscribir Usuarios.*

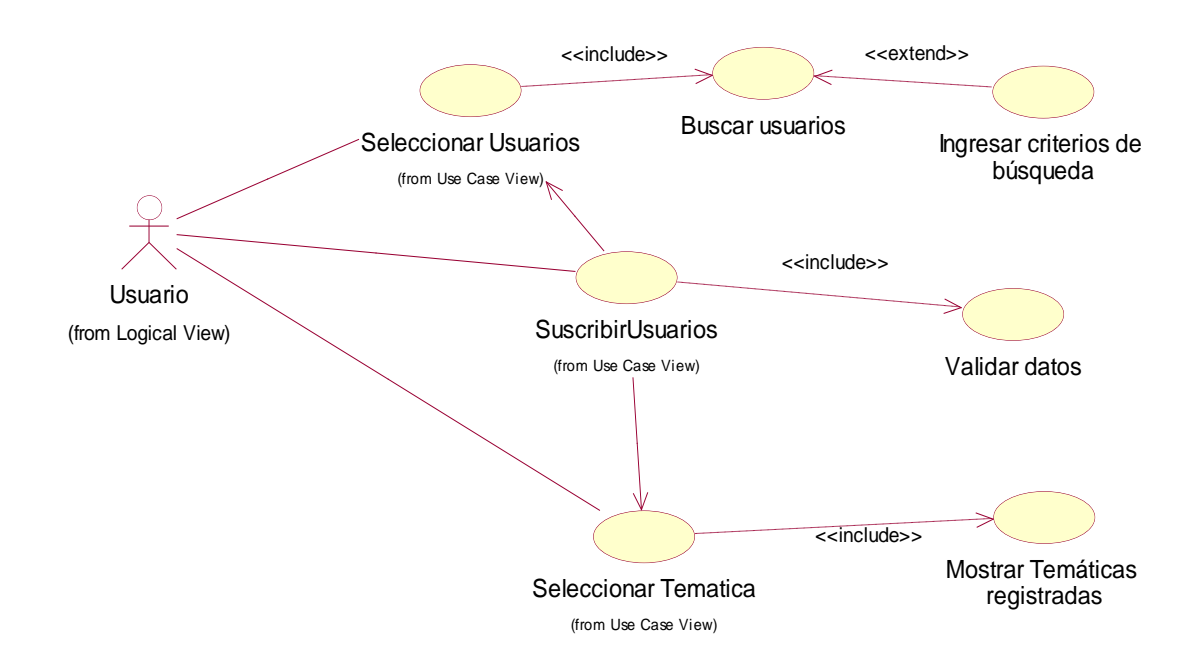

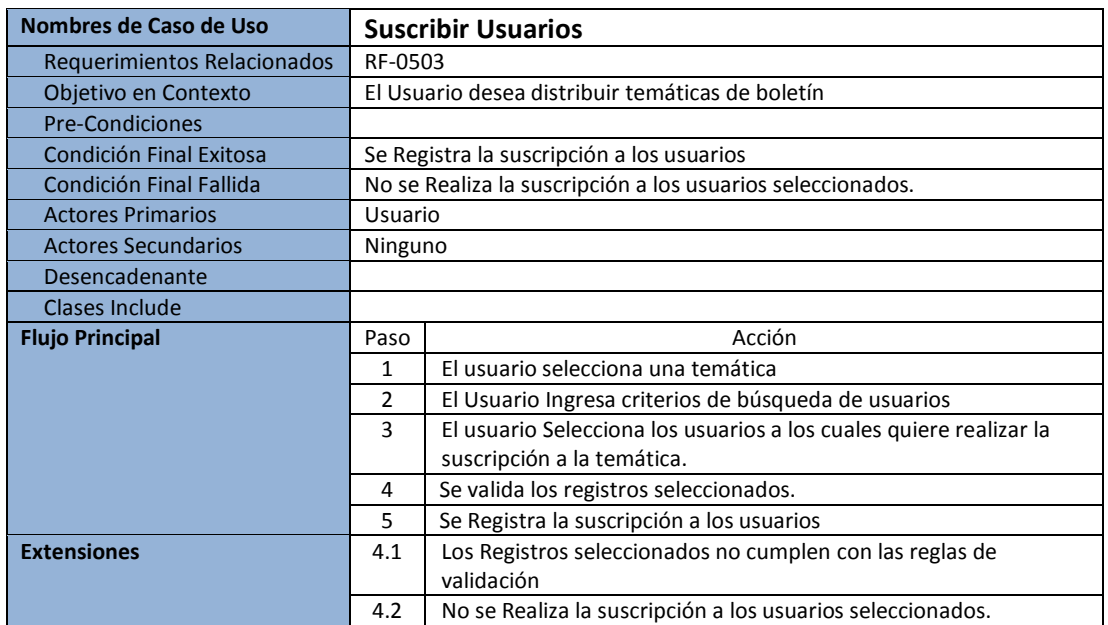

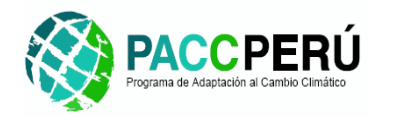

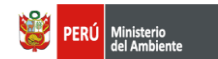

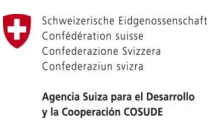

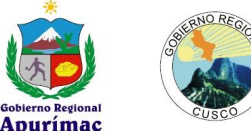

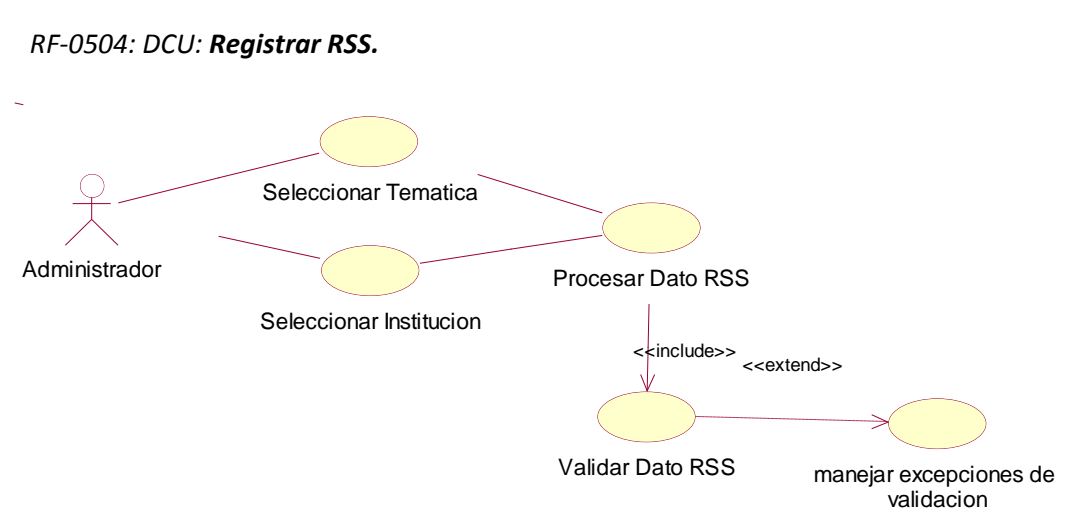

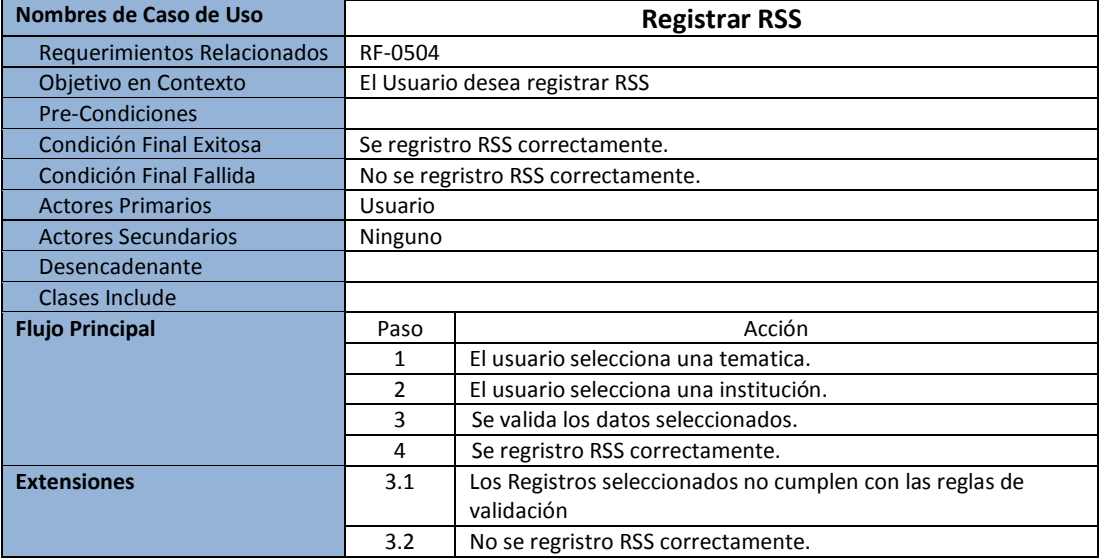

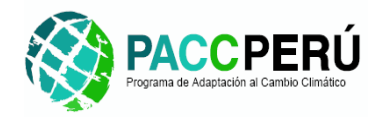

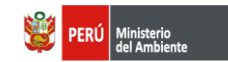

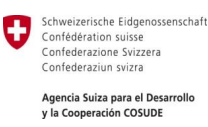

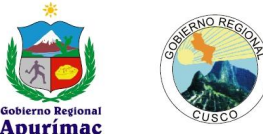

*RF-0505: DCU: Leer RSS*

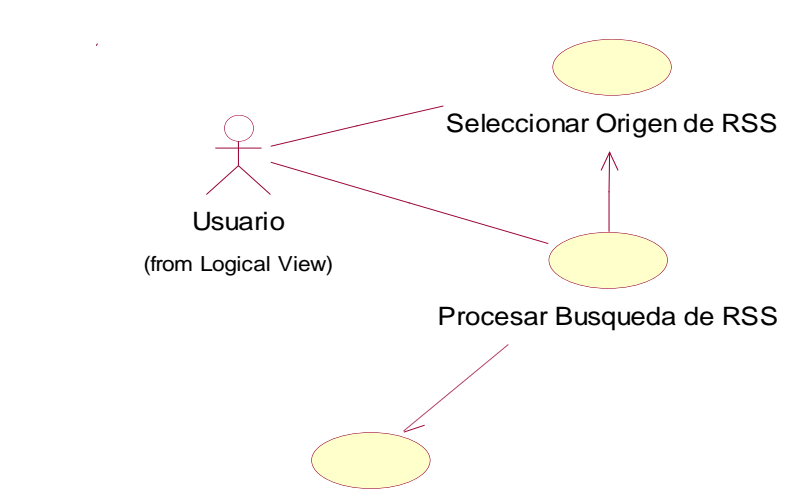

Mostrar No Disponibilidad

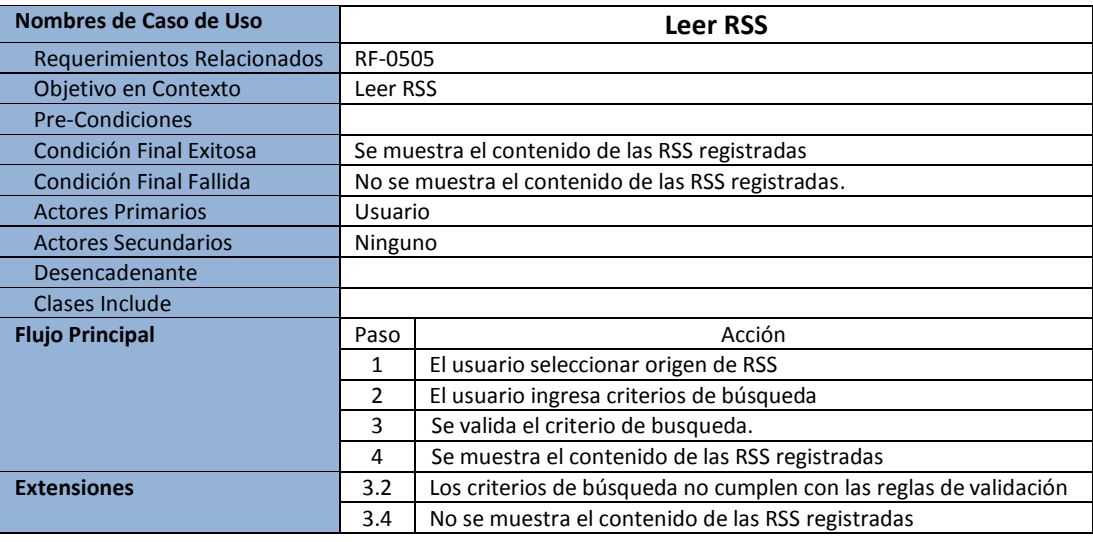

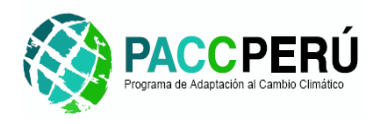

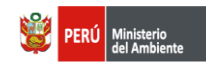

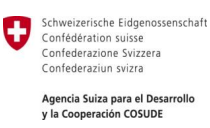

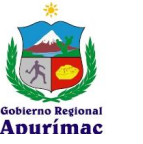

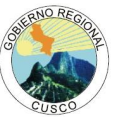

## **3.2 Diagramas de Secuencia**

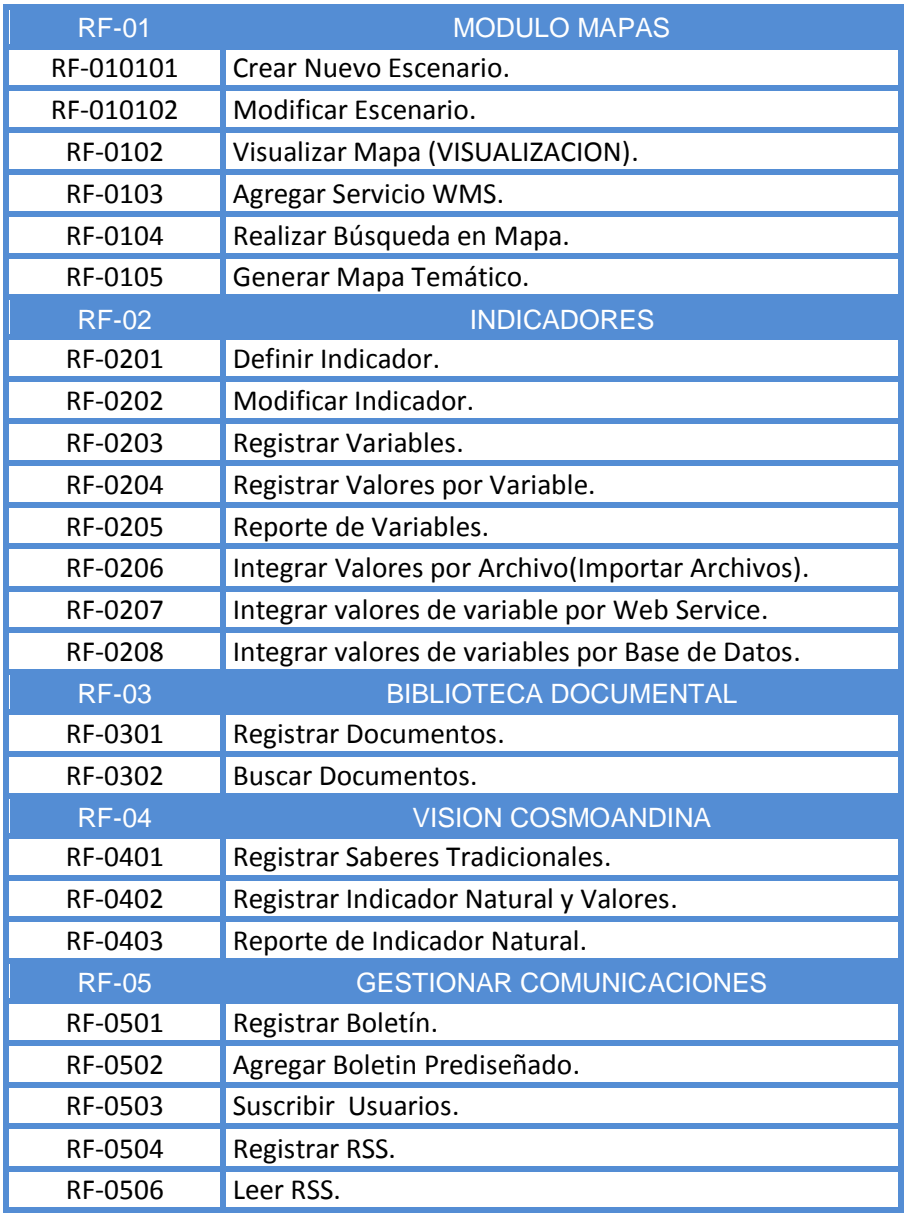

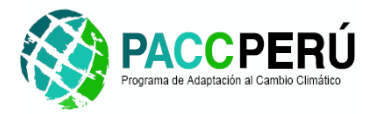

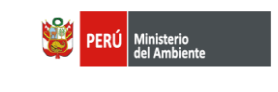

Schweizerische Eidgenossenschaft O Confédération suisse Confederazione Svizzera Confederaziun svizra Agencia Suiza para el Desarrollo y la Cooperación COSUDE

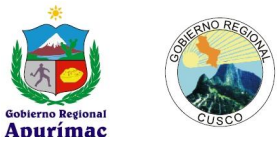

#### **I. MODULO MAPA**

*RF-010101: Diagrama de Secuencia: Crear Nuevo Escenario.*

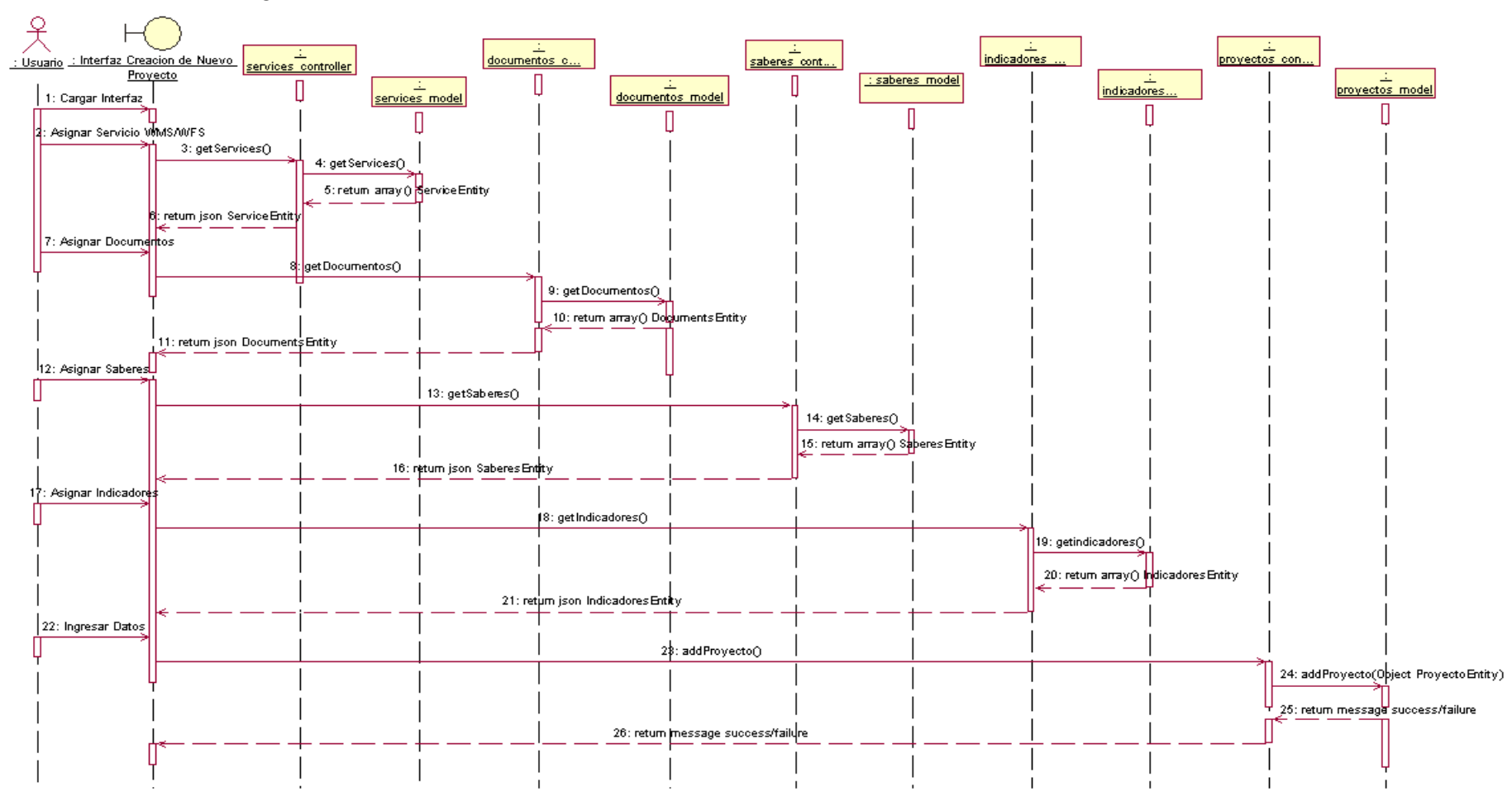

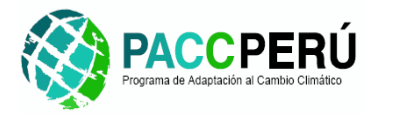

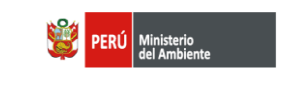

Schweizerische Eidgenossenschaft O Confédération suisse Confederazione Svizzera Confederaziun svizra Agencia Suiza para el Desarrollo

y la Cooperación COSUDE

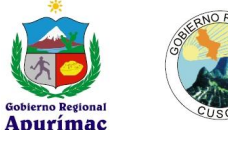

### *RF-010102: Diagrama de Secuencia: Modificar Escenario.*

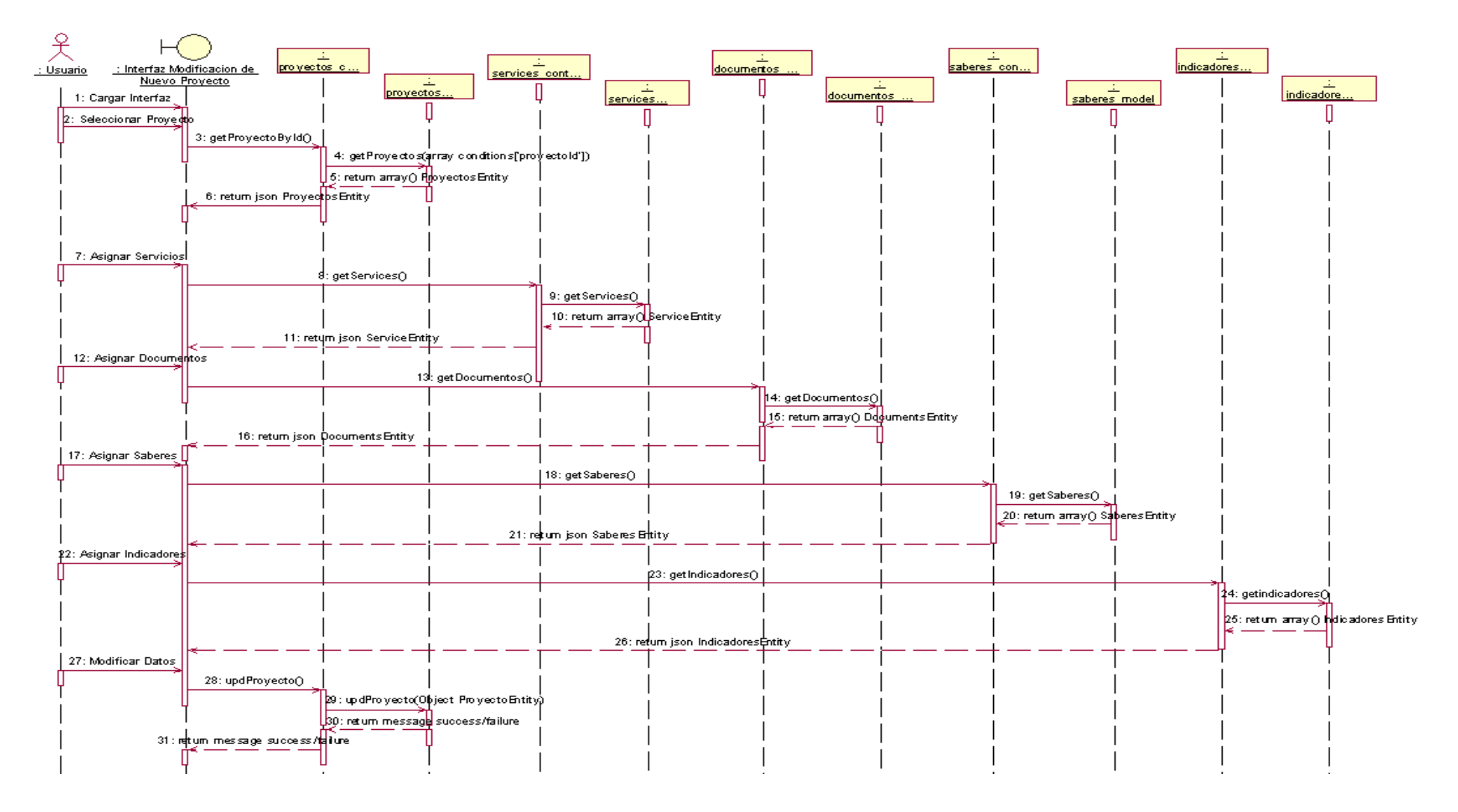

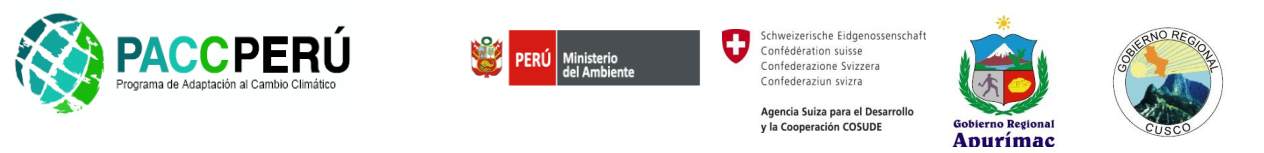

*RF-0102: Diagrama de Secuencia: Visualizar Mapa.*

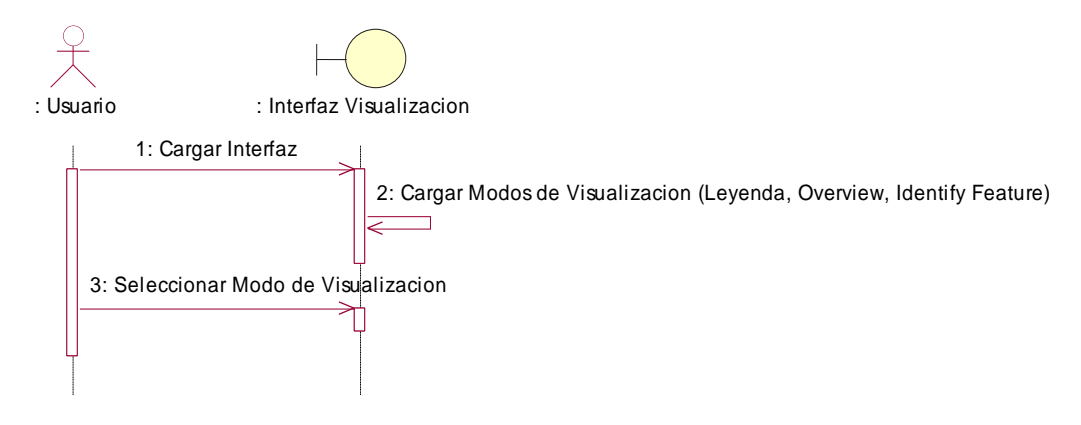

*RF-0103: Diagrama de Secuencia: Agregar Servicio WMS/WFS.*

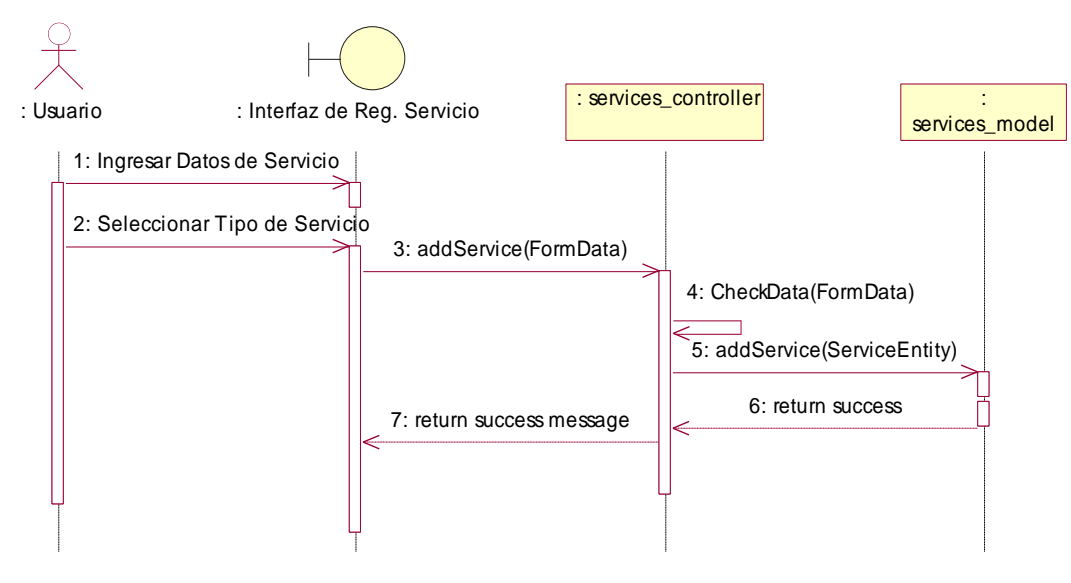

44 *Proyecto: Construcción e implementación del subsistema de información para la adaptación al cambio climático en las regiones de Apurímac y Cusco*

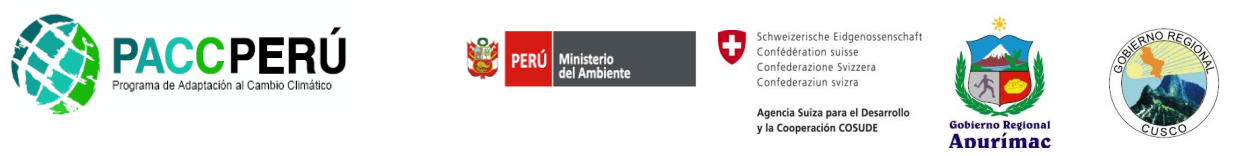

## *RF-0104: Diagrama de Secuencia: Realizar búsqueda en Mapa.*

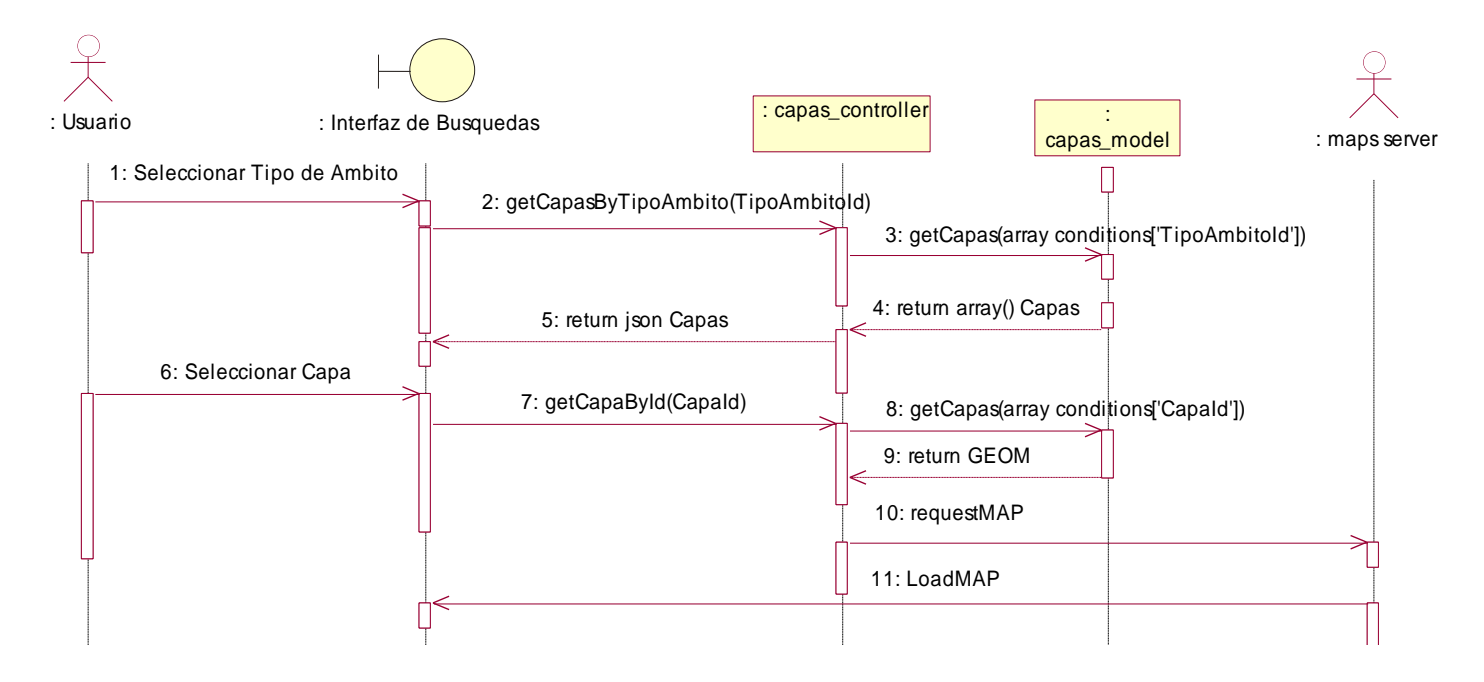

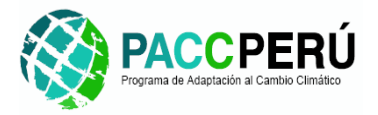

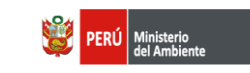

Schweizerische Eidgenossenschaft Ð Confédération suisse Confederazione Svizzera Confederaziun svizra

> Agencia Suiza para el Desarrollo y la Cooperación COSUDE

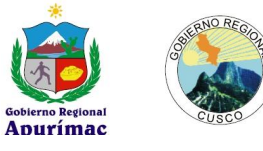

#### RF-0105 GENERAR MAPA TEMATICO

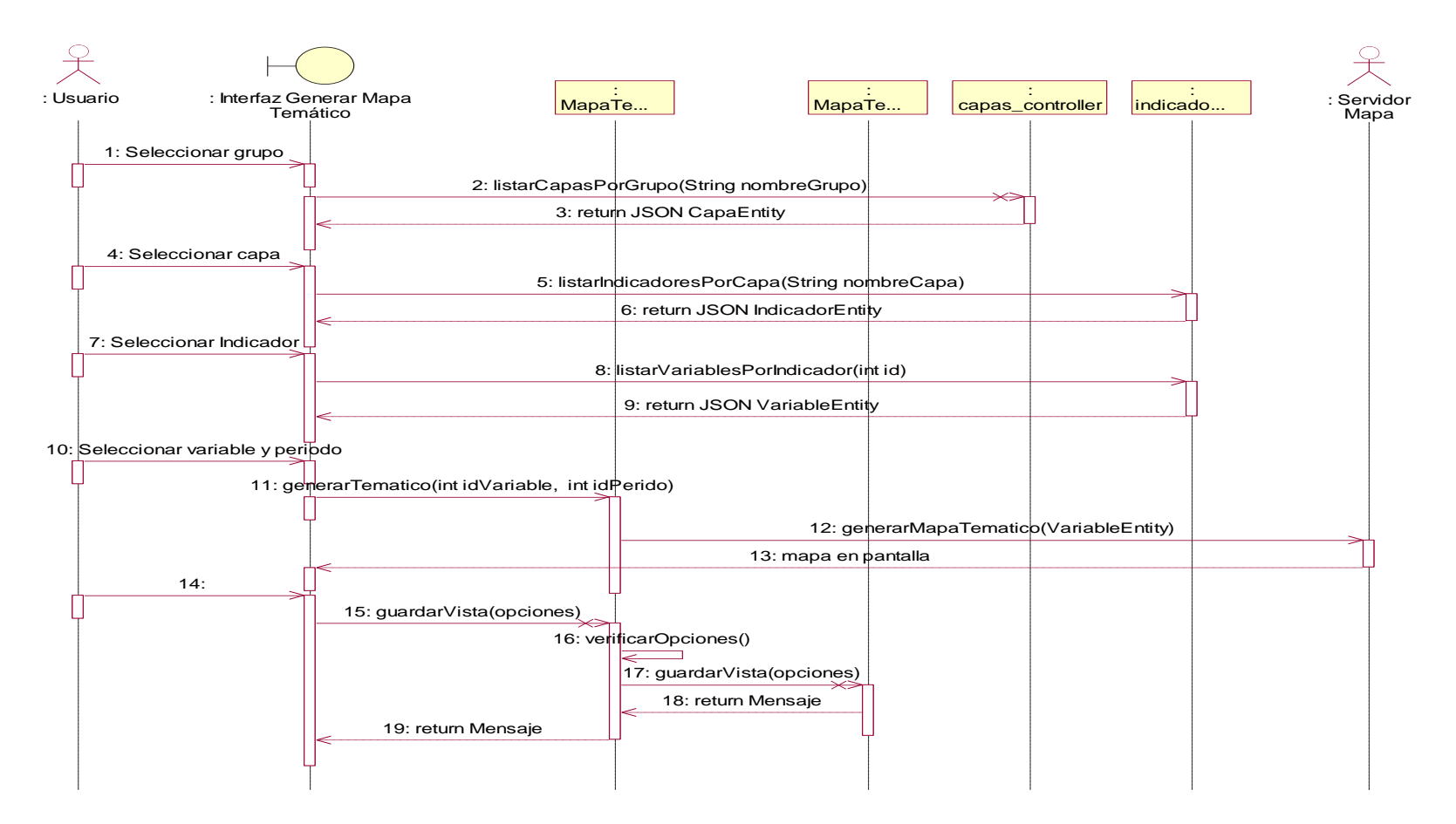

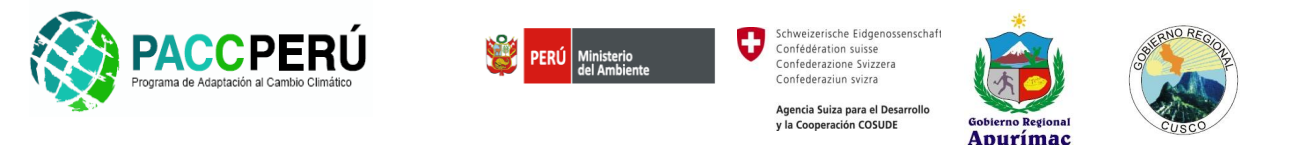

#### **II. INDICADORES**

*RF-0201: Diagrama de Secuencia: Definir Indicador.*

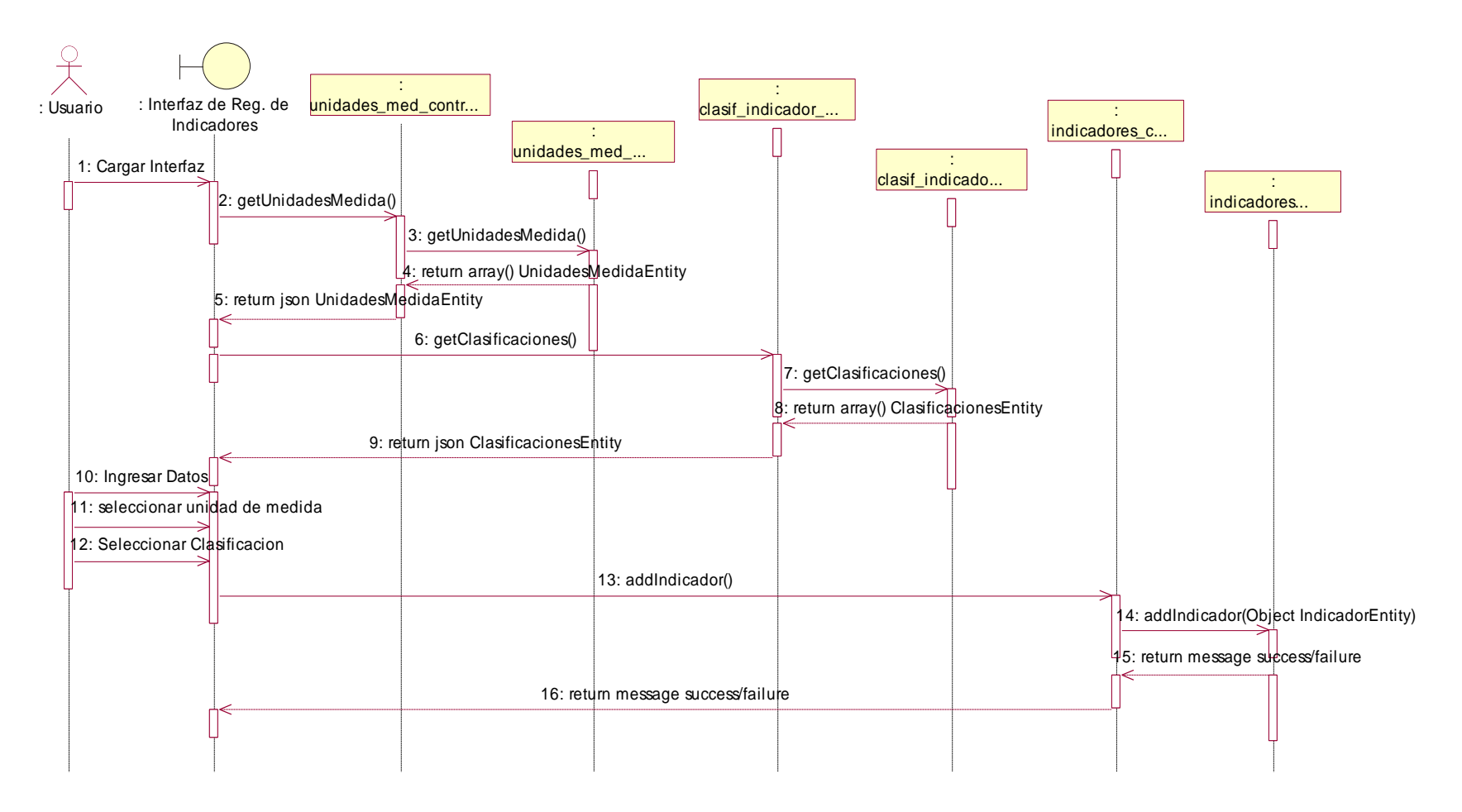

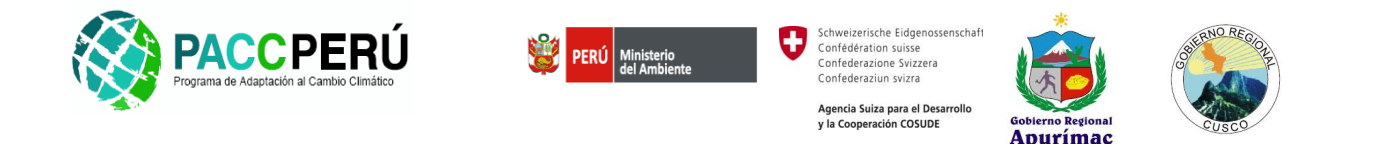

*RF-0202.- Diagrama de Secuencia: Modificar Indicador.*

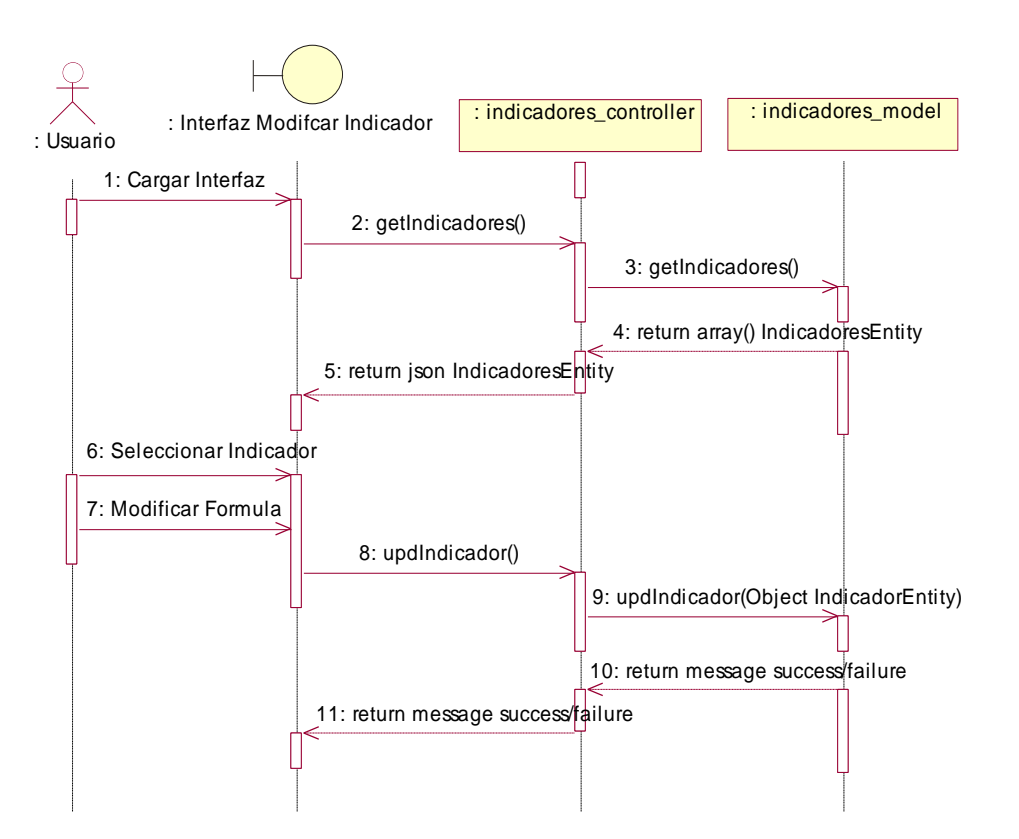

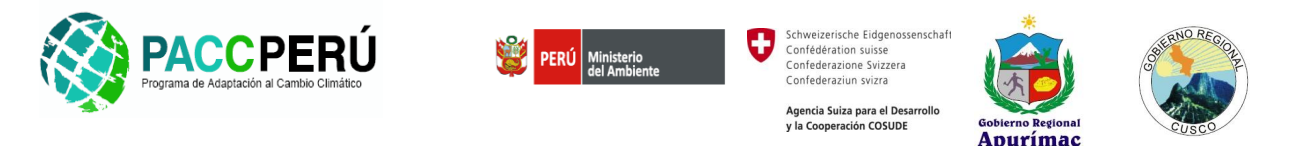

### *RF-0203: Diagrama de Secuencia: Registrar Variables.*

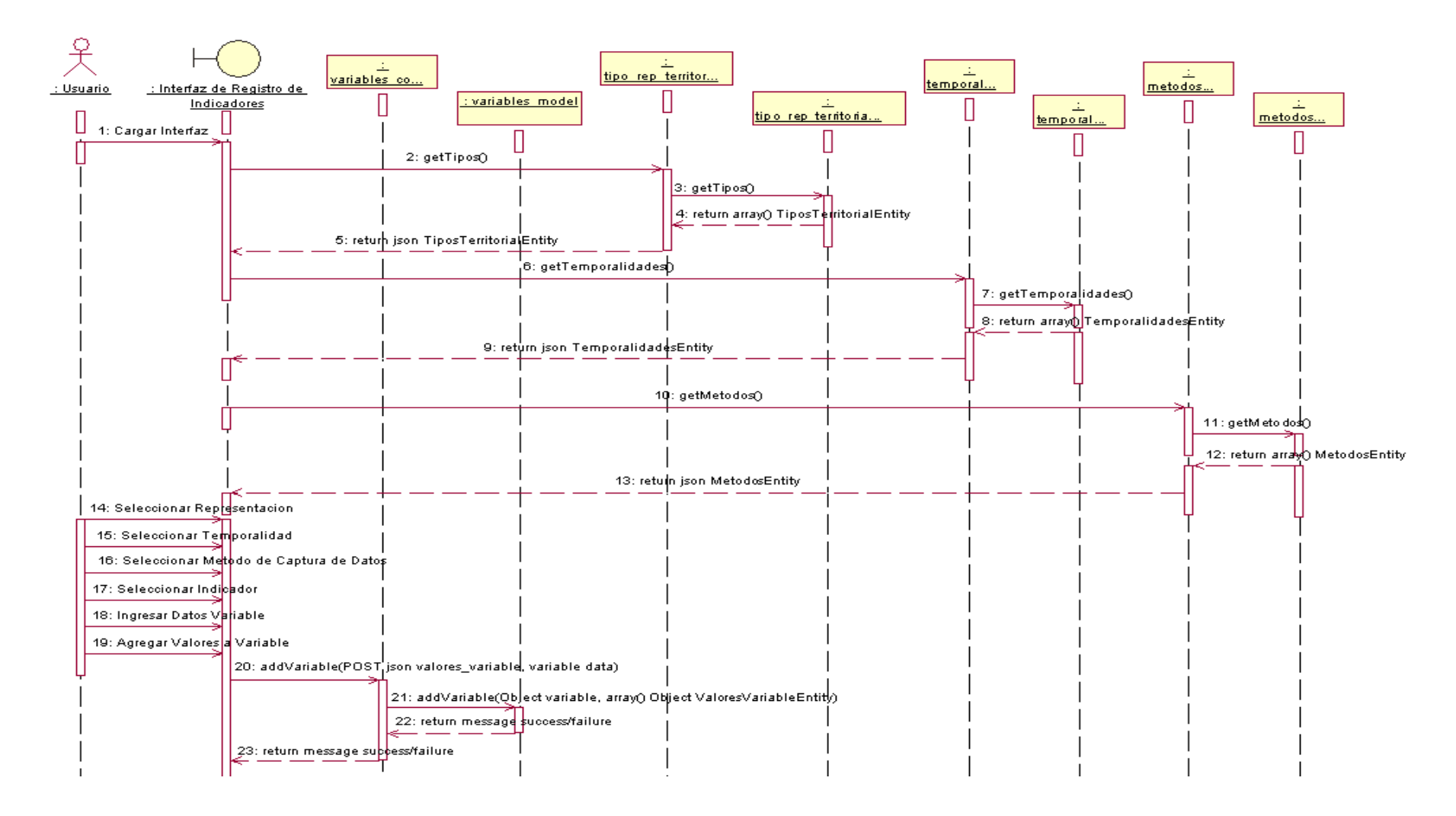

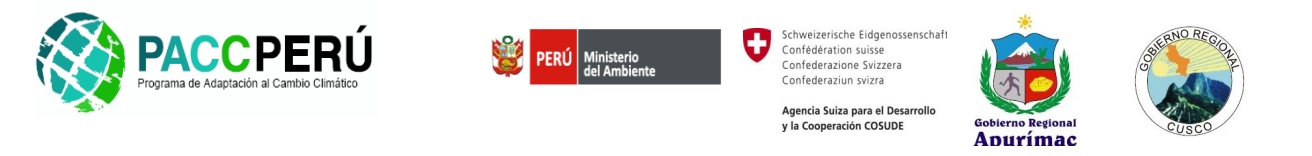

#### *RF-0204: Diagrama de Secuencia: Registrar Valores por Variable.*

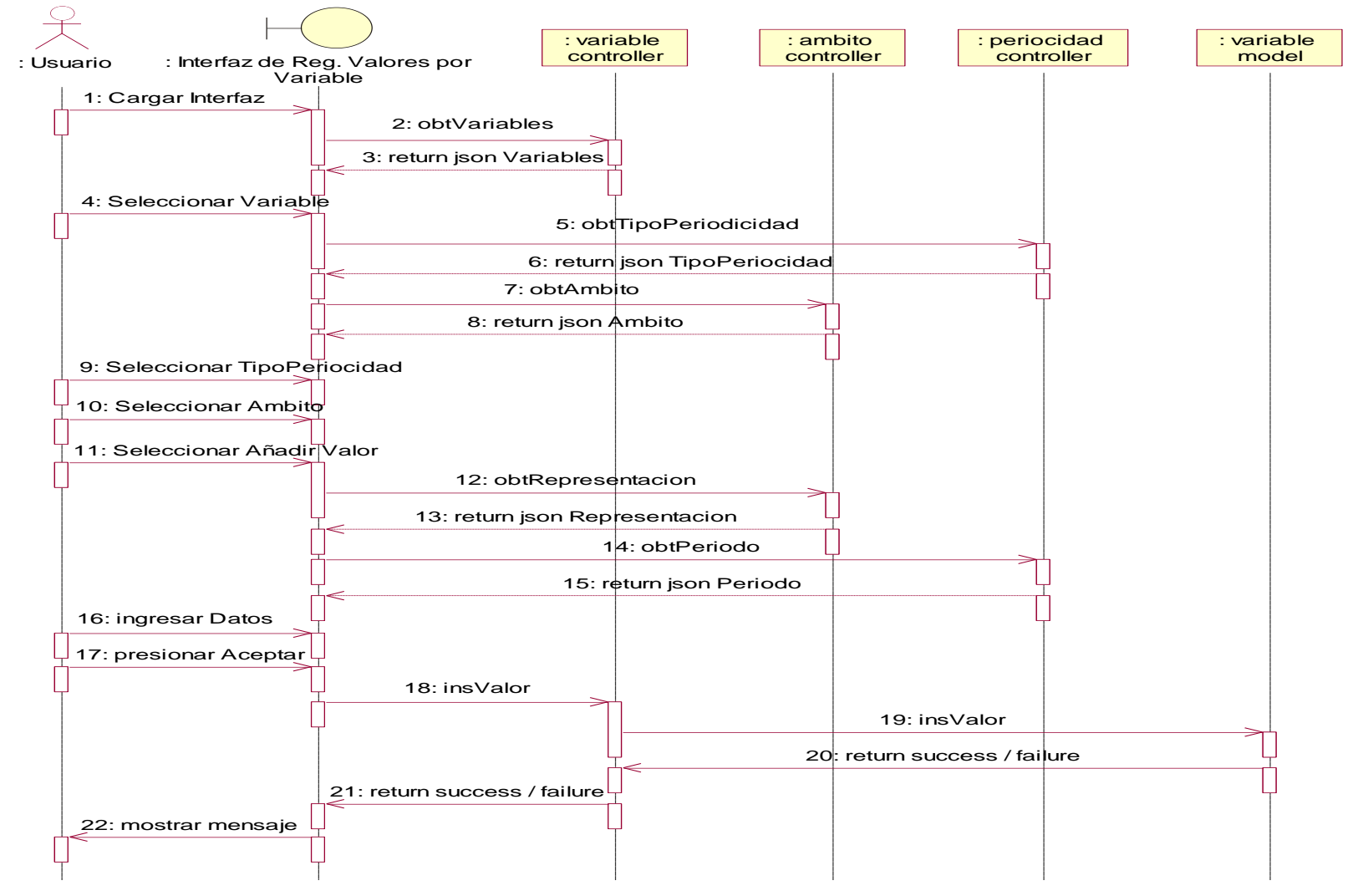

50 *Proyecto: Construcción e implementación del subsistema de información para la adaptación al cambio climático en las regiones de Apurímac y Cusco*

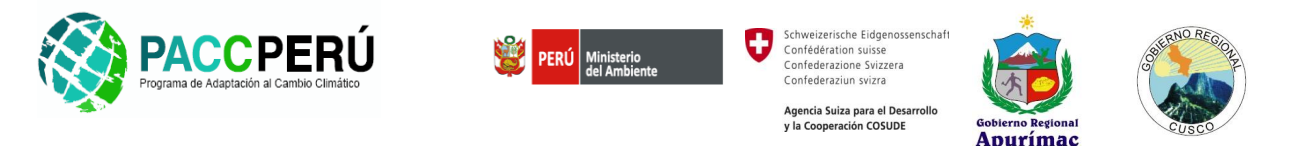

#### *RF-0205: Diagrama de Secuencia: Reporte de Variables.*

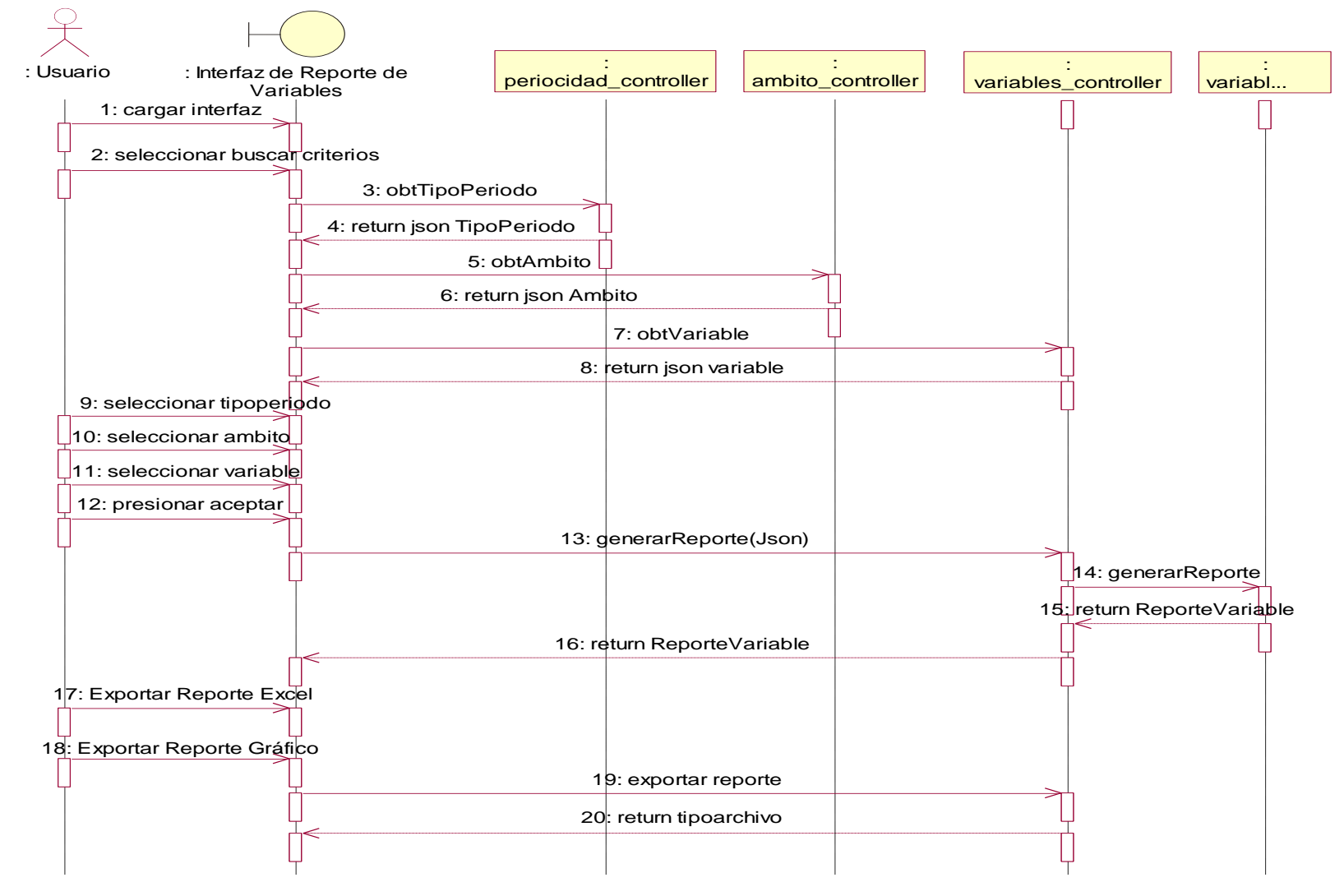

51 *Proyecto: Construcción e implementación del subsistema de información para la adaptación al cambio climático en las regiones de Apurímac y Cusco*

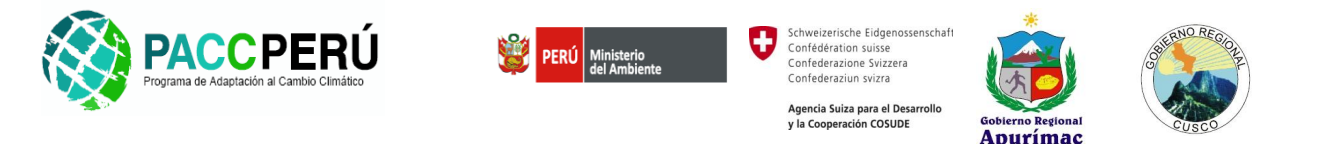

*RF-0206: Diagrama de Secuencia: Integrar Valores por Archivos.*

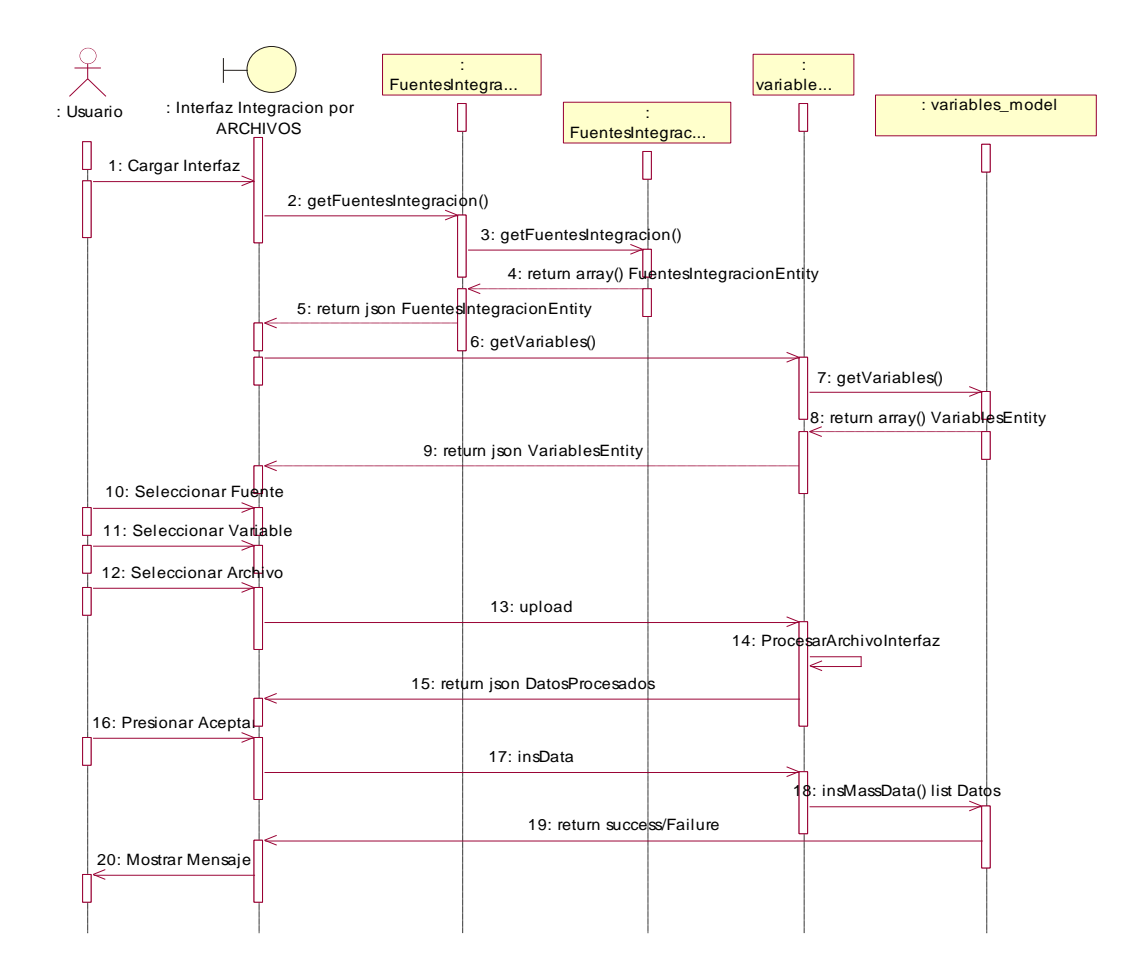

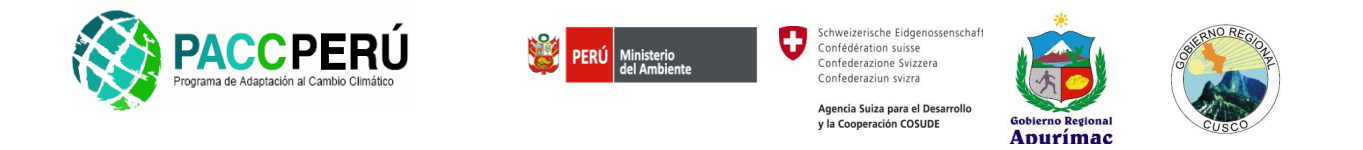

*RF-0207: Diagrama de Secuencia: Integrar Valores de Variable por Web Service.*

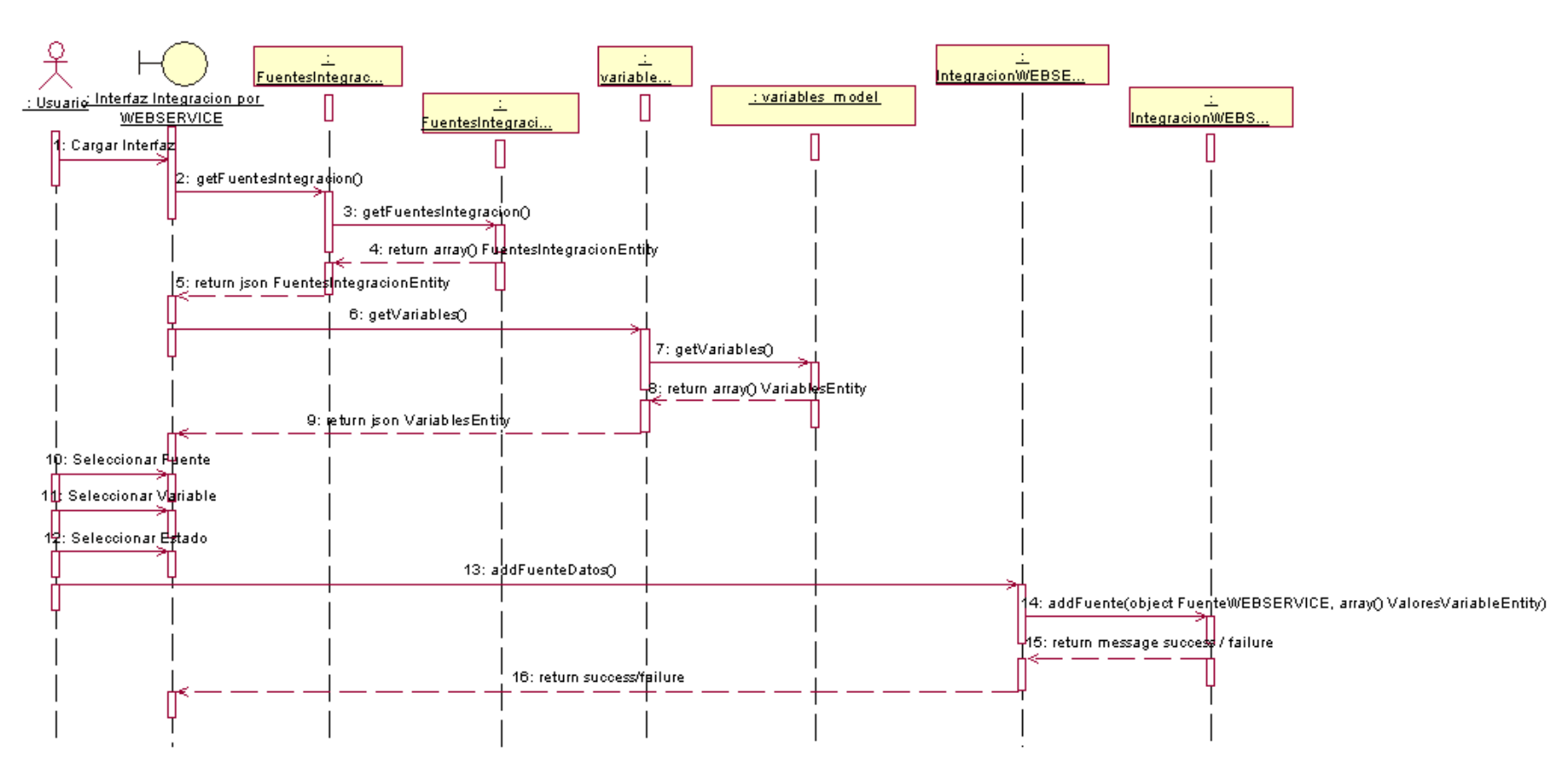

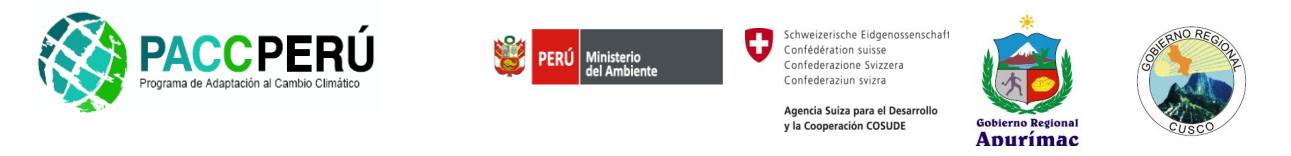

*RF-0208: Diagrama de Secuencia: Integrar Valores de Variable por Base De Datos.*

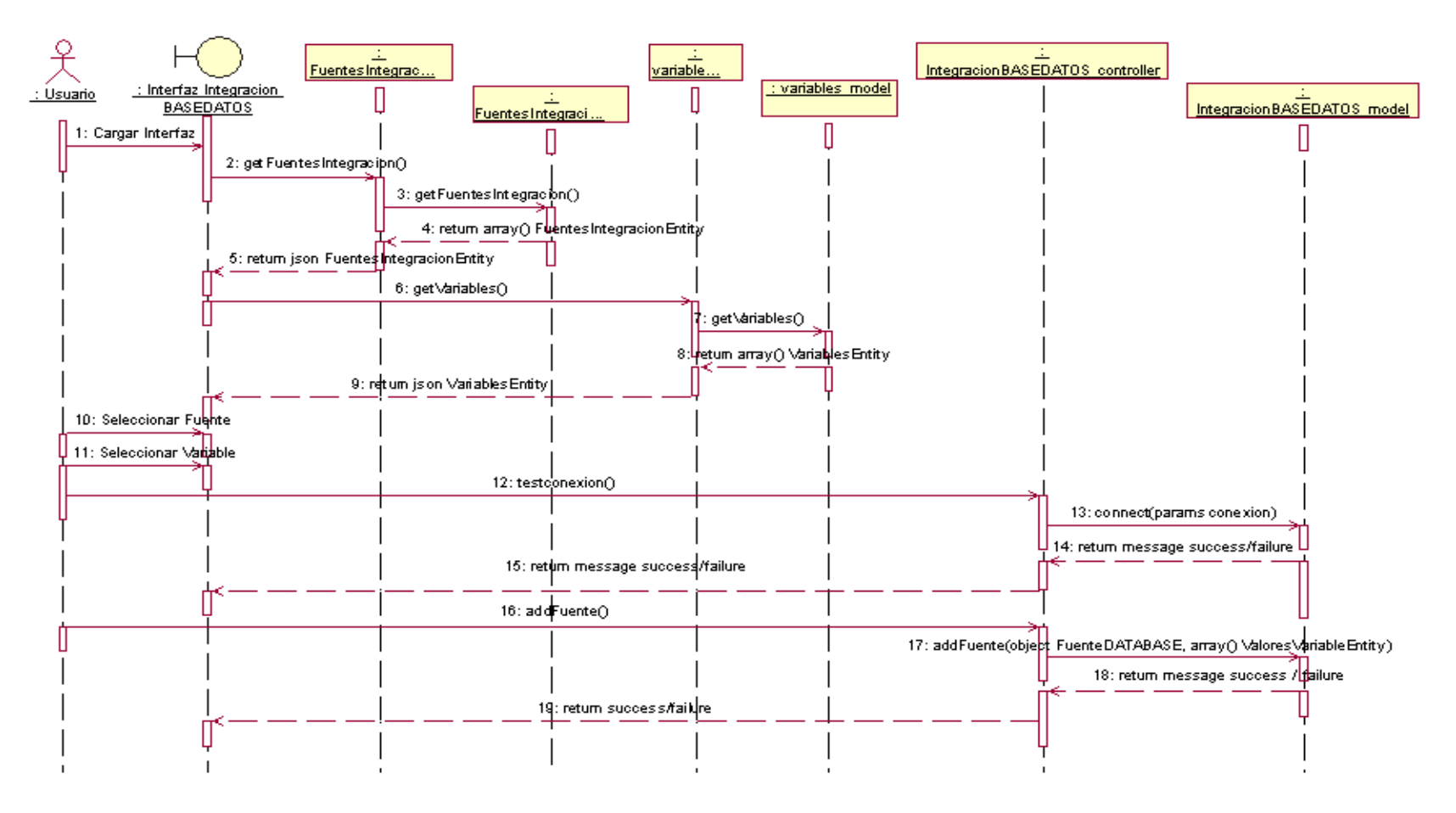

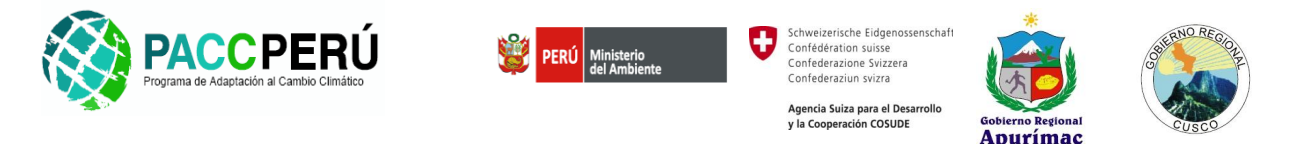

#### **III. BIBLIOTECA DOCUMENTAL**

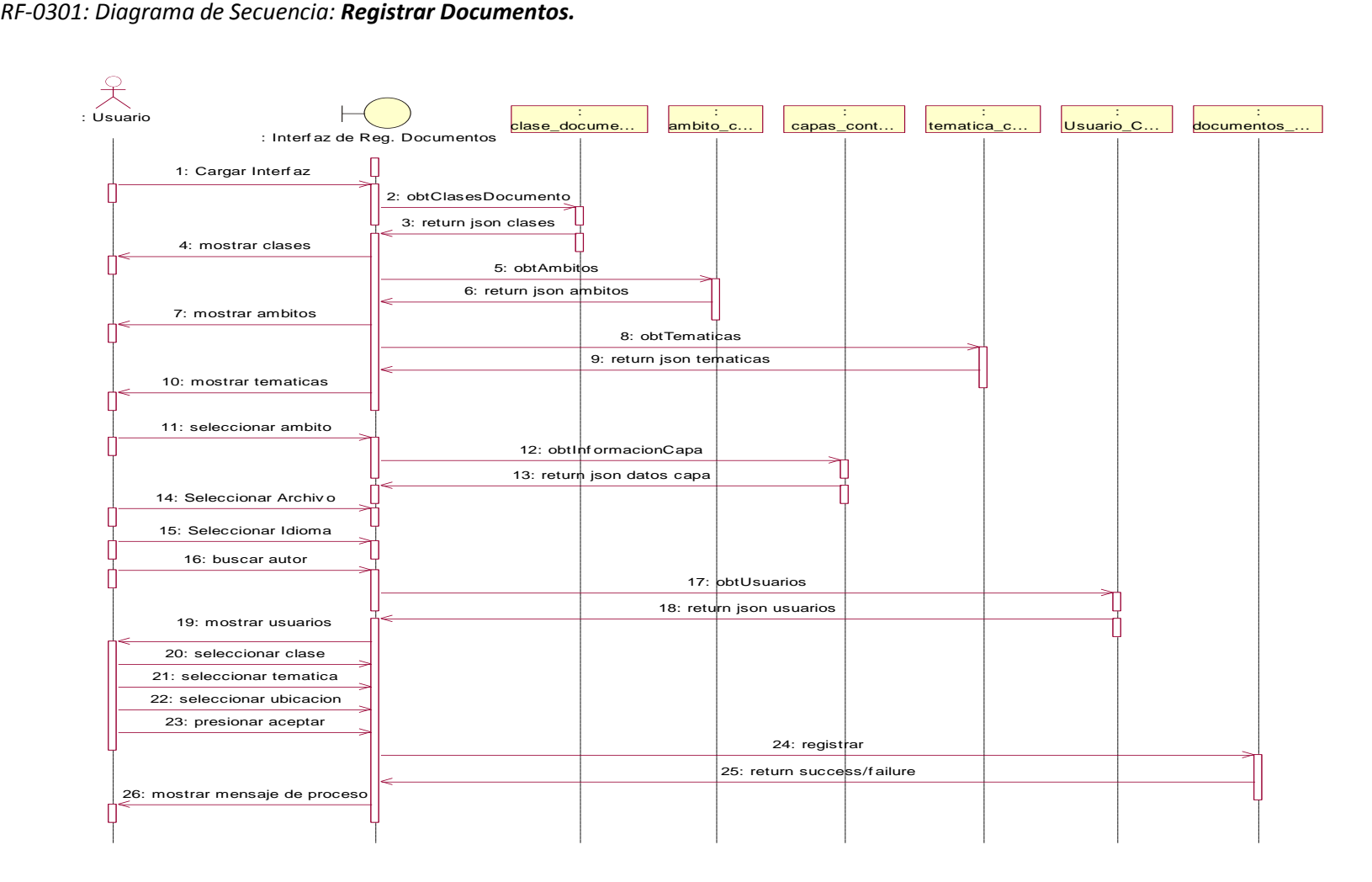

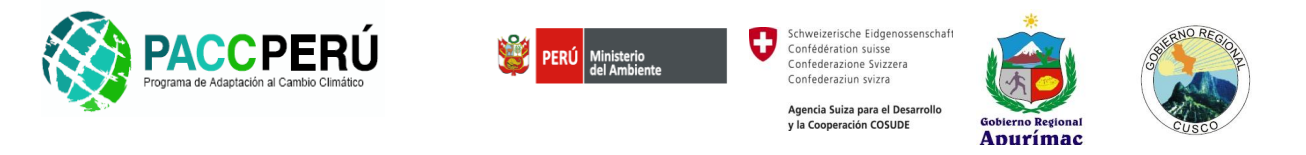

*RF-0302: Diagrama de Secuencia: Visualizar Documentos.*

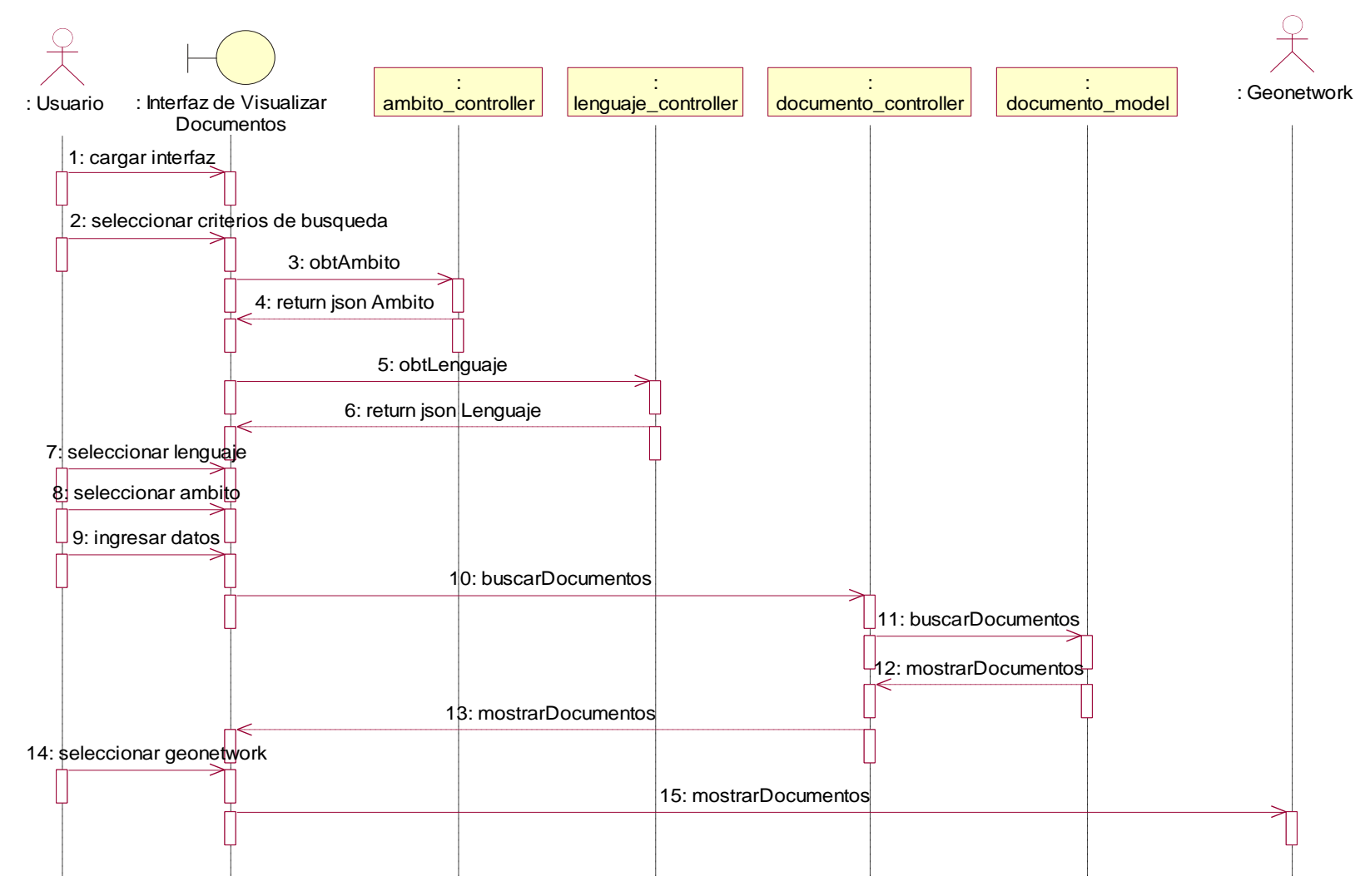

56 *Proyecto: Construcción e implementación del subsistema de información para la adaptación al cambio climático en las regiones de Apurímac y Cusco*

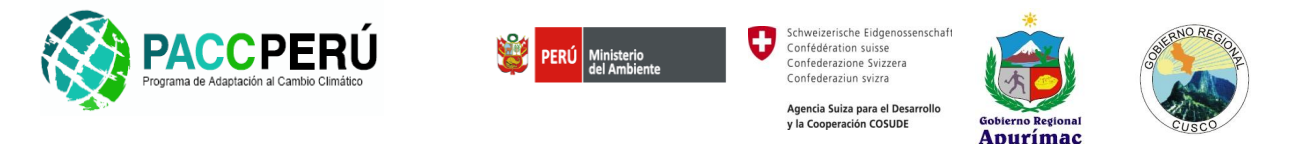

#### **IV. VISION COSMOANDINA**

*RF-0401: Diagrama de Secuencia: Registrar Saberes Tradicionales.*

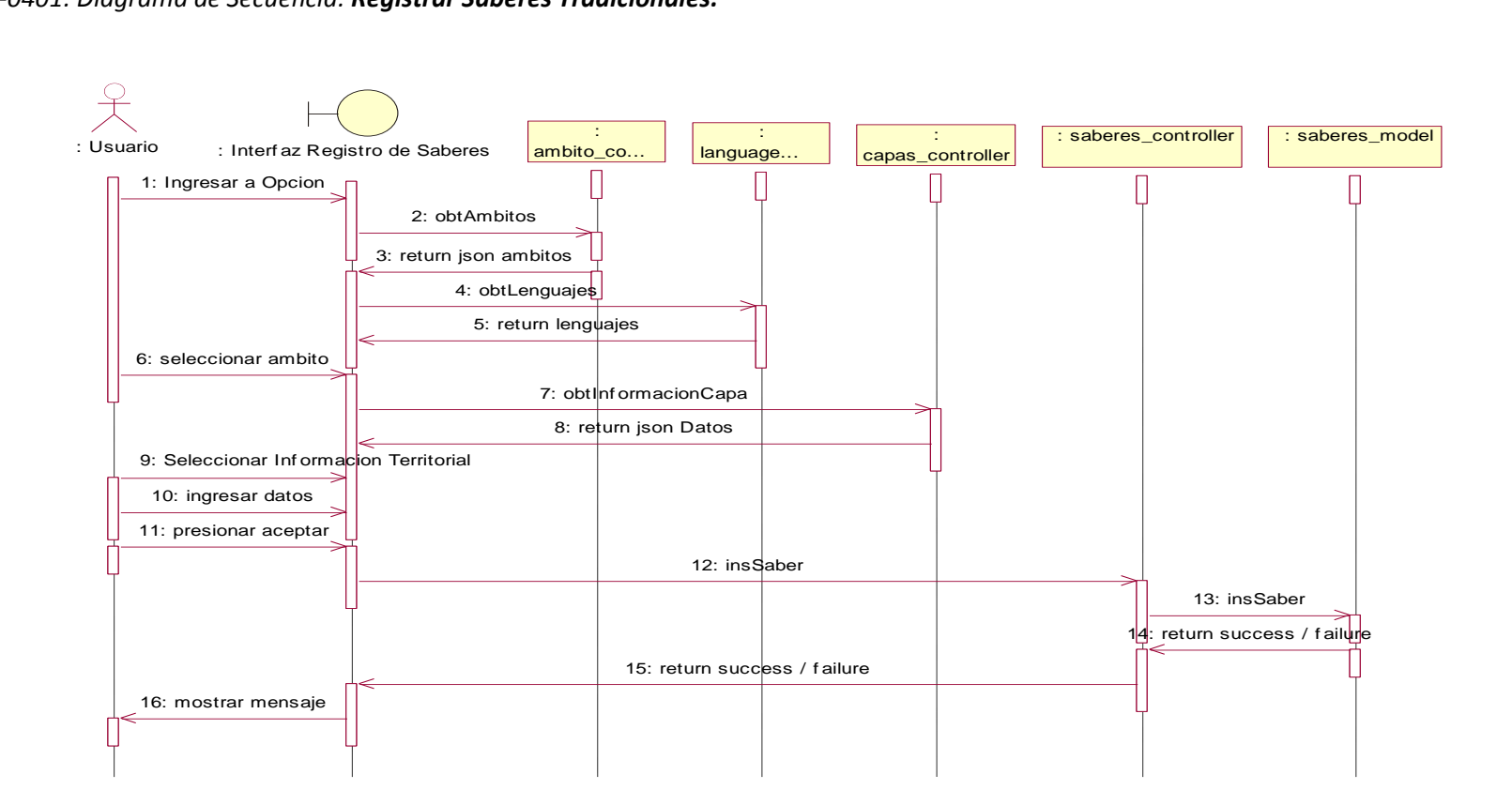

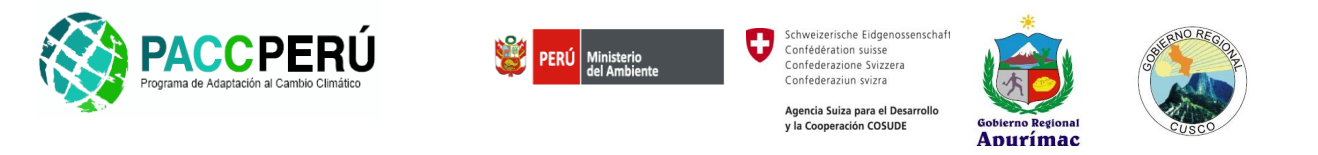

#### *RF-0402: Diagrama de Secuencia: Registrar Indicador Natural.*

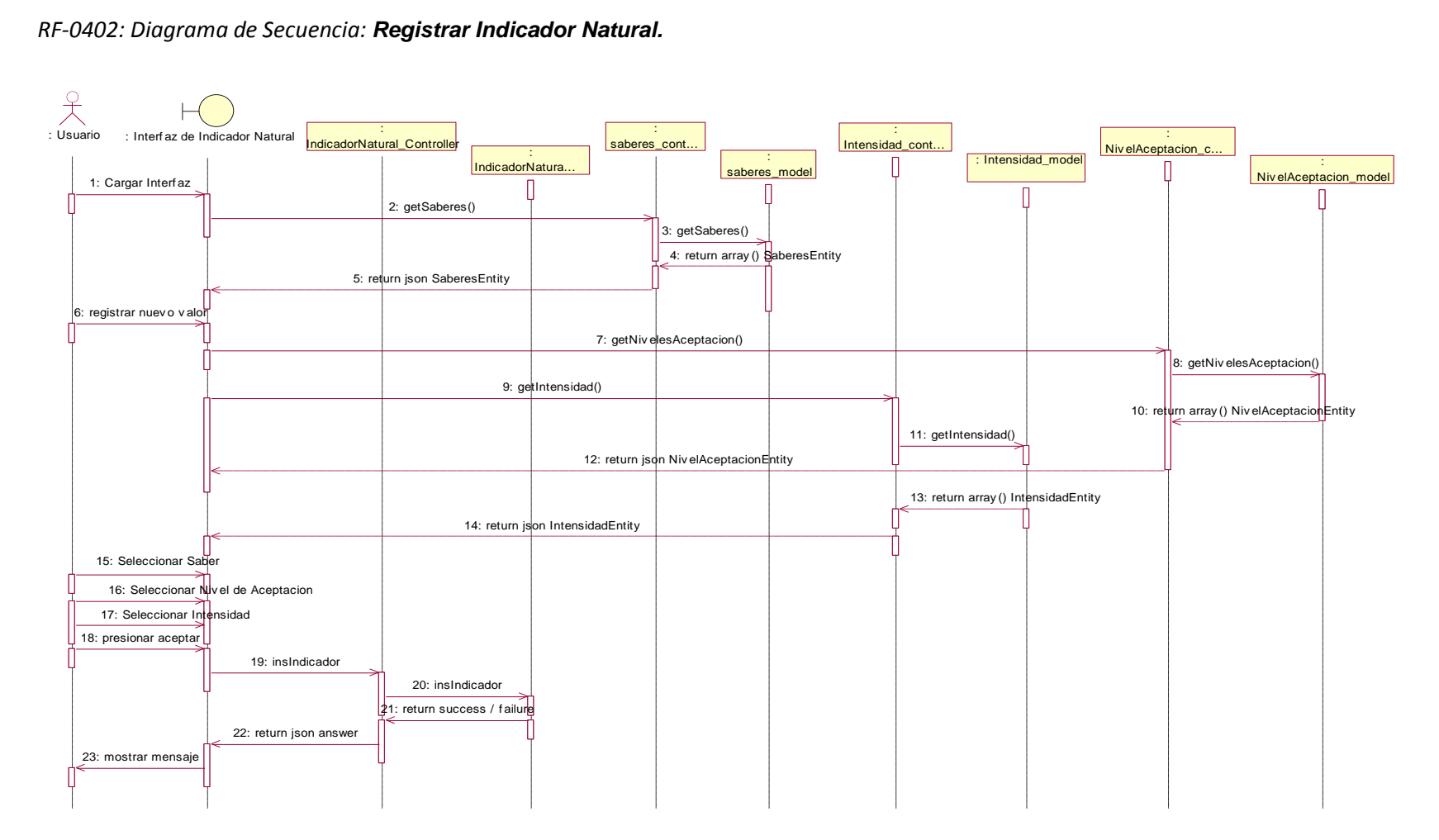

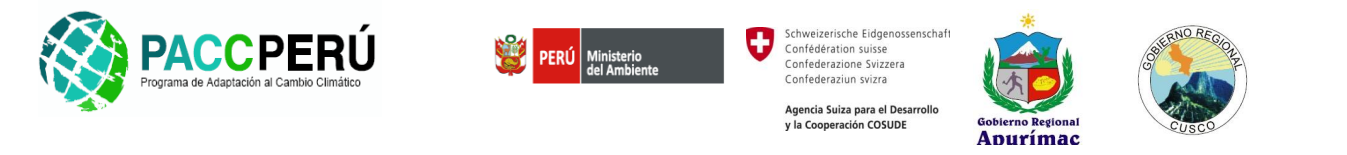

*RF-0403: Diagrama de Secuencia: Reporte de Indicador Natural.*

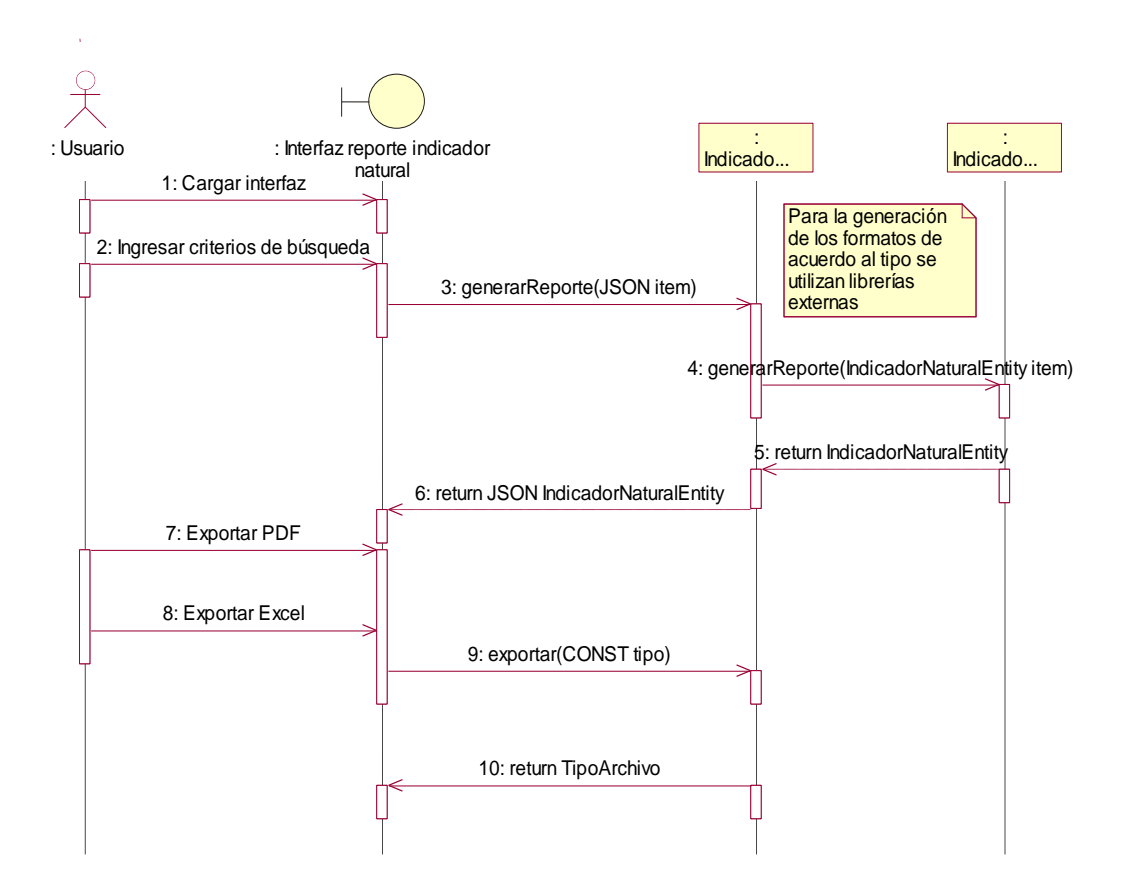

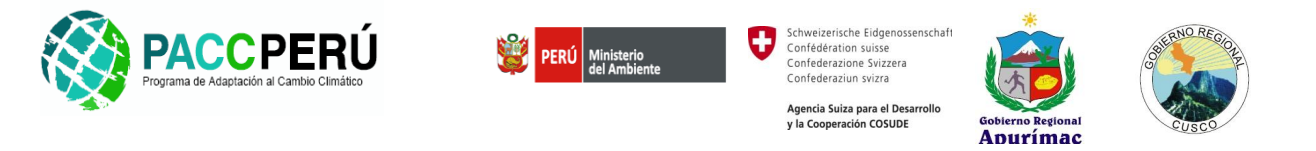

#### **V. GESTIONAR COMUNICACIONES.**

*RF-0501: Diagrama de Secuencia: Registrar Boletin.*

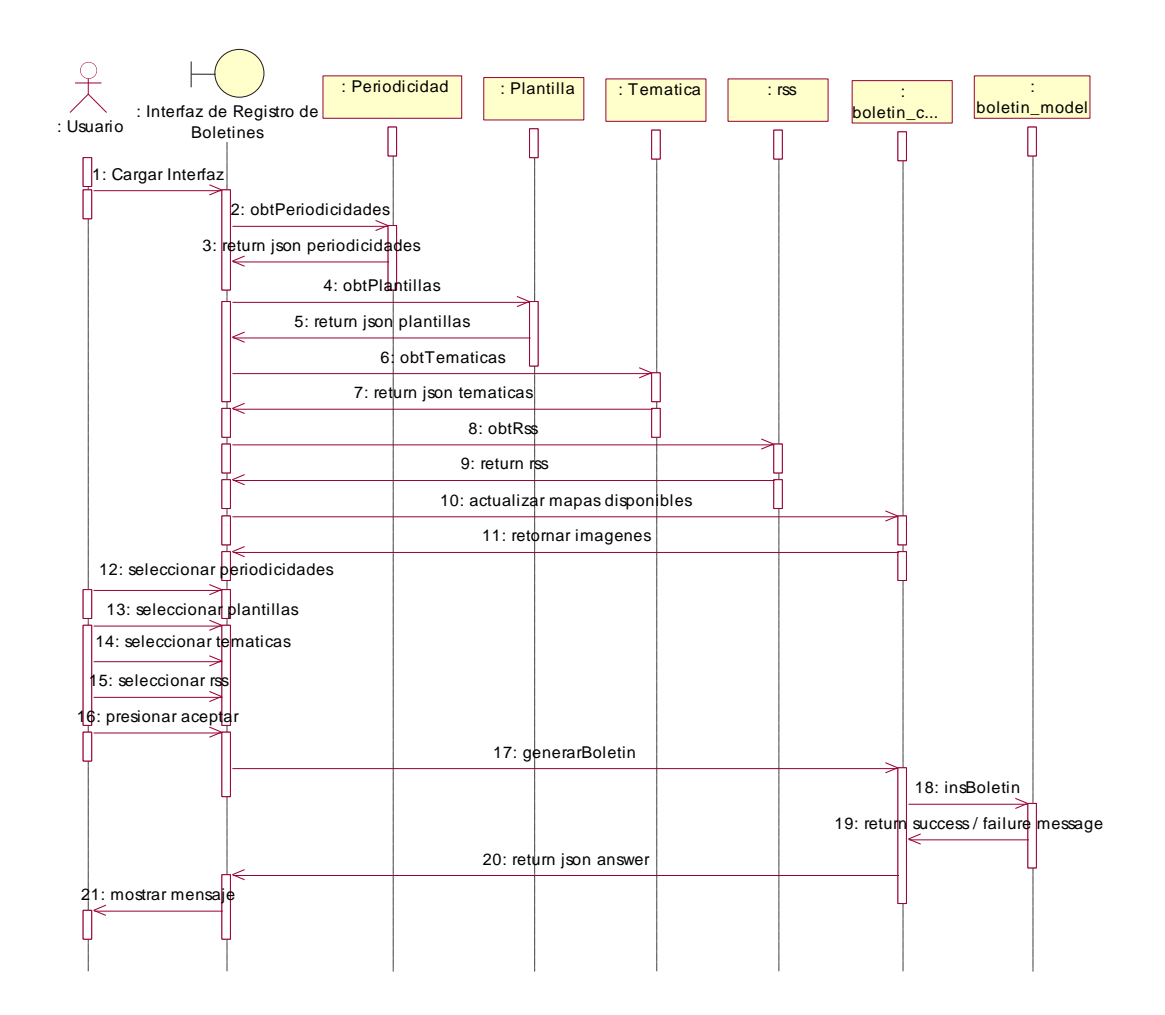

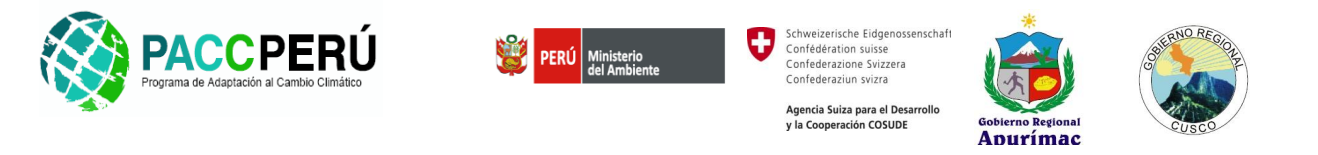

*RF-0502: Diagrama de Secuencia: Agregar Boletín Prediseñado.*

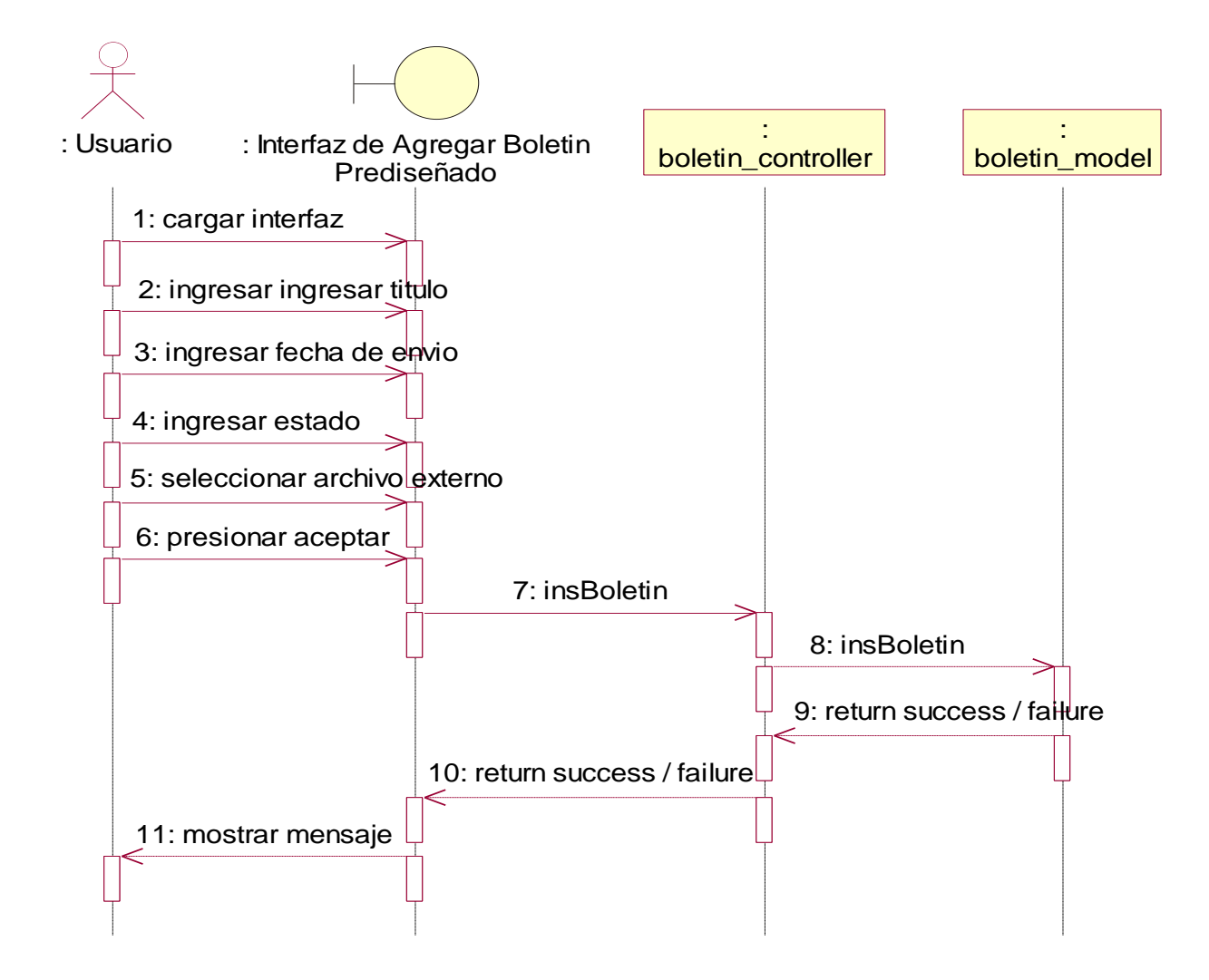

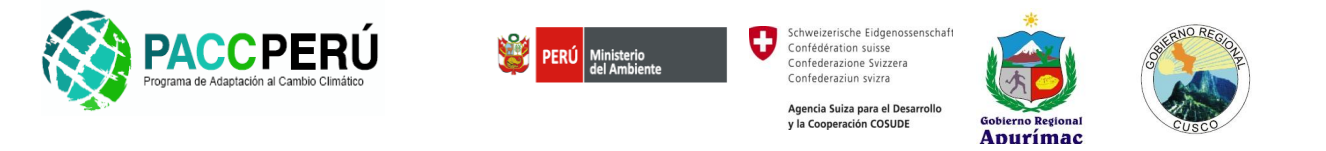

*RF-0503: Diagrama de Secuencia: Suscribir Usuarios.*

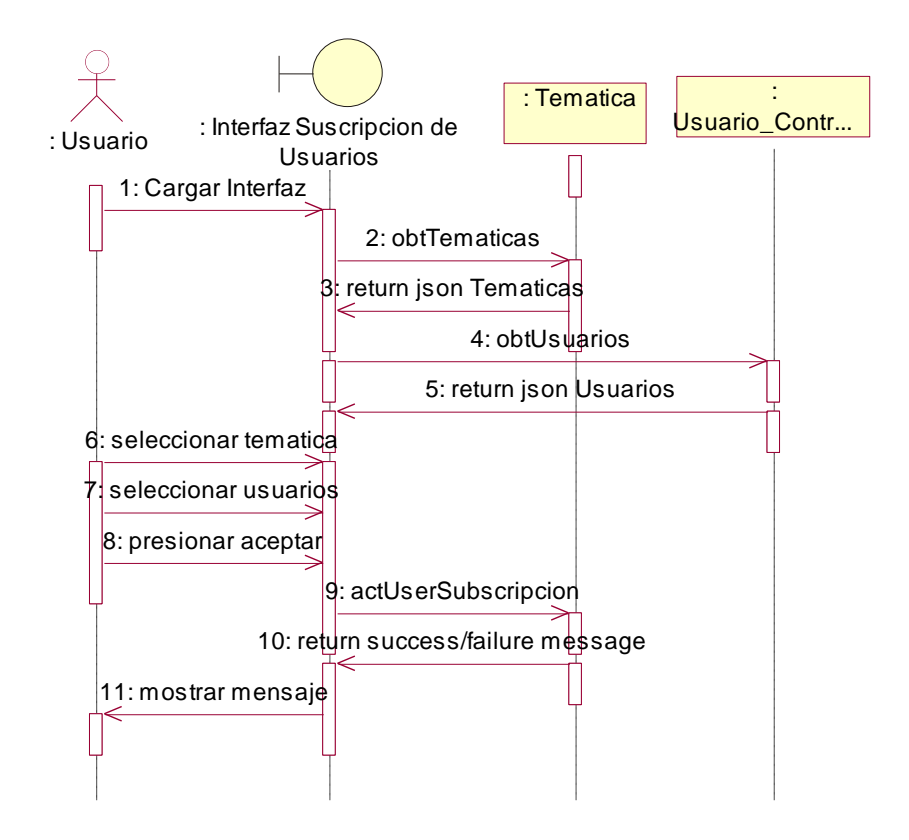

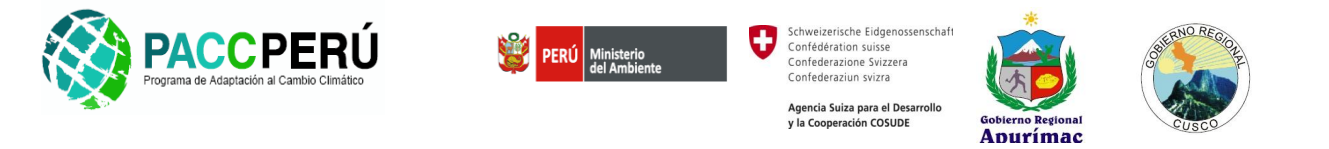

*RF-0504: Diagrama de Secuencia: Registrar RSS.*

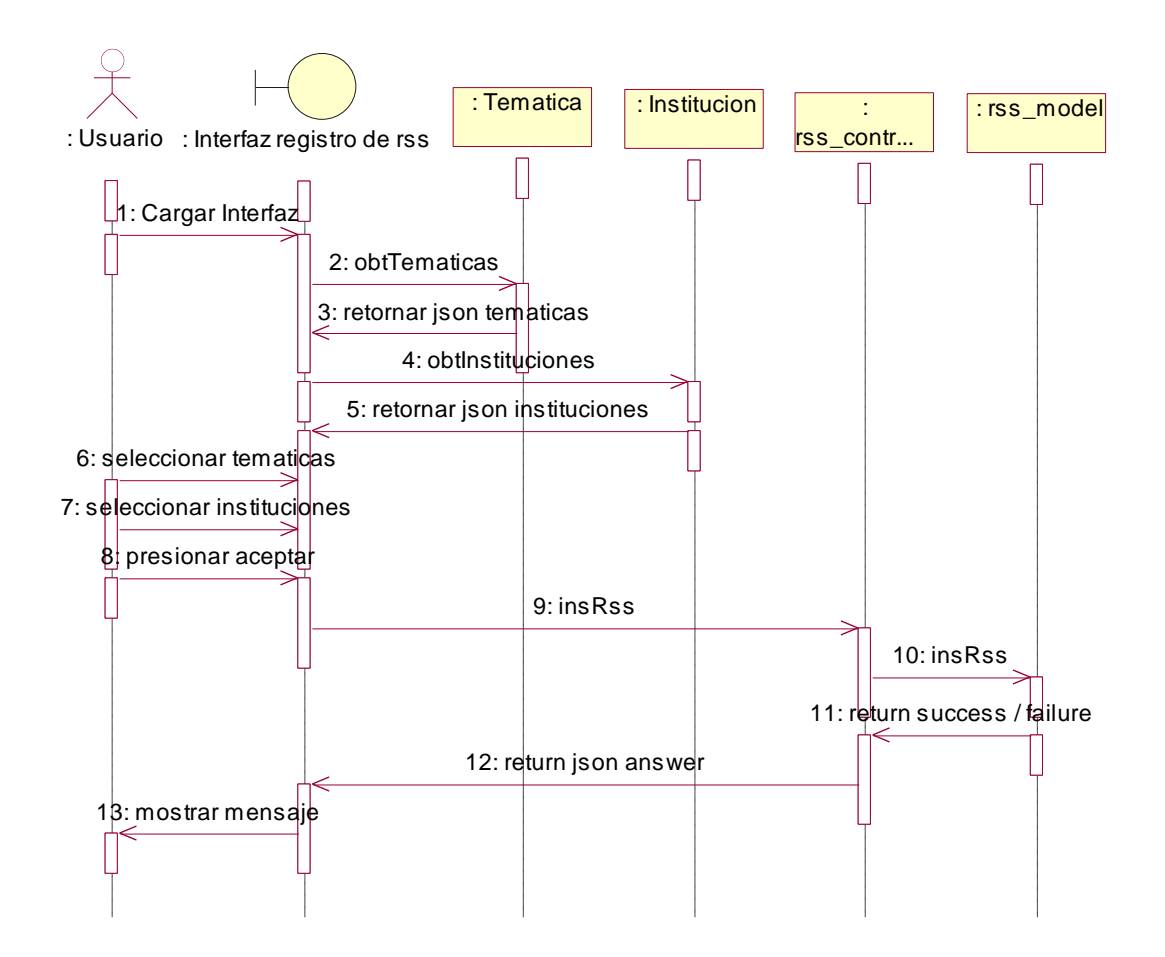

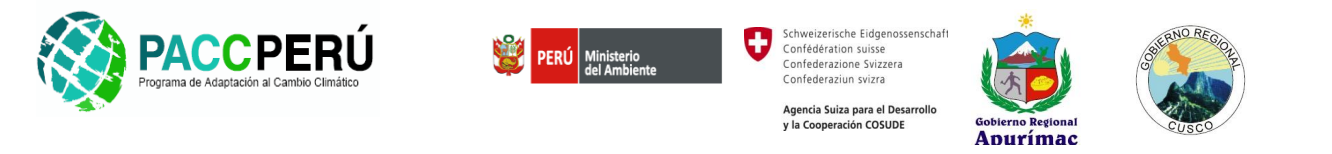

*RF-0505: Diagrama de Secuencia: Lectura RSS.*

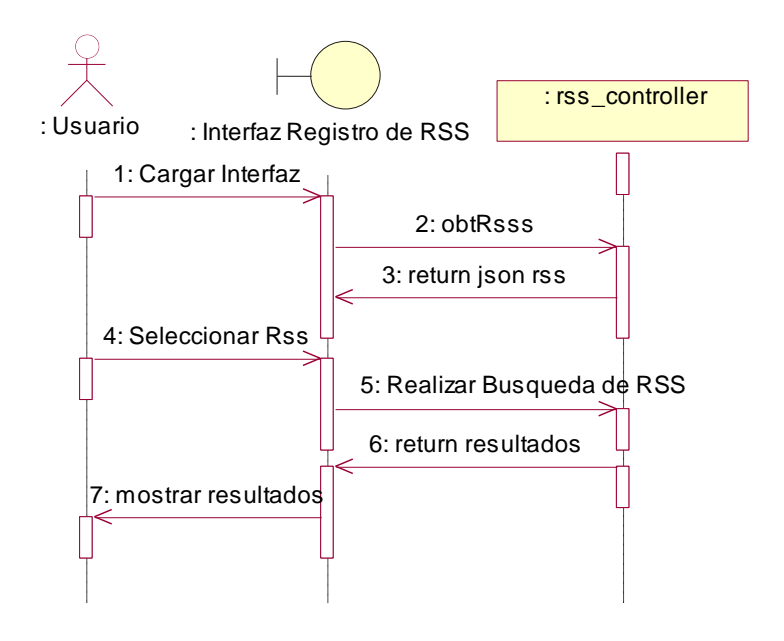

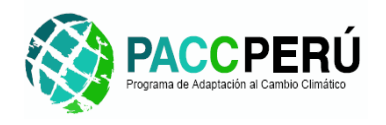

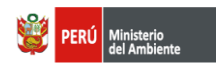

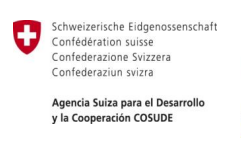

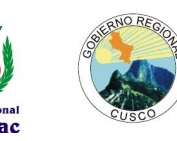

# **3.3. Diseño de la interfaz de usuario.**

La interfaz de usuario para el SIACC contempla los requerimientos funcionales identificados durante toda la etapa de análisis desarrollada hasta la fecha y describe las funcionalidades de cada uno de los componentes definidos en el diseño preliminar de la herramienta, cada una de la interfaces graficas de usuario (GUI) tendrá las siguientes características:

- Fácil de usar
- Amigable
- · Dinámico

El **Diseño gráfico** final a usar para el SIACC se establecerá de manera preliminar en la etapa de desarrollo, lo que a continuación se presnta corresponde a un esquema funcional y de contenidos que servirá de base para la construcción de la herramienta. A continuación se muestran las interfaces propuestas para cada uno de los componentes del SIACC:

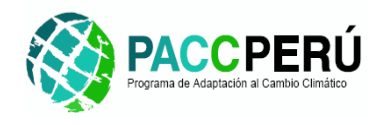

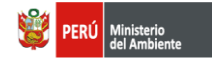

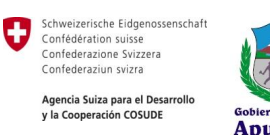

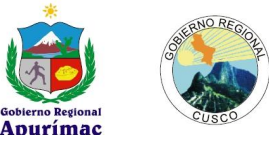

# **3.3.1. Inicio**

Muestra las pantallas iniciales para ingresar al SIACC en cada nodo (Apurímac y Cusco).

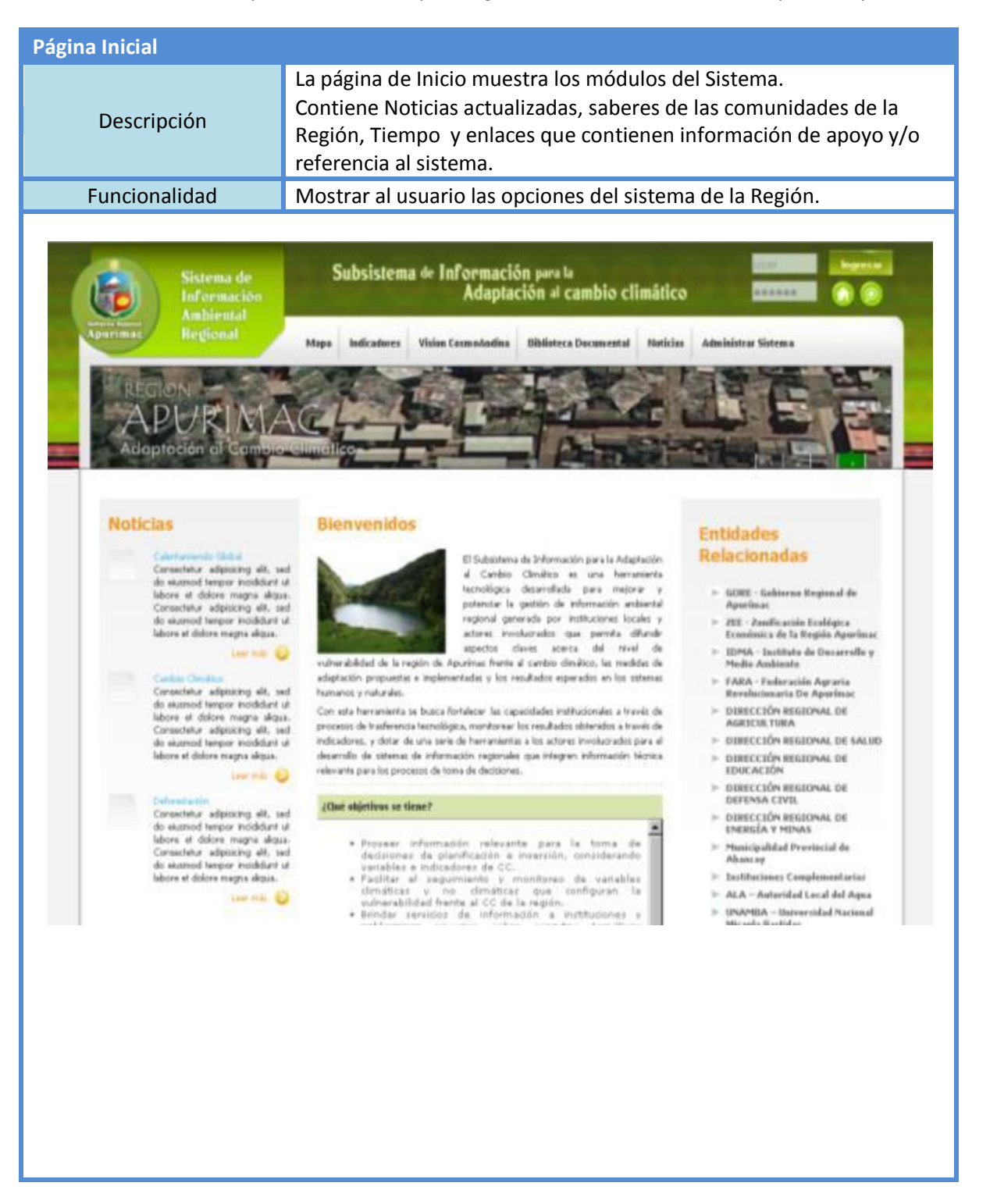

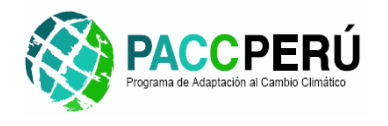

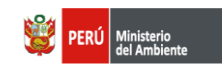

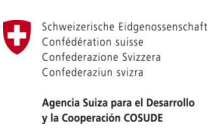

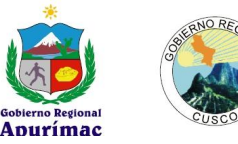

#### **Pantalla para Ingresar al SIACC y usar sus modulos**

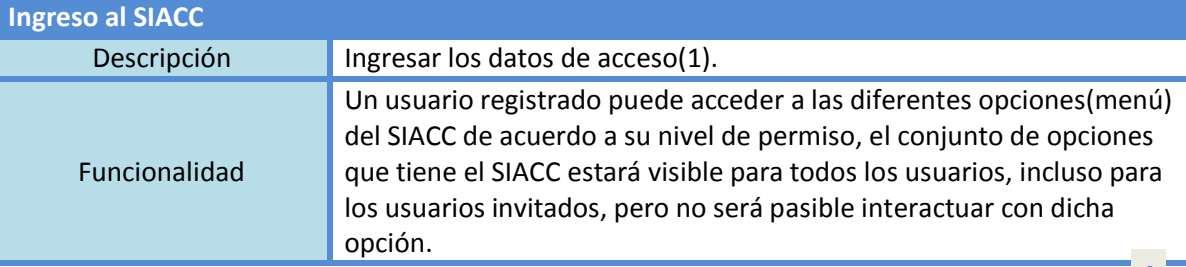

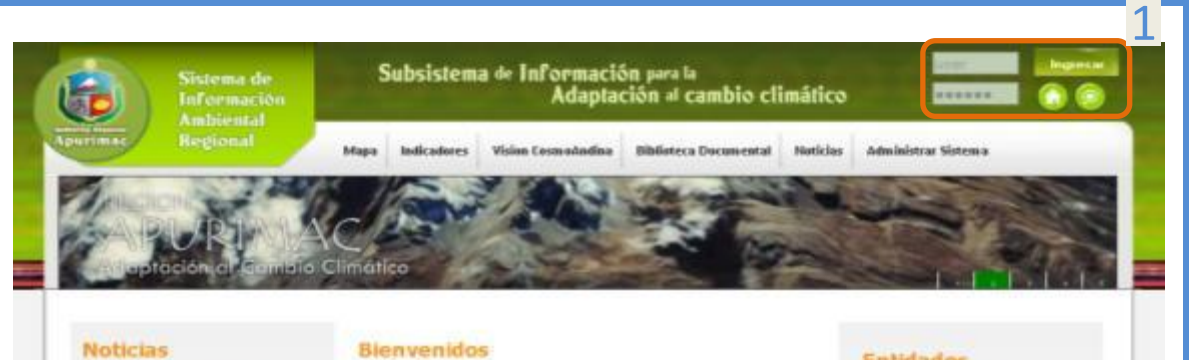

#### **Noticias**

 $m = 1$ 

Consectible: adpisiong 4R, and<br>do examed tempor incididant ut<br>labore: at dolore magna algua.<br>Consectible: adpisiong 4R, and<br>do examed tempor incididant ut<br>labore et dolore magna algua.<br>labore et dolore magna algua. **Larmin** 

Consectator adjoining elf. and<br>dis states of larger implication of<br>labors, at dolors magna algus.<br>Consectator algorithm elf. sed<br>dis stareed herper incidents of<br>labors at dolors magna algus. **Live War @** 

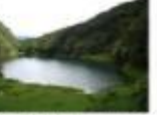

医

Con esta herramienta se buara fortalecer las capacidades institucionales a través de procesos de trasferencia teorológica, monitorear las resultados obteneitos a través de enfocador, y distir de ante de teorológica, monit

#### $\#$ Oué objetivos se tiene?

- 
- 
- 

#### Entidades Relacionadas

- > GORE Gebierne Regional de
- 
- > 26E Zanificación Ecológica<br>Económica de la Región Aperímac
- $10295\hbar$  Institute de Desarrolle y Media Ambiente
- 
- $\begin{array}{ll} \mbox{ \quad \ \ }\mbox{FallA} \cdot \mbox{Foderractive Agraria}\\ \mbox{Resulucinvaria De Agurima} \end{array}$
- > DIRECCIÓN REGIONAL DE<br>AGRICULTURA
- > DIRECCIÓN REGIONAL DE SALUD  $\triangleright$  dirección regional de<br>Educación
- $>$  DERECCIÓN REGIONAL DE DEFENSA CIVIL
- 
- $\vdash \text{ obsecti\'os neuiana de} \\ \text{cosesía y minas}$  $>$  - Municipalidad Penviscial de Abancay
- 
- $>$  Testifuciones Compleme
- > ALA Autoridad Local del Agua  $>$  UNAMIA - Integrated Nacional
- 

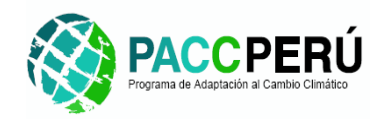

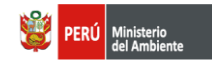

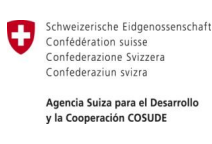

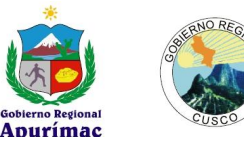

# **3.3.2.** Modulo GIS

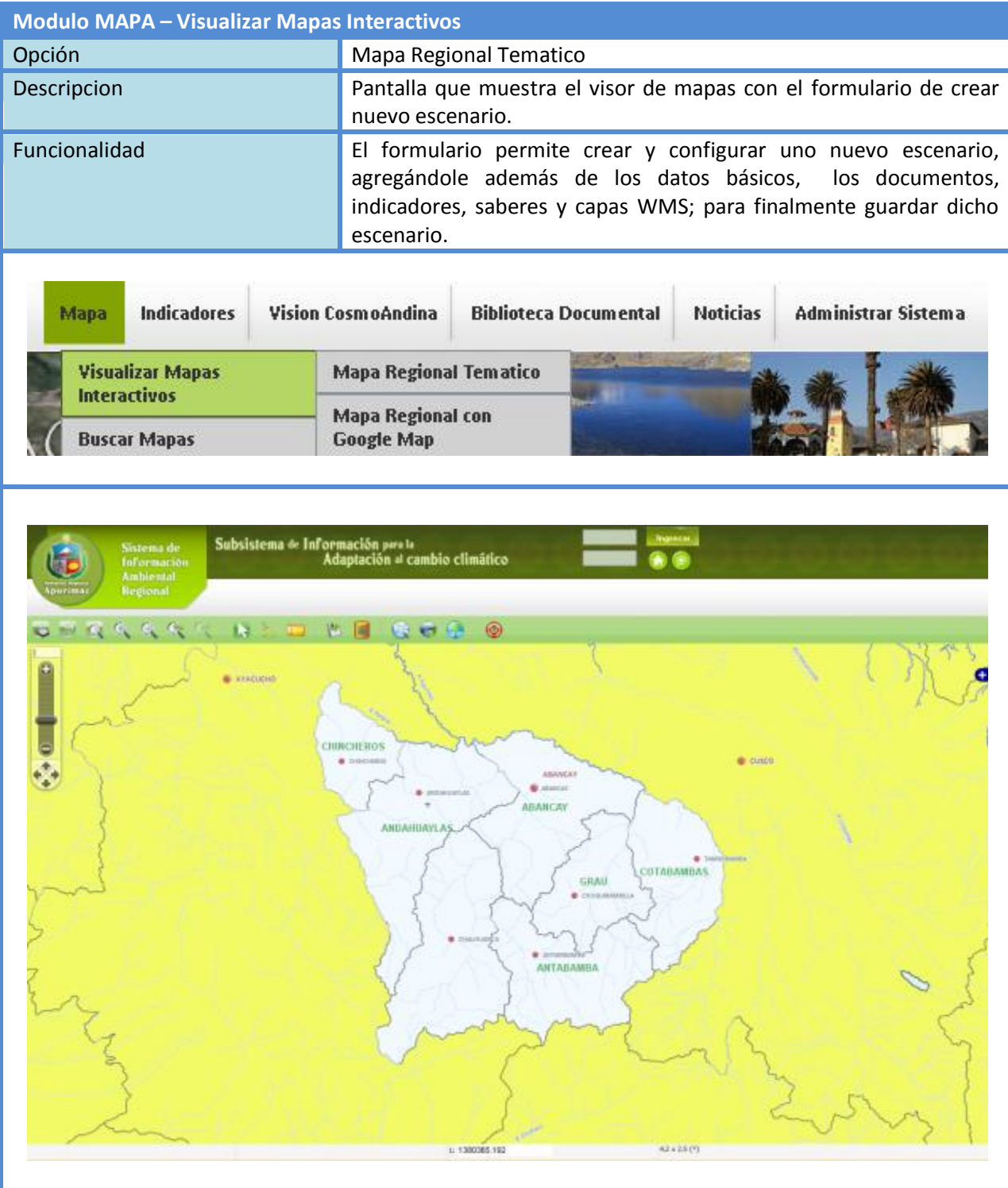

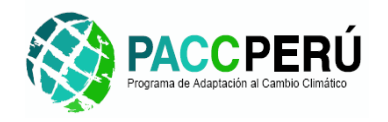

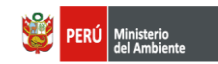

Schweizerische Eidgenossenschaft<br>Confédération suisse<br>Confederazione Svizzera<br>Confederaziun svizra Ū Agencia Suiza para el Desarrollo<br>y la Cooperación COSUDE

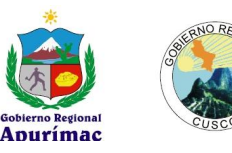

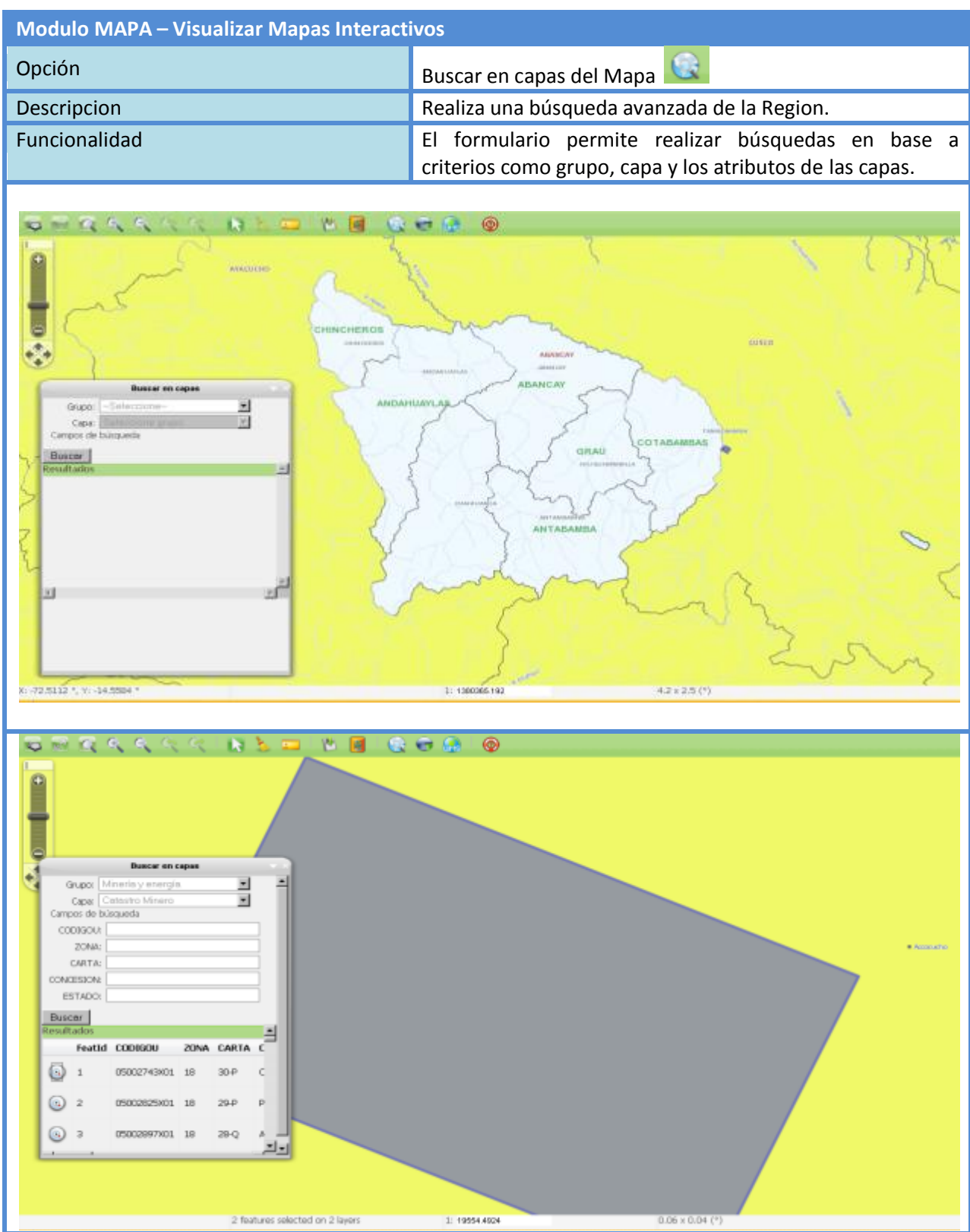

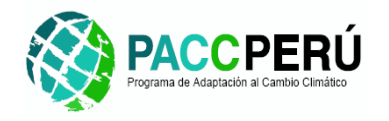

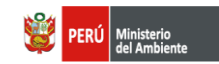

Schweizerische Eidgenossenschaft<br>Confédération suisse<br>Confederazione Svizzera<br>Confederaziun svizra 0 Agencia Suiza para el Desarrollo<br>y la Cooperación COSUDE

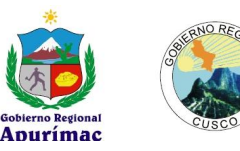

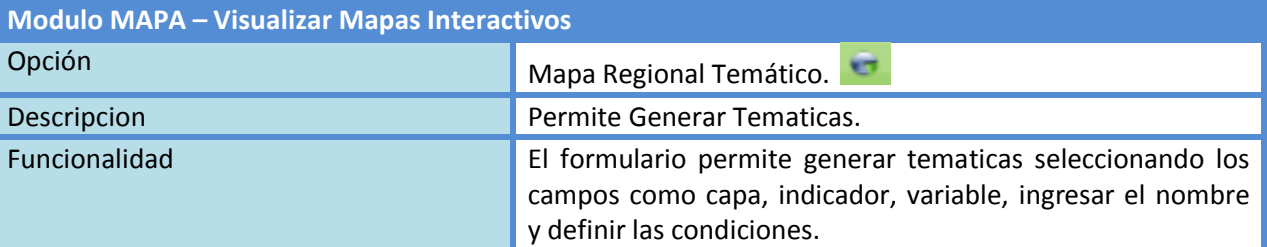

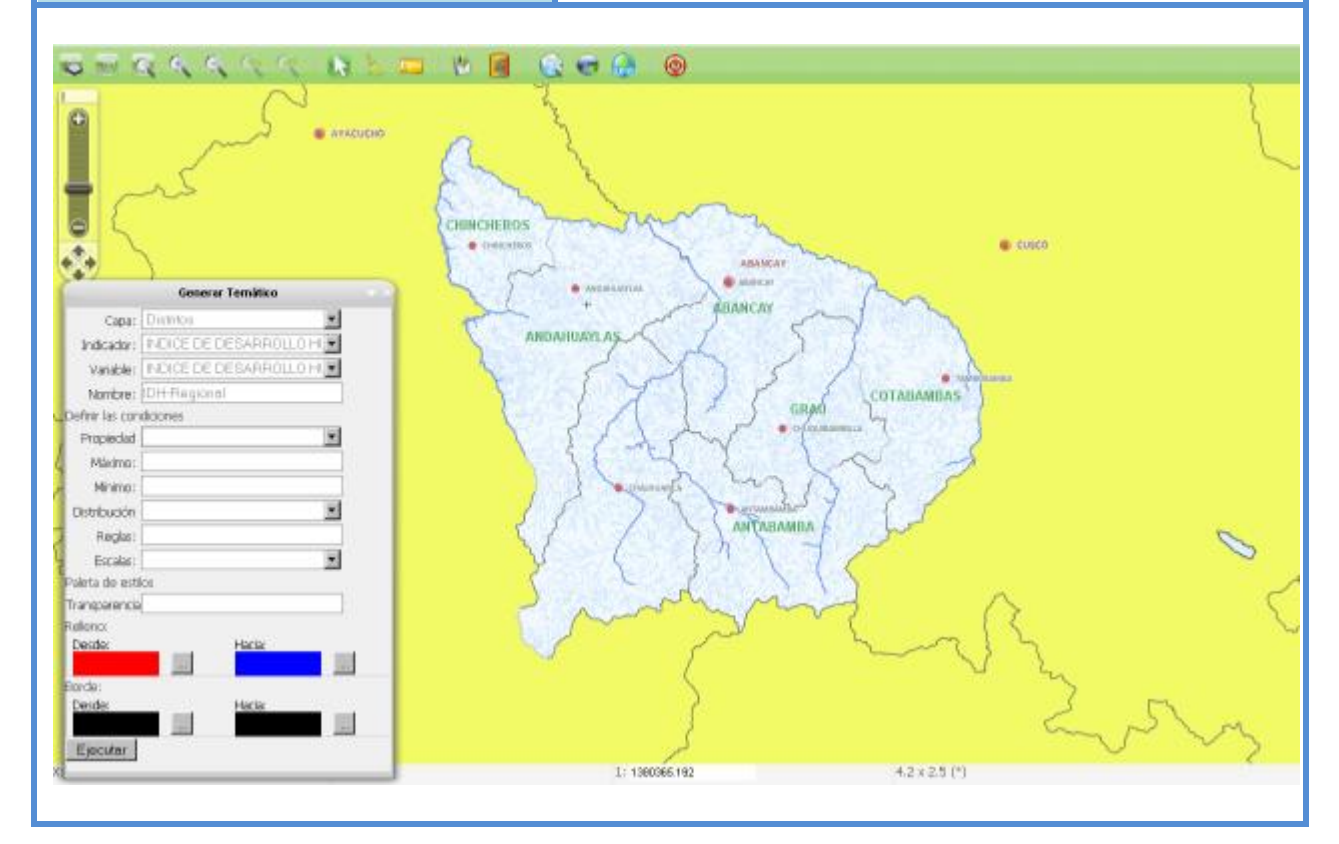

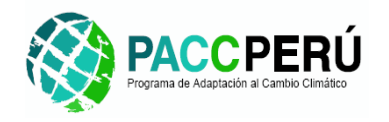

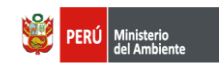

Schweizerische Eidgenossenschaft<br>Confédération suisse<br>Confederazione Svizzera<br>Confederaziun svizra Ū Agencia Suiza para el Desarrollo<br>y la Cooperación COSUDE

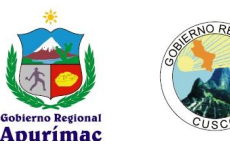

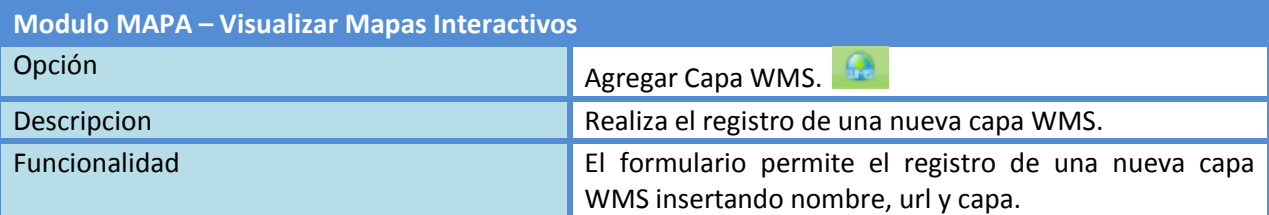

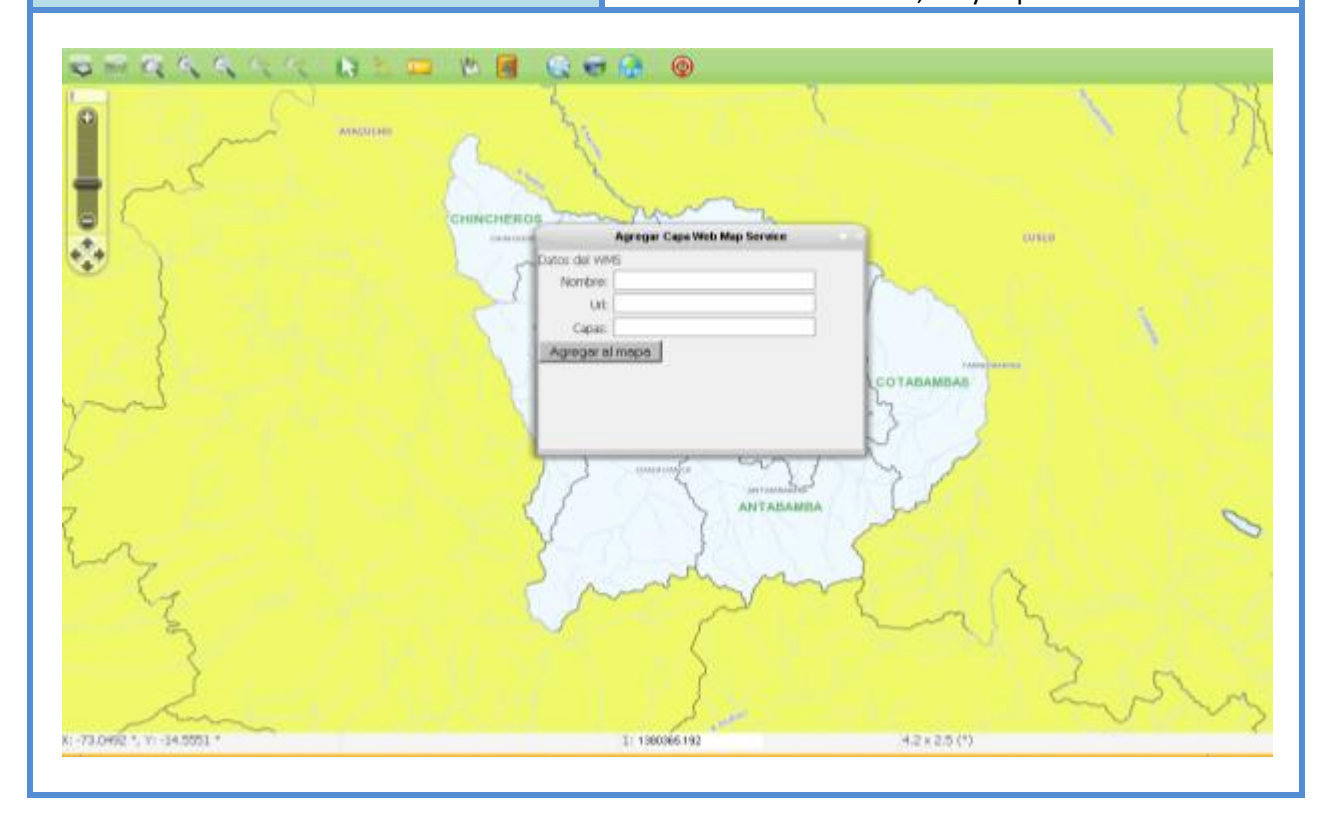

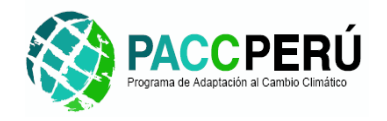

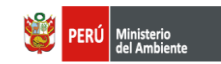

Schweizerische Eidgenossenschaft<br>Confédération suisse<br>Confederazione Svizzera<br>Confederaziun svizra 0 Agencia Suiza para el Desarrollo<br>y la Cooperación COSUDE

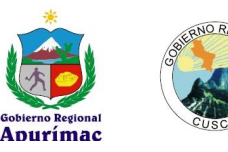

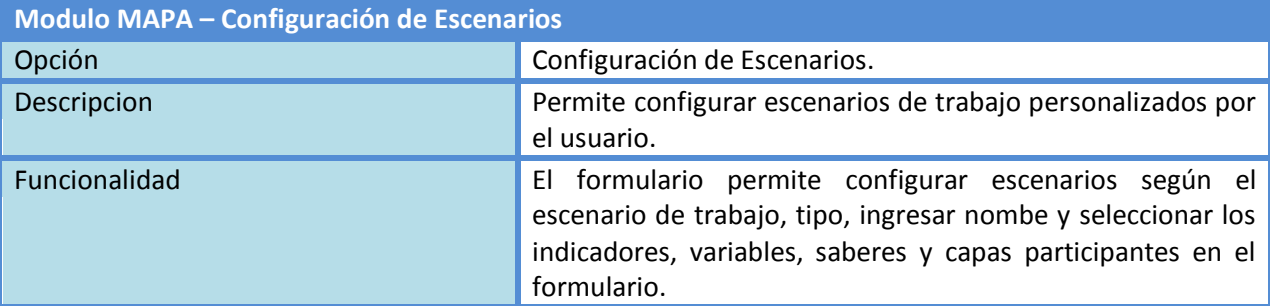

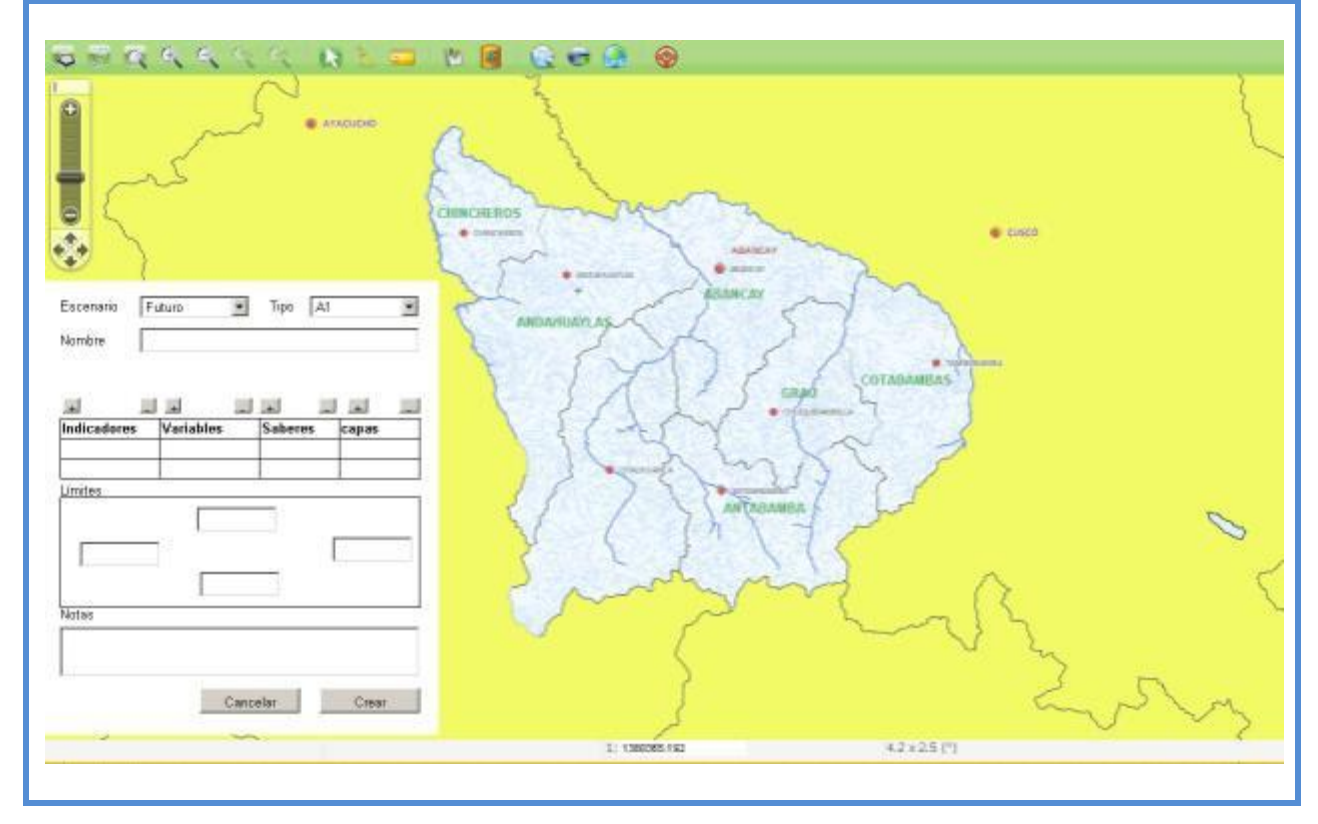
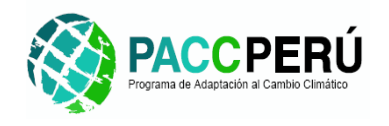

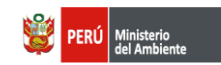

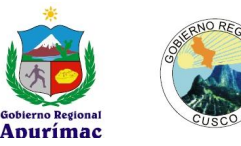

# **3.3.3.** Modulo Indicadores

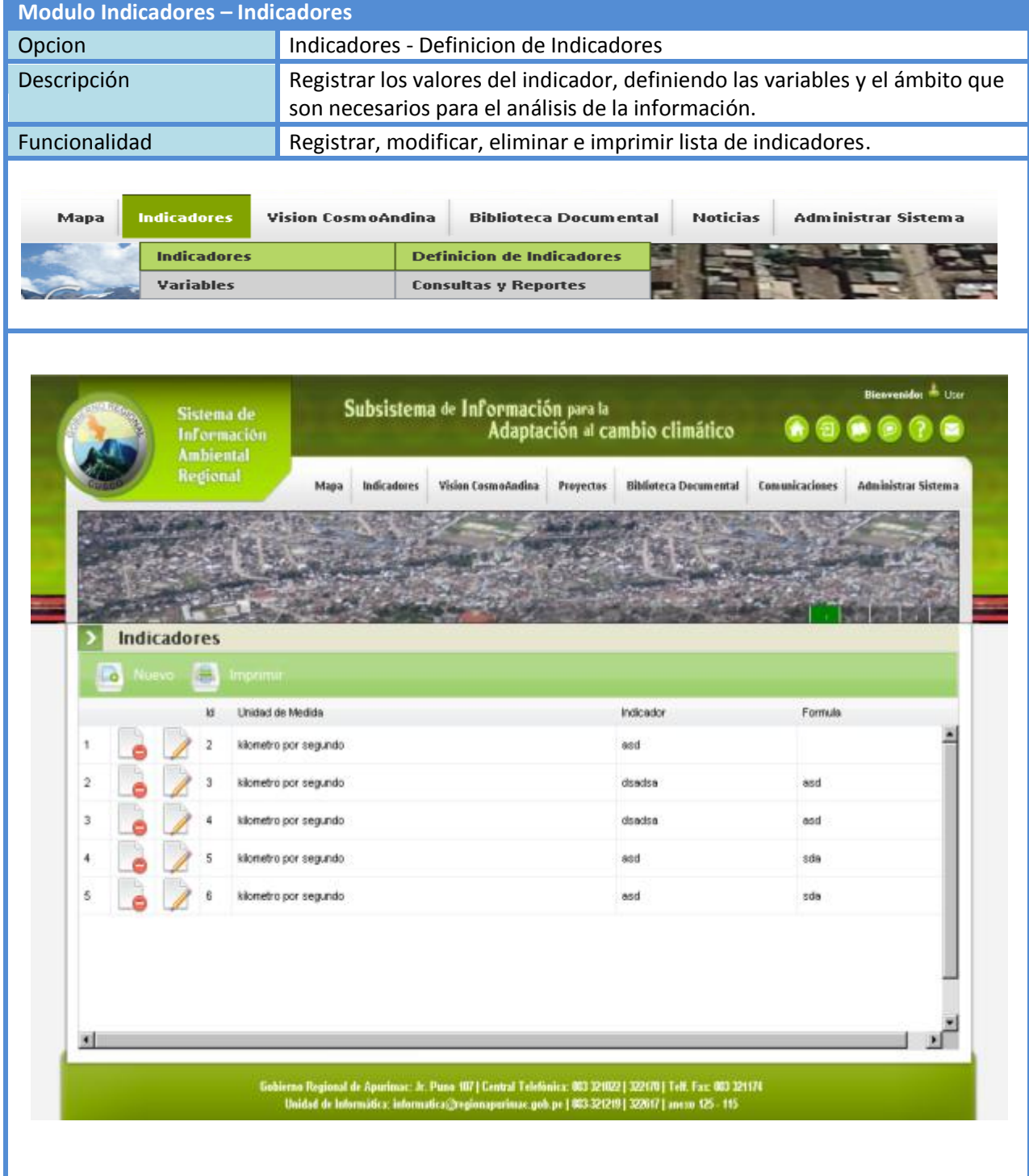

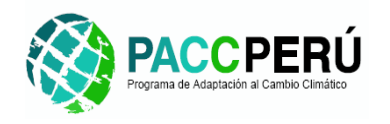

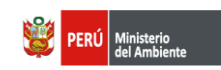

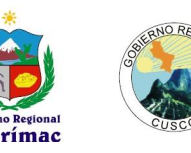

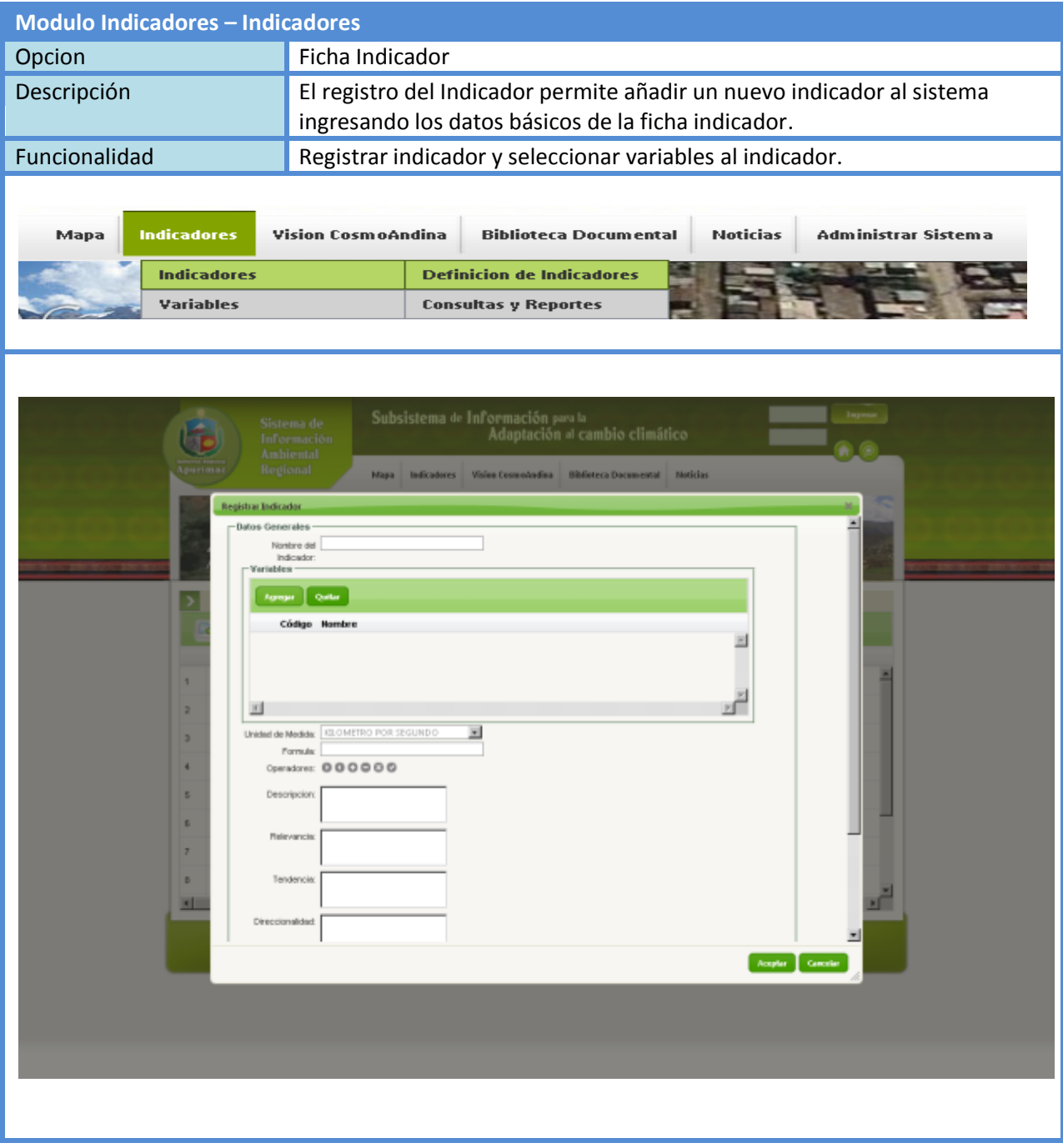

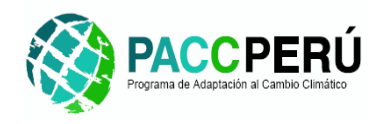

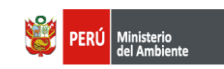

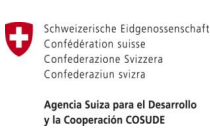

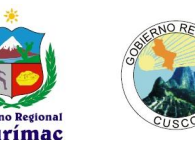

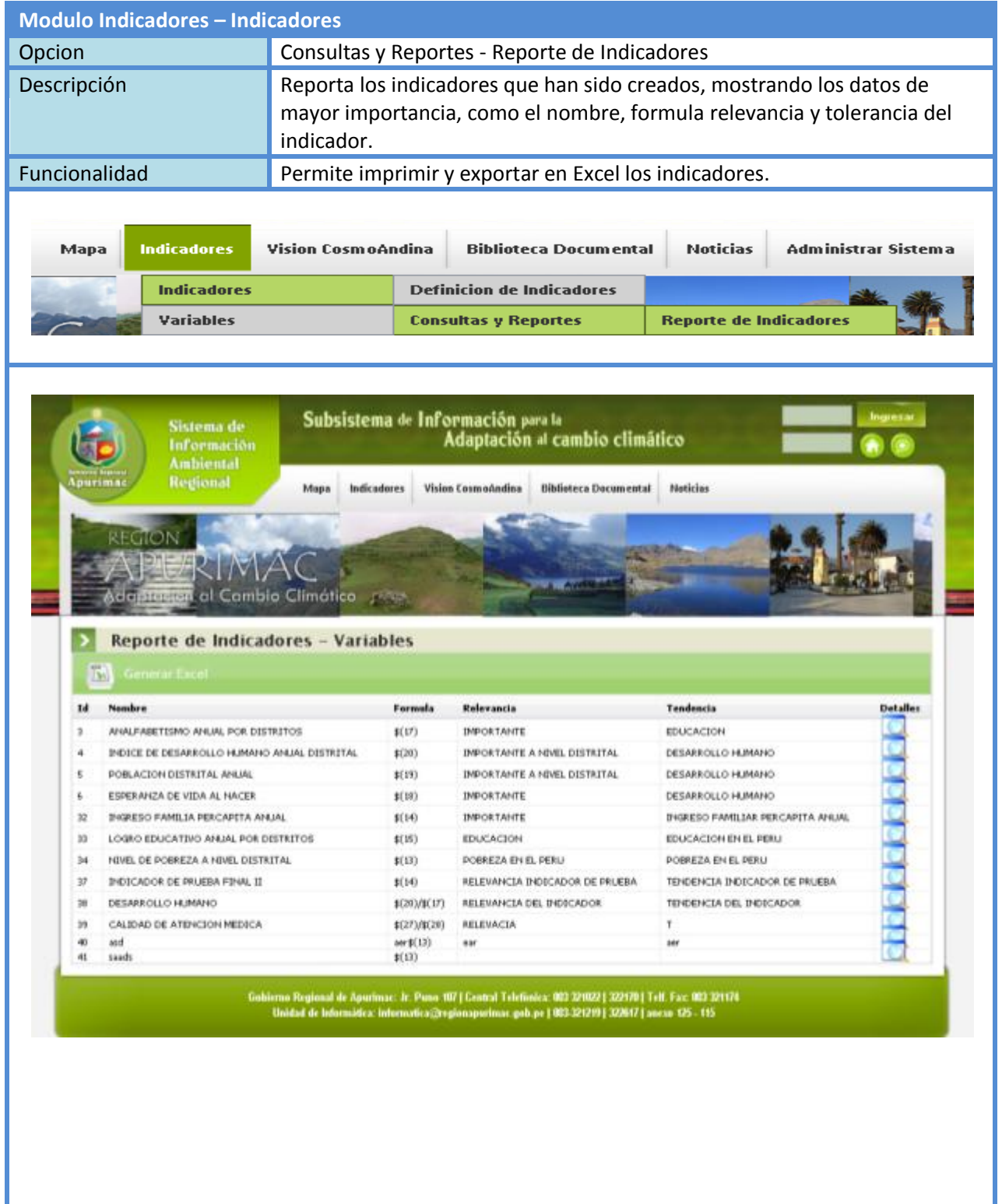

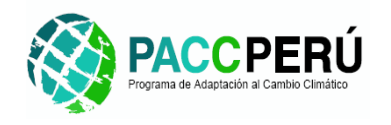

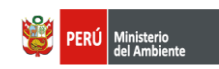

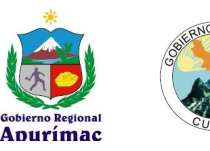

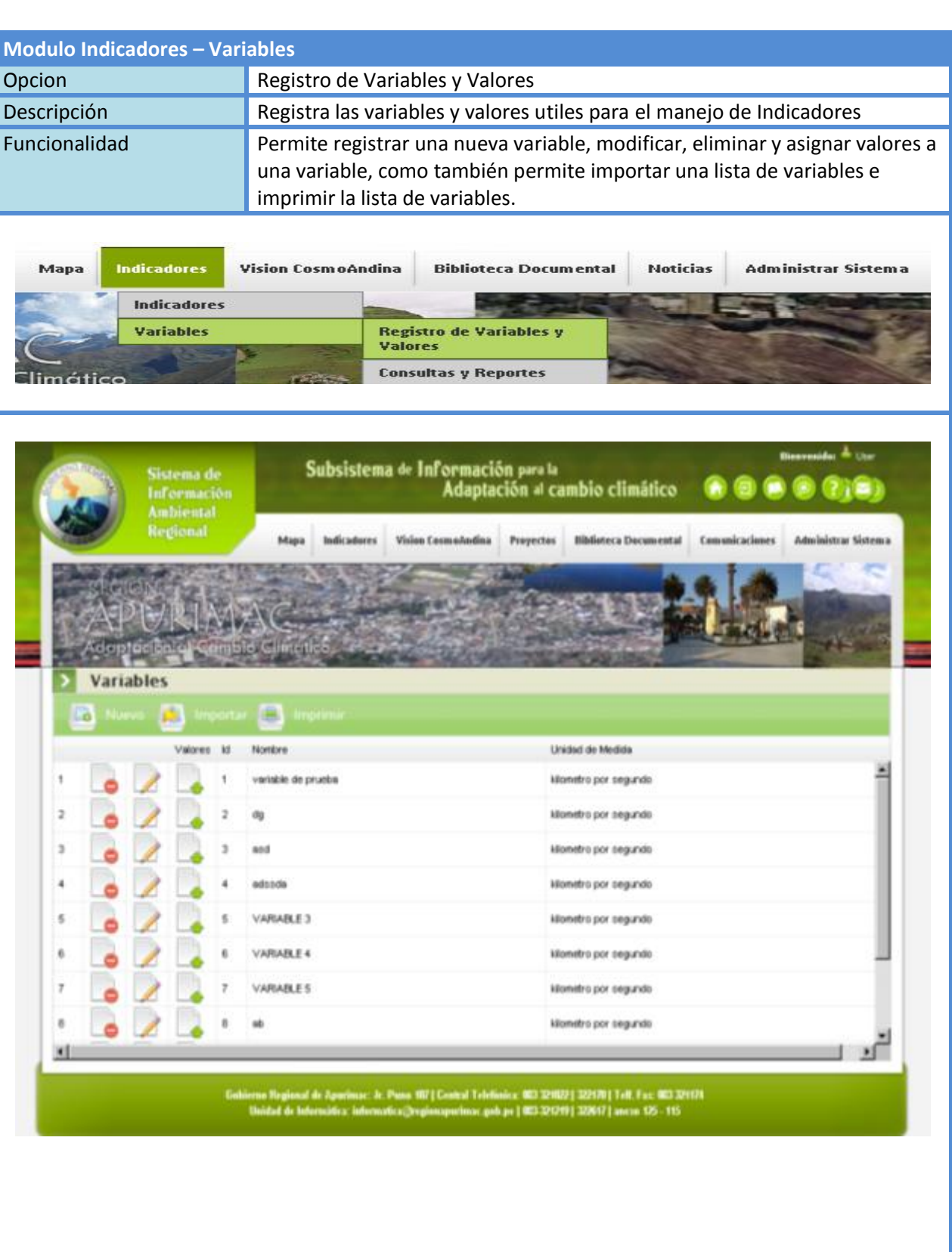

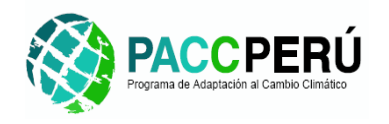

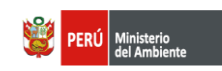

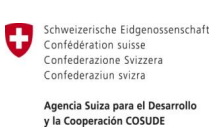

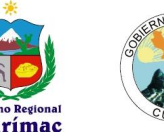

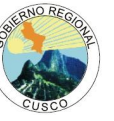

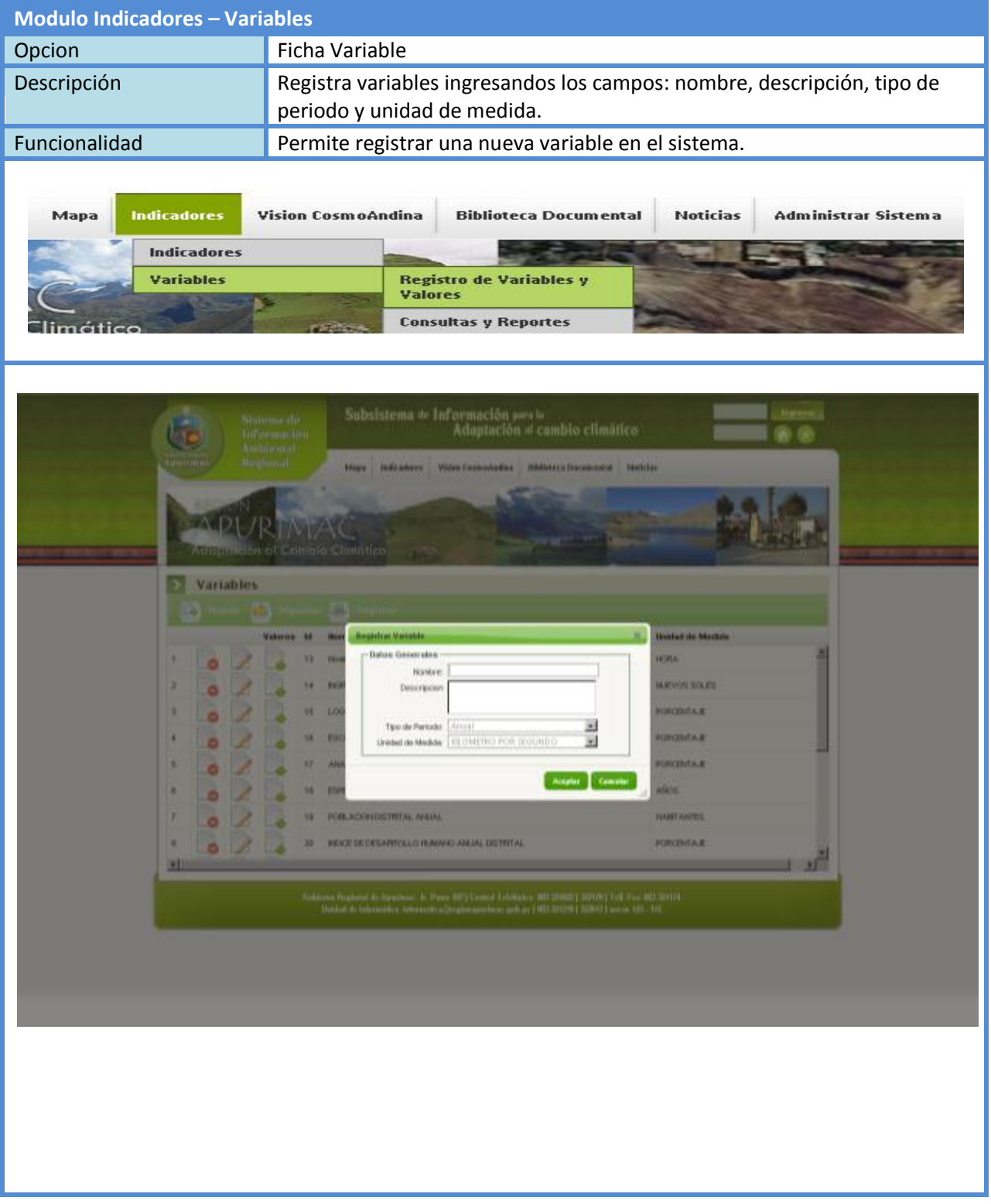

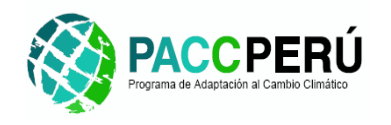

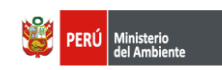

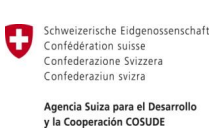

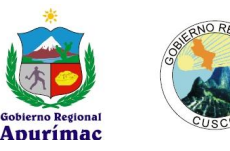

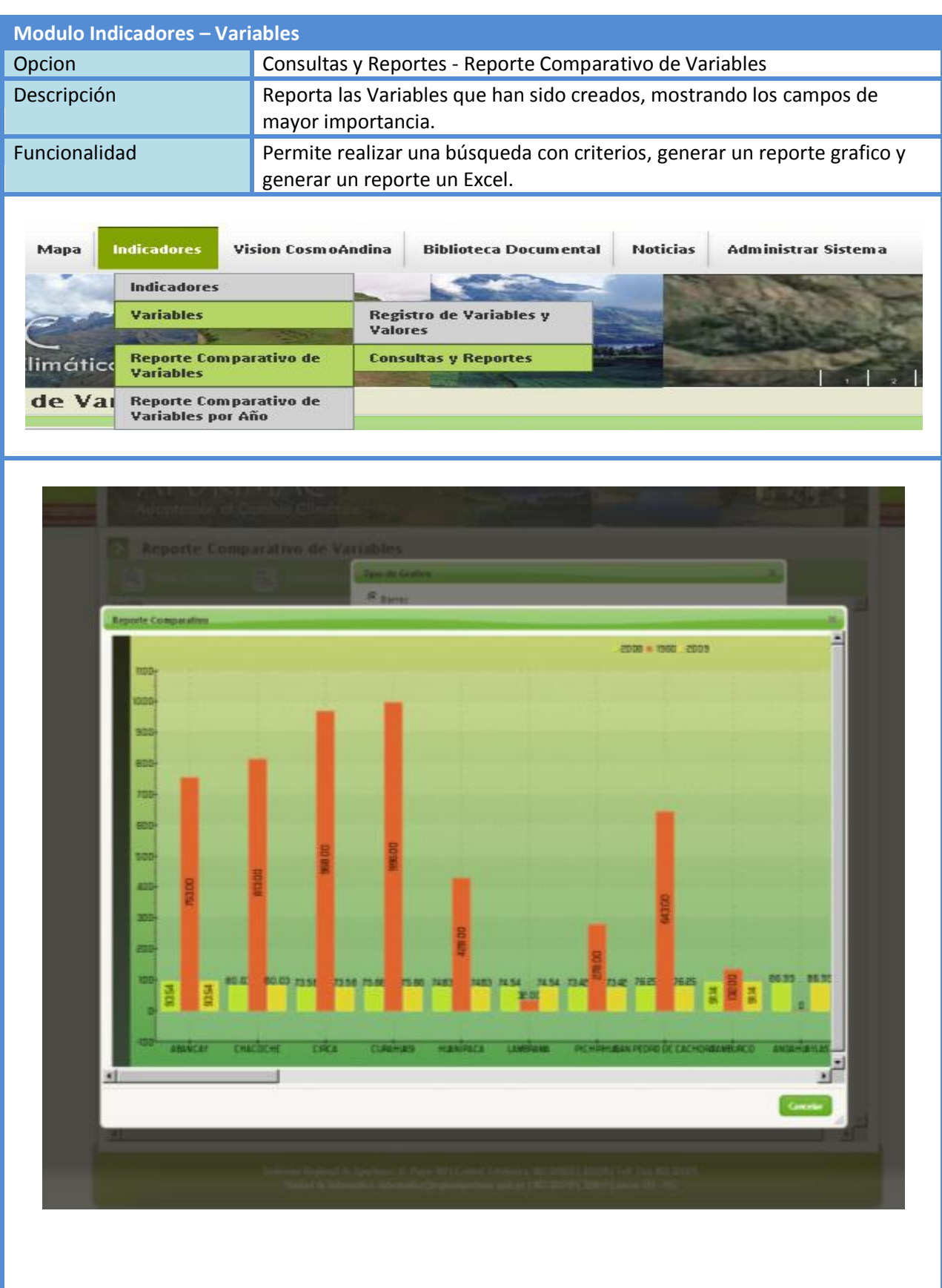

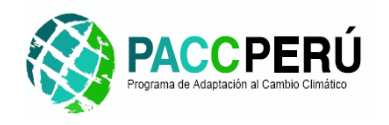

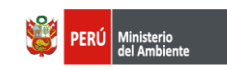

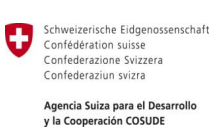

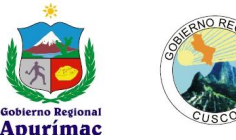

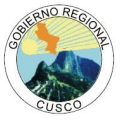

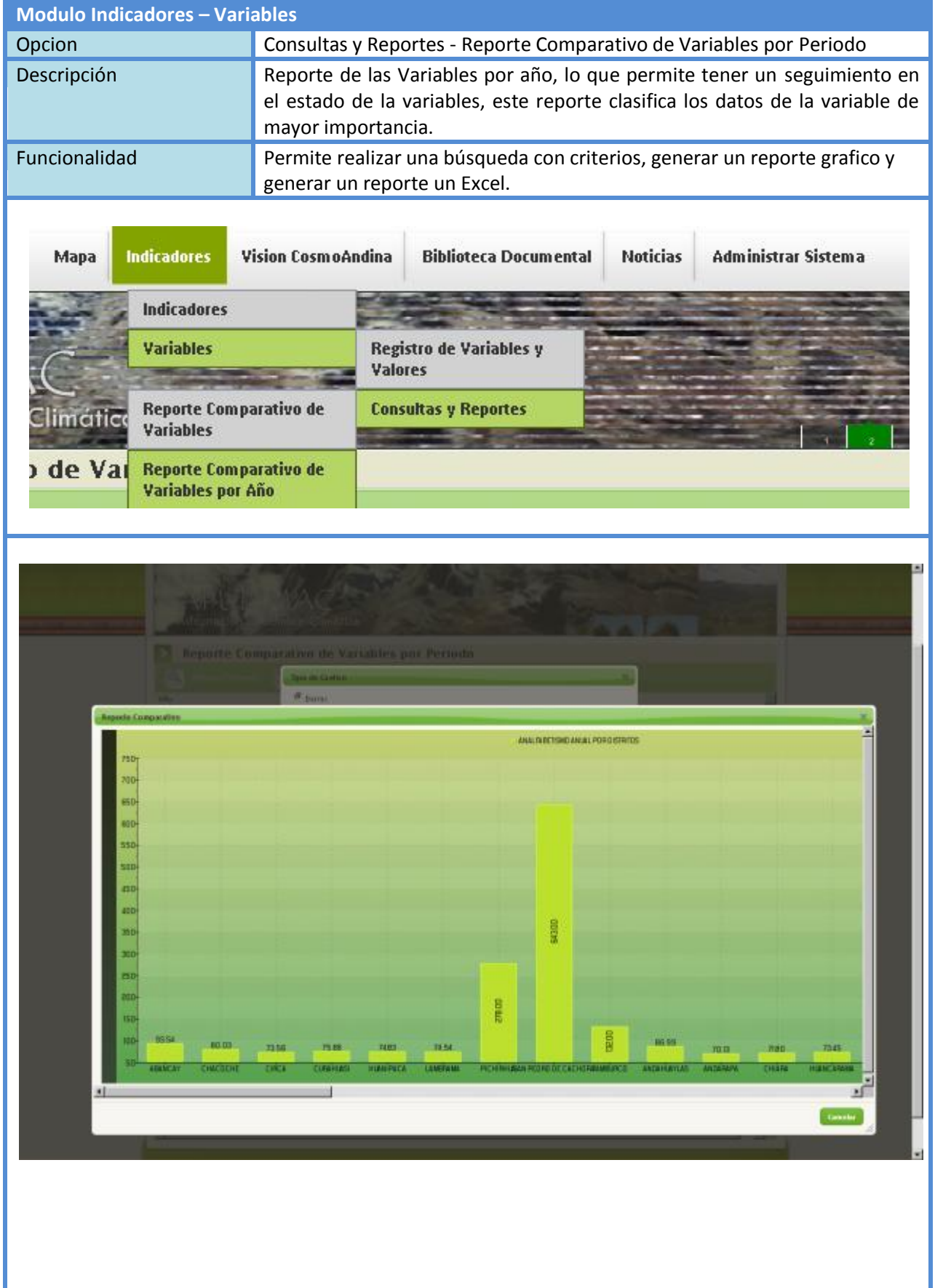

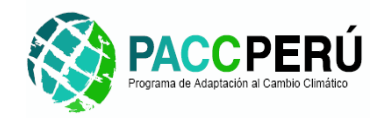

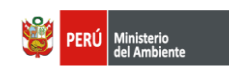

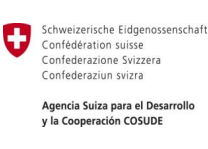

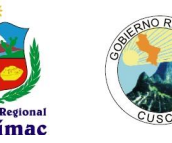

# **3.3.4.** Modulo Visión Cosmoandina

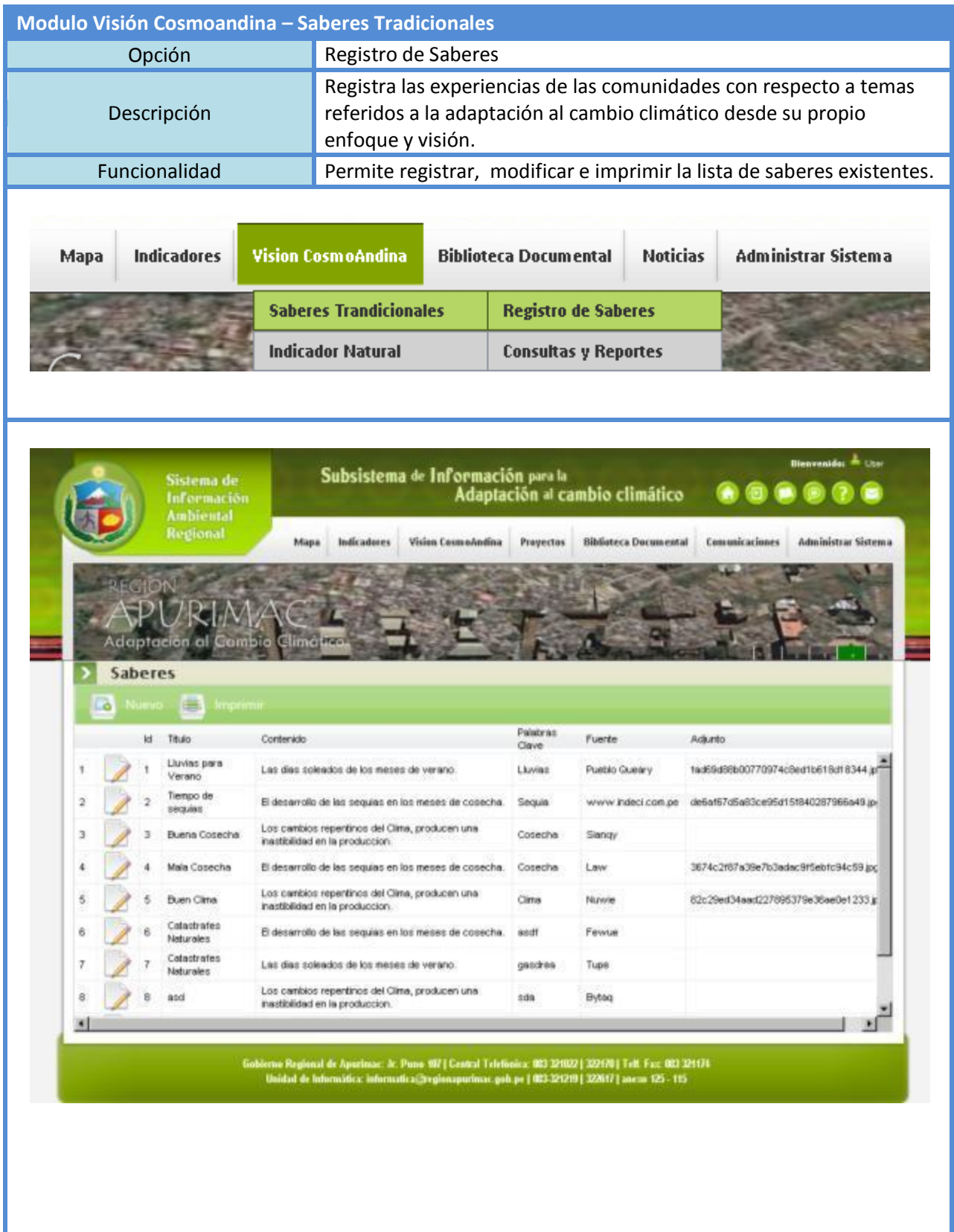

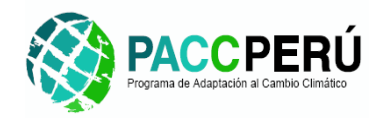

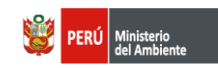

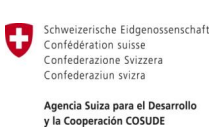

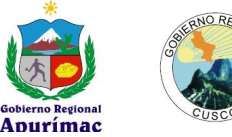

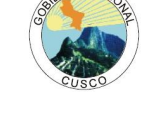

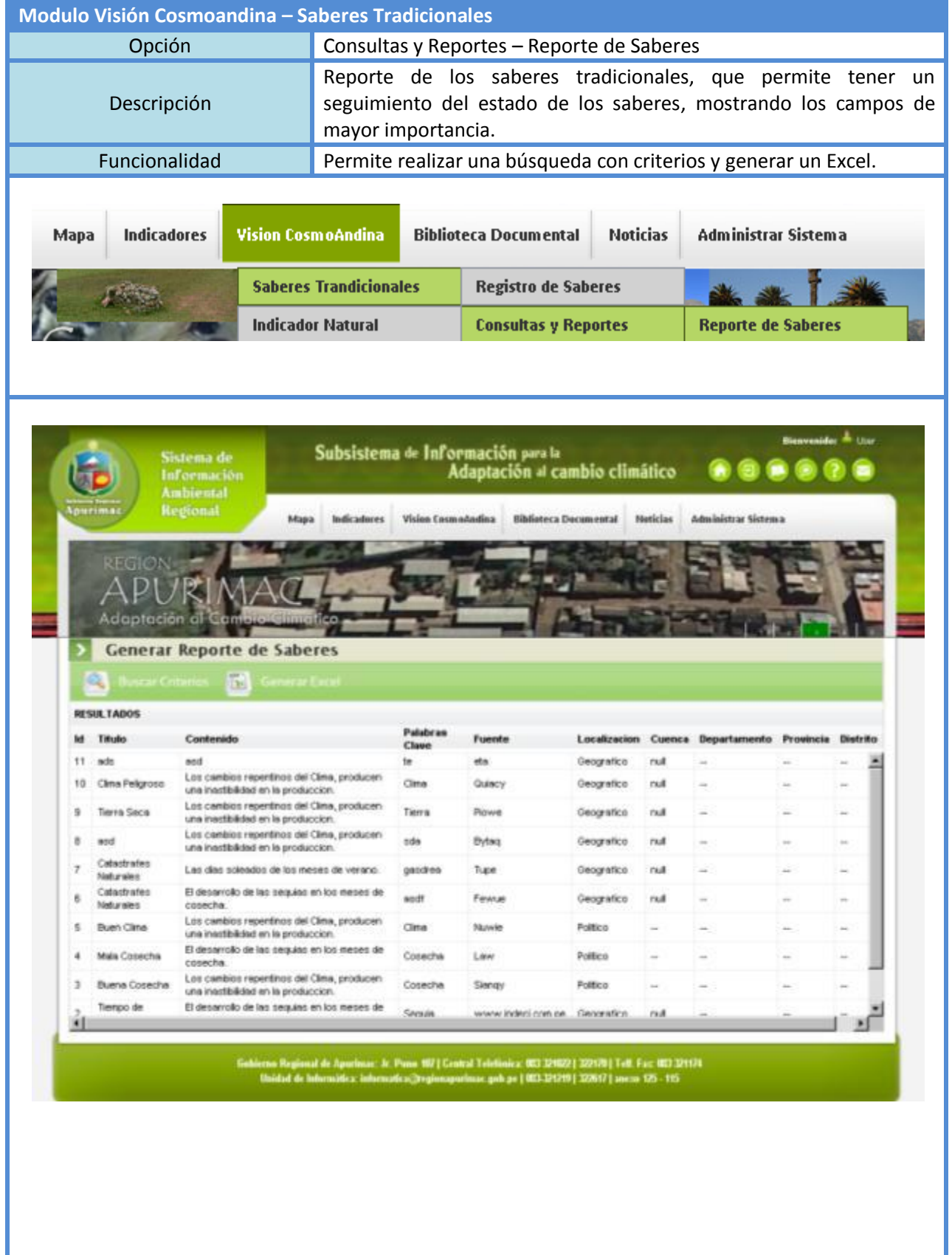

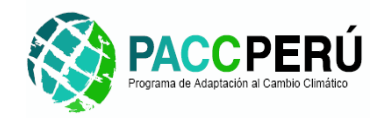

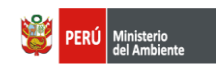

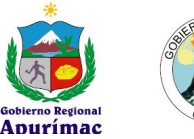

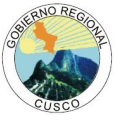

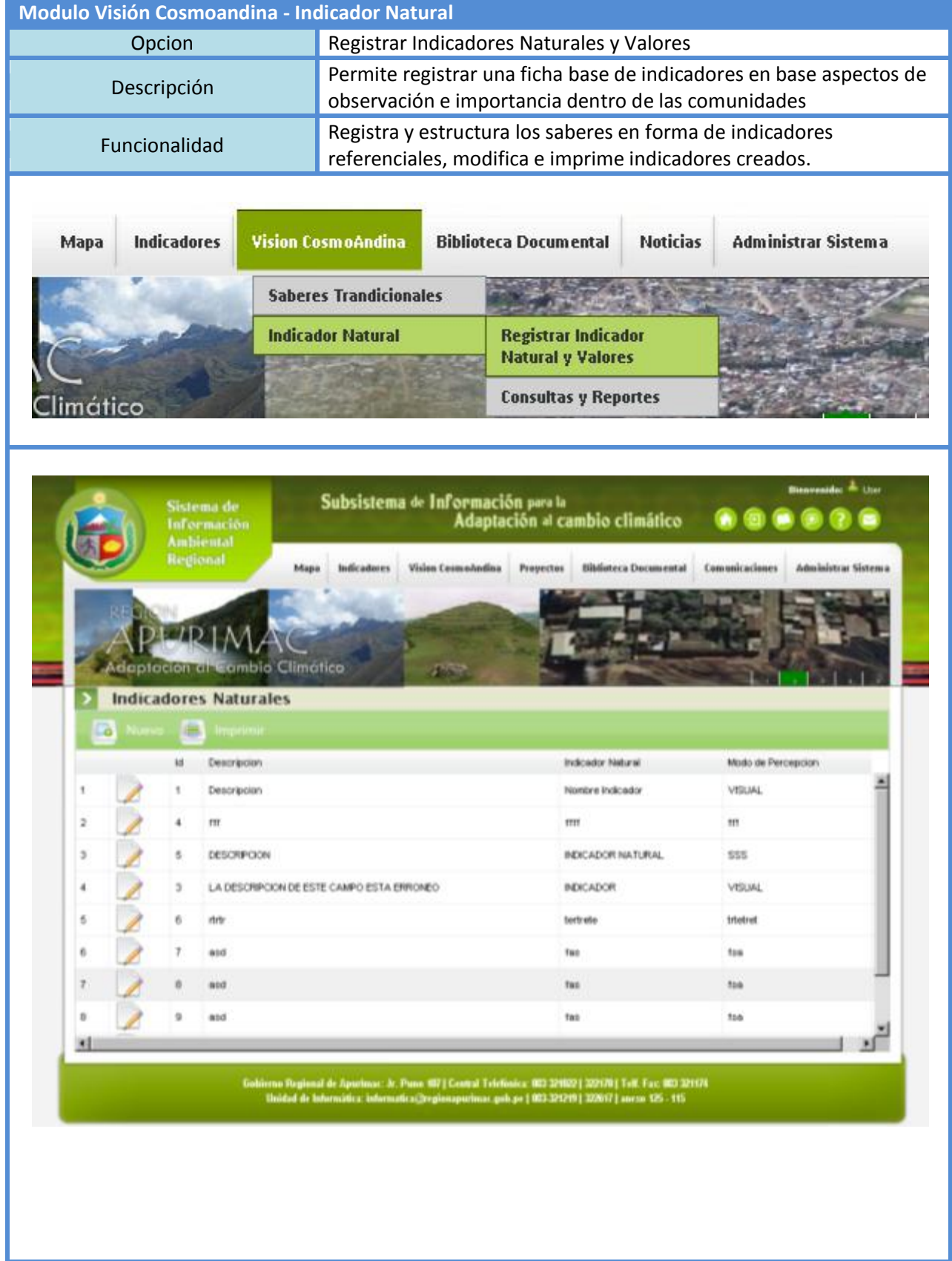

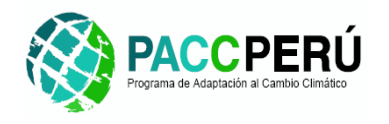

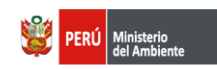

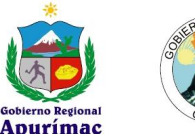

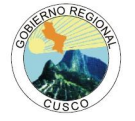

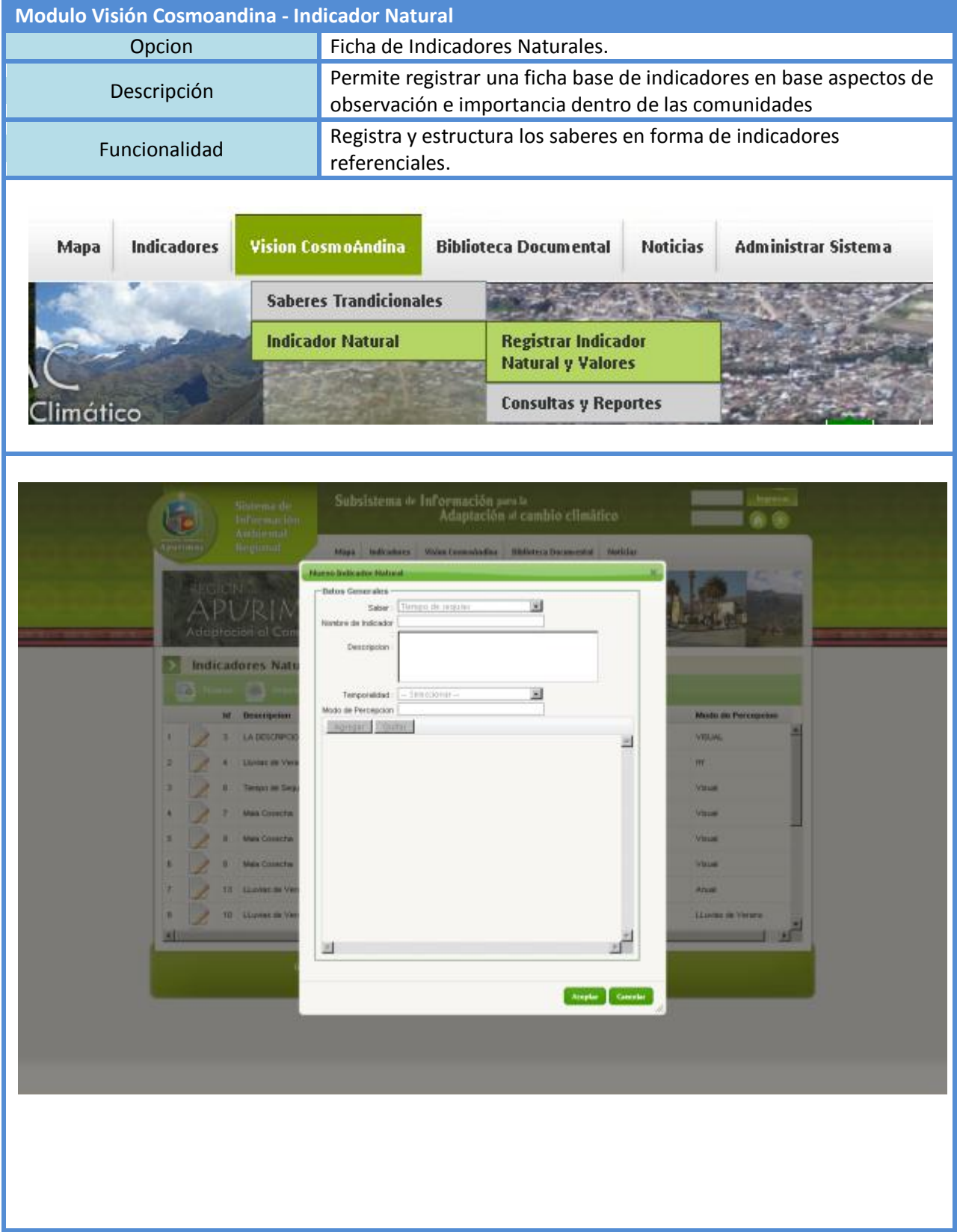

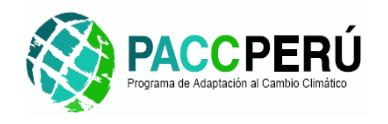

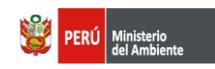

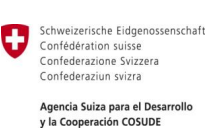

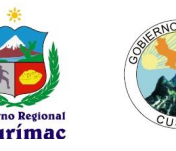

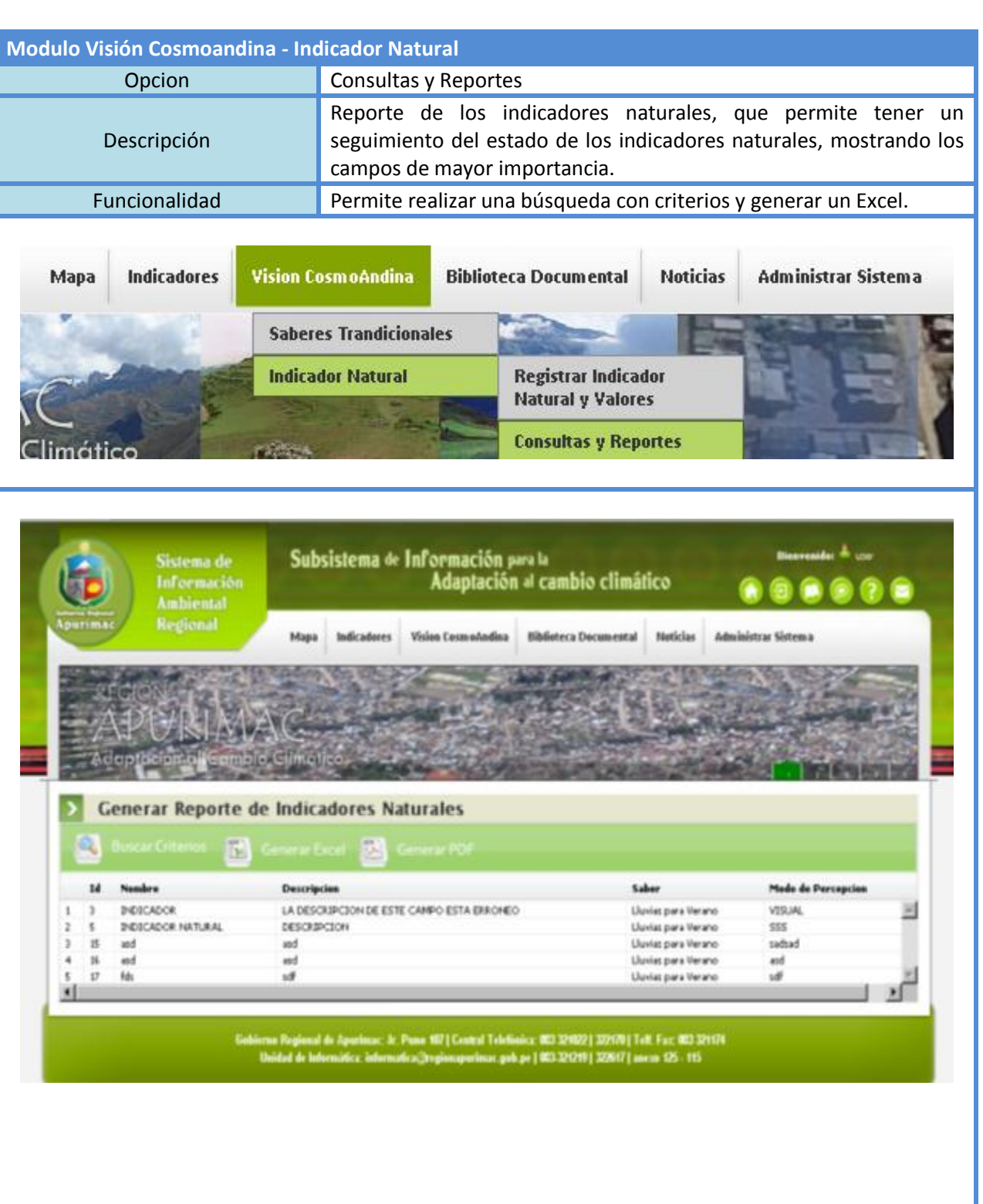

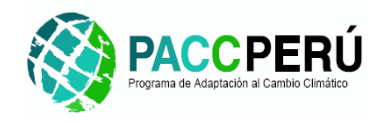

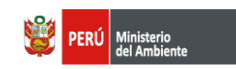

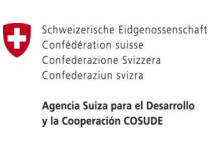

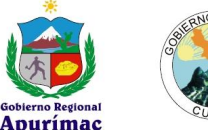

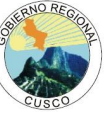

### **3.3.5. Modulo Biblioteca Documental**

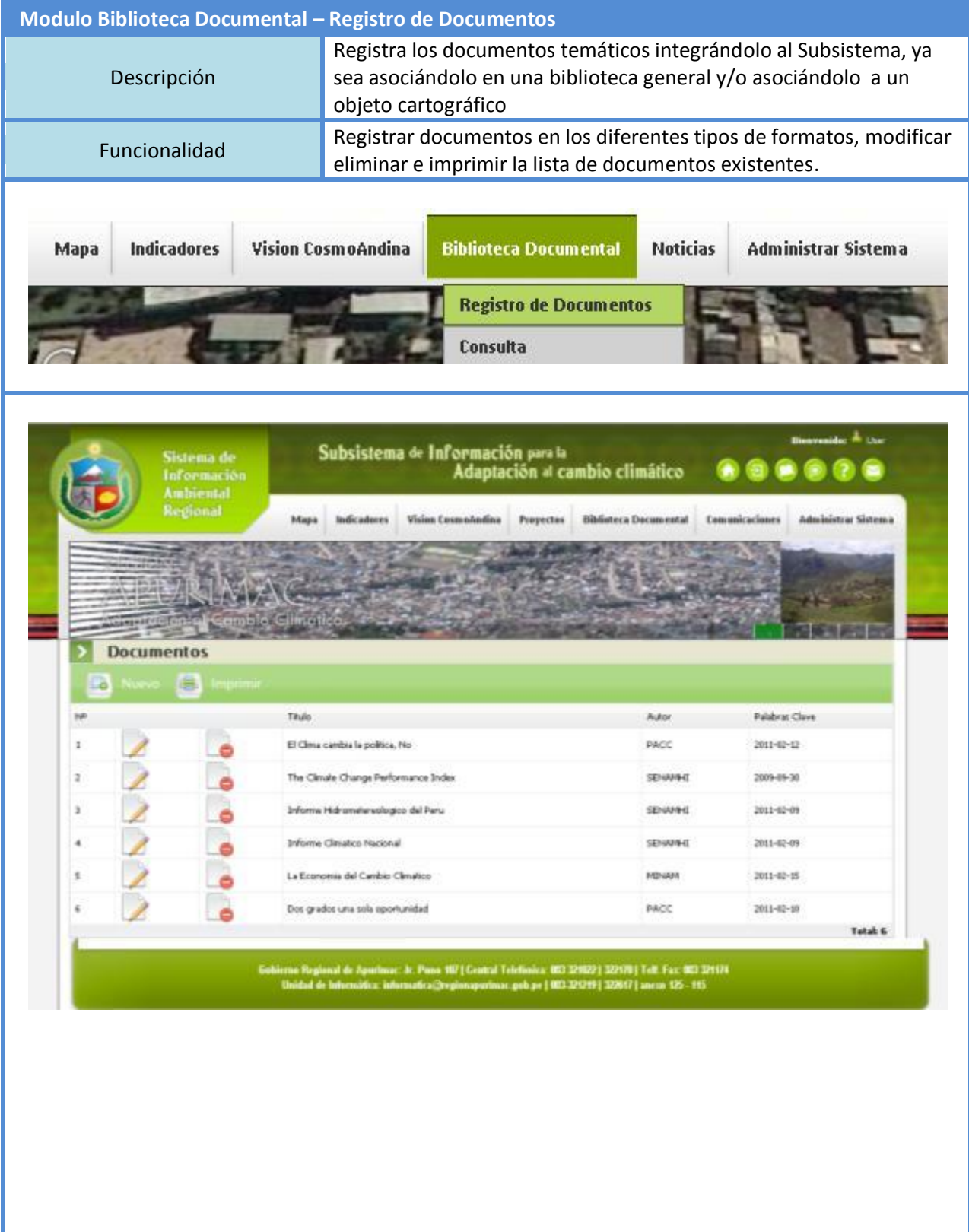

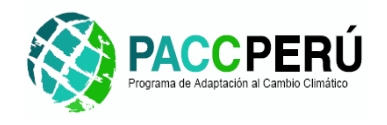

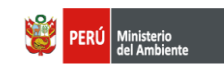

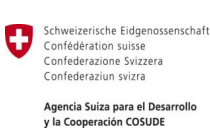

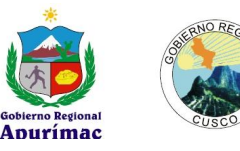

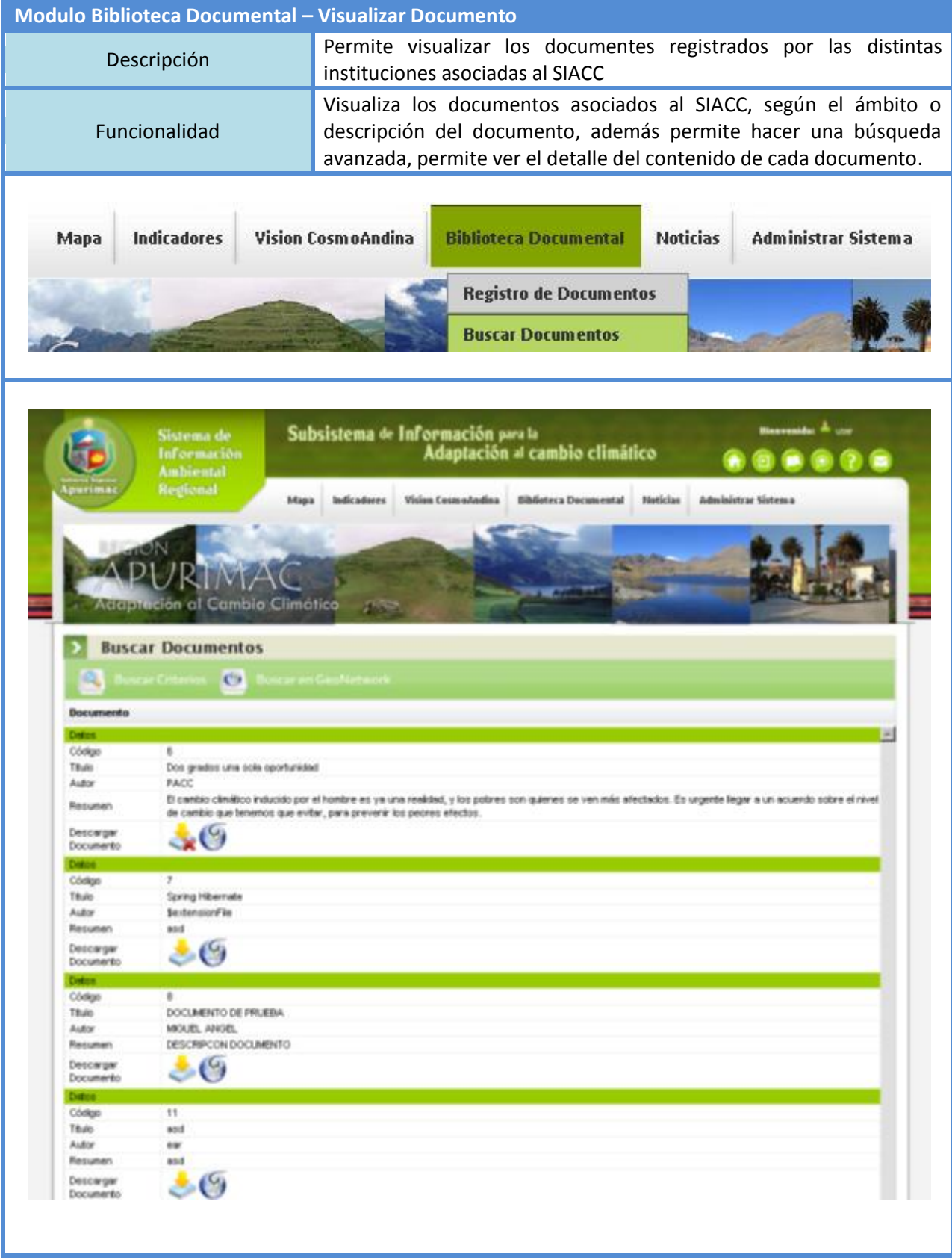

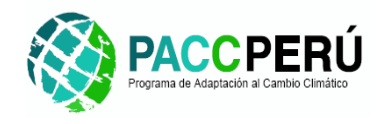

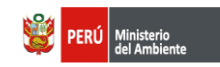

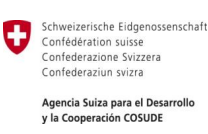

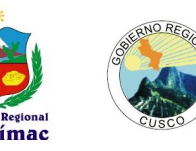

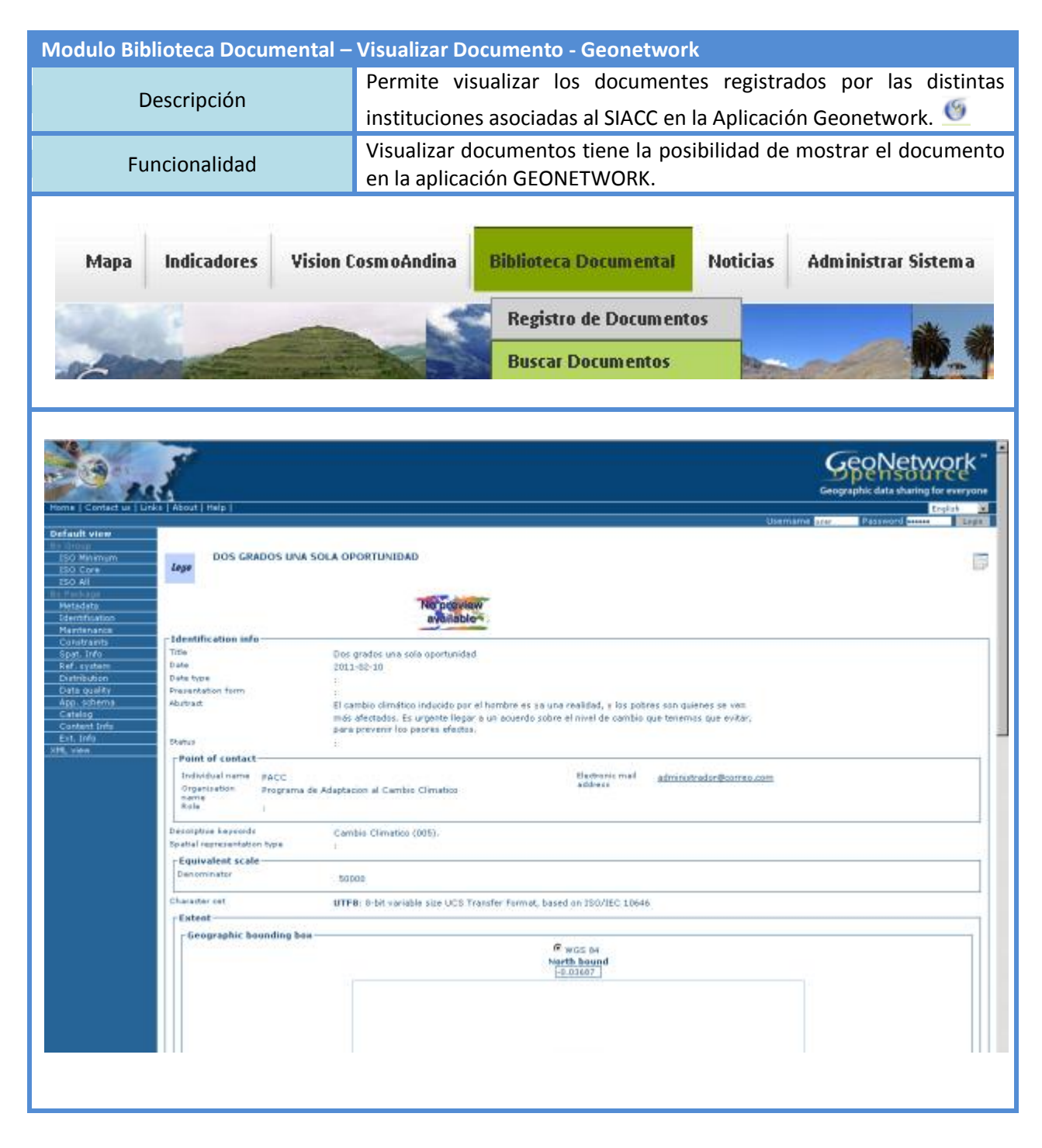

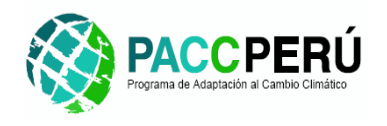

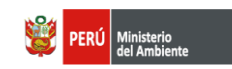

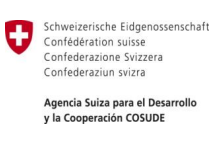

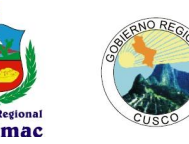

#### **3.3.6. Modulo Comunicaciones**

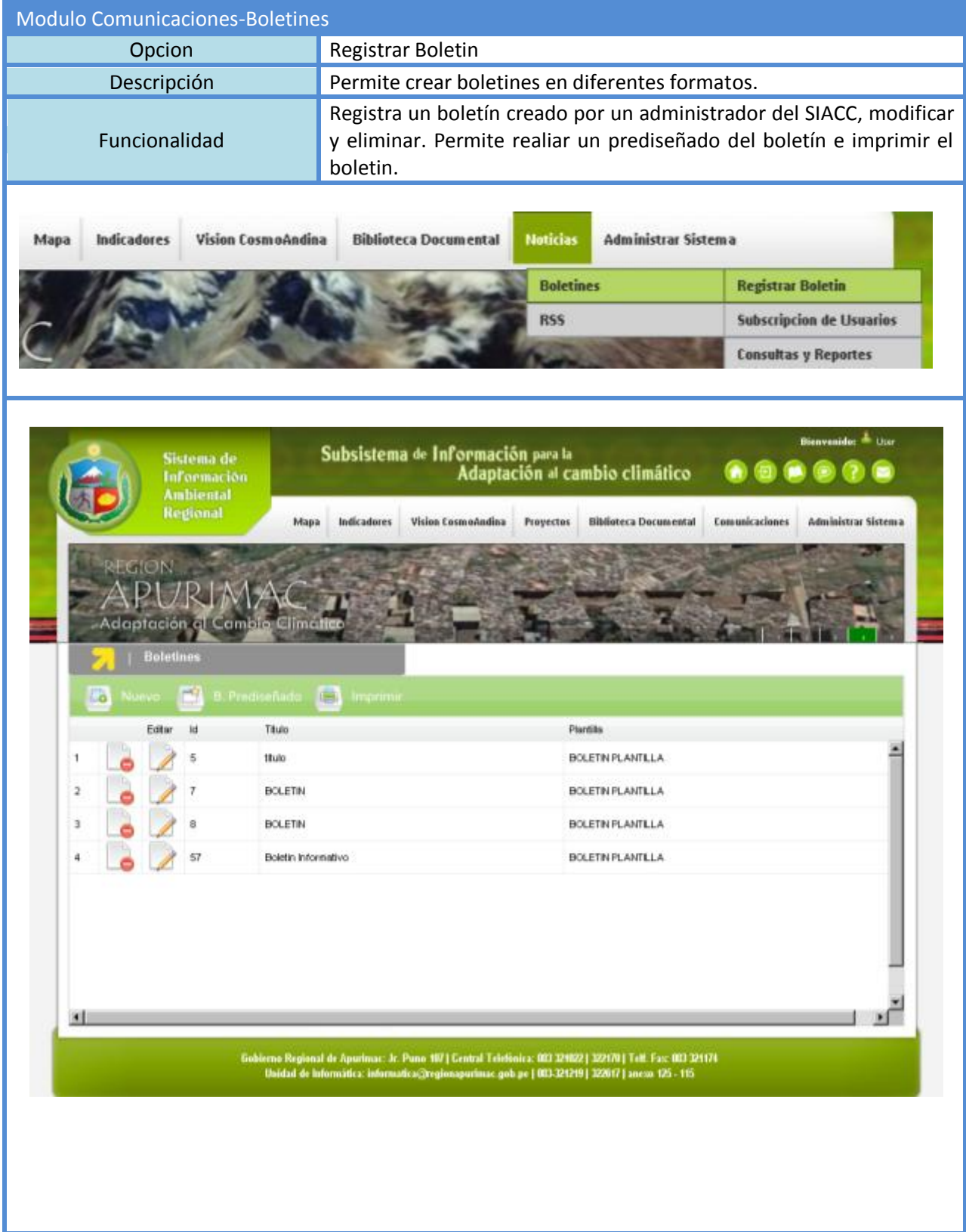

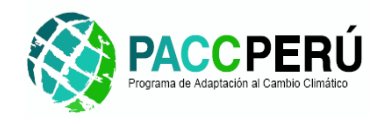

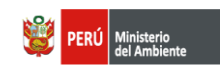

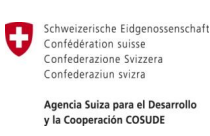

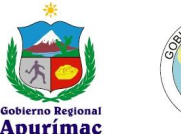

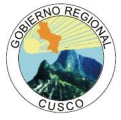

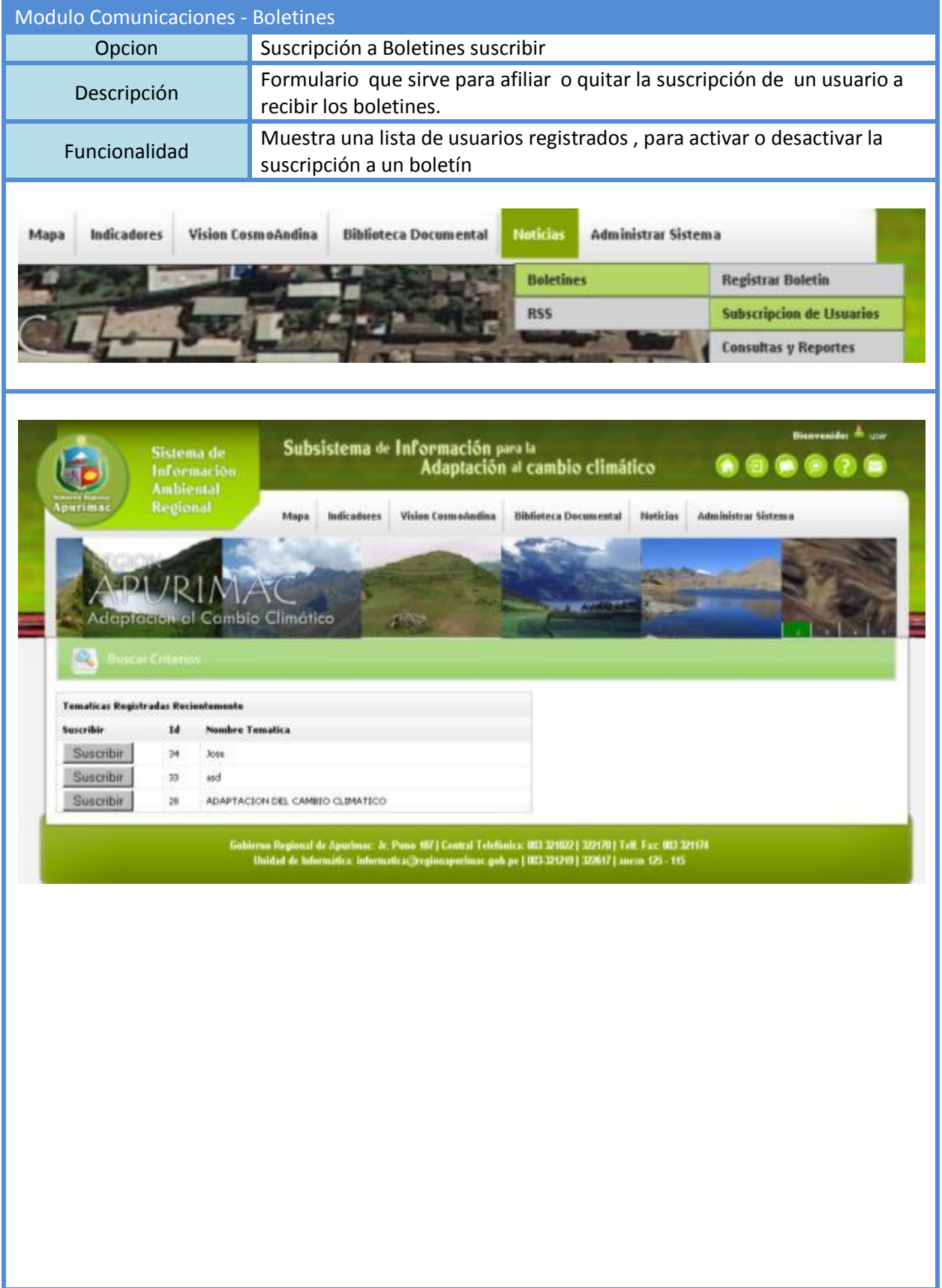

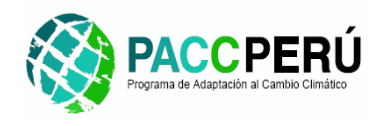

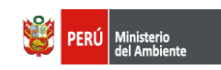

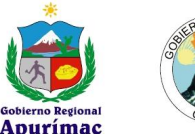

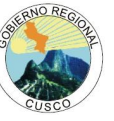

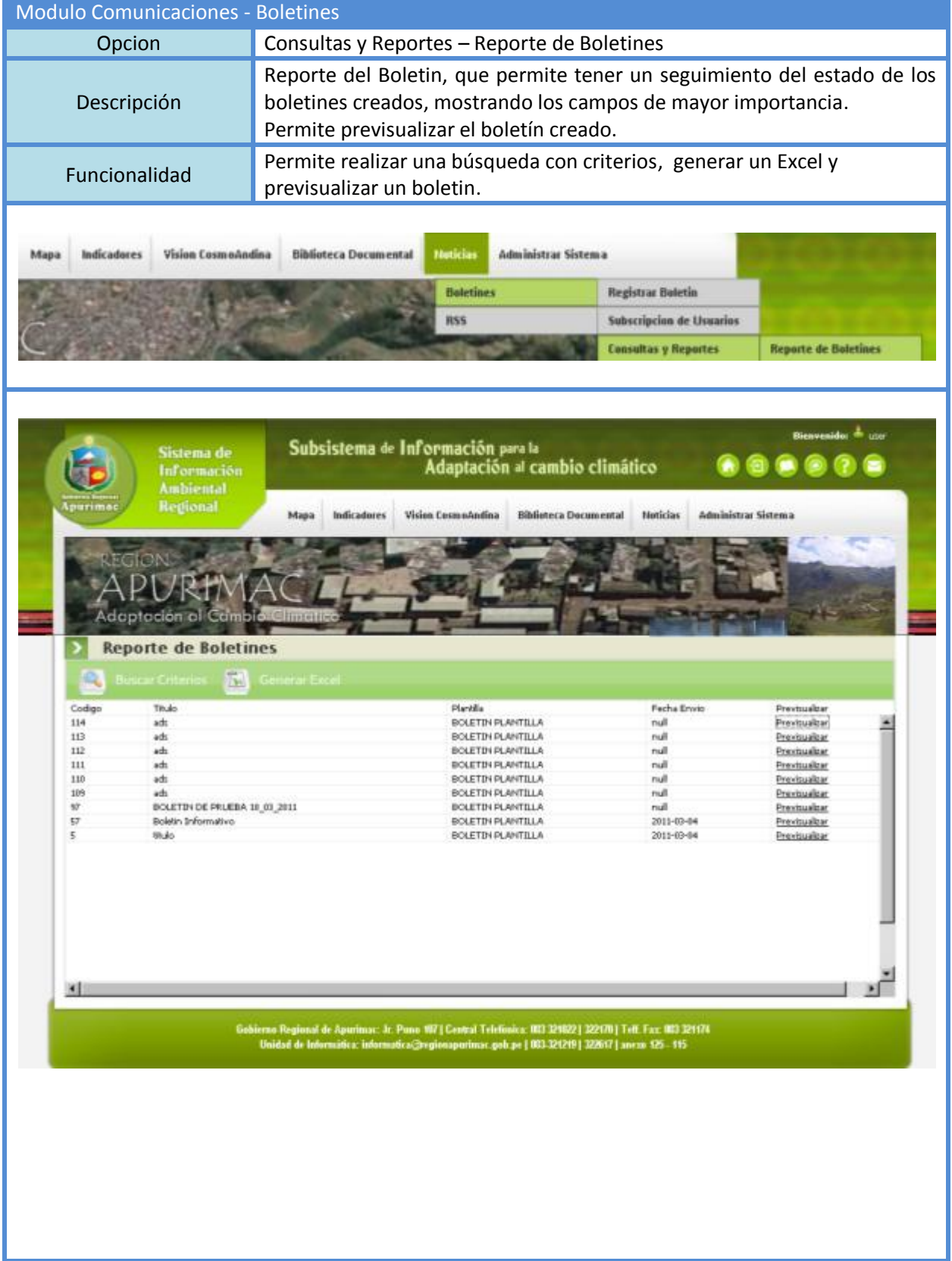

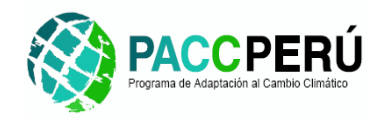

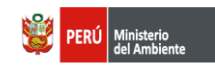

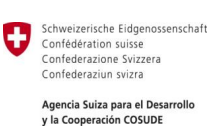

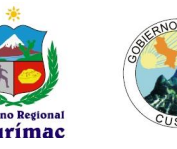

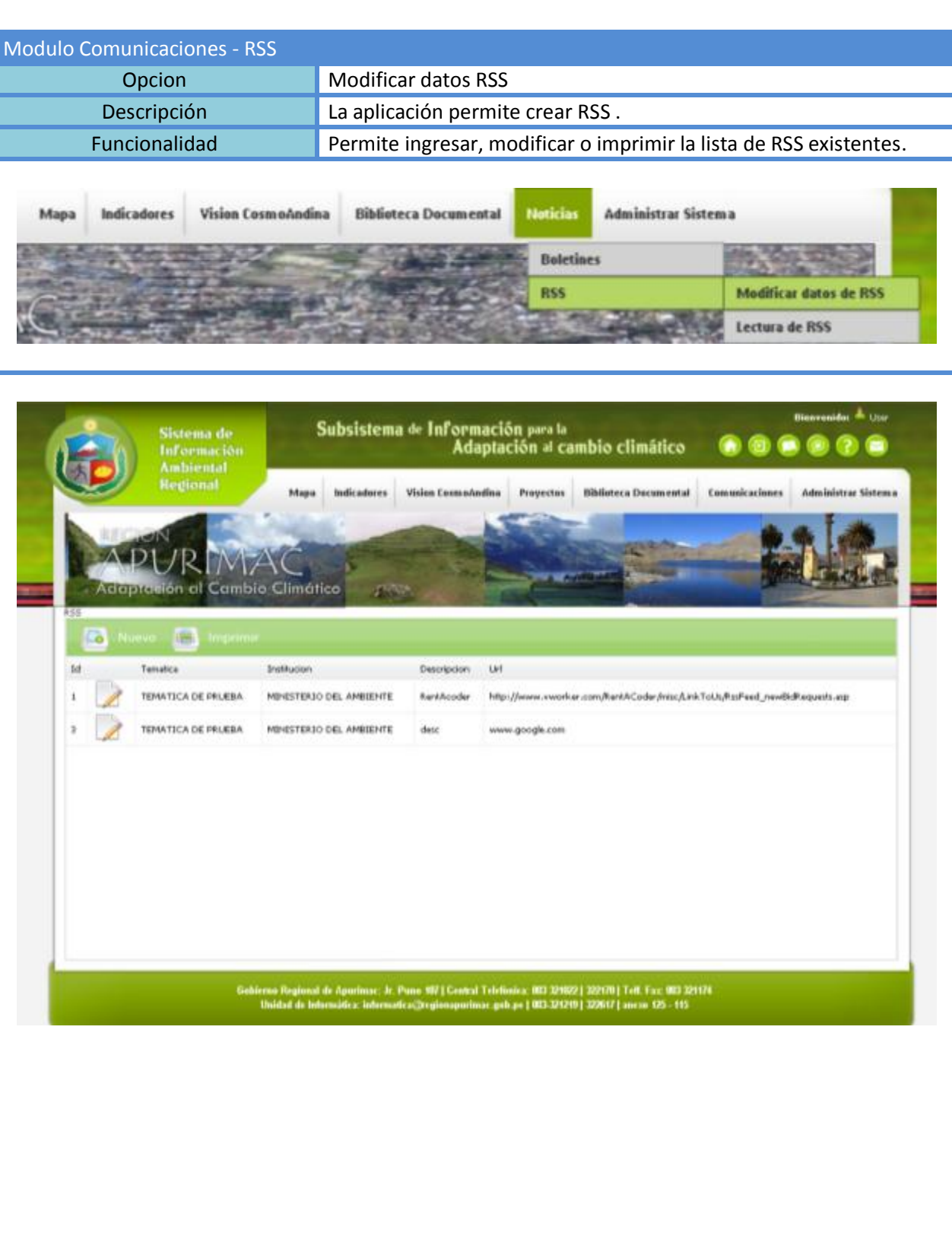

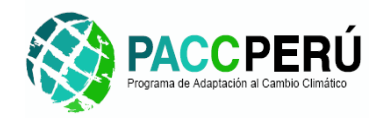

Mapa

Codigo

ä

k

 $\left| \mathbf{H} \right|$ 

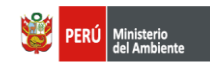

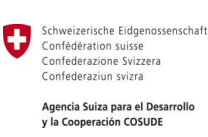

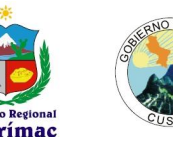

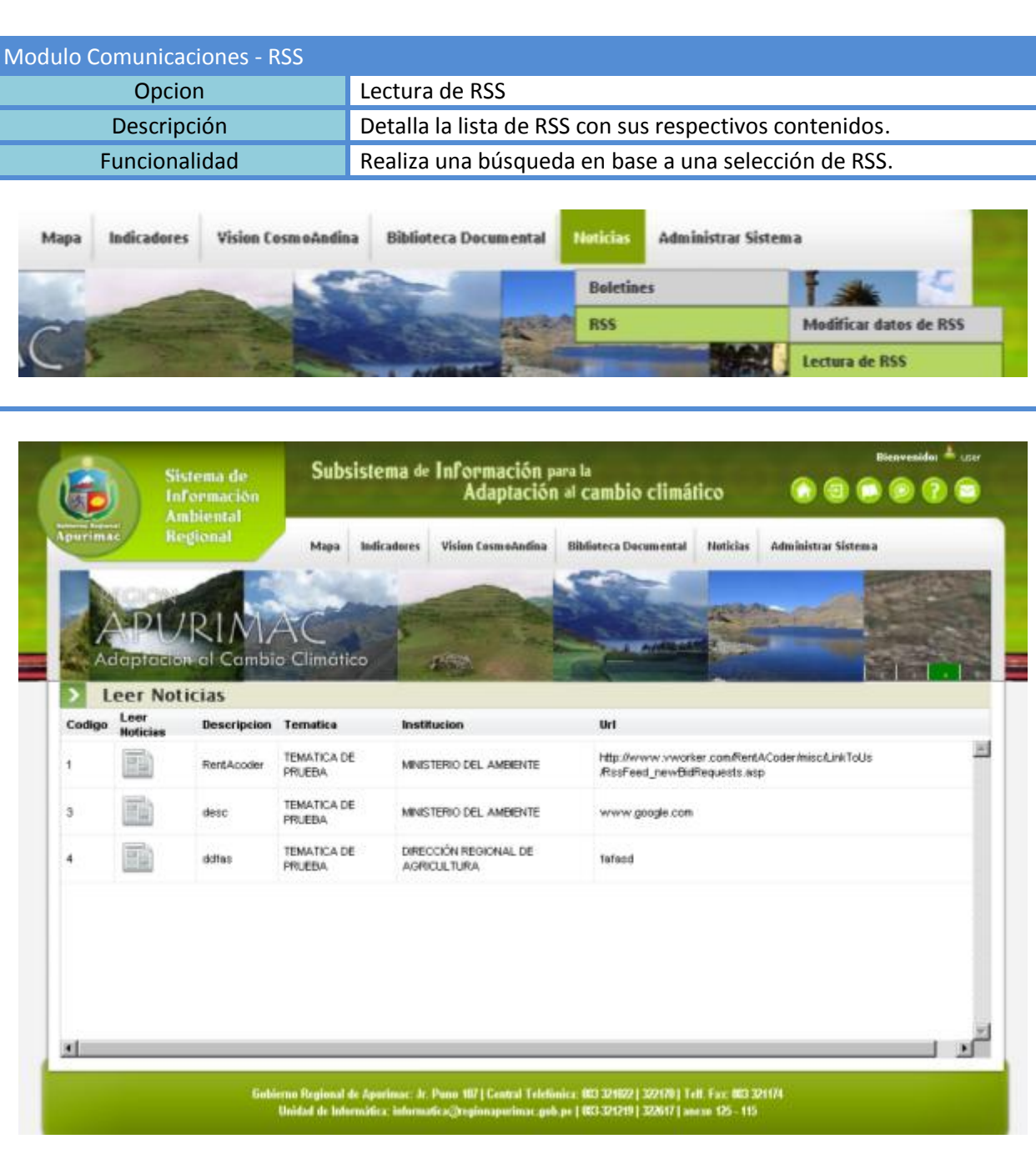

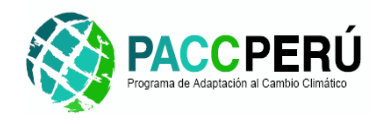

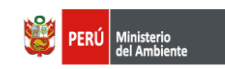

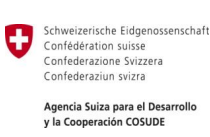

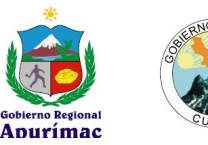

### **3.3.7. Modulo Administrador**

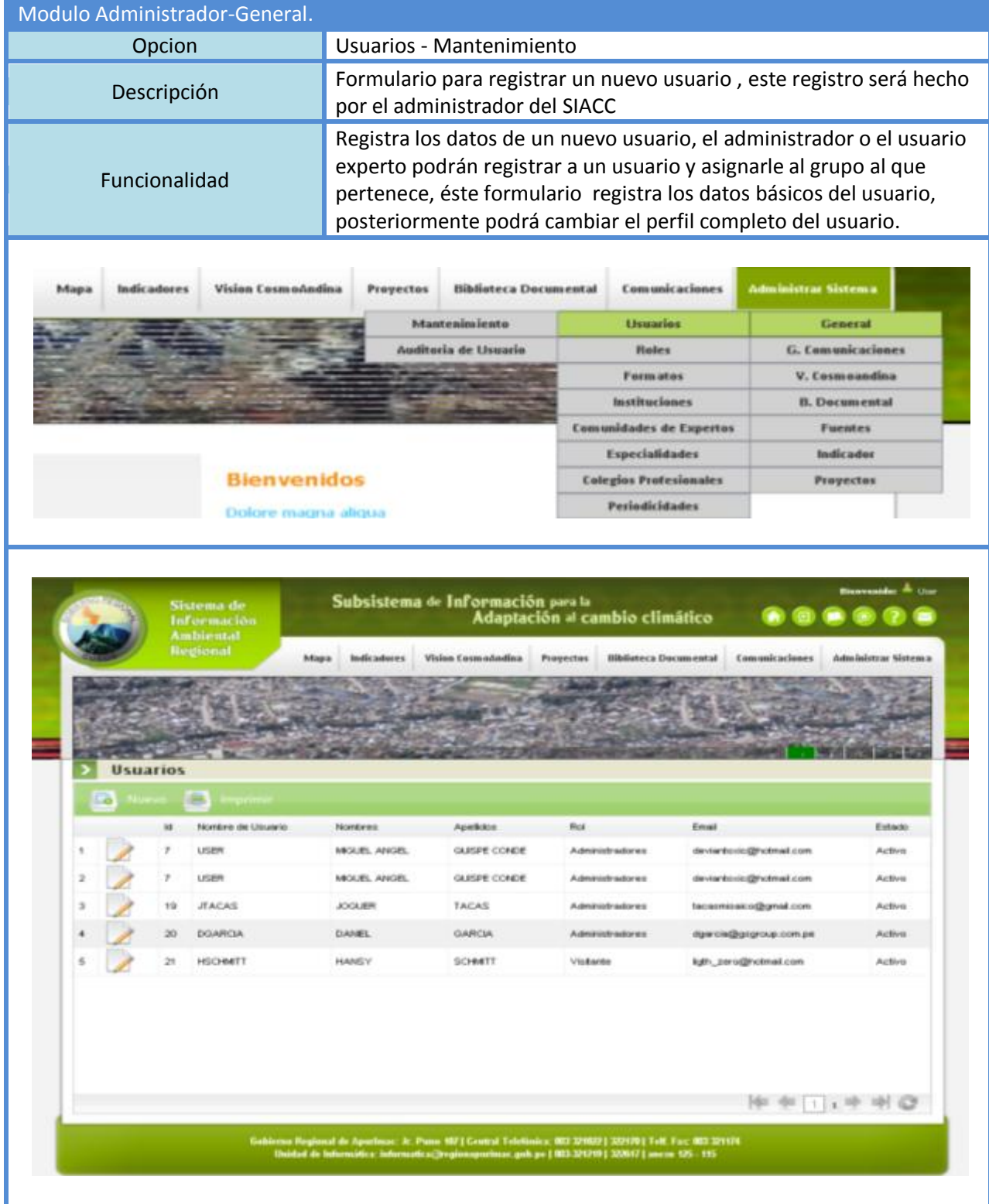

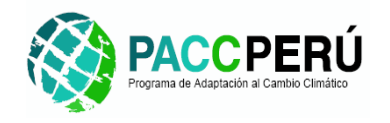

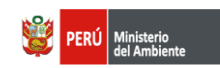

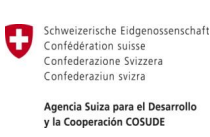

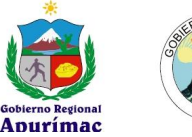

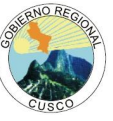

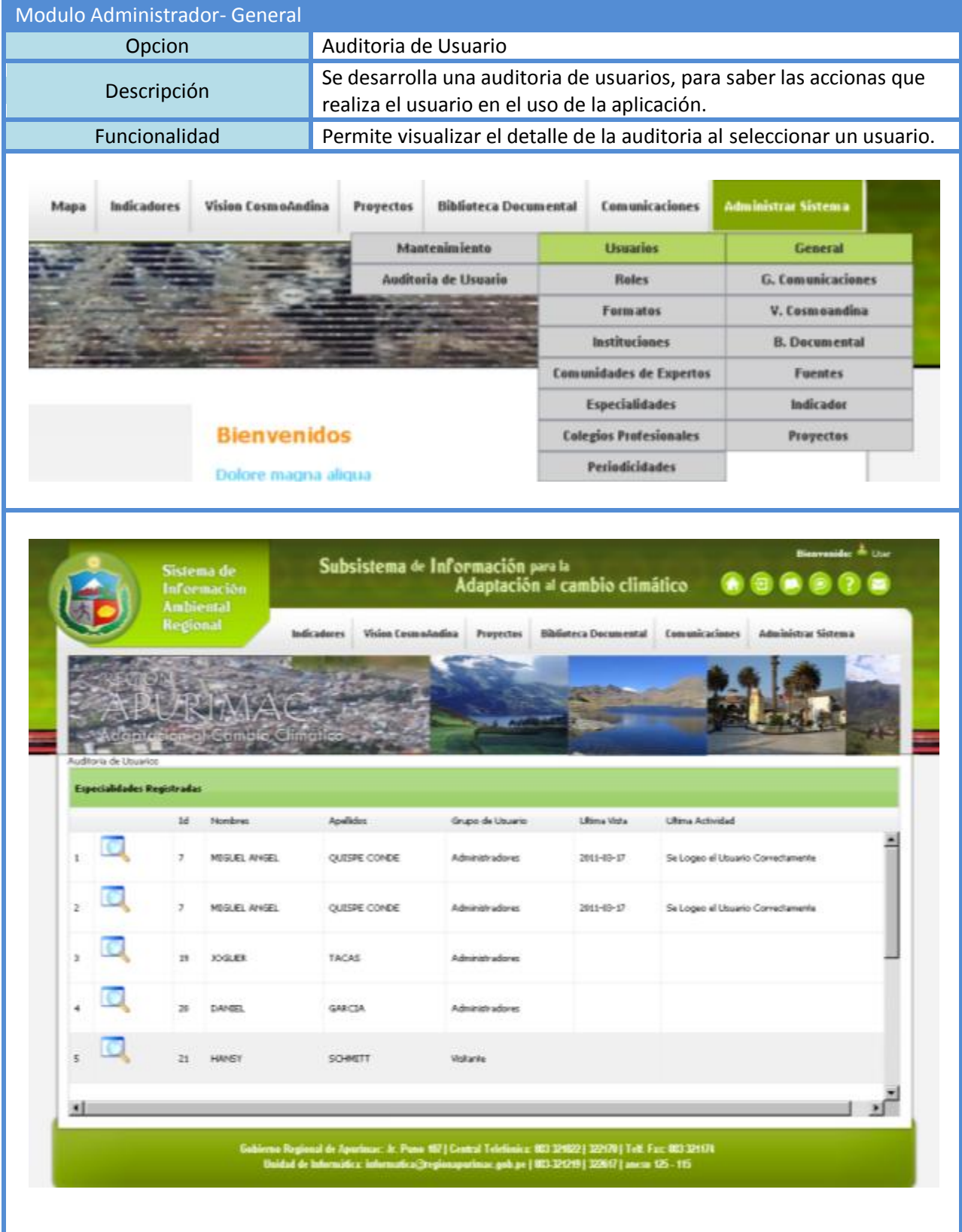

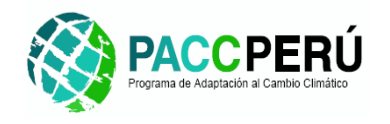

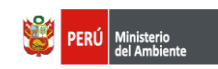

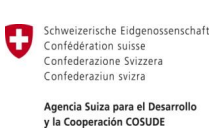

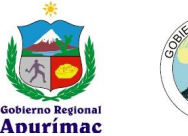

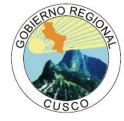

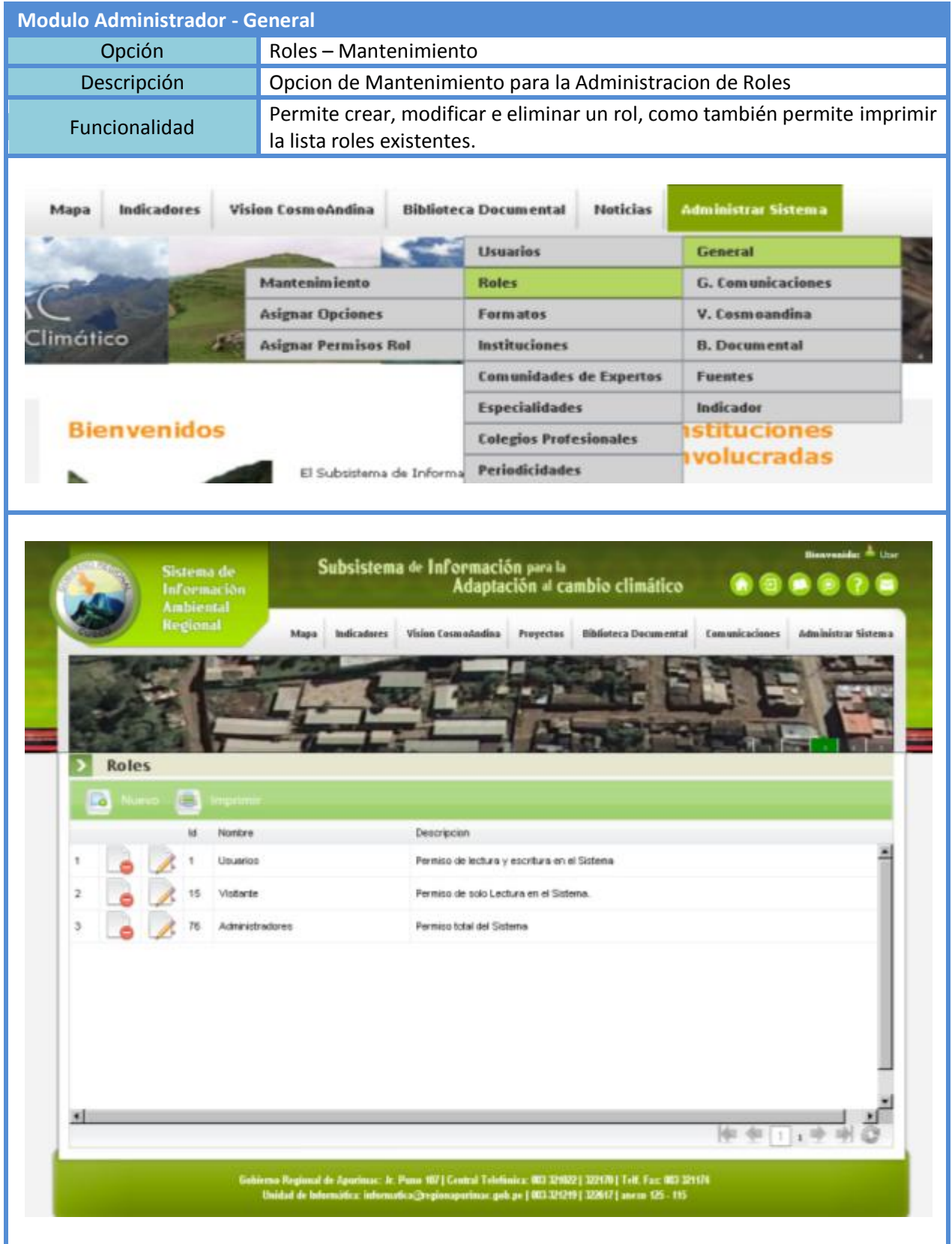

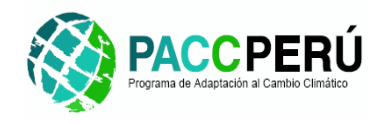

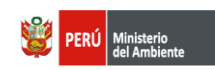

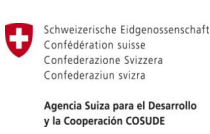

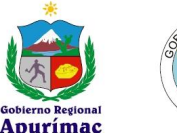

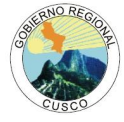

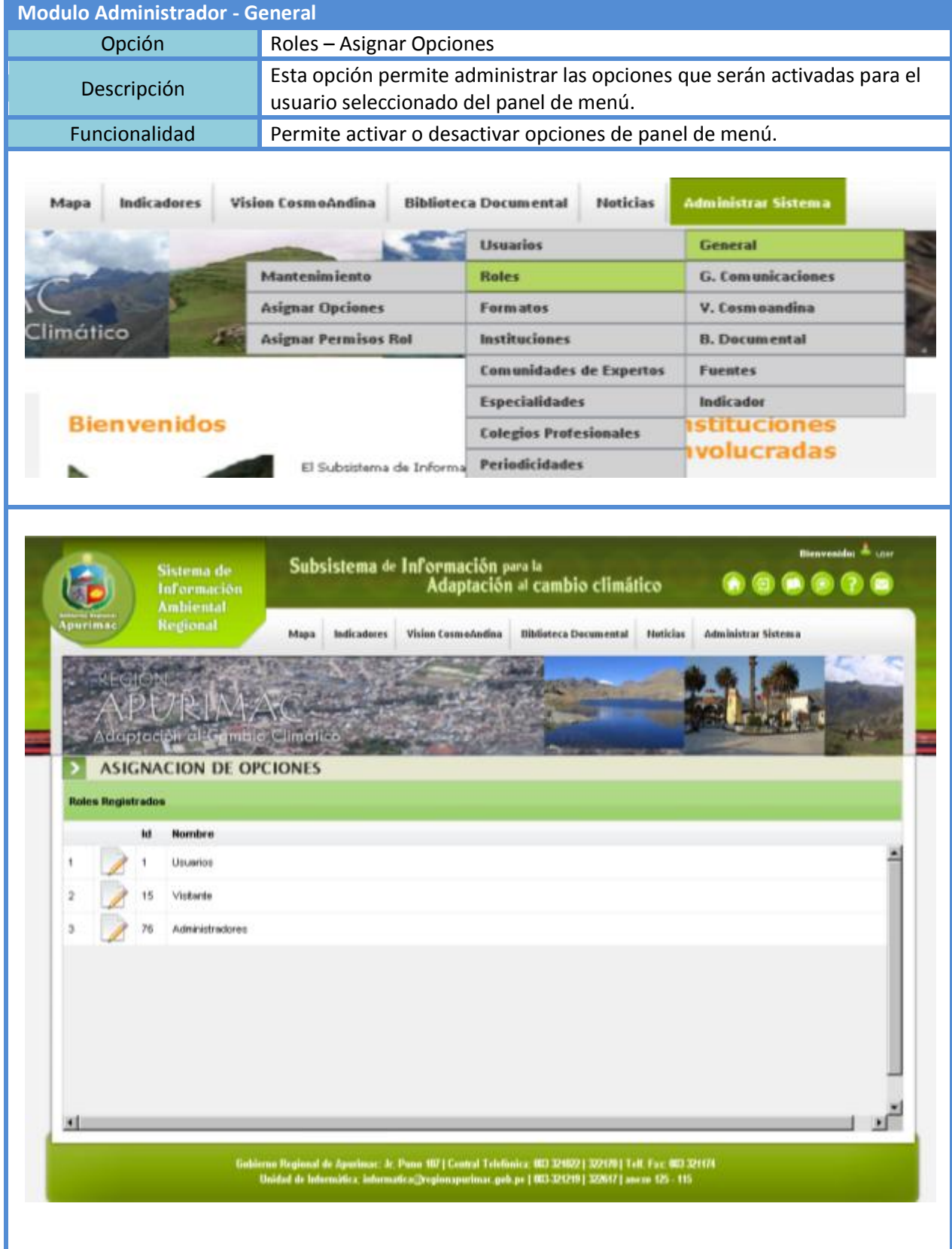

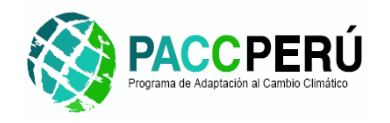

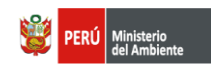

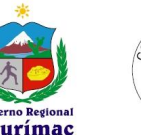

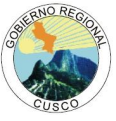

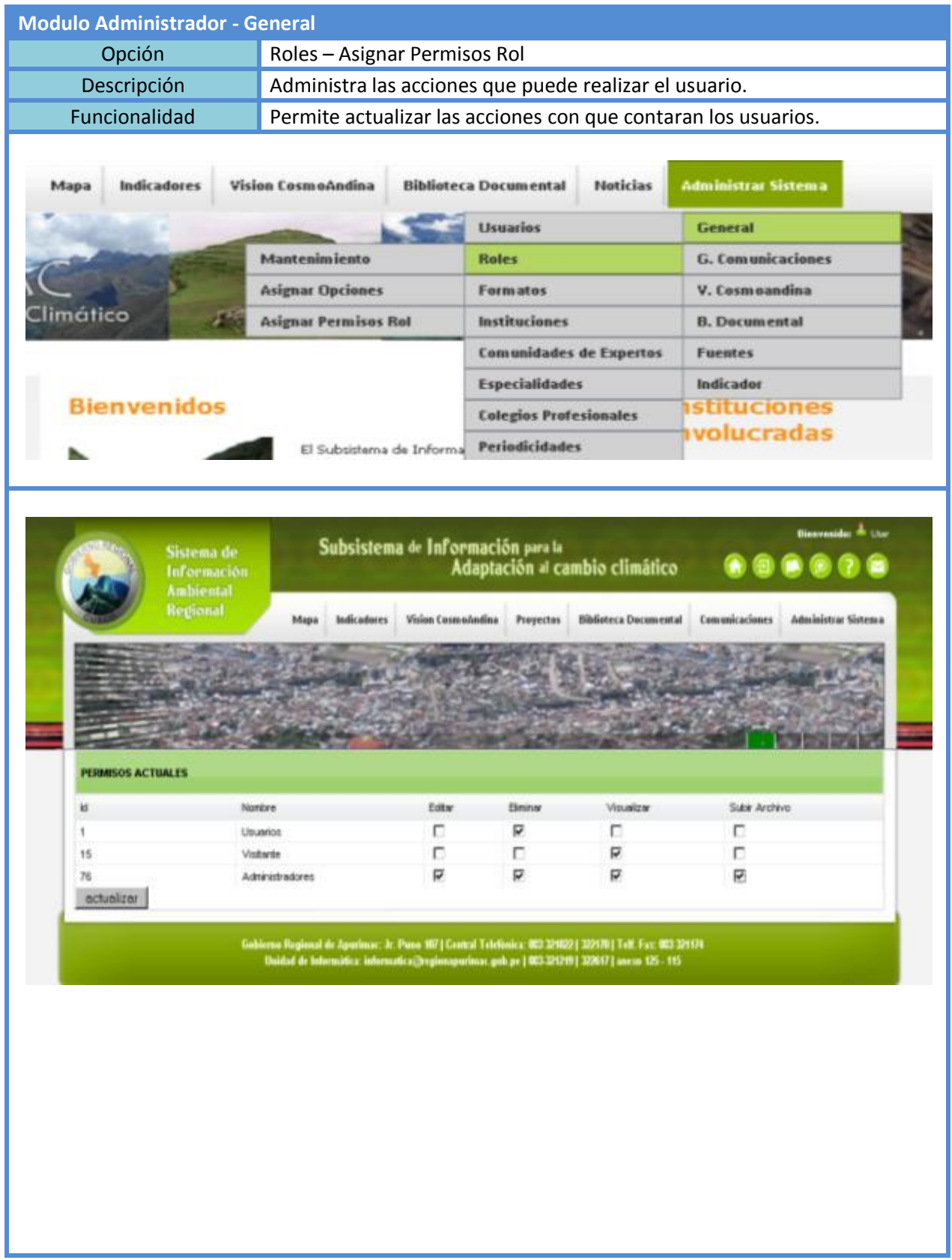

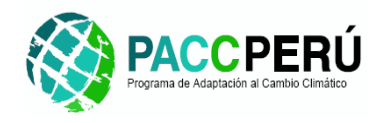

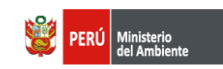

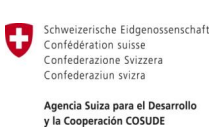

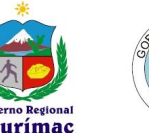

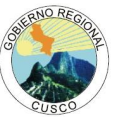

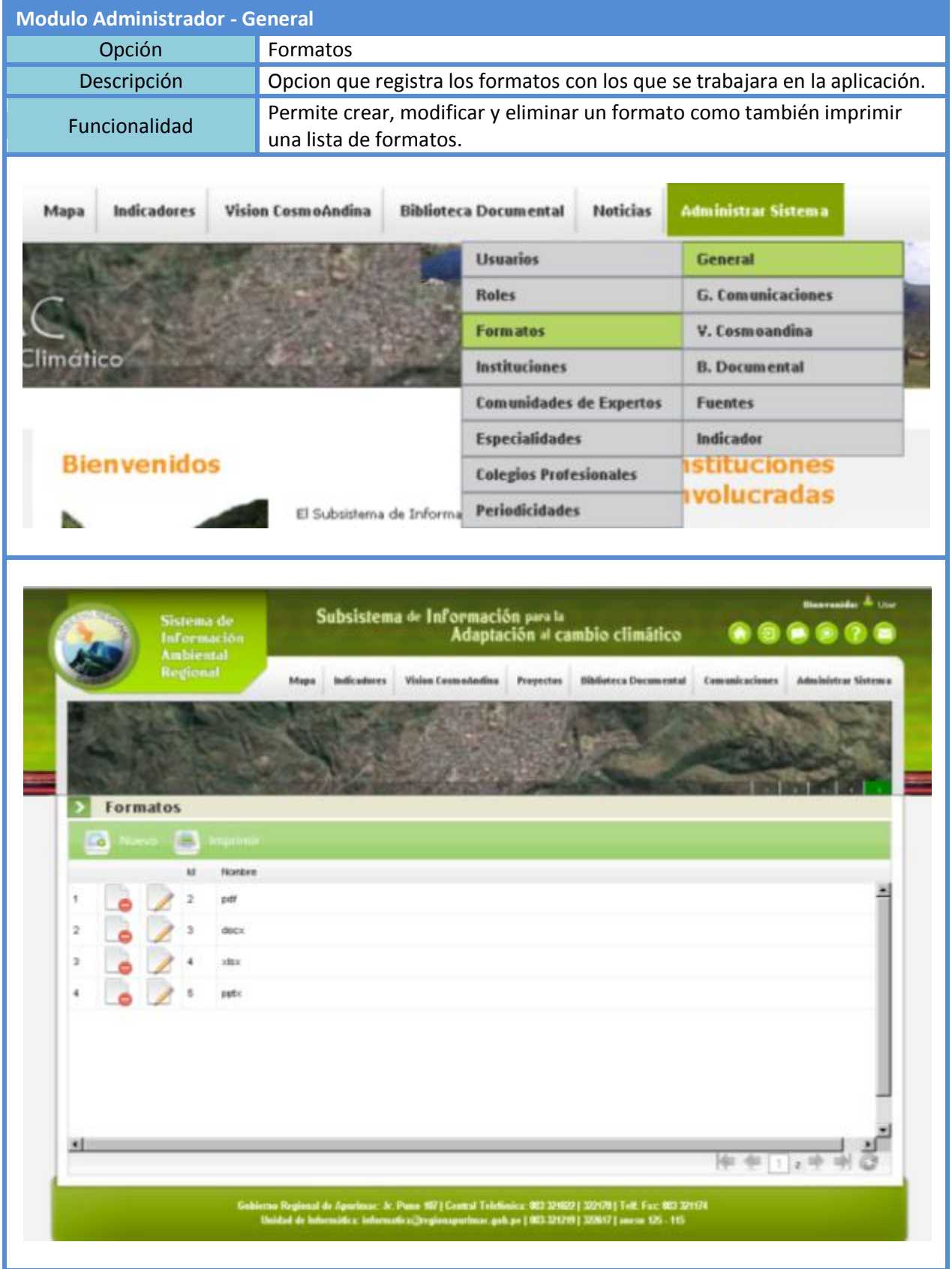

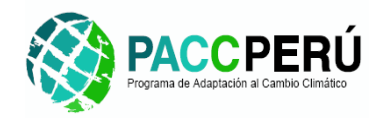

Climatico

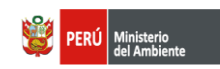

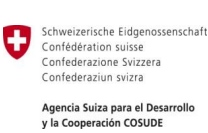

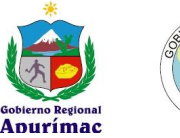

V. Cosmoandina

**B. Documental** 

**Fuentes** 

Indicador

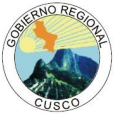

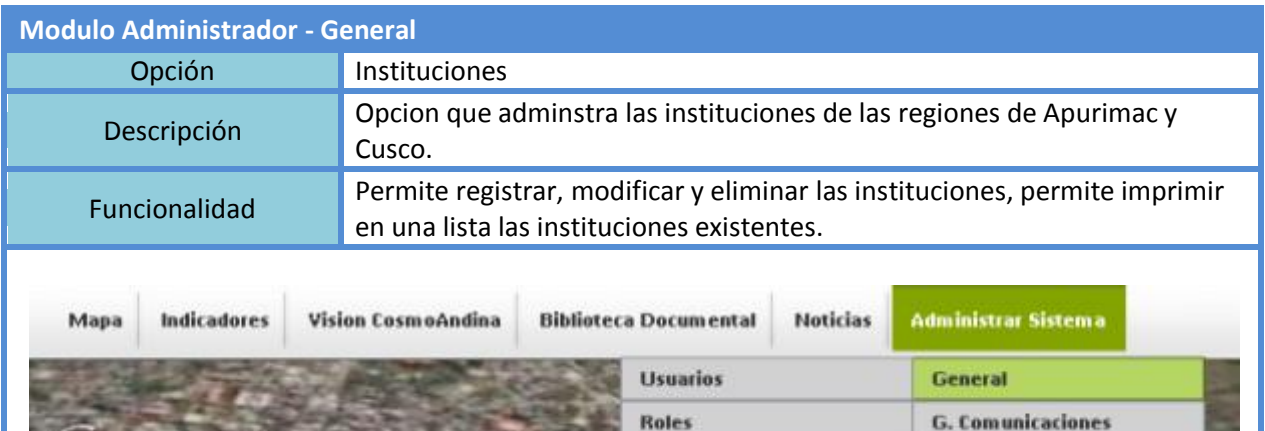

Formatos

**Instituciones** 

**Especialidades** 

**Comunidades de Expertos** 

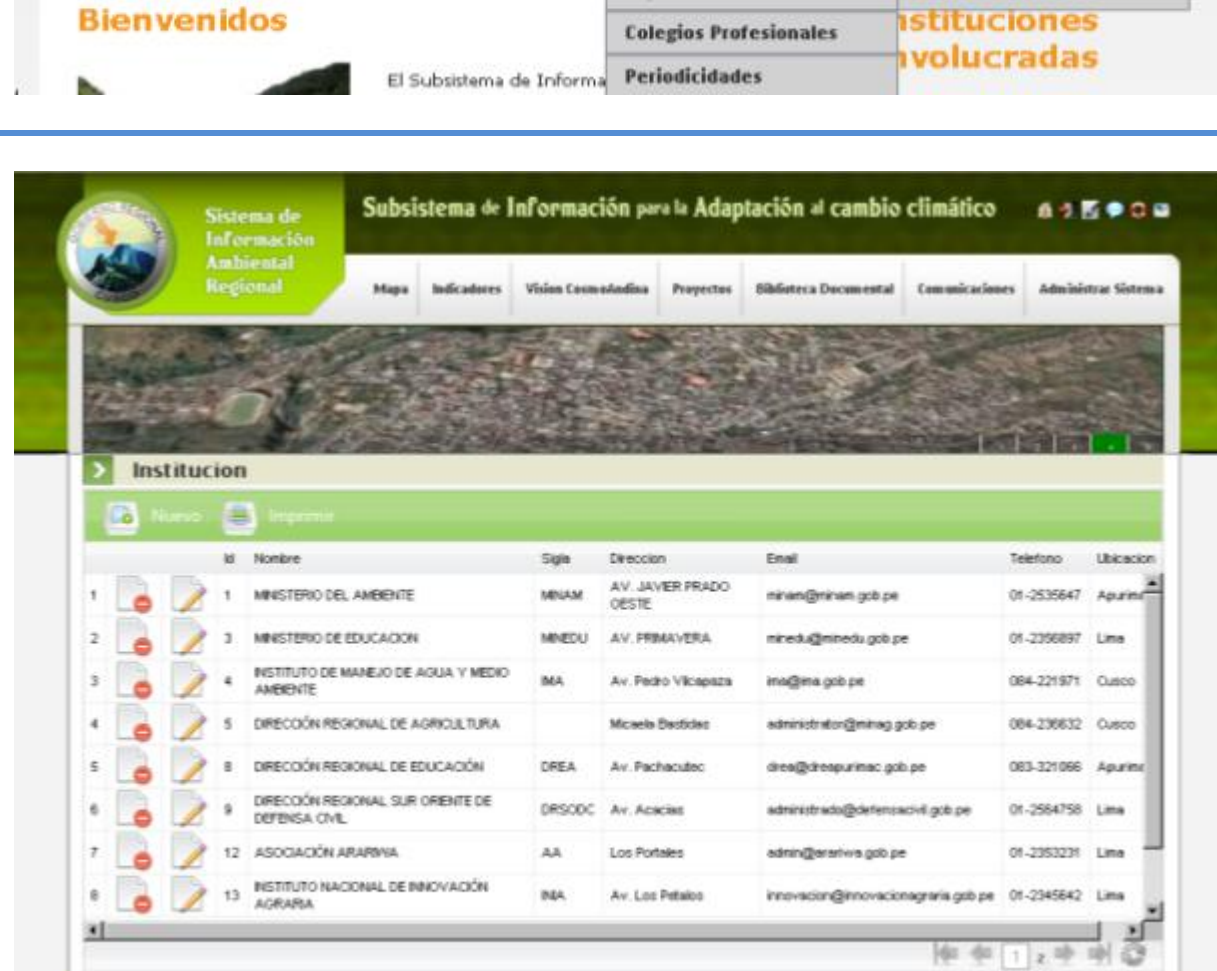

**JE 501 Fm** 

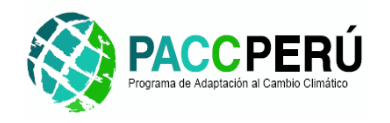

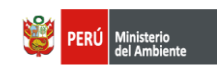

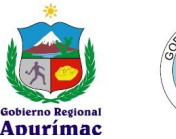

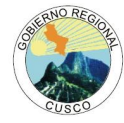

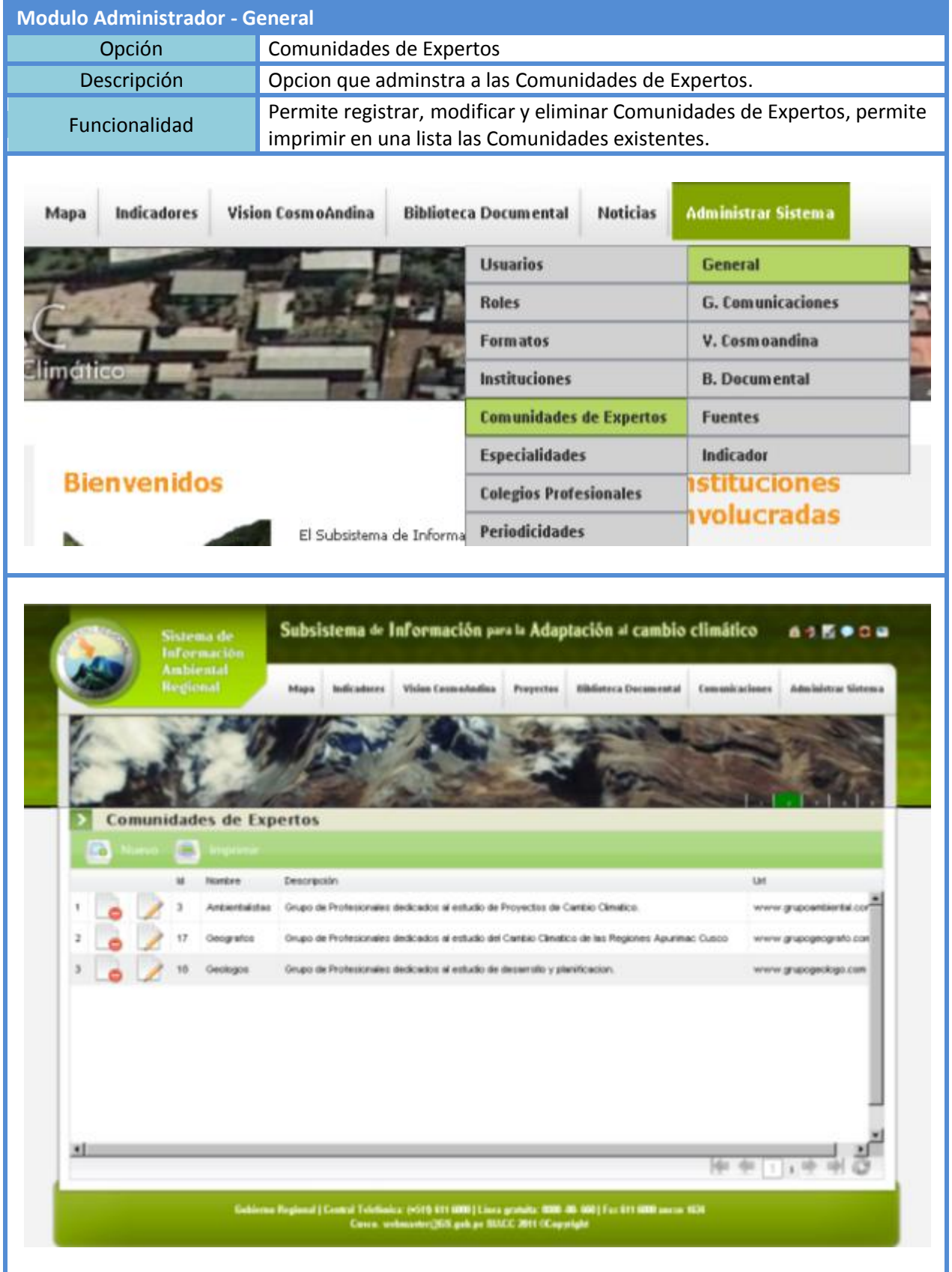

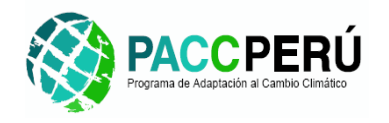

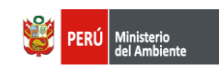

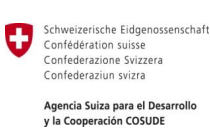

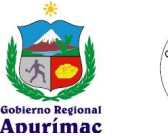

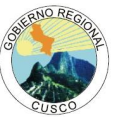

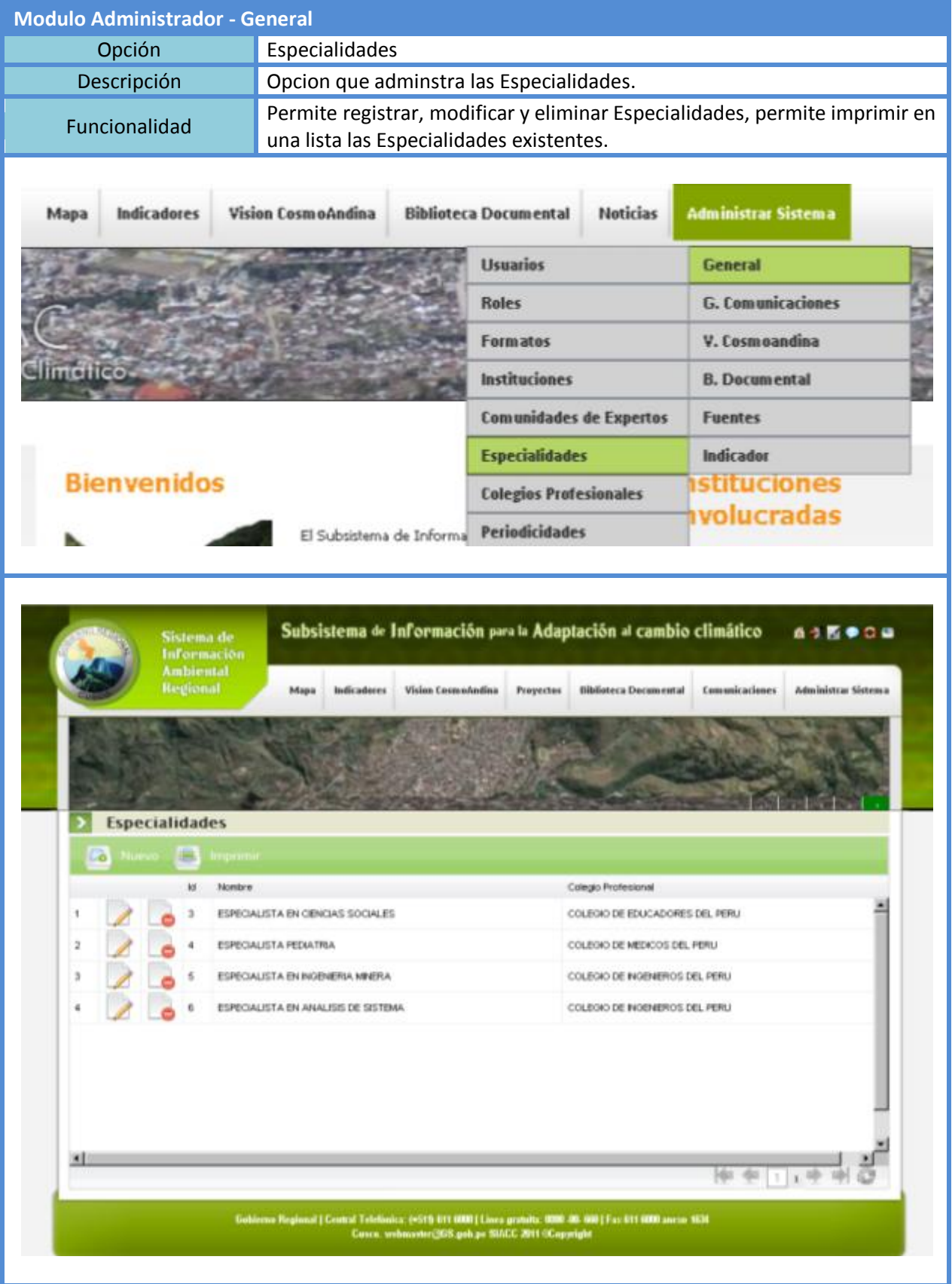

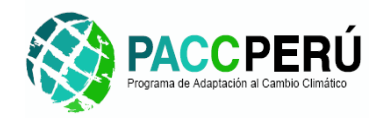

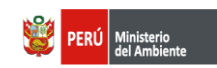

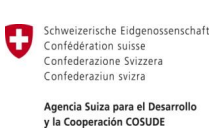

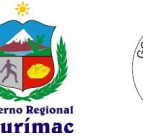

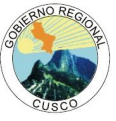

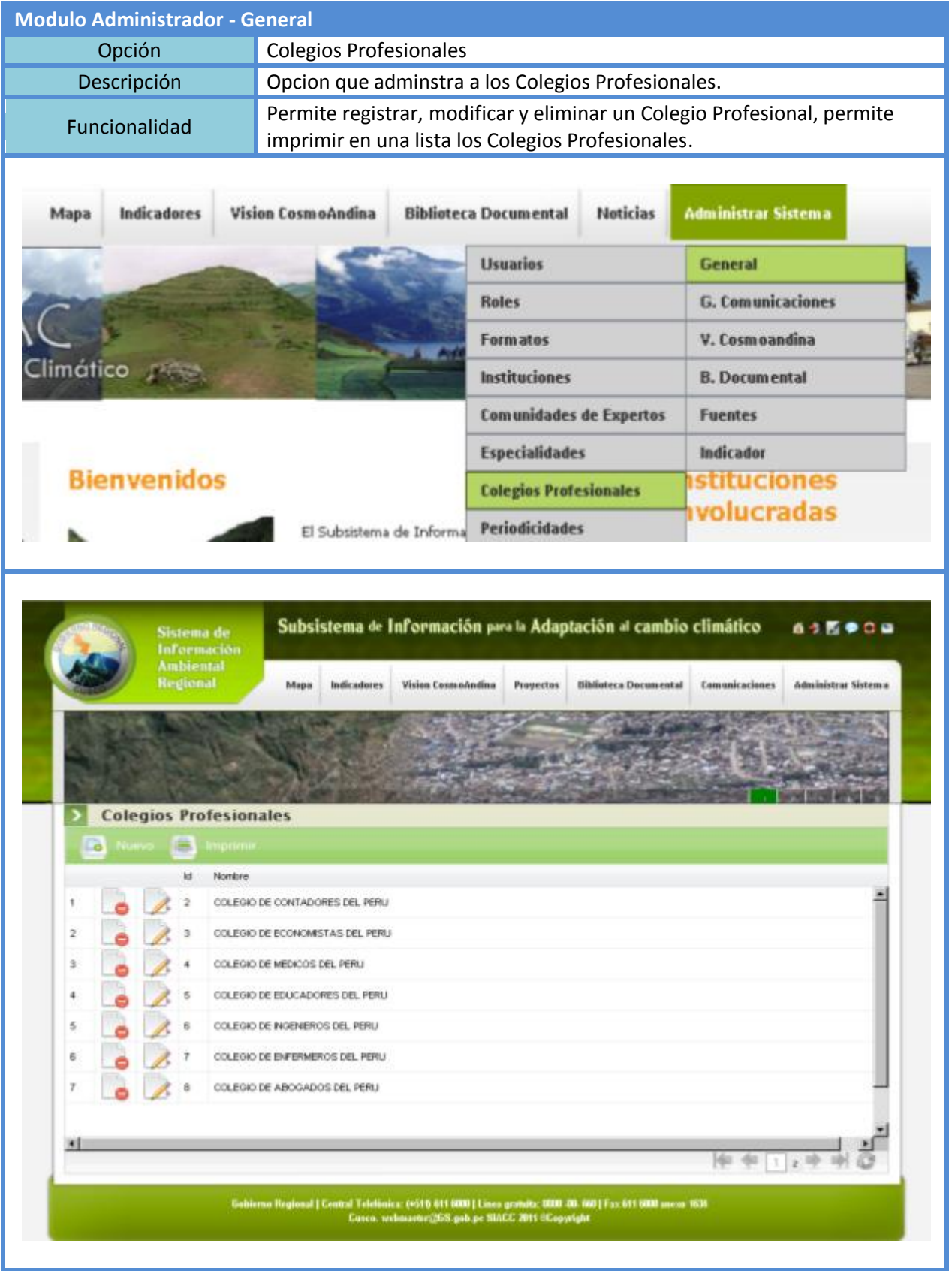

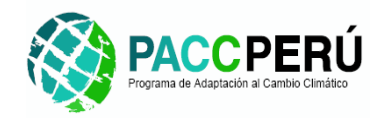

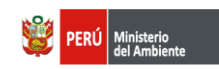

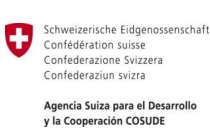

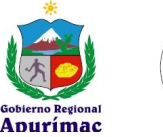

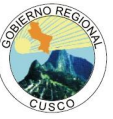

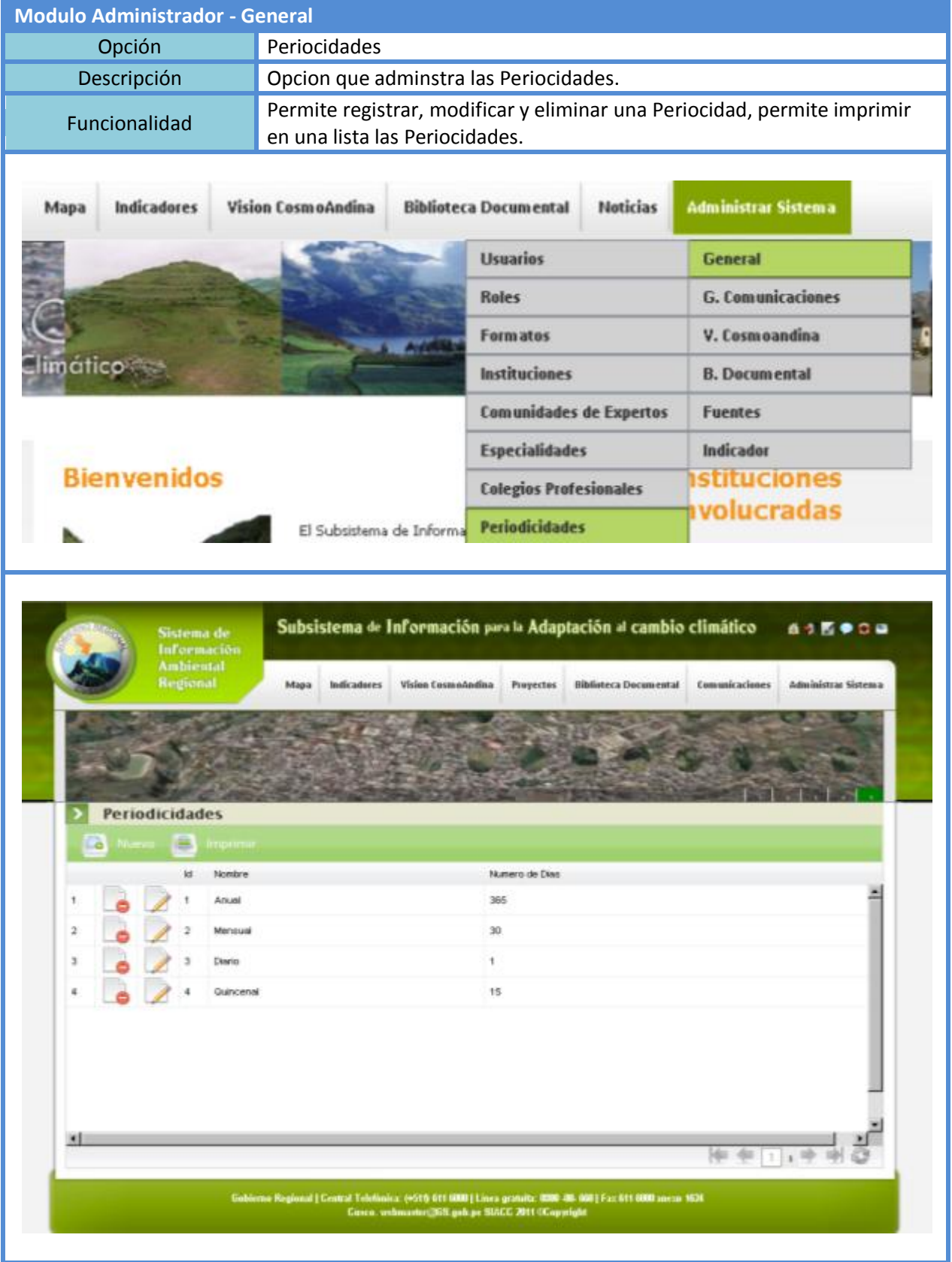

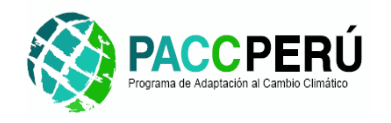

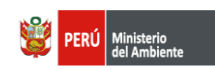

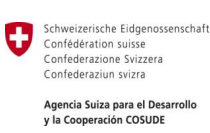

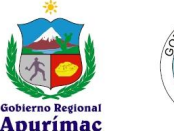

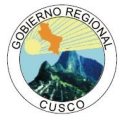

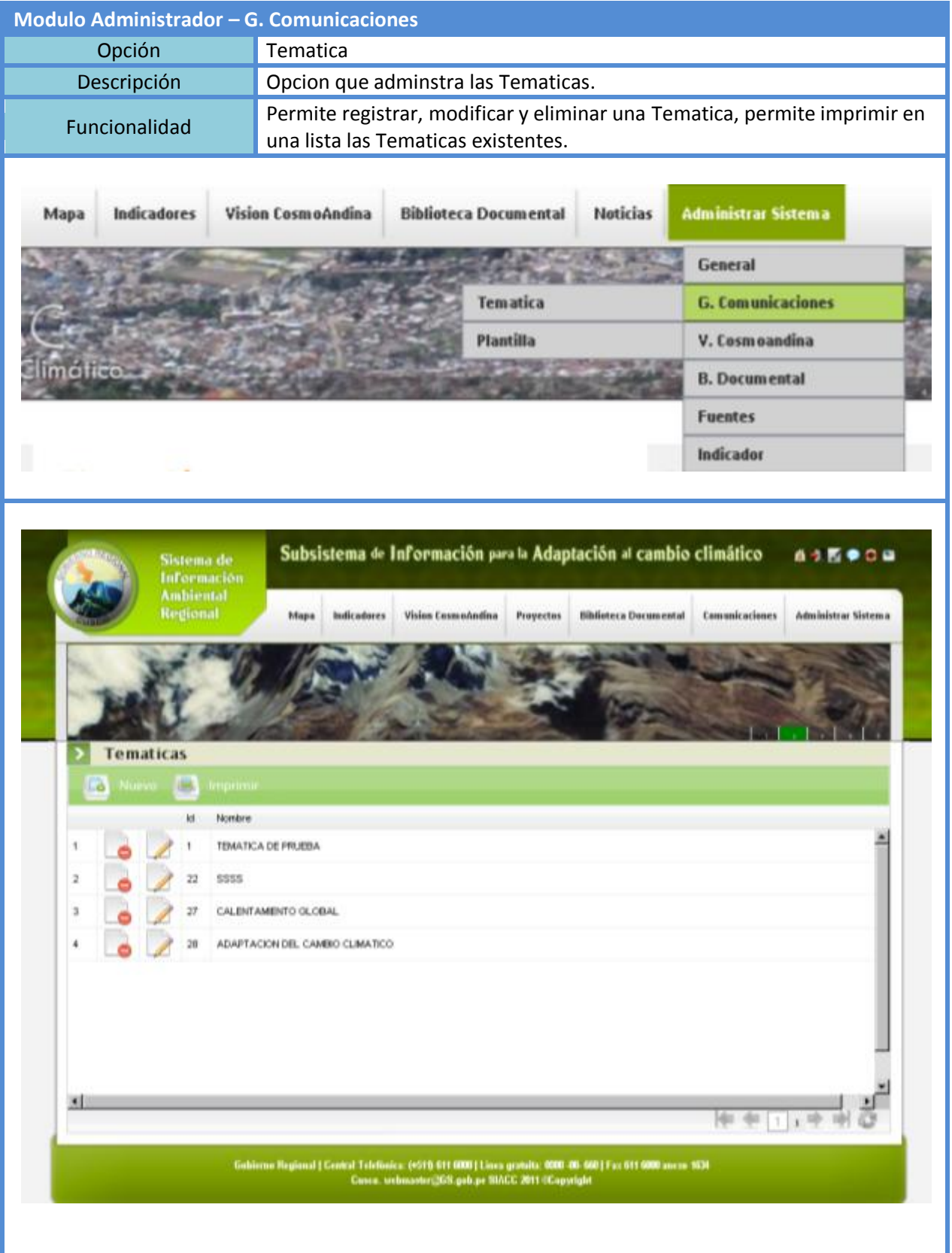

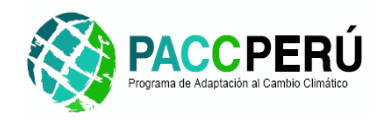

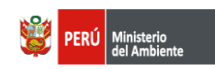

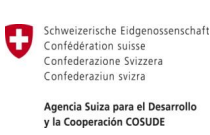

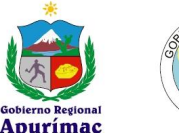

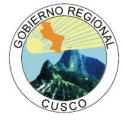

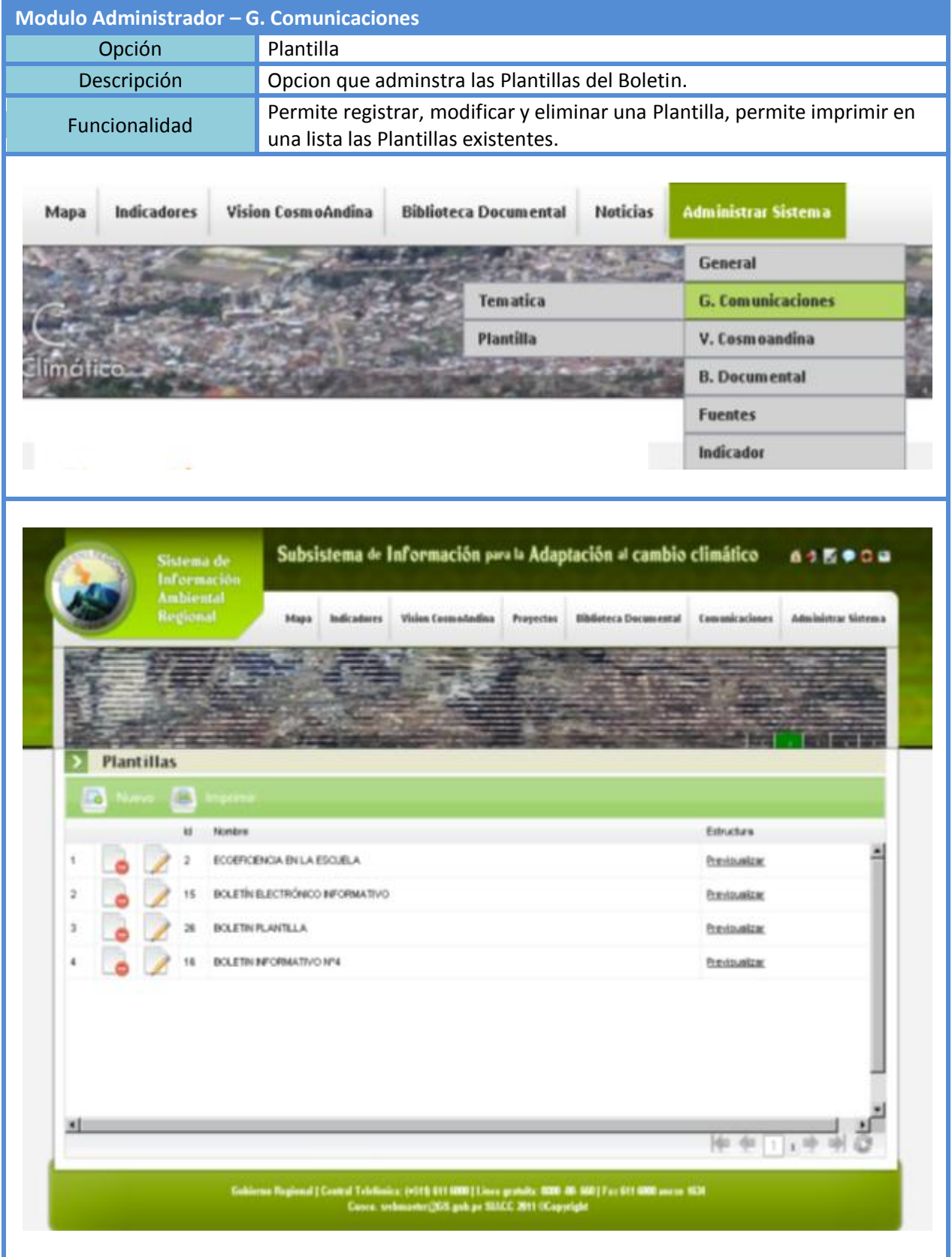

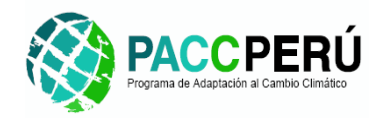

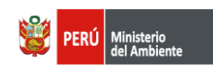

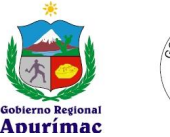

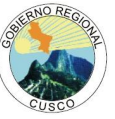

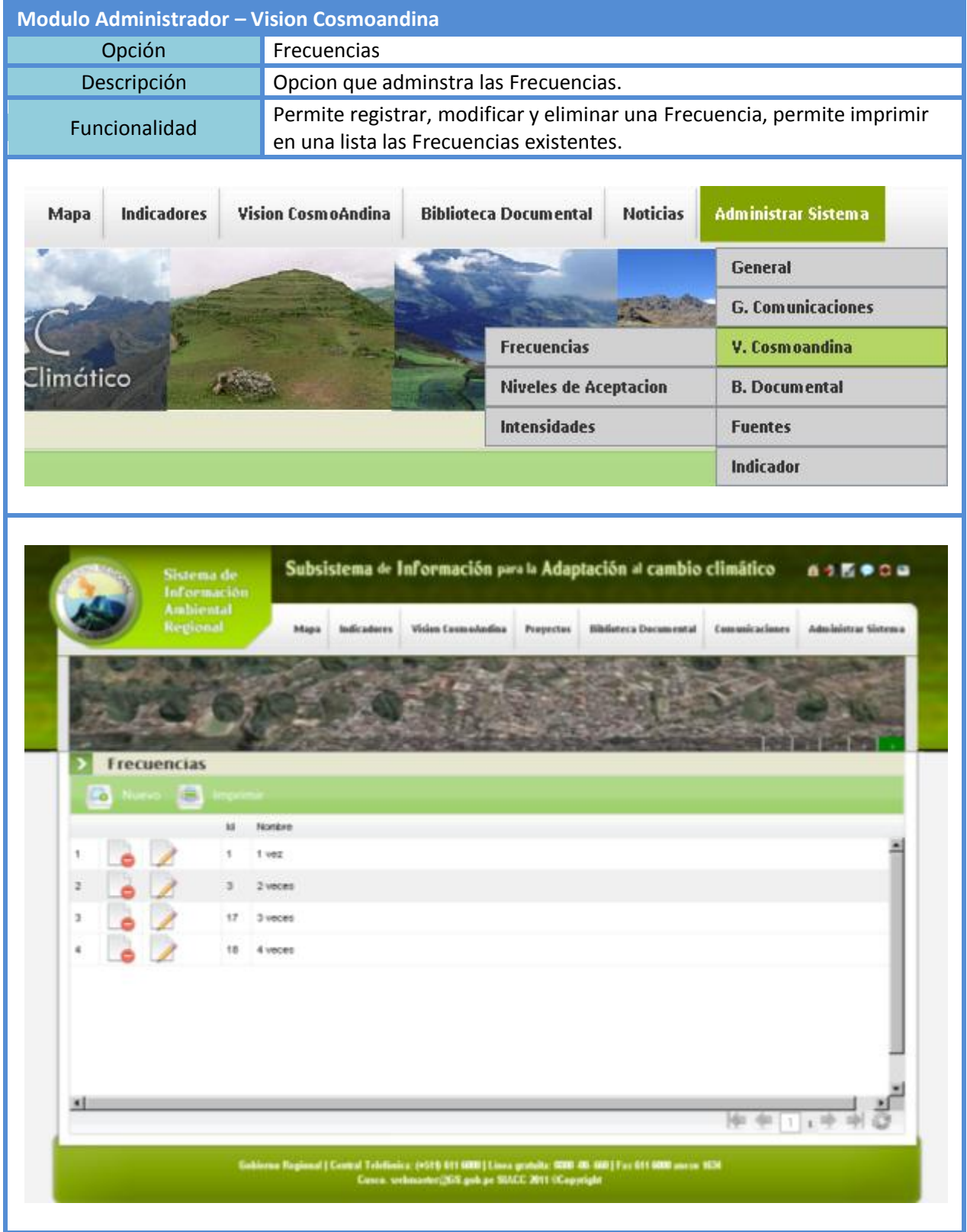

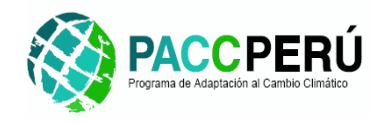

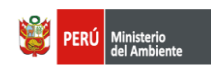

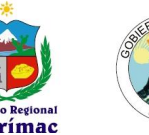

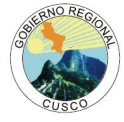

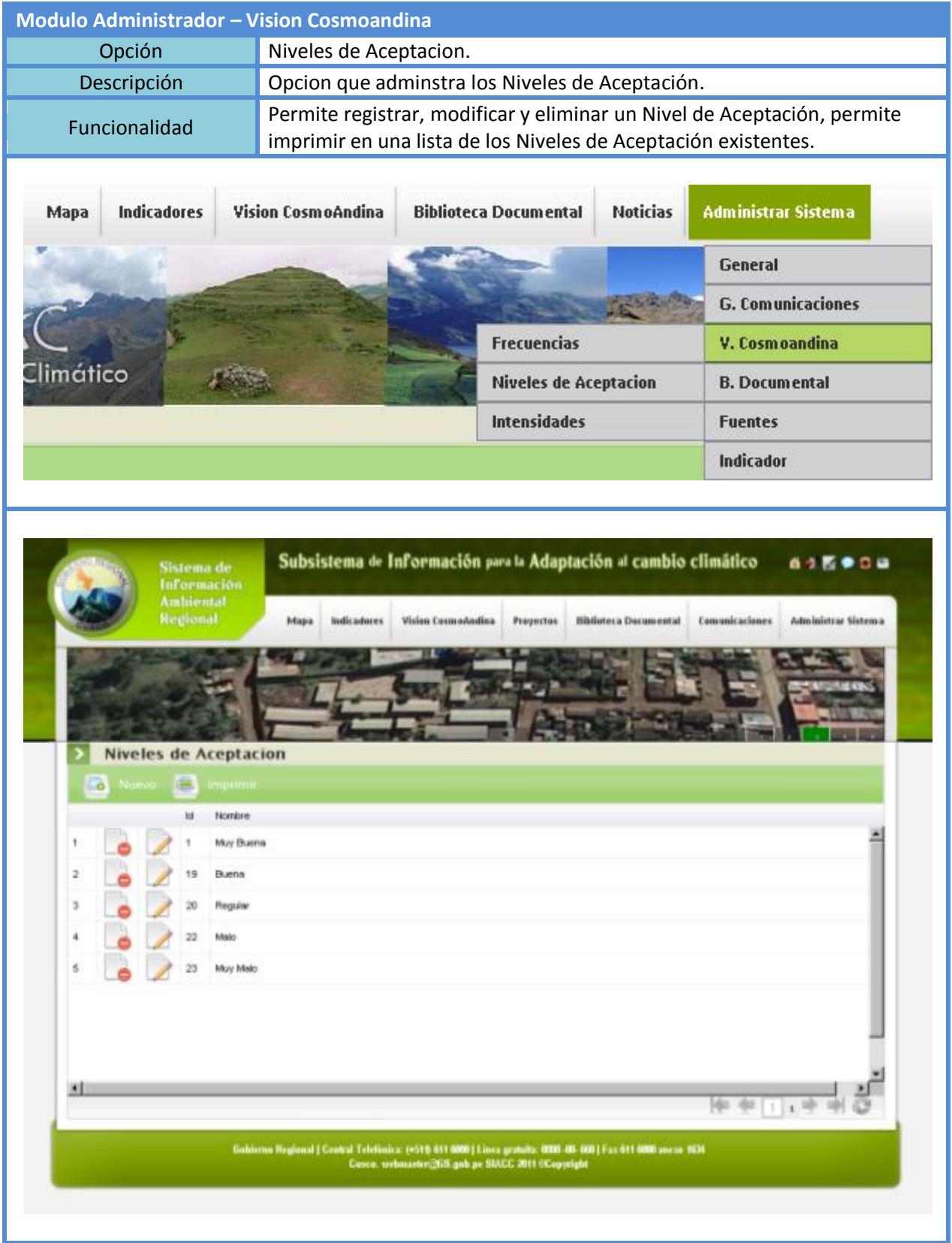

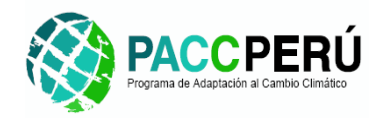

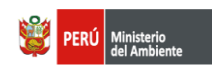

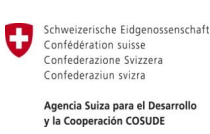

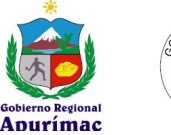

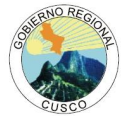

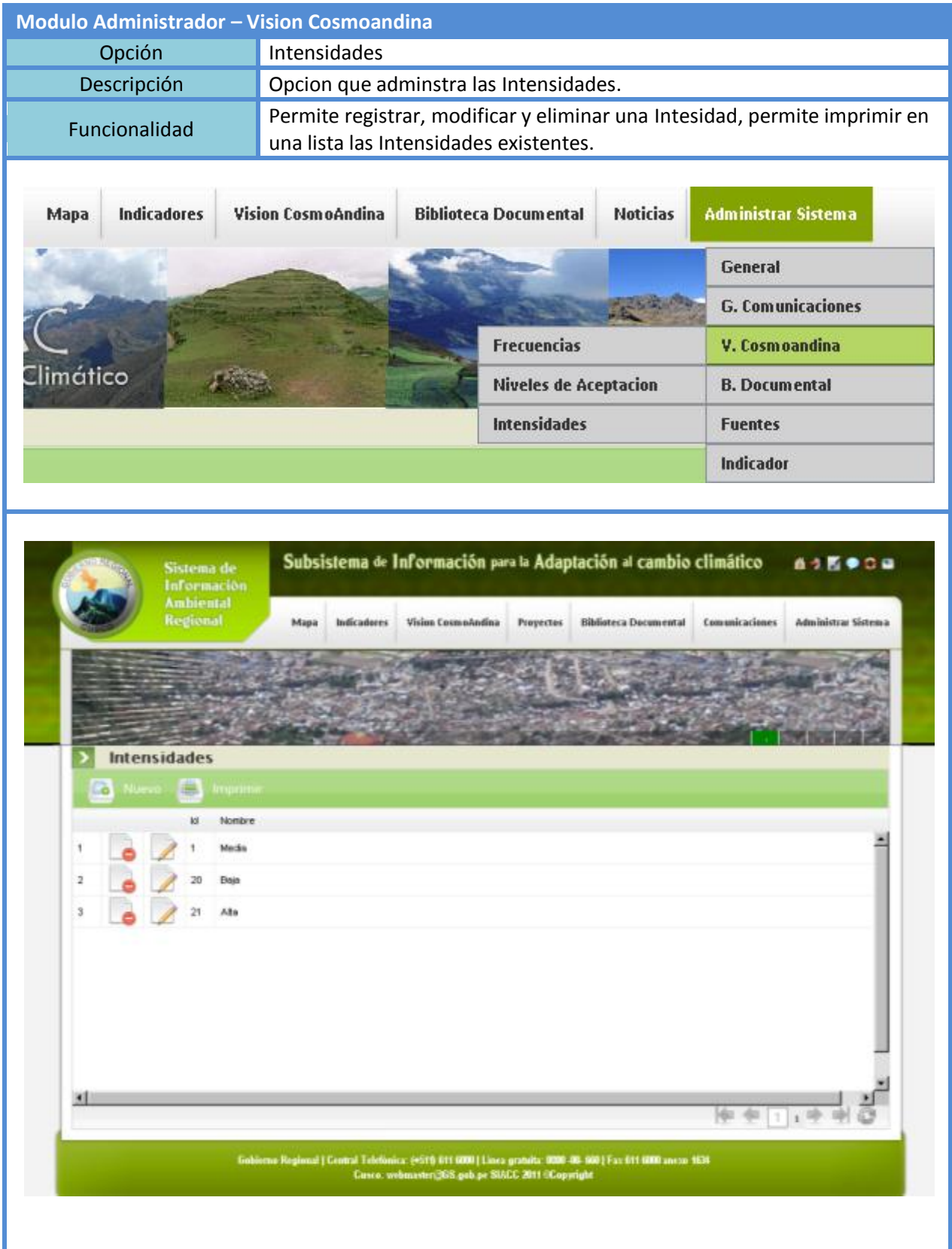
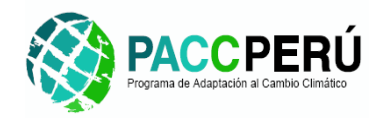

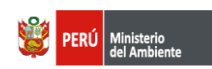

Schweizerische Eidgenossenschaft<br>Confédération suisse<br>Confederazione Svizzera<br>Confederaziun svizra Ū Agencia Suiza para el Desarrollo<br>y la Cooperación COSUDE

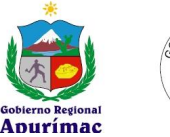

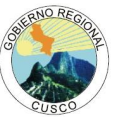

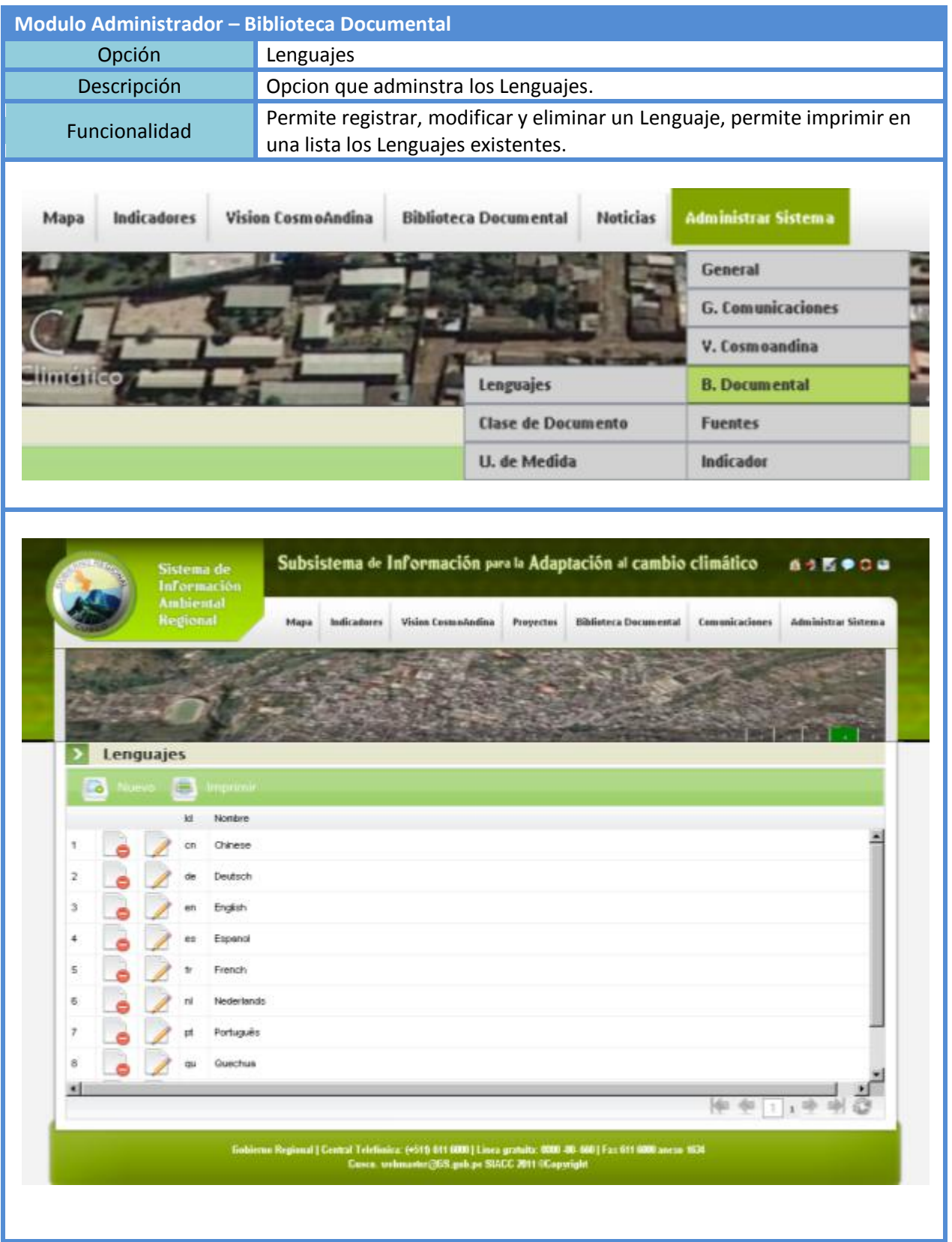

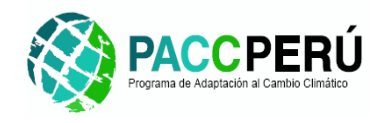

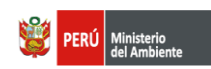

Schweizerische Eidgenossenschaft<br>Confédération suisse<br>Confederazione Svizzera<br>Confederaziun svizra Ū Agencia Suiza para el Desarrollo<br>y la Cooperación COSUDE

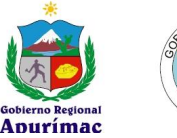

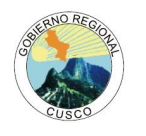

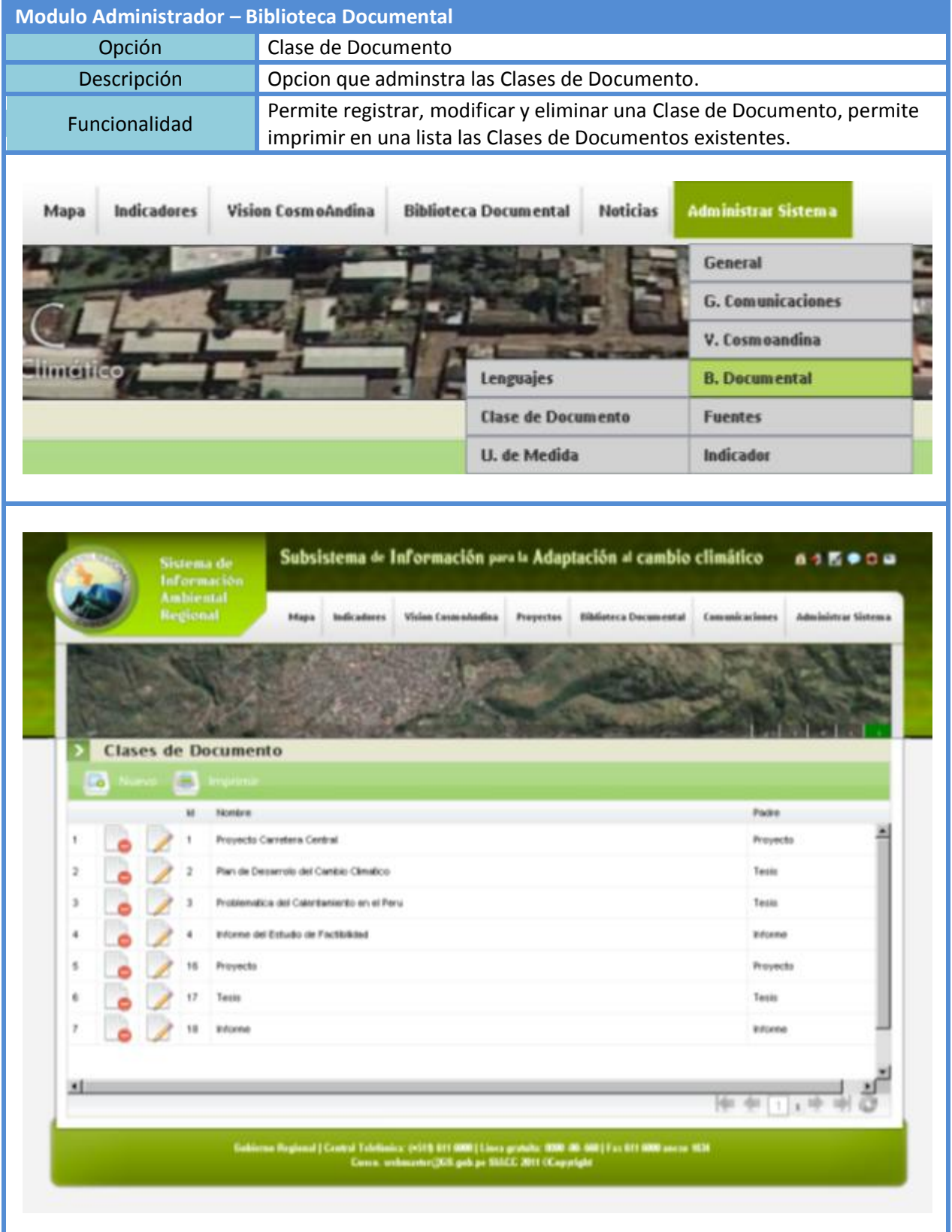

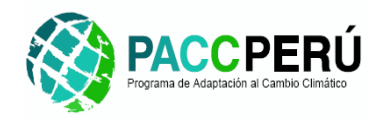

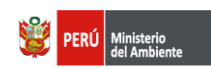

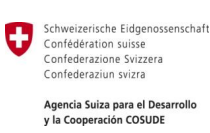

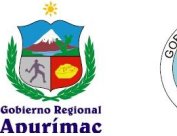

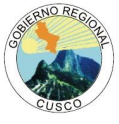

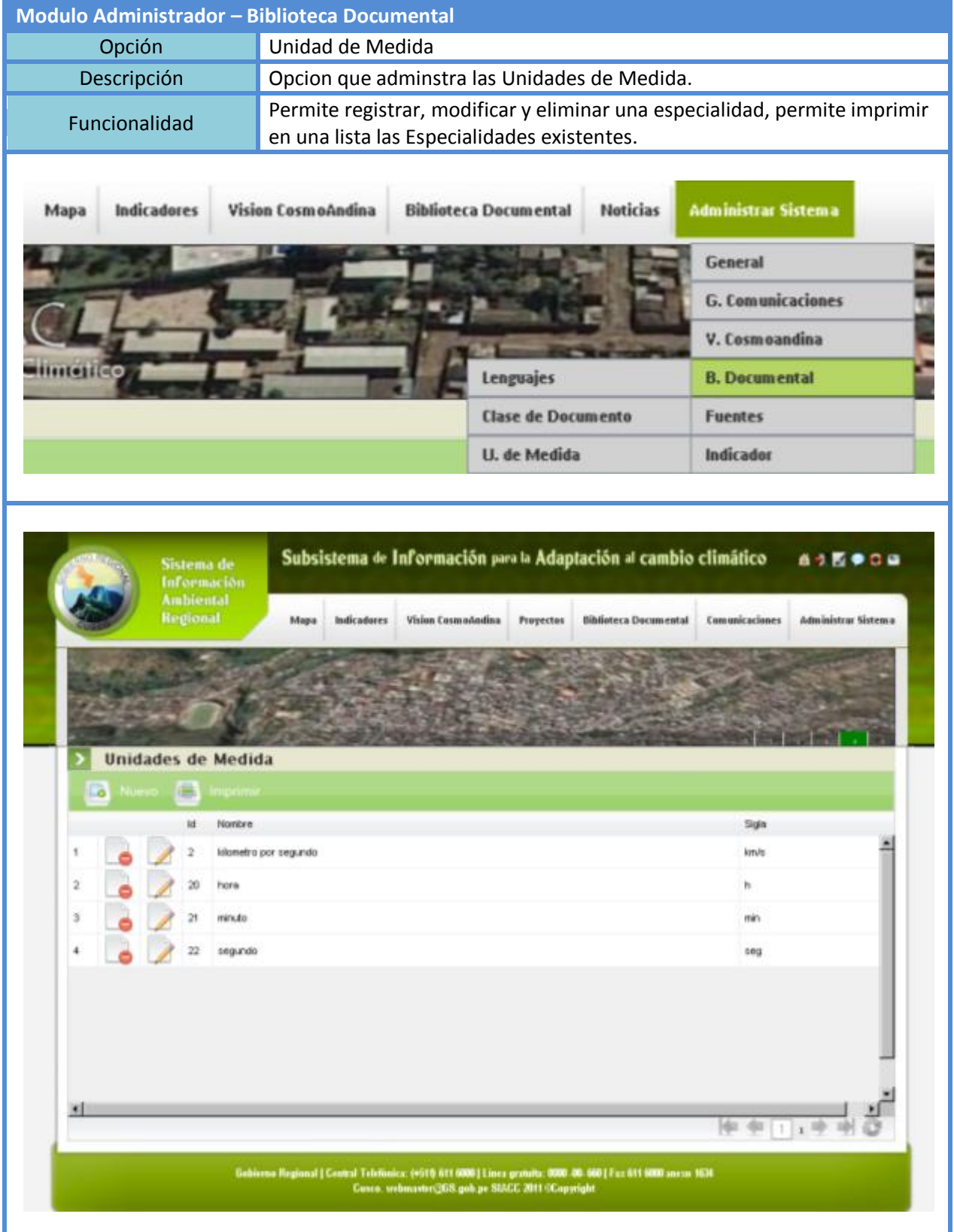

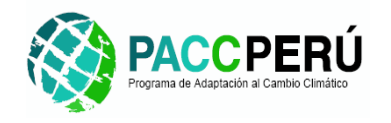

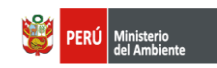

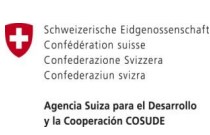

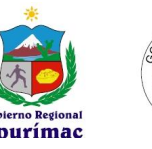

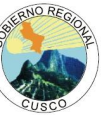

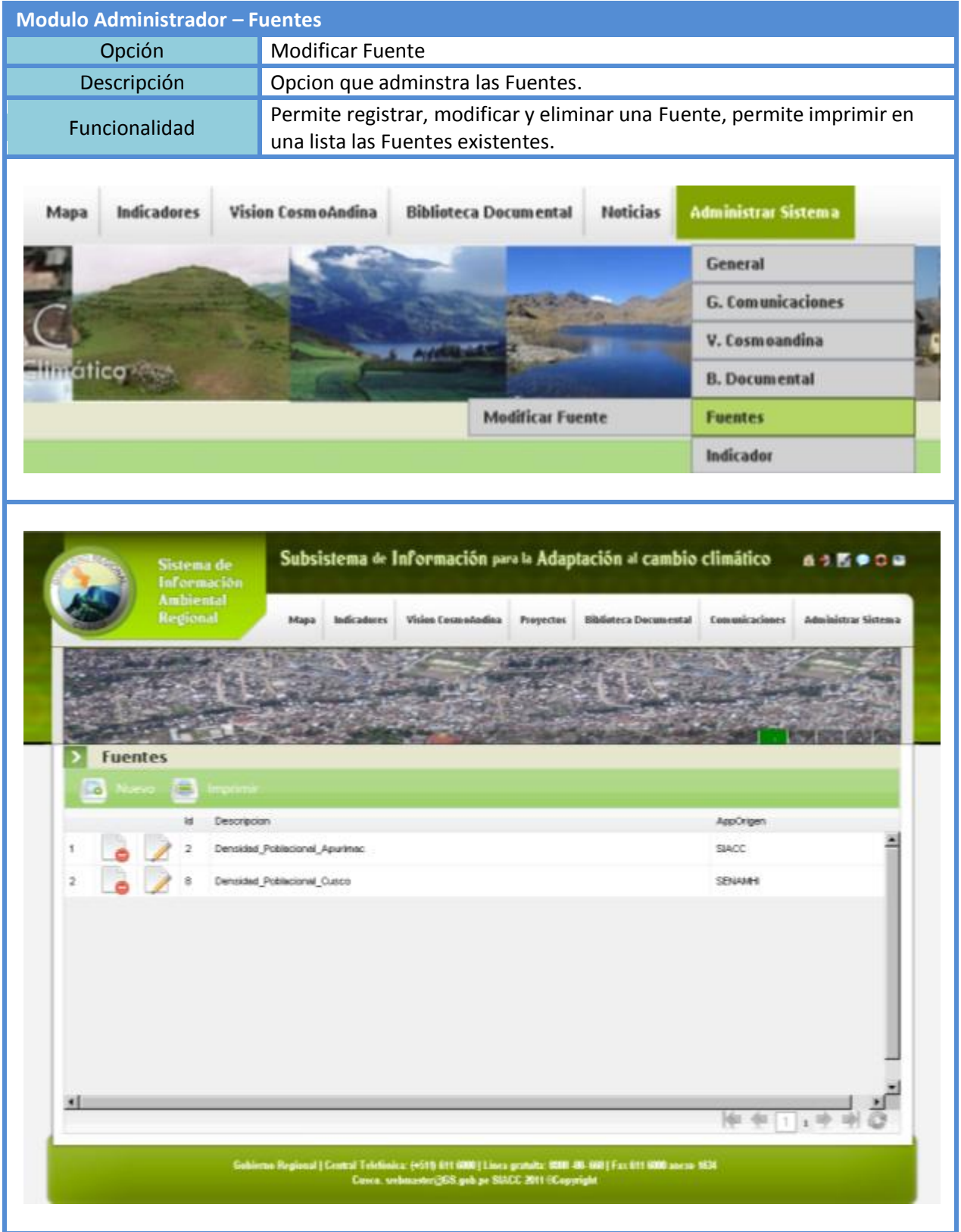

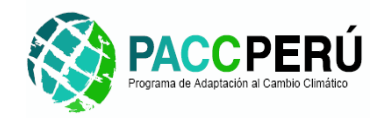

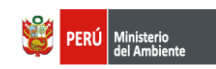

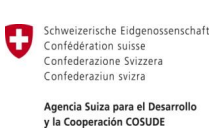

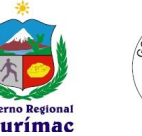

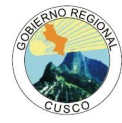

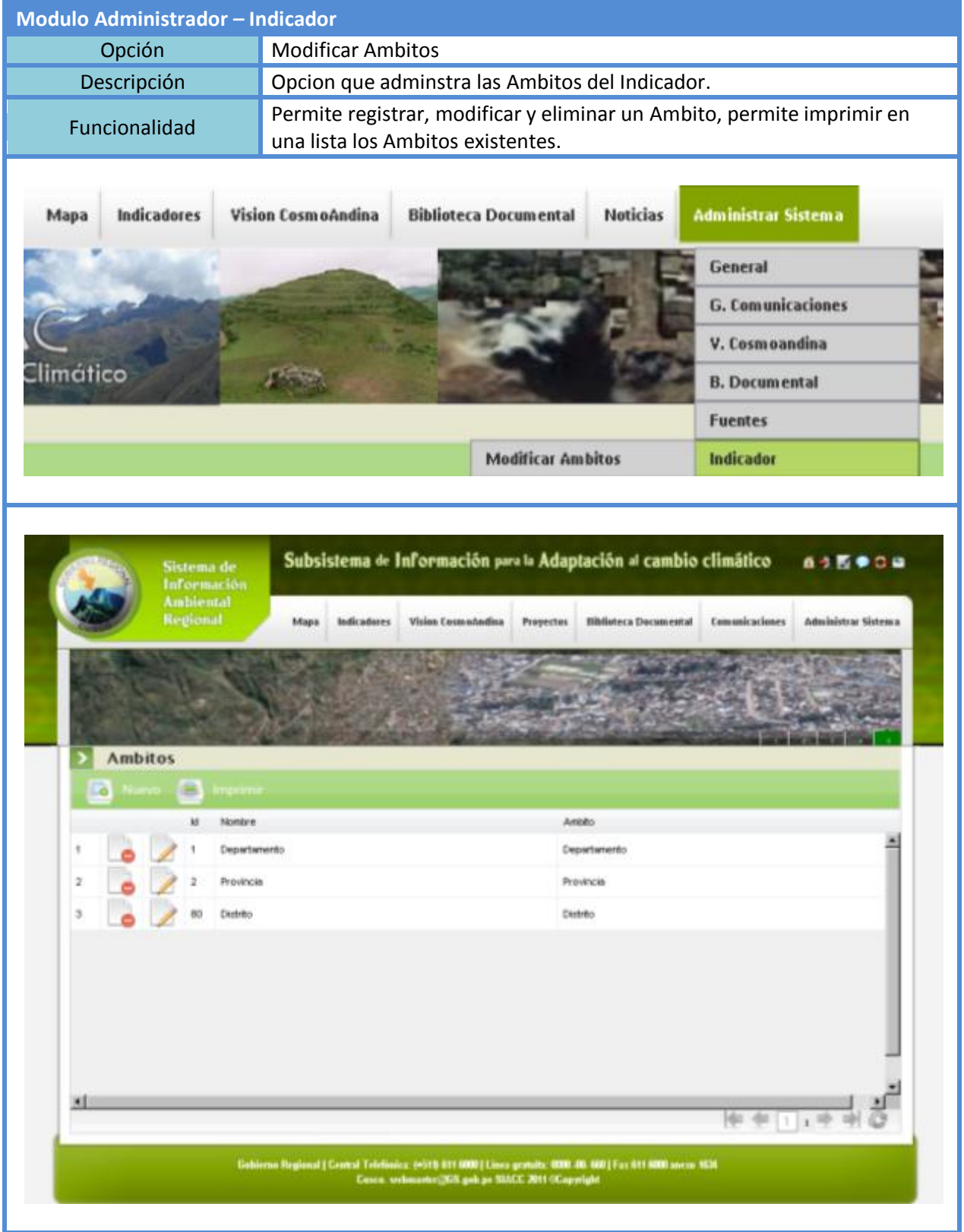

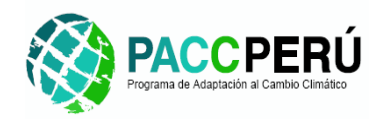

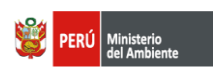

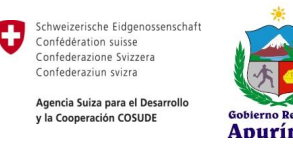

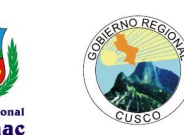

# **4. Integración del SIACC con el Sistema de Información Ambiental Regional (SIAR).**

La herramienta informática del Sistema de Infromación Ambiental Regional (SIAR) que forma parte del Sistema Nacional de Información Ambiental (SINIA) que implementa y gestiona el Ministerio del Ambiente, está desarrollado en una plataforma web con lenguaje de programación basada en **PHP** (*Hypertext Pre-processor)* y base de datos implementado sobre el Sistema Gestor de Base de Datos PostgreSQL, de tal forma que no requiere una licencia para su implementación.

Esta herramienta informática está desarrollada pensada en soportar los procesos de ingreso y consulta de información ambiental para un ámbito nacional. Actualmente el Ministerio del Ambiente viene trabajando con una serie de regiones a nivel nacional a fin de implementar esta herramienta y generar información sobre indicadores ambientales. El esquema de trabajo porpuesto inicialmente contempla la instalación de un nodo regional del SIAR en cada región y para ello se prevee la instalación de la herramienta informática del SIAR en una estación de trabajo en cada región a nivel nacional. Bajo este esquema de trabajo cada uno de los nodos regionales del SIAR es responsable de cargar los datos de su región de manera local en su servidor SIAR propio, siendo de esta manera, autores y responsables del mantenimiento y manipulación de la información para generar indicadores ambientales regionales. Actualmente estos nodos no se encuentran interconectados con los otros ni con la sede central del SIAR en Lima, cada nodo es independiente y es una replica del nodo principal instalado en la sede central del Ministerio del Ambiente (Lima). A la fecah, las regiones de Cusco y Apurímac cuenta cada una con un nodo del SIAR instalado en la sede del Gobierno Regional de cada uno de ellas y que es administrado por personal asignado por estas instituciones.

La herramienta informática del SIAR, se compone de los siguientes módulos que se describen de forma resumida:

- Módulo "DATOS BASE". Módulo con la cual se administra la información base, que es la información que se relaciona con todas las otras opciones del administrador.
- Módulo "ELEMENTOS DE INFORMACIÓN". Módulo que sirve para registrar información generada y recopilada constituyendo documentos de interés ambiental para el departamento que se visualizan y podrán ser descargados a través de la web.
- Módulo "INDICADORES". Módulo donde se crean y se administran los indicadores ambientales que se visualizarán en el portal web.

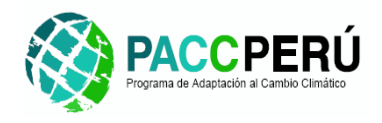

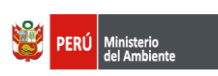

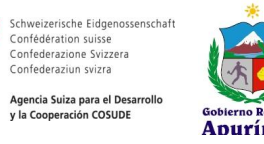

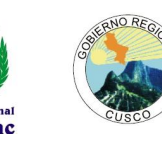

- Módulo "PUBLICAR". Módulo para crear y administrar los enlaces de información correspondiente a los cursos, eventos, novedades, servicio de noticias, programas y proyectos ambientales que se visualizarán en el portal web.
- Módulo "USUARIOS". Módulo para la administración de los usuarios del sistema.

### **Propuesta de integración del SIAR y el SIACC**

Dado que el SIACC ha sido concebido desde su diseño como un Subsistema del SIAR, es necesario establecer los mecanismos a través de los cuales el SIACC se integrará con el SIAR a nivel de procesos informáticos, para ello se propone el siguiente esquema de trabajo:

*Aplicaciones con independencia de funcionamiento pero integradas en el manejo de datos.*

Esta porpuesta de trabajo contempla que las bases de datos de ambas aplicaciones (SIAR y SIACC) deben implementarse en el mismo servidor como dos esquemas de trabajo independientes o autónomos pero integrados a la vez. Este esquema permitirá la independencia necesaria para el funcionamiento de ambas aplicaciones y asegurará la integración de los datos cuando solo cuando sea requerido. Este esquema se sugiero además dado que la aplicación del SIAR no contempla agunos aspectos temáticos que si han sido considerados en el SIACC como son el manejo de información cartográfica, la generación de boletines, la gestión de escenarios de análisis y otros que diferencian ambas herramientas y hacen necesario establecer cierta independencia de autonomía en su funcionamiento. Además de esto es importante considerar que el SIAR ha sido concebido como una herramienta informática con un enfoque nacional mientras que el SIACC tiene un enfoque y nivel de detalle a nivel regional.

Dado este este esquema de trabajo la integración de ambas herramientas informática se realizará según los siguientes lineamientos:

#### **4.1. Integración por Base de Datos.**

- En principio ambas aplicaciones tienen su propia base de datos, que físicamente residen en distintas Bases de Datos, pero ambas en un mismo servidor o equipo informático.
- Se ha previsto desarrollar funciones disparadoras (triggers) dentro de la Base de Datos del SIACC, de tal forma que permita agregar registros en las tablas equivalentes de indicadores del SIAR cada vez que se ingresen o modifiquen datos. Para las tablas equivalentes al documento se realizarán de la misma forma que para los indicadores, con la salvedad que en el caso del SIACC, la mayor parte de los datos ingresados se guarda en formato xml, esto con el fin de consumir estos datos desde la aplicación Geonetwork.

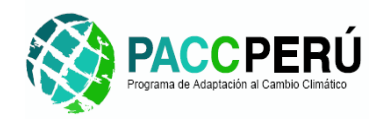

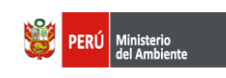

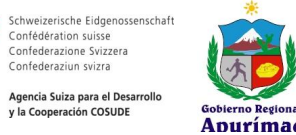

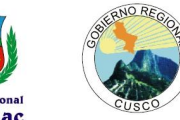

 Para el sentido inverso (actualización desde el SIAR hacia el SIACC) se sugiere el desarrollo de funciones disparadoras (triggers) dentro de la Base de Datos del SIAR, de tal forma que permita actualizar las tablas equivalentes del módulo indicadores del SIACC. En la siguiente imagen se muestra la manera en que se implementará los procesos de integración a través de las funciones disparadoras (triggers) en ambas Base de Datos, de tal forma que la información ingresada a través de cualquiera de las aplicaciones, sea replicada en ambas Bases de Datos de manera simultánea.

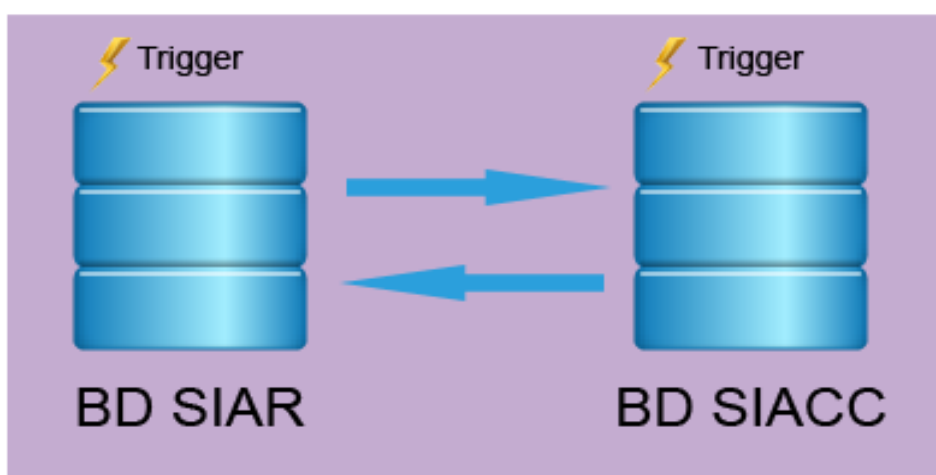

# SERVIDOR SIACC

# **4.2. Propuesta de Integración por Aplicación.**

 En principio se creará un subdominio dentro del SIACC para generar y administrar las sesiones del usuario.

 Para el punto anterior se requerirá de un certificado digital para la implementación el Protocolo seguro de transferencia de hipertexto (HTTPS por sus siglas en inglés). De tal forma que la transferencia de sesiones entre los dos dominios sea seguro.

 Se sugiere generar un proceso en la aplicación del SIAR, de tal forma que permita utilizar y/o compartir la sesión de un usuario de/con SIACC.

Esta propuesta se tendrá que revisar y analizar juntamente con el equipo de trabajo responsable del software SIAR del Ministerio del Ambiente a fin de verificar la factibiliadd de la misma y asegurar su continuidad a través del tiempo antes del proceso de implementación dentro del SIACC.

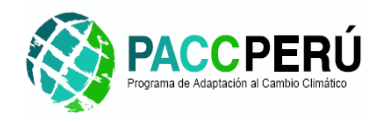

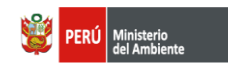

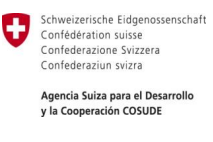

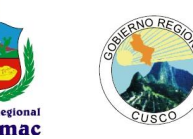

# **5. Diseño de clases.**

### **5.1.Especificación de clases de diseño.**

Describe la clase y alguno de sus métodos que serán utilizados en la etapa de desarrollo del SIACC.

### **ADMINISTRACION**

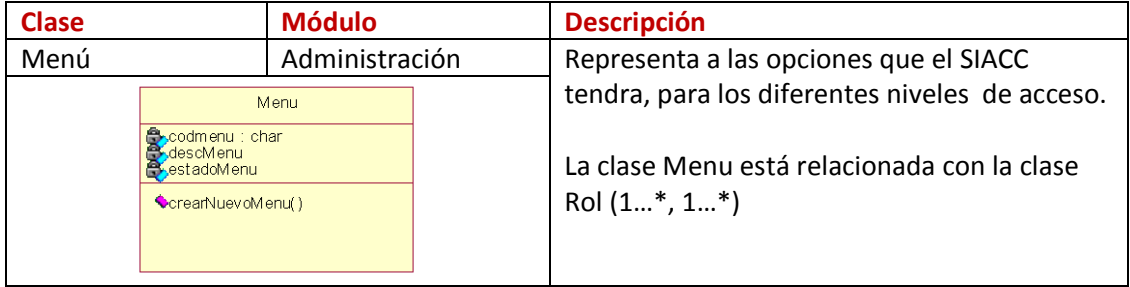

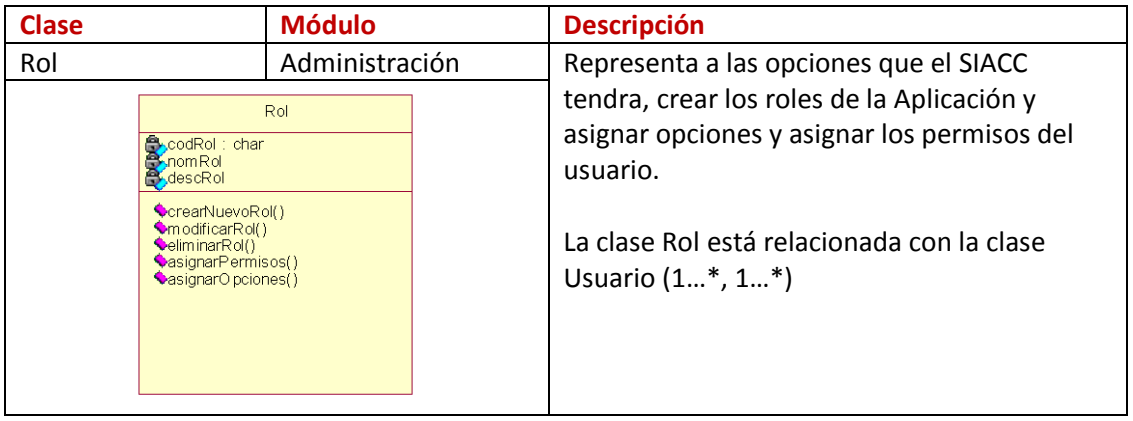

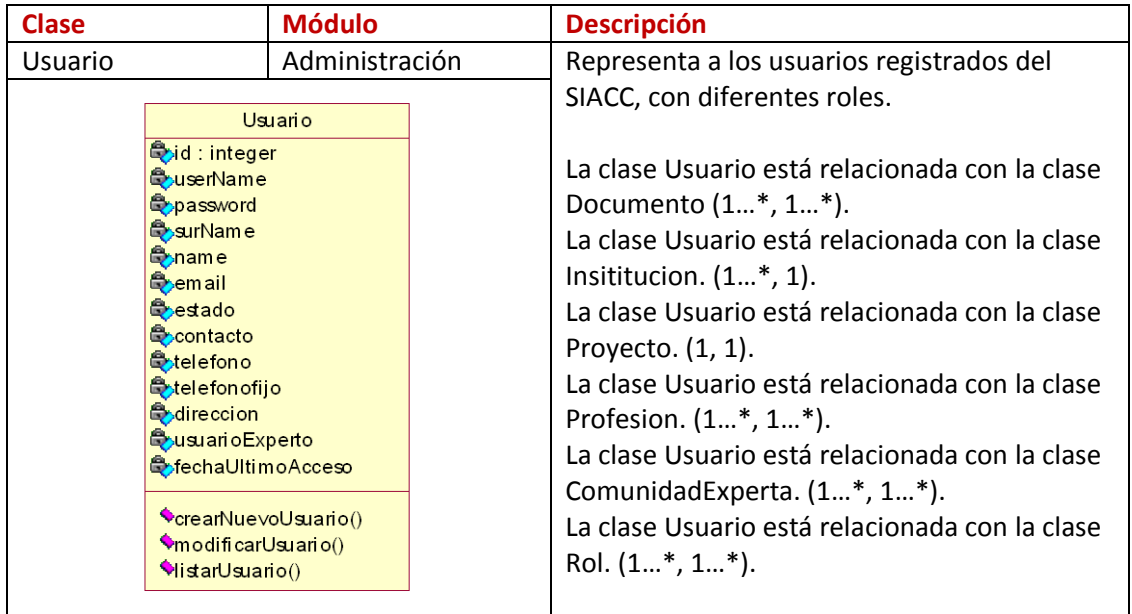

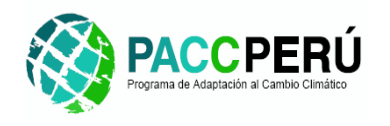

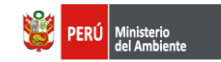

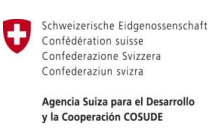

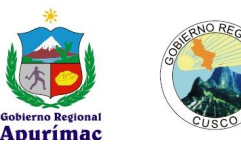

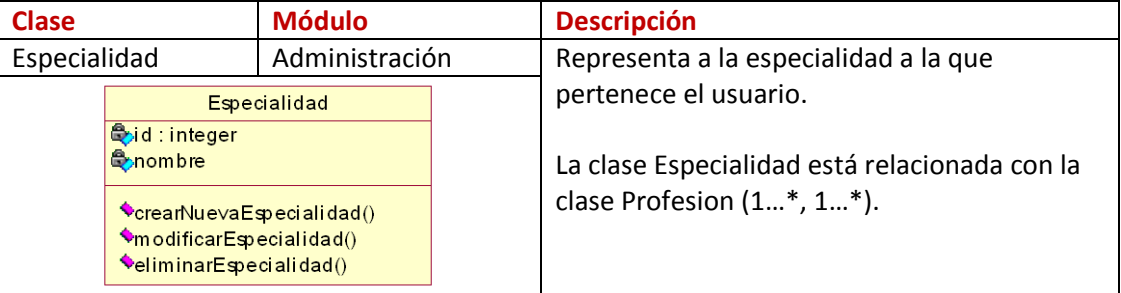

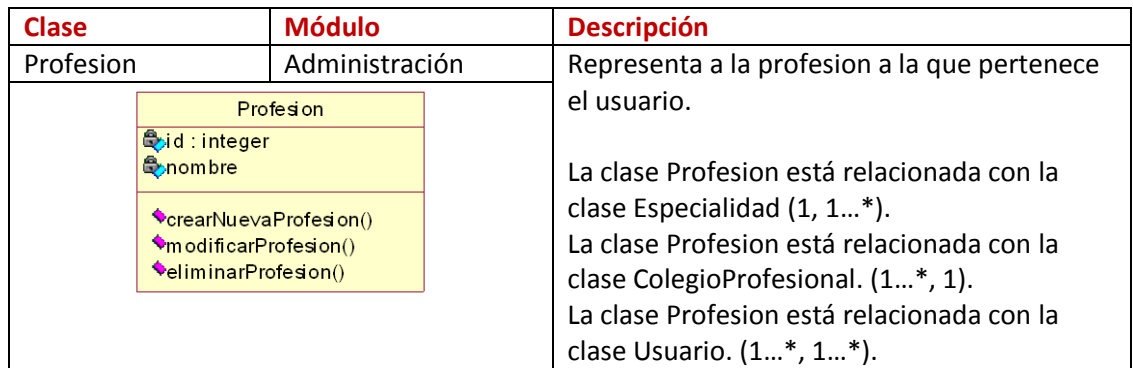

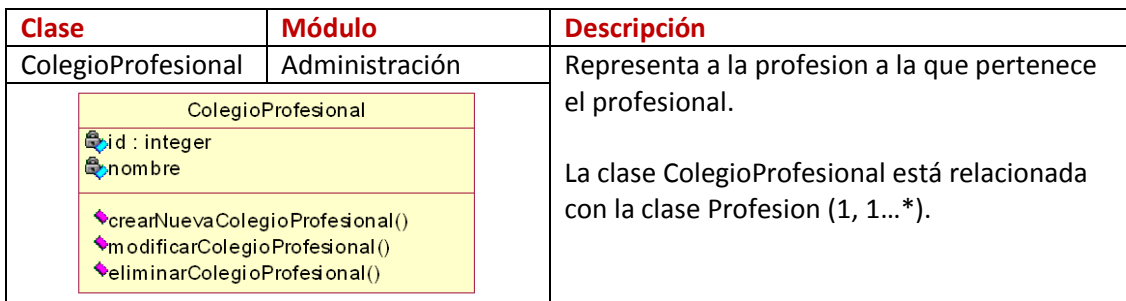

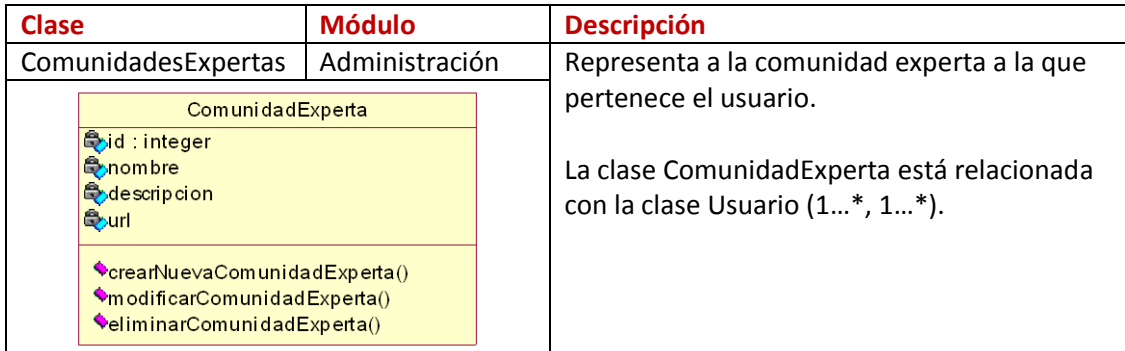

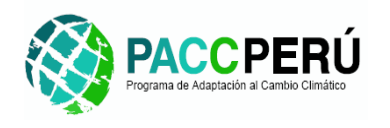

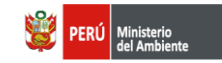

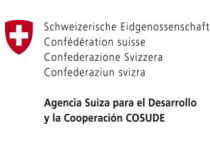

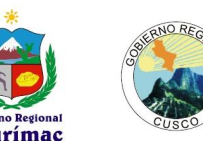

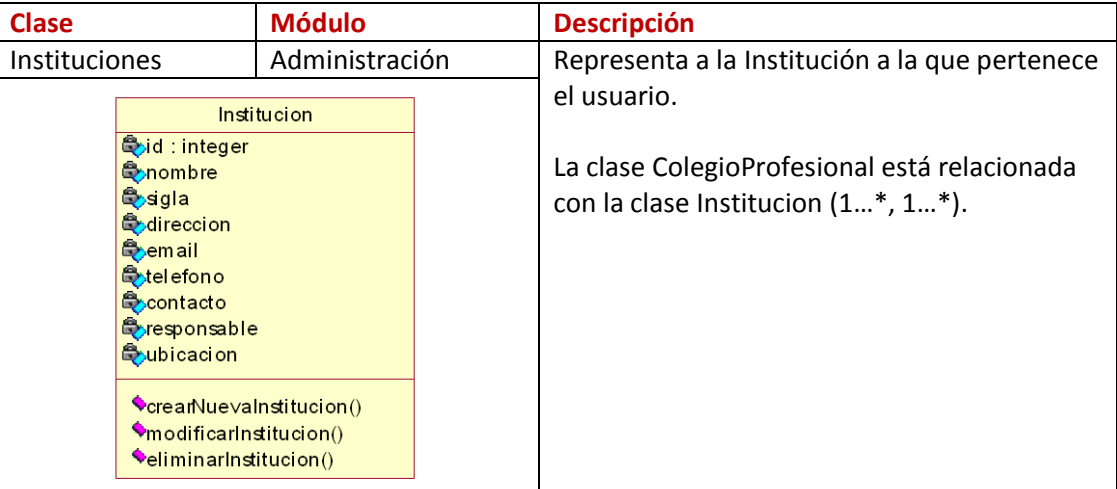

#### **GIS**

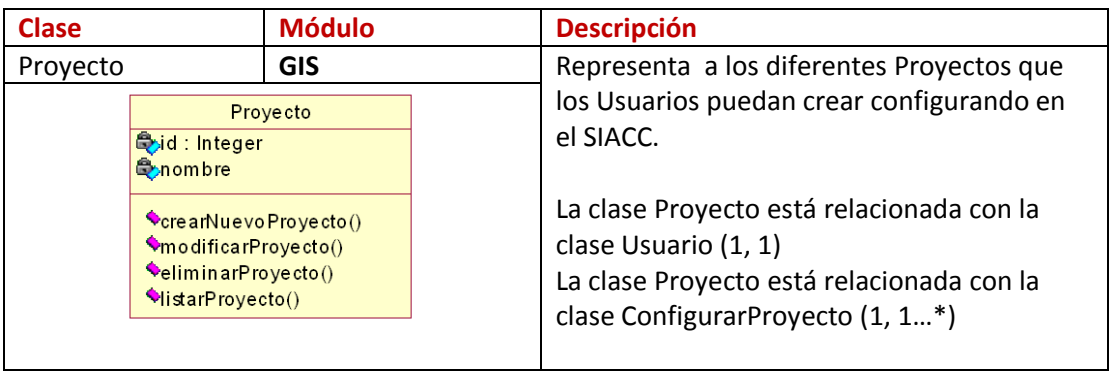

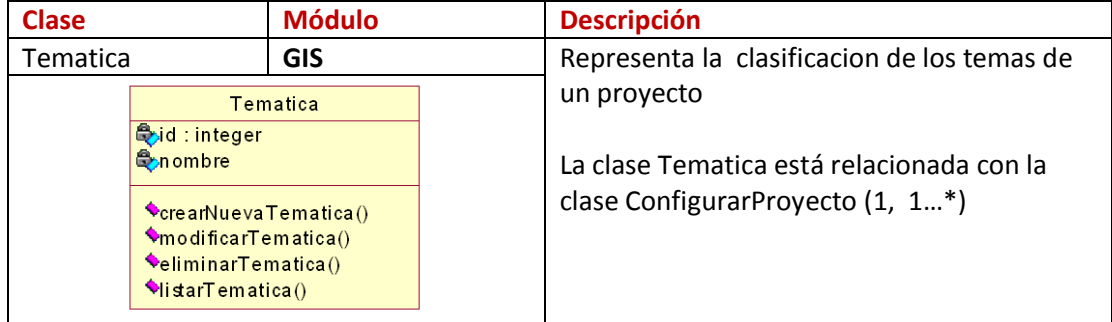

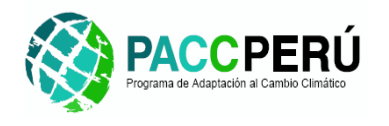

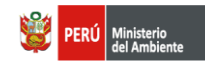

Schweizerische Eidgenossenschaft<br>Confédération suisse<br>Confederazione Svizzera<br>Confederaziun svizra Ū Agencia Suiza para el Desarrollo<br>y la Cooperación COSUDE

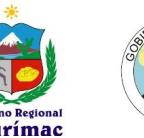

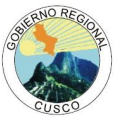

## **INDICADORES**

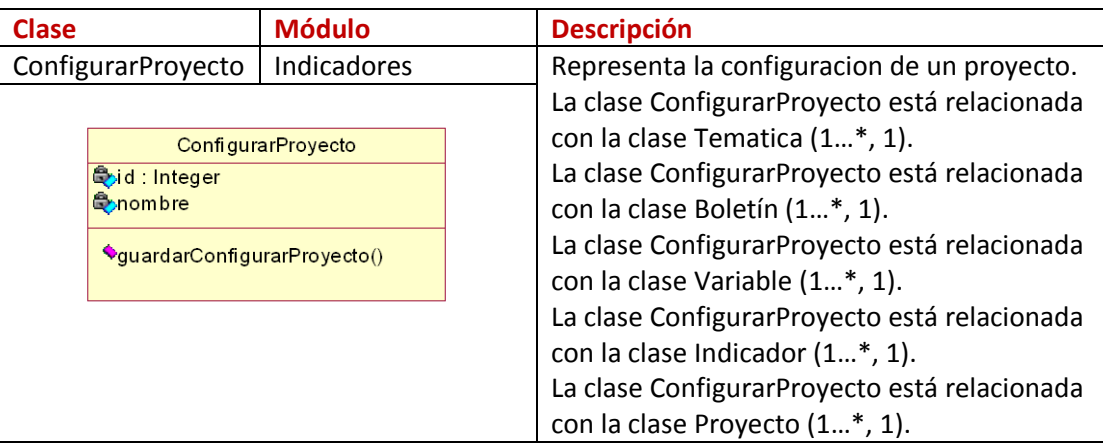

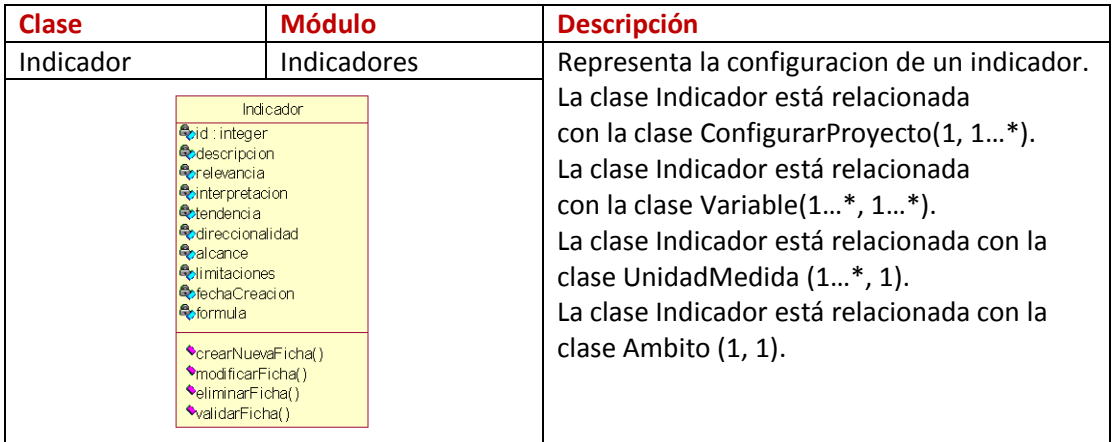

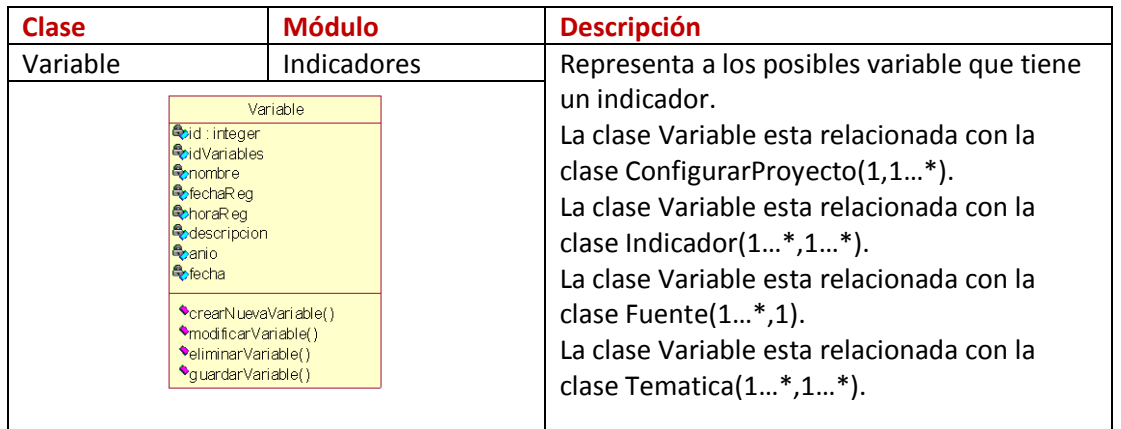

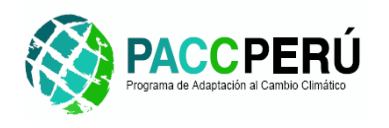

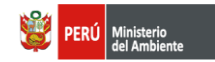

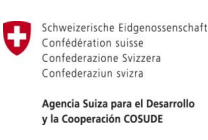

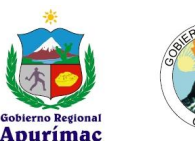

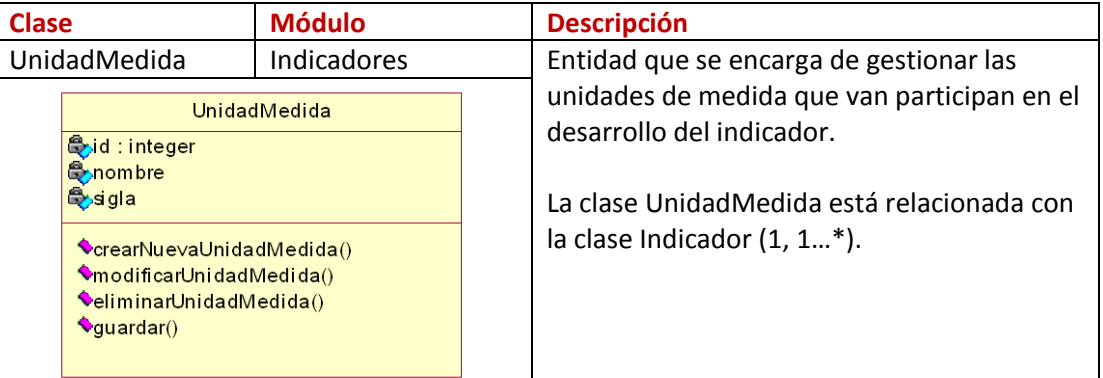

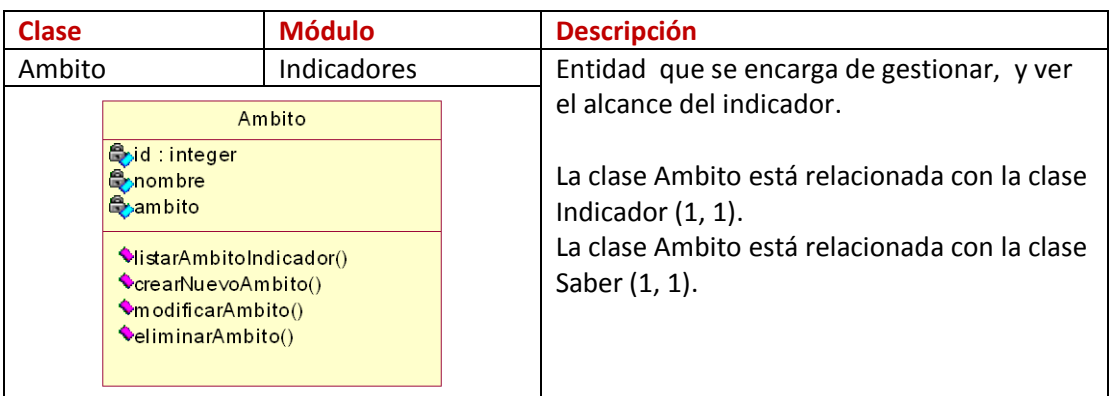

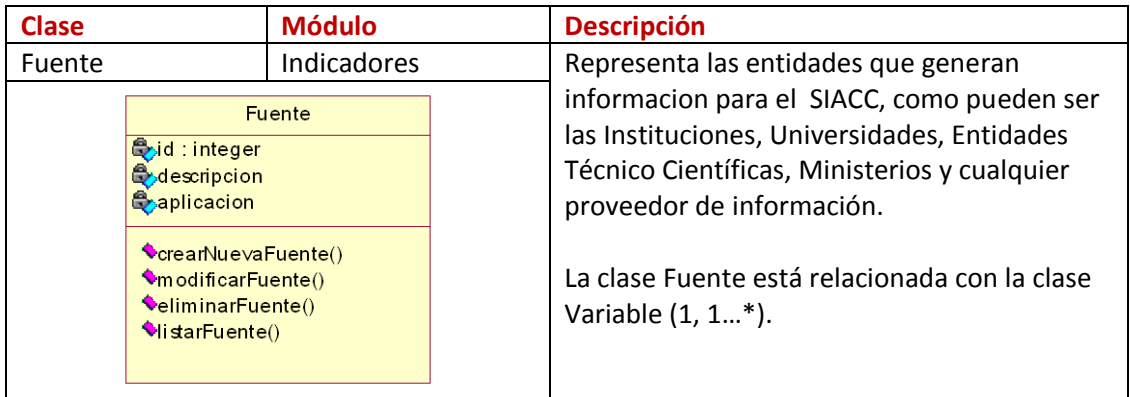

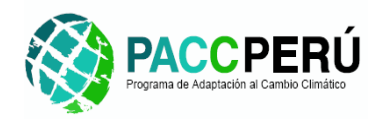

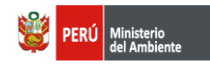

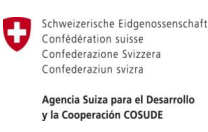

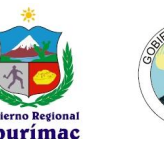

# **BIBLIOTECA DOCUMENTAL**

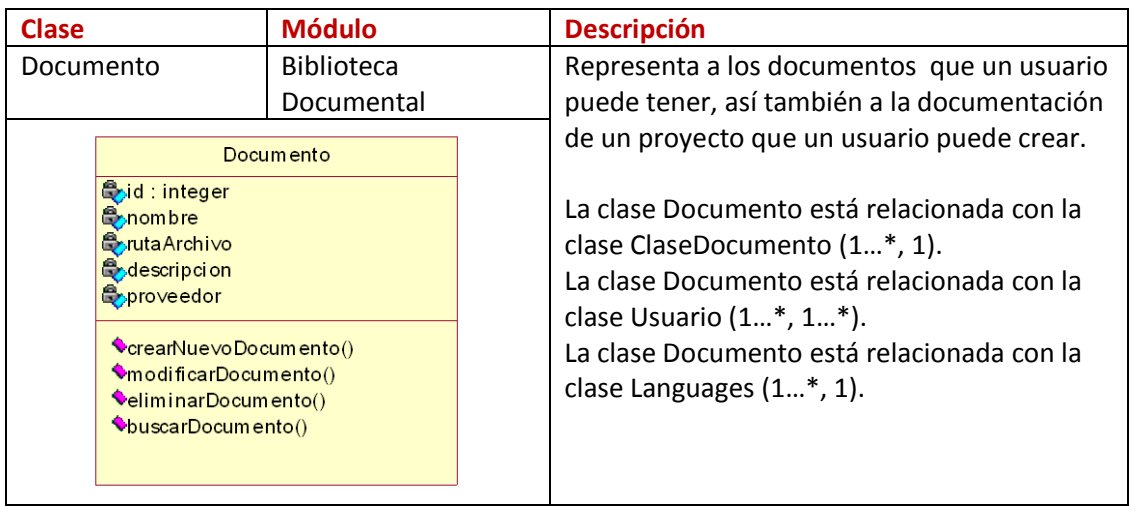

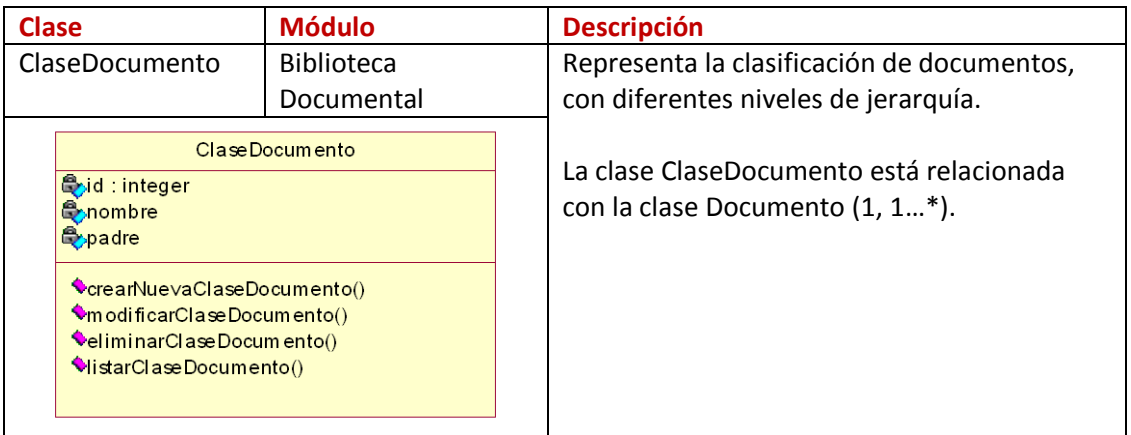

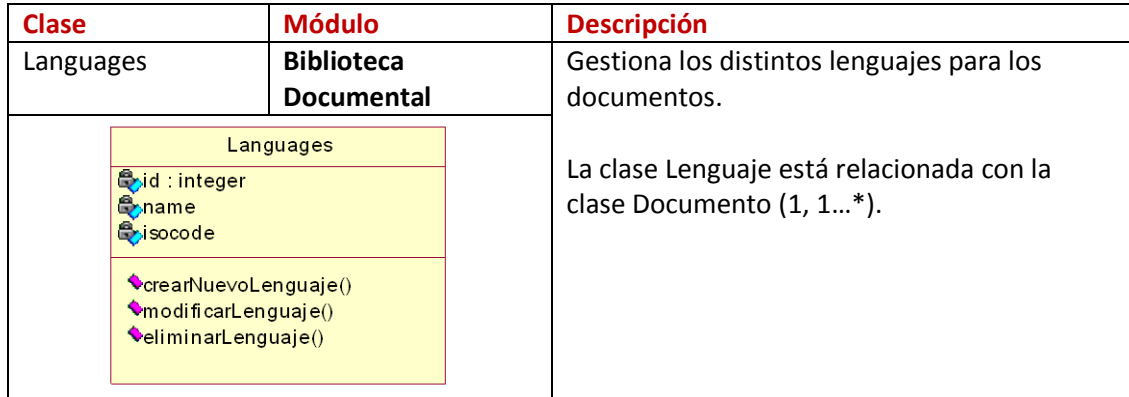

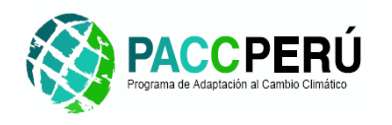

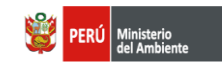

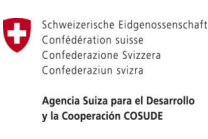

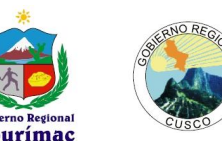

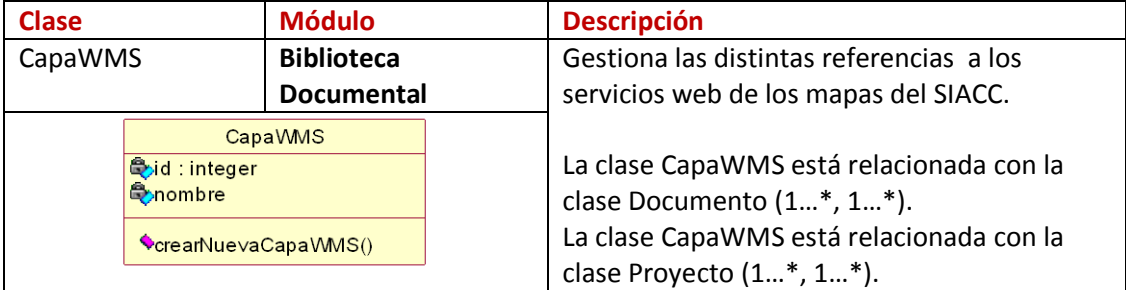

### **VISIÓN COSMOANDINA**

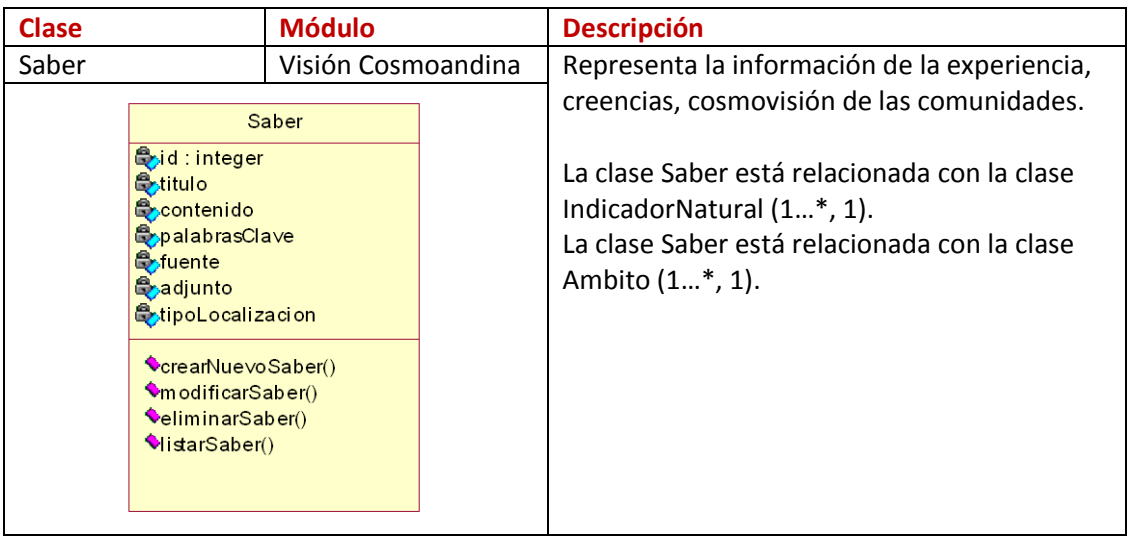

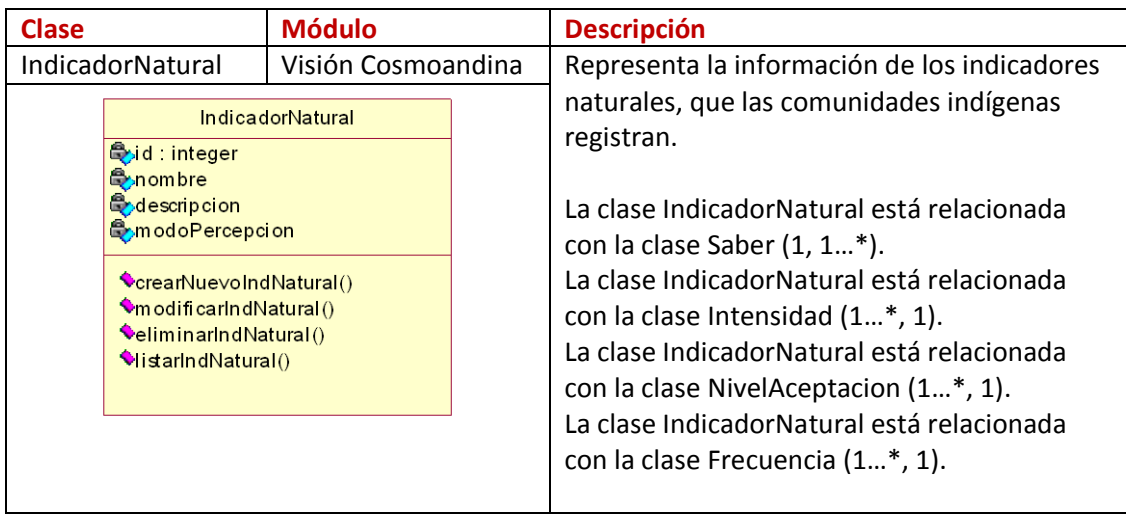

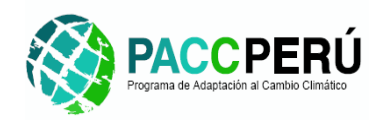

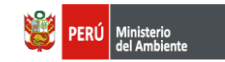

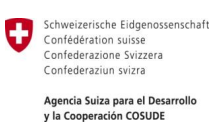

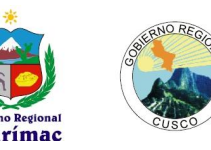

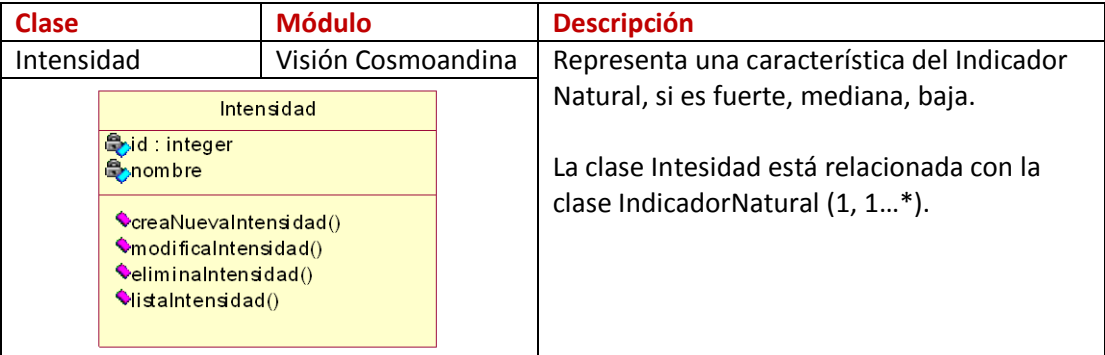

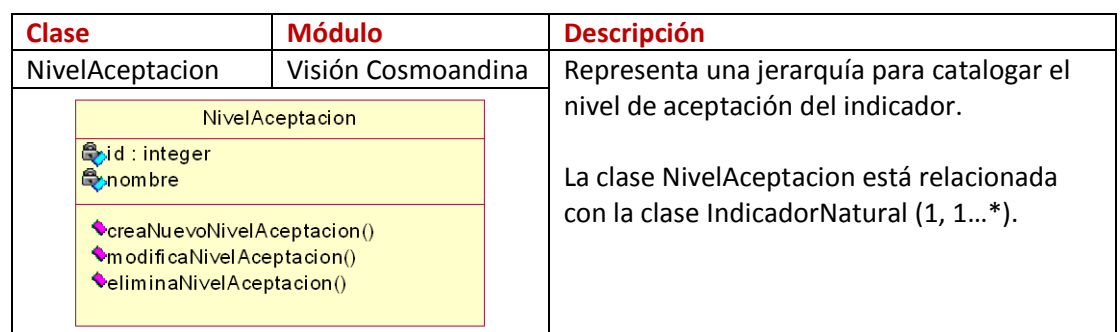

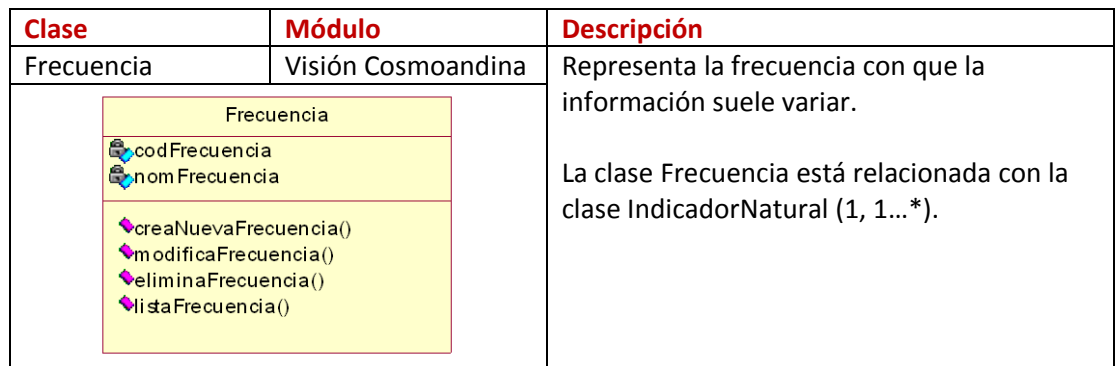

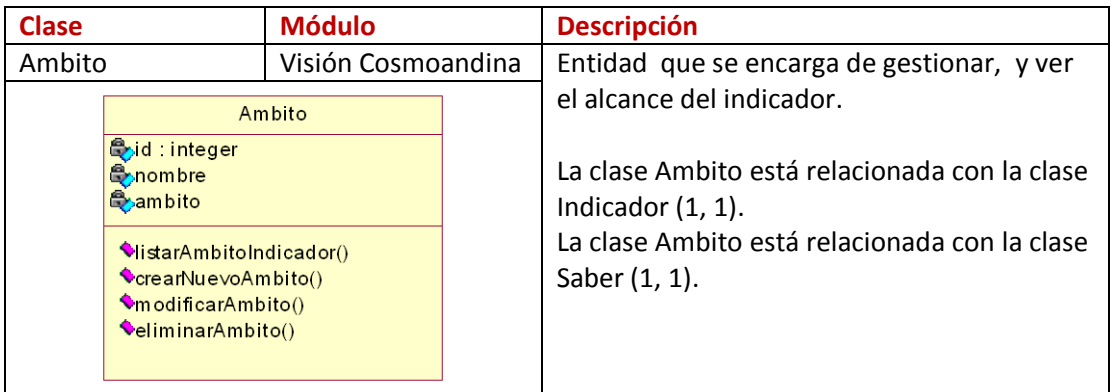

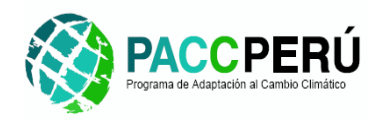

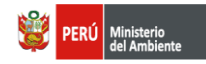

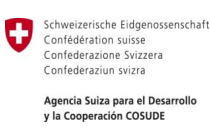

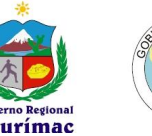

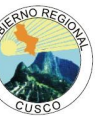

## **COMUNICACIONES**

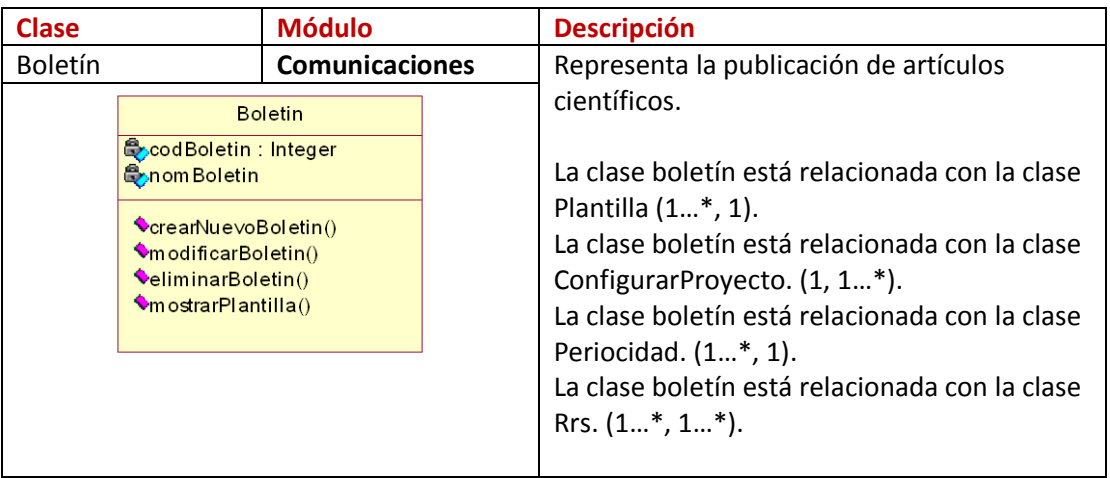

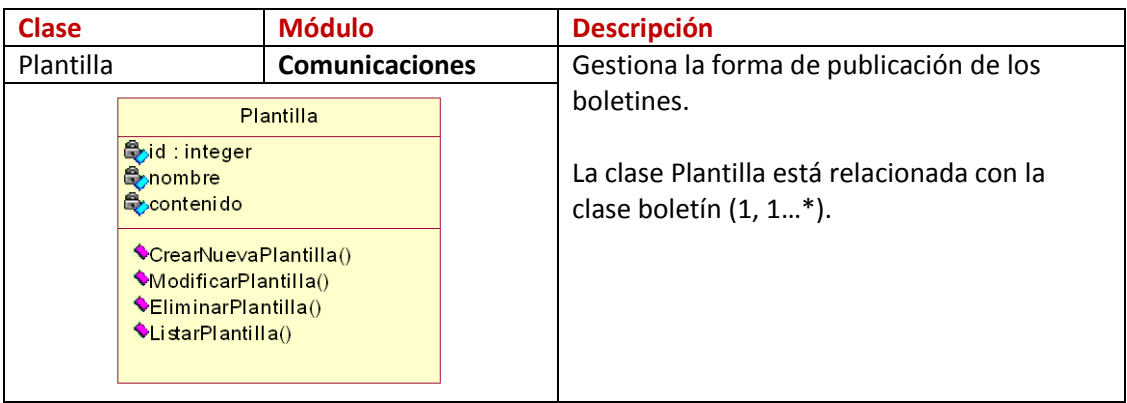

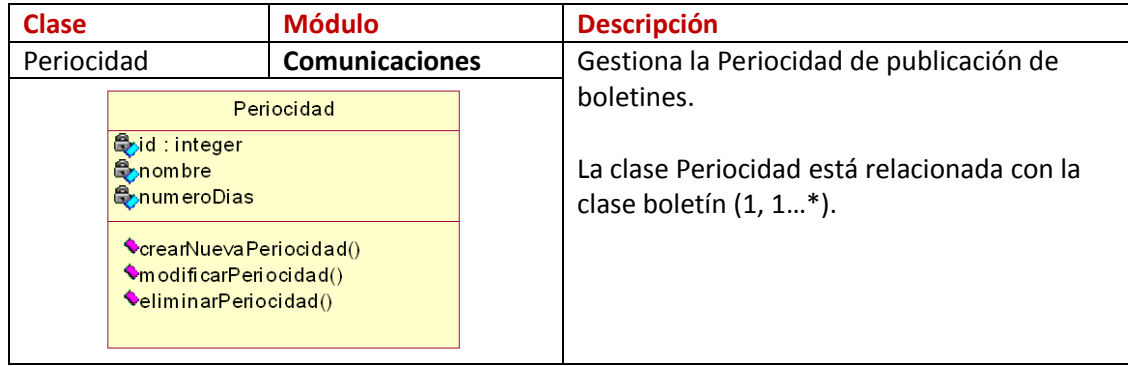

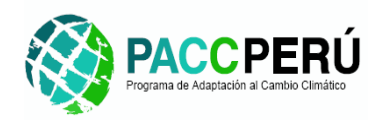

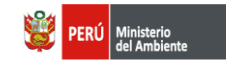

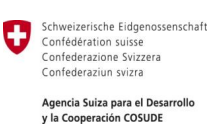

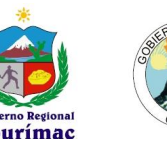

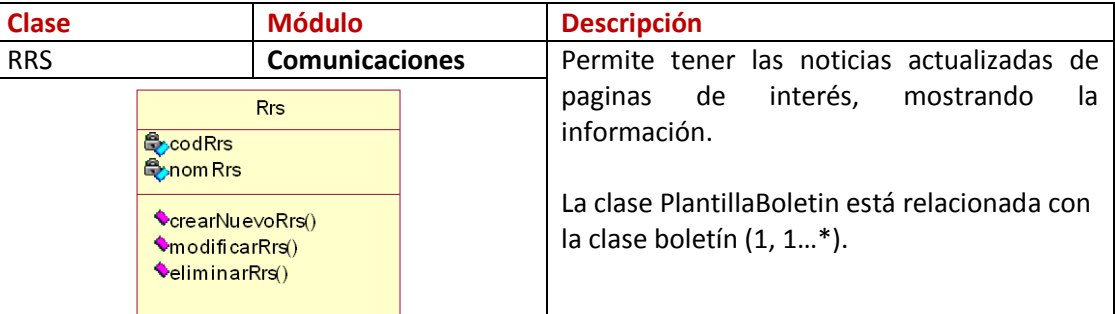

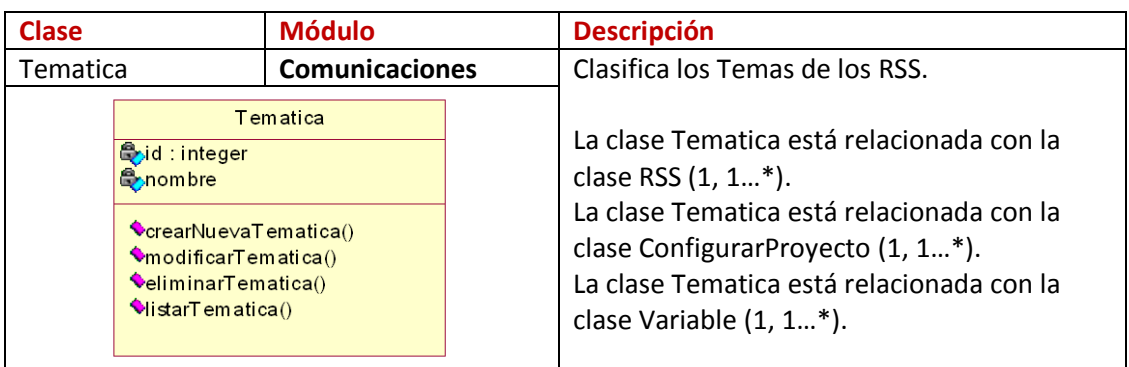

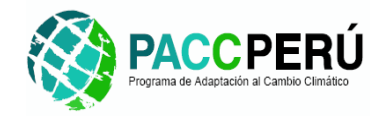

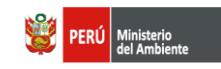

Schweizerische Eidgenossenschaft O Confédération suisse Confederazione Svizzera Confederaziun svizra Agencia Suiza para el Desarrollo

y la Cooperación COSUDE

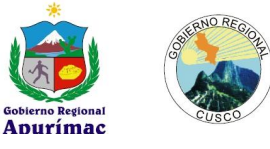

#### **Fig. Nº 6. DIAGRAMA DE CLASES SIACC**

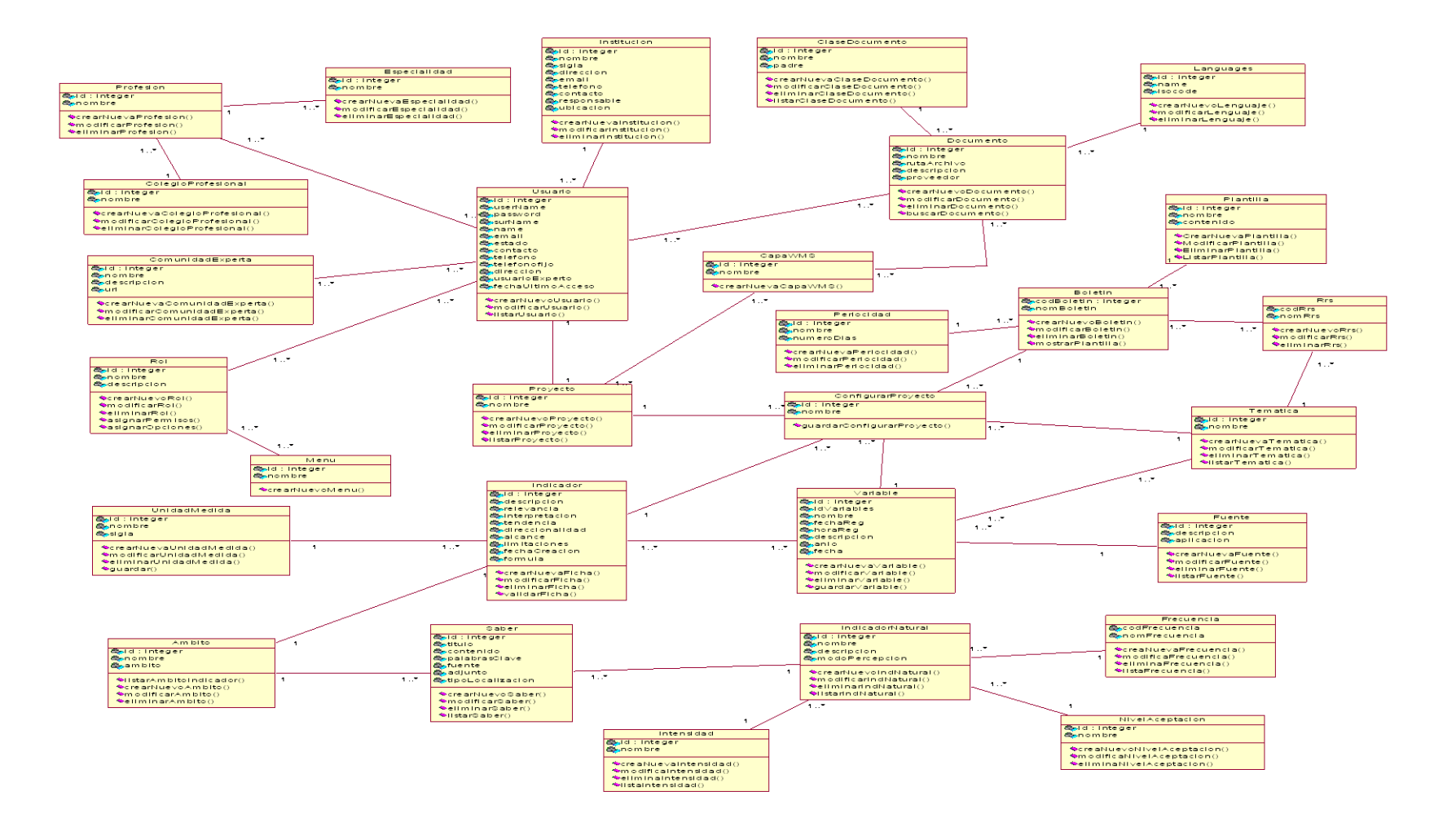

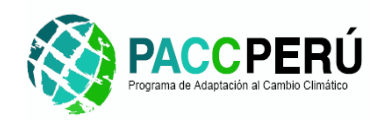

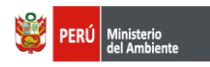

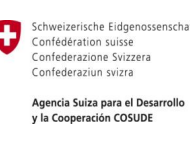

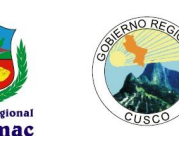

# **6. Diseño Lógico de datos.**

### **6.1.Diseño del modelo lógico de datos.**

En esta sección se definen las estructura lógico de datos que utilizará el sistema y que ha sido definida considerando el modelo de clases desarrollado, y en busca de lograr una mayor eficiencia en el tratamiento de los datos considerando las características específicas del sistema, los requisitos establecidos para el mismo y las particularidades del entorno tecnológico a emplear se ha optado por generar un modelo de datos del SIACC.

Considerando el documento de estudio preliminar para la implementación del SIACC, los requisitos del sistema y la tecnología a utilizar, se ha optado por utilizar un sistema de gestión de base de datos, en este caso en particular PostgreSQL con la extensión espacial PostGIS, es decir que la persistencia de datos (alfanuméricos y geográficos) será lograda a través de este mecanismo.

También se ha previsto la utilización de Geonetwork, para la generación y administración de metadatos regionales, que tiene un modelo de datos propio de 20 tablas, por lo que se propone integrar los dos modelos, para obtener consistencia de datos (que no exista duplicidad de los mismos como son los documentos y usuarios).

#### **6.2.Relacion entre la Base de Datos SIACC y GEODATABASE.**

La relación de las tablas *cuenca, subcuenca, departamento, provincia y distrito, centropoblado y estacion*, que se encuentran dentro del esquema **geo**, se encuentran relacionados con las tablas *detalledocumento, saber y datoindicador* que se encuentran dentro del esquema **siacc** a través de la tabla **ambito.**

Esto está contemplado de esta forma por la razón de la existencia de múltiples tipos de ámbito por la cual se puede clasificar la información contenida y previendo que se pueden agregar nuevos tipos de ámbito.

Los campos más resaltantes de la tabla ámbito son:

- Id: Campo clave primaria de la tabla ámbito.  $\bullet$
- Nombre: nombre visual del ámbito
- Nombretabla: tabla con la cual está relacionado el ámbito.
- Idtabla: la clave primaria de la tabla con la cual está relacionado.

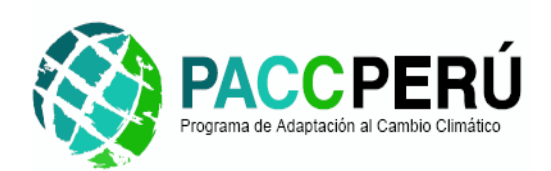

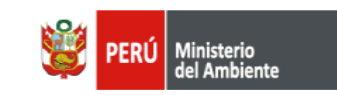

Schweizerische Eidgenossenschaft IJ Confédération suisse Confederazione Svizzera Confederaziun svizra

> Agencia Suiza para el Desarrollo y la Cooperación COSUDE

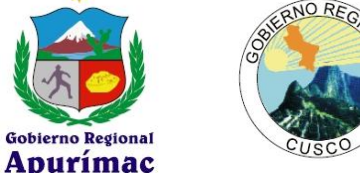

# **Fig. Nº 7. DIAGRAMA DEL MODELO LOGICO DE LA BASE DE DATOS DEL SIACC**

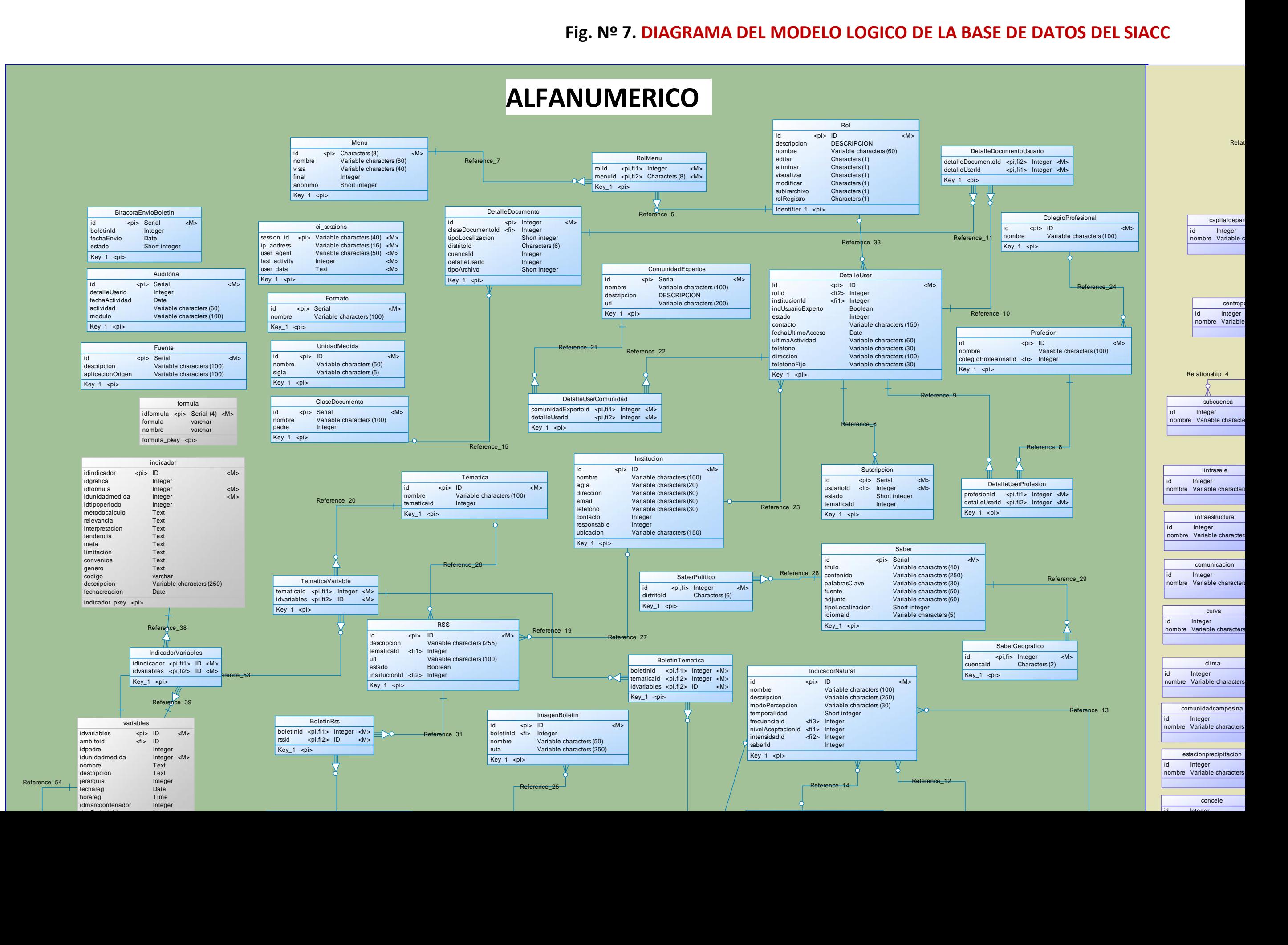

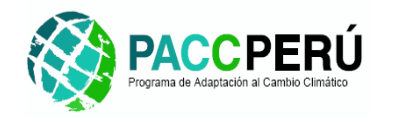

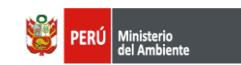

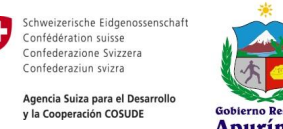

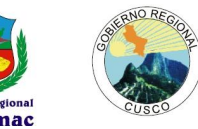

# **7. Especificaciones de construcción del sistema.**

A continuación se describe la configuración necesaria para la implementación de los diferentes componentes del SIACC.

### **7.1.Especificaciones de construcción.**

### **7.1.1. Hardware**

Pentium IV con procesador 2.8, Memoria RAM de 1GB y disco duro 40GB, las características descritas anteriormente pueden ser superiores.

**7.1.2.** Software Base.

Ambiente de ejecución y/o desarrollo de PHP versión 5.3.x.

- **7.1.3.** Herramientas.
- $\checkmark$  Entorno de desarrollo integrado Eclipse, que se utilizará como herramienta principal, para la codificación y depuración del código del sistema.
- Herramienta Case StarUML, que se utilizará para la generación de modelos de diseño.
- Herramienta Case MicroOLAP Database Designer, para el diseño de la Base de datos del SIACC.
- $\checkmark$  Utilitarios OpenOffice. Org, que se utilizarán para la documentación producida durante las actividades de construcción.

## **7.2.Especificaciones del modelo lógico de datos.**

Las especificaciones del modelo físico de datos definidos para el SIACC se describen en el anexo A1 del presente documento de una manera detallada (Ver **Anexo A1: "Diccionario de datos del modelo de datos del SIACC"**.)

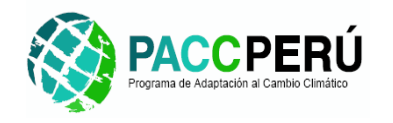

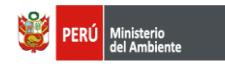

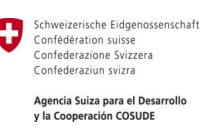

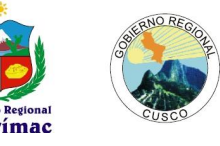

# **8. Diseño de migración y carga de datos inicial.**

### **8.1.Definición de procedimientos de carga inicial.**

El procedimiento de carga de datos inicial se realiza con la ejecución de script de carga (archivo.sql) que contiene las sentencias necesarias para crear la estructura de la base de datos (ver Especificaciones del modelo físico de datos).

### **8.2.Planificación de Carga Inicial**

Dado que el SIACC es un sistema nuevo no será compleja el proceso de carga inicial, en el cuadro "Carga Inicial" menciona los principales datos a cargar.

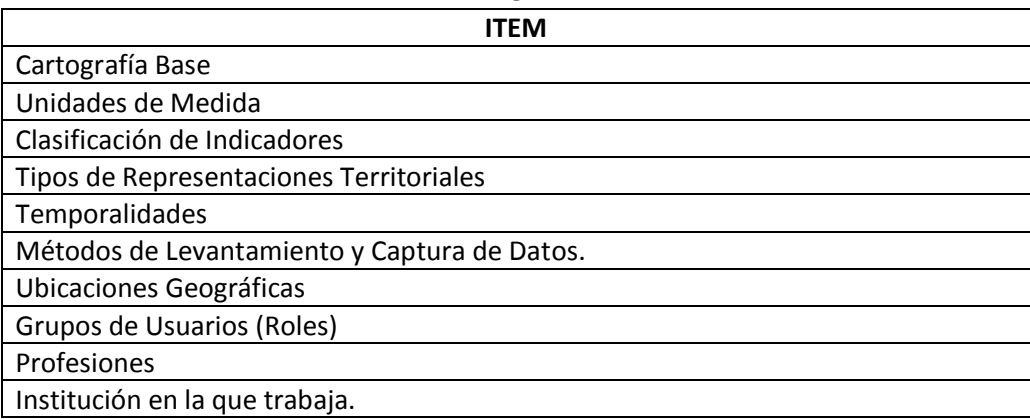

#### **Cuadro: Carga Inicial**

# **9. Especificación técnica del plan de pruebas.**

El objetivo de este plan es definir los niveles de pruebas que se utilizarán durante el desarrollo del SIACC, establecer las estrategias de trabajo, planificar las actividades a llevar a cabo, establecer los criterios de verificación y aceptación, y definir los productos resultantes de las mismas.

### **9.1.Especificación de los niveles de prueba.**

A continuación se tratan los distintos niveles de prueba que se llevaran a cabo durante el desarrollo del proyecto.

En todos los casos donde se menciona la palabra "defecto", se entiende por tal a cualquier respuesta del sistema que se aparte de la esperada. Los defectos se califican empleando tres niveles de severidad: Alta, Media y Baja.

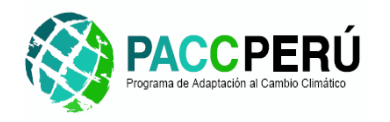

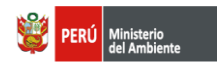

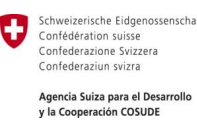

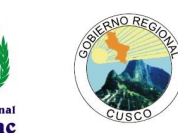

#### **9.1.1. Pruebas unitarias y de integración.**

Las pruebas unitarias tienen como objetivo verificar la funcionalidad y estructura de los componentes (módulos) de manera individual. Estas pruebas en casos especiales requieren la creación de componentes auxiliares que simulen la funcionalidad de otros componentes que interactúan con el que se está probando. Las pruebas de integración tienen como objetivo verificar el correcto ensamblaje entre los distintos componentes (Módulos) del sistema, comprobando que los mismos funcionan correctamente a través de sus interfaces, cubren la funcionalidad establecida y se ajustan a los requisitos no funcionales que se plasmaron en la etapa de análisis.

Para evitar la generación de muchos componentes auxiliares, las pruebas unitarias se fusionarán con las pruebas de integración siguiendo una estrategia de integración incremental.

#### Perfiles involucrados.

- Jefe de pruebas. Responsable del diseño, ejecución y evaluación de pruebas
- Analista de pruebas. Responsable de coordinar la realización de las pruebas.

#### Criterios de verificación y aceptación.

Las pruebas se dan por concluidas exitosamente cuando todos los componentes seleccionados para las mismas hayan sido probados y no se detectan más defectos. Generación y mantenimiento de verificaciones y casos de prueba

Las verificaciones y casos de pruebas serán automatizados por medio de la Herramienta PHPUnit. Para cada componente se definirá un conjunto de casos de prueba con sus respectivas verificaciones sobre los resultados obtenidos, todos ellos documentados y automatizados en PHPUnit. El enfoque que se utilizará en las pruebas es de caja negra.

#### Análisis y evaluación de los resultados

La ejecución de los casos de prueba en PHPUnit genera excepciones solamente en el caso de fallas. Las excepciones obtenidas durante la ejecución de las pruebas serán analizadas y los defectos que las mismas representan serán corregidos durante el desarrollo.

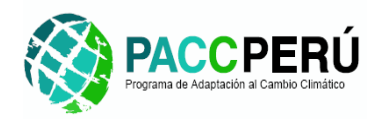

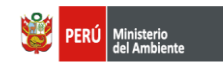

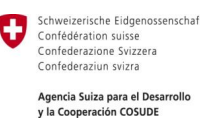

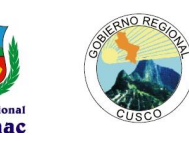

#### Entregables resultantes de las pruebas.

Dado que tanto las pruebas unitarias y de integración como la corrección de los defectos encontrados en las mismas se efectúan durante el desarrollo no se generarán entregables donde se documente el resultado de las pruebas.

#### **9.1.2. Pruebas del Sistema.**

Las pruebas del sistema tienen como objetivo encontrar defectos en el funcionamiento del sistema completo. Dentro de estas pruebas se incluyen las siguientes.

- Pruebas funcionales: Dirigidas a asegurar que el sistema realiza correctamente todas las funcionalidades detalladas en los requerimientos.
- **Nro. Requerimiento funcional Caso de Prueba**

o Se Elaborara la Matriz, Requerimiento Funcional vs Caso de Prueba.

- \* El objetivo de estas pruebas es validar la funcionalidad requerida para el
	- aplicativo.

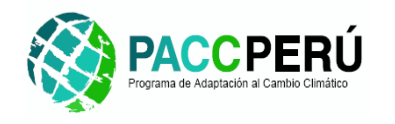

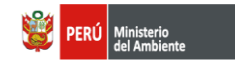

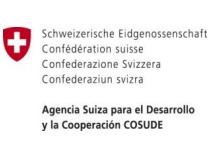

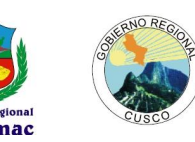

#### **a) Formato de Prueba**

El formato a utilizar serán:

**Los casos de prueba**: Este documento se utilizará para registrar durante la prueba las diversas observaciones e incidencias a considerar en la opción, probada por el usuario.

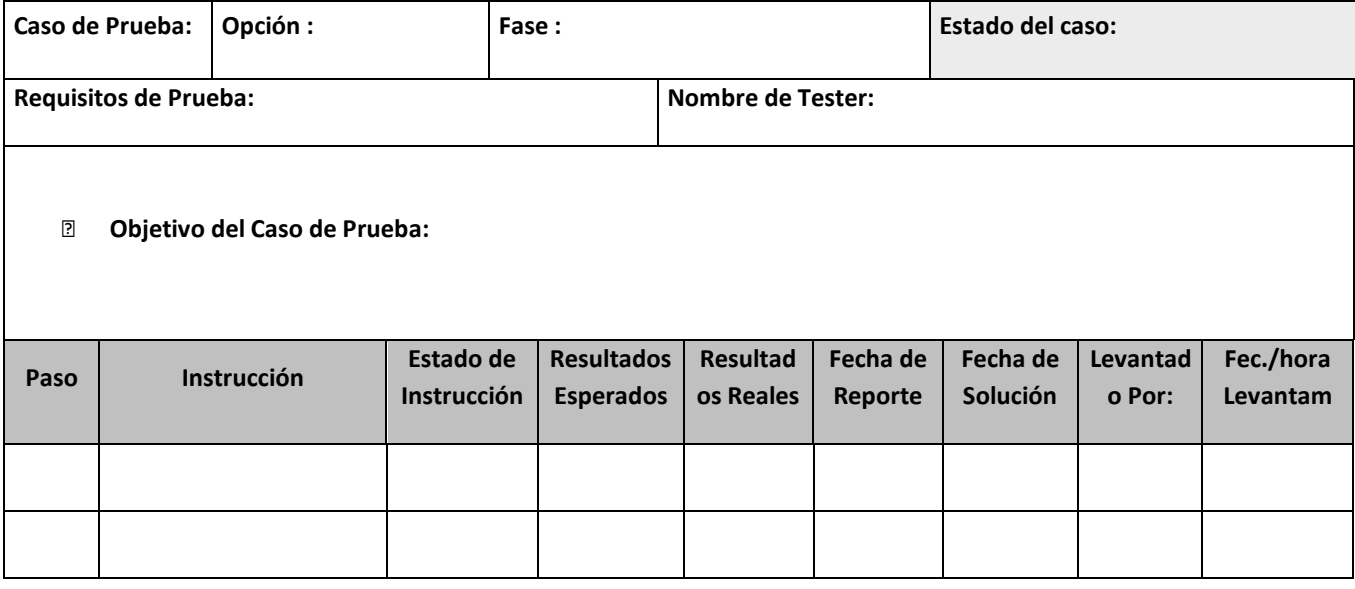

- Pruebas de rendimiento: Orientadas a determinar si los tiempos de respuesta se encuentran dentro de los límites establecidos en las especificaciones del sistema.
- Pruebas de facilidad de uso: Comprueban las experiencias del usuario en el uso del sistema, asegurando que el mismo se acomode al modo de trabajo de los usuarios, y que le aporta elementos que faciliten el ingreso y la recuperación de los datos.
- Pruebas de Instalación: Orientadas a determinar que la instalación del sistema de aplicaciones y Base de Datos se realizan correctamente.

Nota: Dado que las herramientas utilizadas para la construcción del SIACC son portables entre los diferentes sistemas operativos, no se realizan las pruebas de portabilidad.

Perfiles involucrados.

- Jefe de pruebas. Responsable del diseño, ejecución y evaluación de pruebas
- Analista de pruebas. Responsable de coordinar la realización de las pruebas.
	- Consultor del PACC. Responsable de controlar que las pruebas se efectúen correctamente.

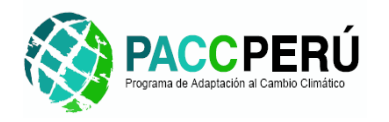

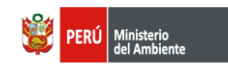

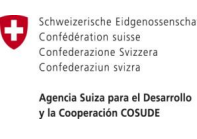

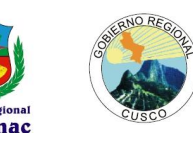

#### Criterios de verificación y aceptación.

Las pruebas se darán por concluidas exitosamente cuando todos los casos de prueba se hayan ejecutado y no se detecten más defectos de severidad Media o Alta.

#### **9.1.3. Pruebas de implantación y aceptación.**

El objetivo de las pruebas de implantación es comprobar el correcto funcionamiento del sistema en su entorno operativo. Estas pruebas permiten que el usuario realice la aceptación del sistema desde el punto de vista operativo, lo que incluye la instalación y mantenimiento del sistema.

El objetivo de las pruebas de aceptación es validar que el sistema cumple con el funcionamiento esperado y permitir al usuario que determine su aceptación desde el punto de la funcionalidad y rendimiento.

#### Perfiles involucrados.

- Jefe de pruebas. Responsable del diseño, ejecución y evaluación de pruebas
- Analista de pruebas. Responsable de coordinar la realización de las pruebas.
- Consultor de la región PACC. Responsable de controlar que las pruebas se efectúen correctamente.
- Responsable del nodo regional

#### Criterios de verificación y aceptación.

Las pruebas se darán por concluidas exitosamente cuando el usuario confirme su aceptación del sistema. El criterio de aceptación del usuario se basa en que no debe existir ningún defecto de severidad alta o baja.

Se analizarán los resultados de la ejecución de los casos de prueba en busca de defectos o incidentes a fin de corregir o que requieran correcciones.

EL único entregable resultante de estas pruebas será el acuerdo de aceptación de parte del usuario, donde él mismo manifieste su aceptación del sistema terminado.

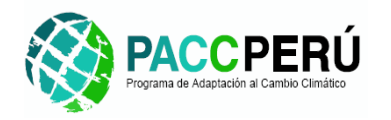

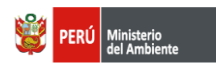

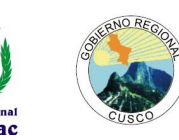

#### **9.1.4. Pruebas de regresión.**

El objetivo de estas pruebas es comprobar que los cambios sobre uno de los módulos (componente del SIACC), no introducen errores en otros módulos. Estas pruebas se llevarán a cabo cada vez que se realice algún cambio en un módulo en particular, ya sea para corregir o realizar una mejora, estas pruebas consistirán en repetir las pruebas anteriores.

#### **9.2. Especificación del entorno de pruebas.**

Para la realización de las pruebas, se contará con dos entornos separados.

- Entorno de desarrollo: será utilizado para las pruebas unitarias y de integración.
- Entorno de prueba: será utilizado para las pruebas de aceptación, y las pruebas de implantación y aceptación.

Los requisitos necesarios para realizar las pruebas en ambos entornos se enumeran a continuación.

#### *Requisitos de hardware y software.*

Los requisitos de hardware y software para el servidor son las mismas que se enumeran en

#### **2.2. Especificaciones del entorno tecnológico.**

Los requisitos para el cliente son:

- Una Computadora personal Pentium III o superior con al menos 512 MB de memoria RAM.
- Navegador Web de su preferencia.

#### *Herramientas auxiliares*

- Entorno integrado de desarrollo Eclipse.
- Ejecutables del SIACC.

# **10. Establecimiento de requisitos de implantación.**

En esta etapa el software es entregado, aceptado y puesto en producción. Para poder realizar esta tarea se plantea una serie procesos, para que el sistema implantado funcione correctamente.

#### **10.1. Establecer el Plan de Implantación.**

Esta actividad tiene como objetivo establecer las estrategias de implantación del SIACC en un entorno de producción en los dos nodos (Cusco y Apurímac), como parte de estas estrategia se definen el perfil y sus responsabilidades del recurso humano que tendrá la misión de la implantación y de operación.

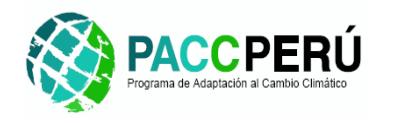

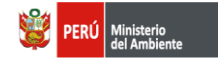

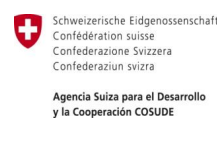

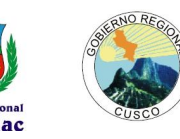

#### **10.1.1. Alcance del plan de implantación**

La instalación del SIACC corresponde únicamente a los módulos desarrollados y los requerimientos de software y la configuración del conjunto de servidores (servidores de datos, servidores de archivos, servidores web, etc.), a continuación de hace un listado de las tereas relevantes para realizar la implantación.

#### **10.1.2. Tareas del plan**

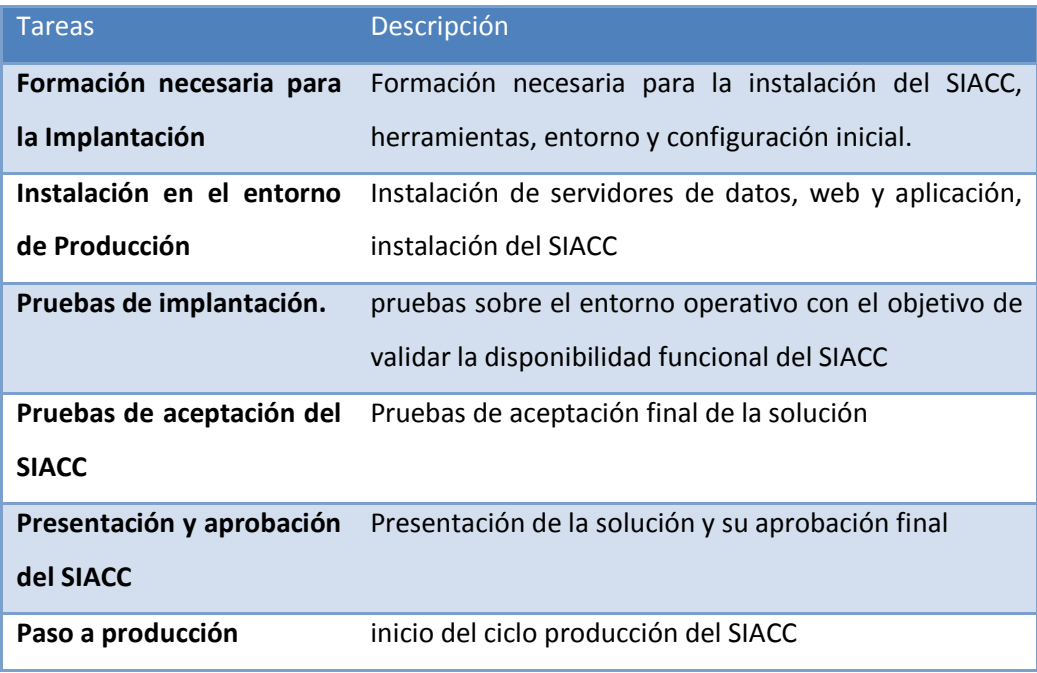

#### **10.1.3. Recursos humanos necesarios**

A continuación se definen los recursos humanos necesarios para cada una de las tareas mencionadas en el apartado anterior.

Pruebas de Aceptación: Coordinador del nodo regional, administrador

- Presentación y Aprobación**:** Jefe de proyecto y Coordinador respectivamente
- Paso a Producción: **Equipo de desarrollo.**
- Equipo de Formación: **Equipo Principal.**
- Equipo de Implantación**: Equipo de desarrollo y Administradores de SIACC**

#### **Apurímac y Cusco**

- Jefe de Proyecto: Ing Daniel Garcia
- Responsable de Implantación. Ing. Jouger Tacas M.  $\bullet$
- Responsable de Operación: coordinador del nodo regional de Apurímac Y Cusco  $\bullet$

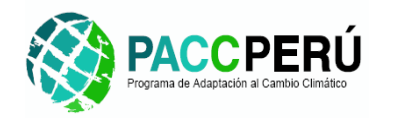

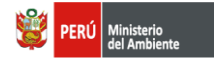

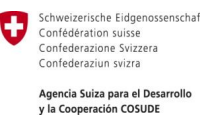

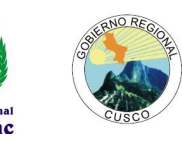

#### **10.2. Formación necesaria para la Implantación.**

Esta actividad tiene como objetivo principal establecer las estrategias para la capacitación de los administradores del SIACC, ya que el equipo de implantación designado por GEOSAMBGROUP son profesionales que está altamente capacitado para llevar a cabo esta tarea de una manera satisfactoria.

En esta actividad se realizan la siguiente manera:

#### **10.2.1. Esquema de formación**

Los administradores del SIACC deben tener conocimiento básico de:

- Instalación y configuración básica de Windows Server 2008.
- Instalación de software de servidores de base de datos Postgresql 9.0  $\bullet$
- Instalación de software servidor web y aplicaciones Apache 2.2.x  $\bullet$
- Configuración básica de redes
- Conocimiento del manejo de aplicaciones cliente servidor

#### **10.2.2. Materiales para la formación**

Los materiales para la capacitación serán distribuirán en formato digital en diferentes tipos de archivos (PDF, WORD, HTML, POWERPOINT).etc.

A continuación se citan algunos textos para esta etapa.

- Introducción técnica a Windows Server 2003 <http://www.microsoft.com/spain/windowsserver2003/technologies/default.aspx>
- Manual oficial de PostgreSQL 9.0 <http://www.postgresql-es.org/documentacion>
- Manual oficial de Apache 2.2.x  $\bullet$ <http://www.apache-es.org/index.php>

#### **10.2.3. Planificación para la formación**

El esquema que se plantea como óptimo es el de autoformación, en el orden establecido por los materiales de formación presentados y de acuerdo al nivel de conocimientos y aptitudes de los administradores del SIACC.

#### **10.3. Pruebas de aceptación del sistema.**

- Esto se realiza de acuerdo al plan de pruebas.
- El resultado de las pruebas deben coincidir con los valores y situaciones esperadas.
- El resulta debe ser igual al obtenido en las pruebas ejecutadas en la actividad del SIACC

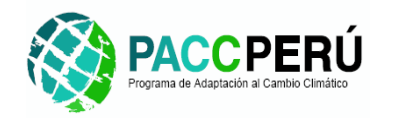

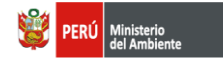

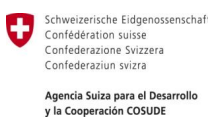

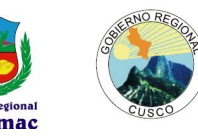

#### **10.4. Presentación y aprobación del sistema.**

Se considera que las pruebas realizadas anteriormente cumplen las especificaciones de funcionamiento.

- Presentación: Está a cargo de los representantes de la empresa GeoSAmb Group.  $\bullet$
- Aprobación: Esta actividad tiene como objetivo formalizar la aprobación del SIACC y  $\bullet$ está a cargo de los representantes del gobiernos regional de Apurímac, Cusco y el represéntate del PACC.

#### **10.5. Paso a producción.**

El SIACC inicia su fase de producción, la responsabilidad de la ejecución y mantenimiento pasa del equipo de desarrollo de GeoSAmb Group al equipo de Administradores del SIACC en cada región en la que se implementará estaherramienta.

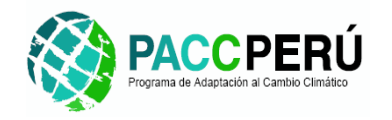

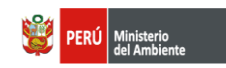

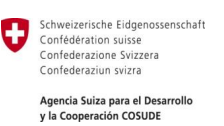

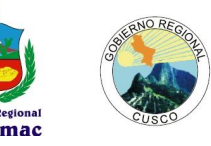

# **11. Caracteristicas recomendadas del Servidor en Nodo Regional.**

A fin de implementar la herramienta informática del SIACC, el proyecto contempla la adquisición de un estación de trabajo para que cumpla la función de NODO REGIONAL en la cual se instalará la herramienta informática del SIACC y la respectiva base de datos con la cual trabajará el sistema.

Este equipo informático deberá cumplir las funciones de servidor de base de datos, servidor de la aplicación en su componente alfanumérico y servidor de mapas interactivos. Según estos requemientos funcionales requeridos para el SIACC, se ha establecido los requisitos recomendables que deberá deber dicha estación de trabajo, la misma que soportará la herramienta informática del SIACC. A continuación se muestra la especificaciones técnicas que corresponden a la configuración del equipo que será asignado como servidor del NODO REGIONAL del SIACC.

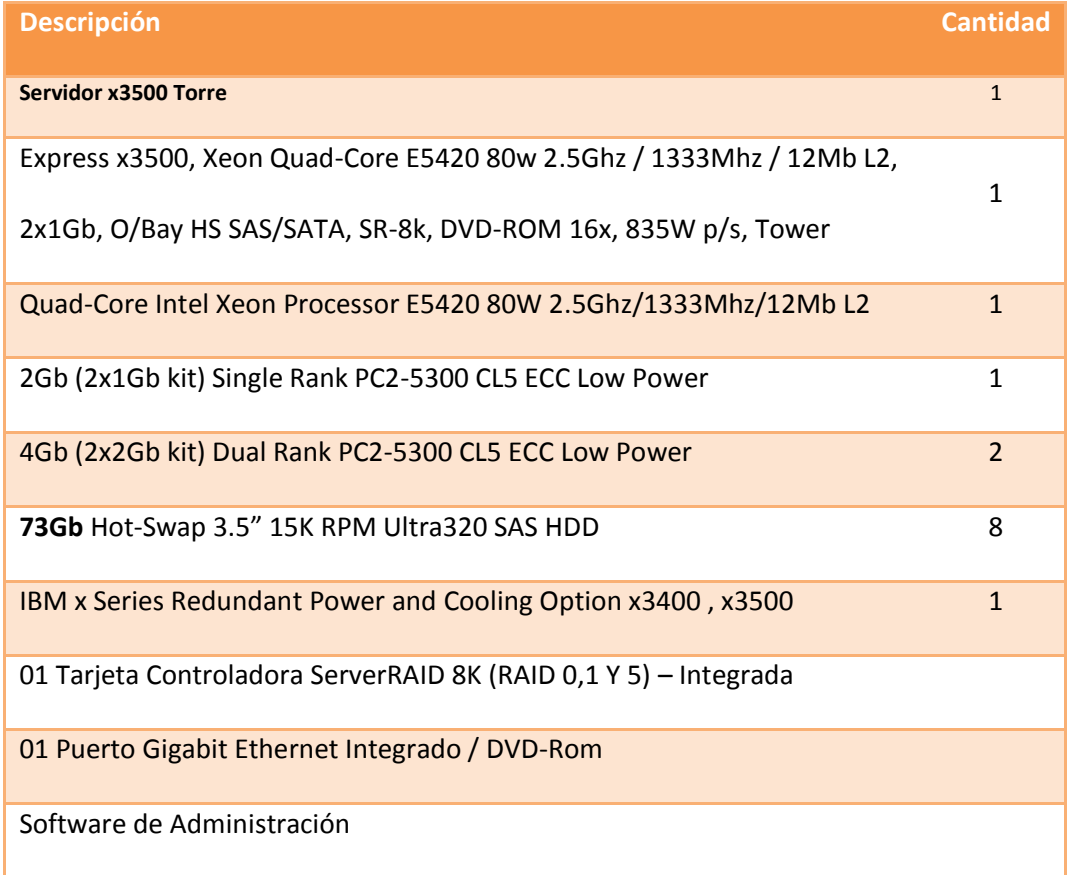

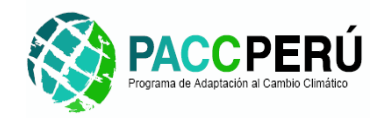

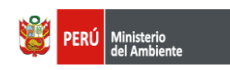

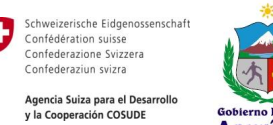

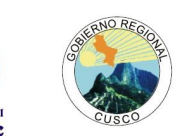

# **12. Implementación de la plataforma Virtual InfoSIACC**

Tal como se ha planificado actualmente se encuentra implementado la plataforma virtual denominada "InfoSIACC" que busca fomentar la participación e integración de los actores locales del Programa de Adaptación al Cambio Climático, dentro de las actividades de construcción, implementación y administración del Subsistema de Información para la Adaptación al Cambio Climático (SIACC) a fin de lograr una herramienta tecnológica acorde con los requerimientos actuales de los profesionales e instituciones involucrados en la temática de Cambio Climático y su impacto en las regiones de Apurímac y Cusco.

A continuación se muestra el cuadro de estadísticas indicandando la participancion de los usuarios y entidades de las regiones de Apurímac, Cusco y Lima.

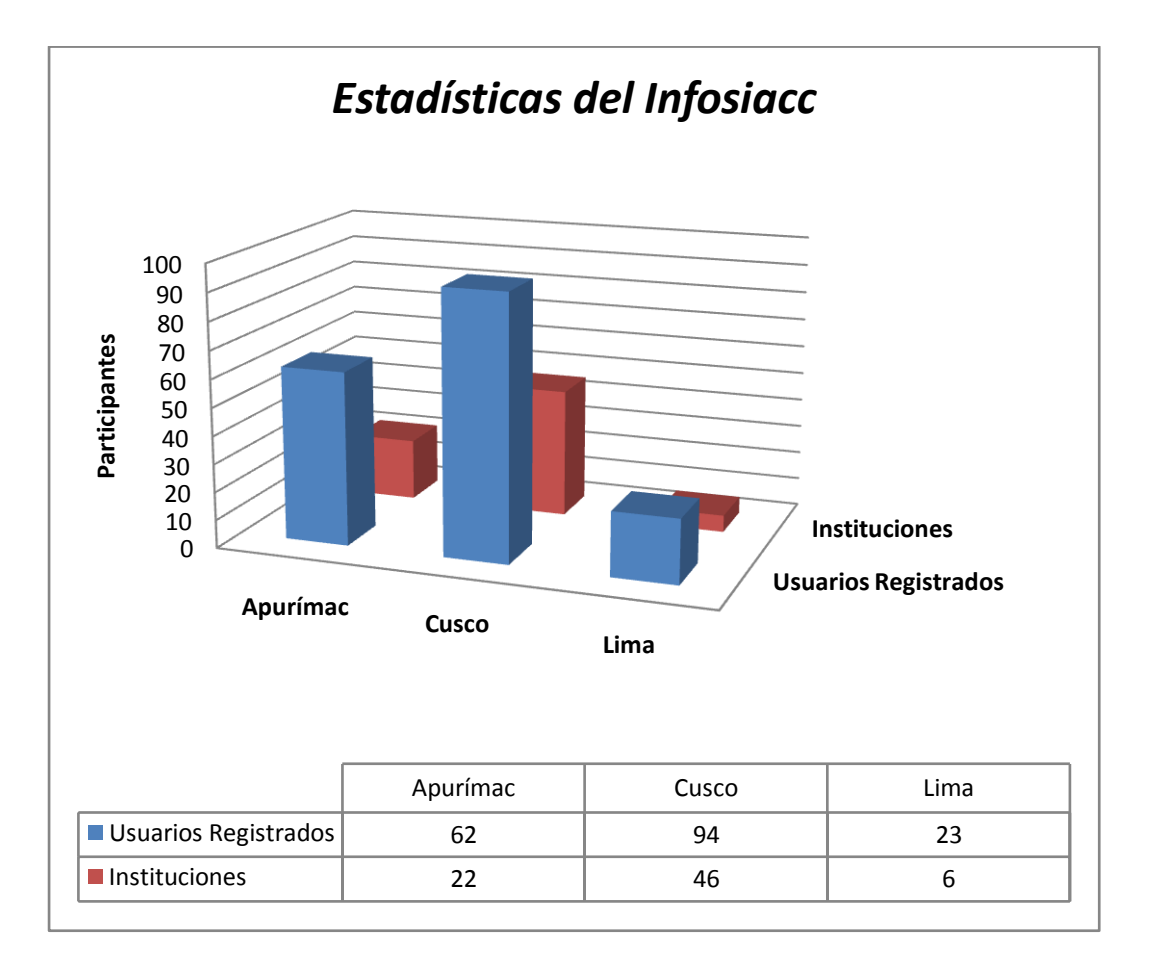

Esta platafroma virtual está implementada dentro de la página Web del PACC y la dirección para el acceso a la misma es:

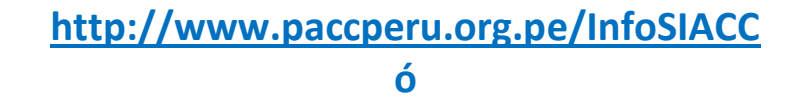

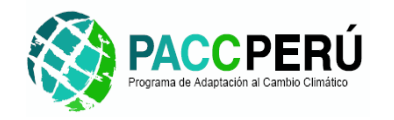

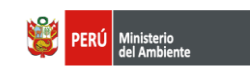

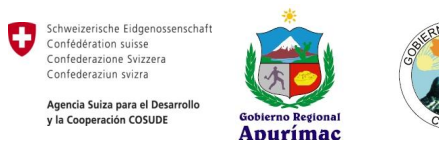

# **<http://www.adaptacionalcambioclimatico.info/InfoSIACC>**

A continuación se muestran los principales contenidos de la página Web implementada a la fecha:

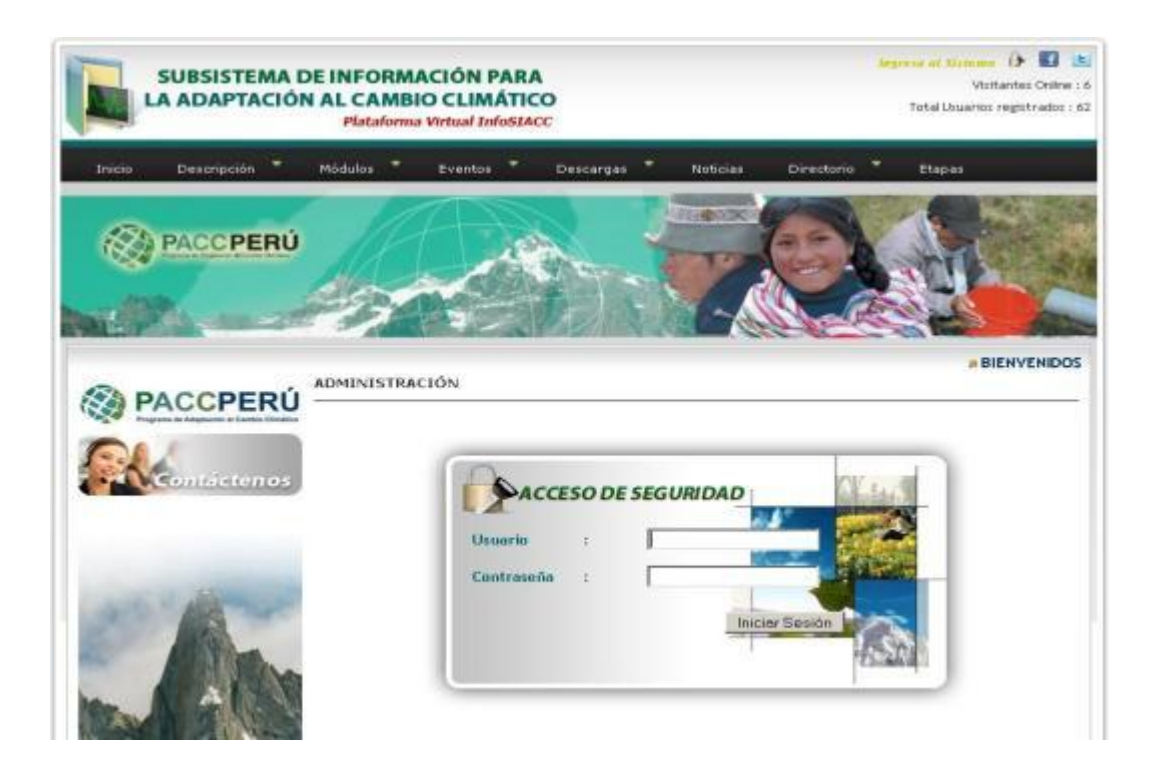

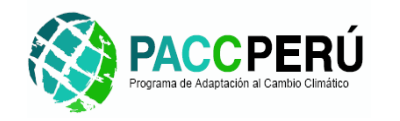

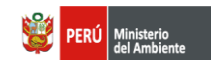

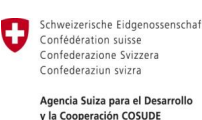

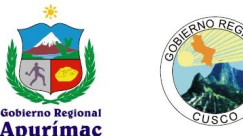

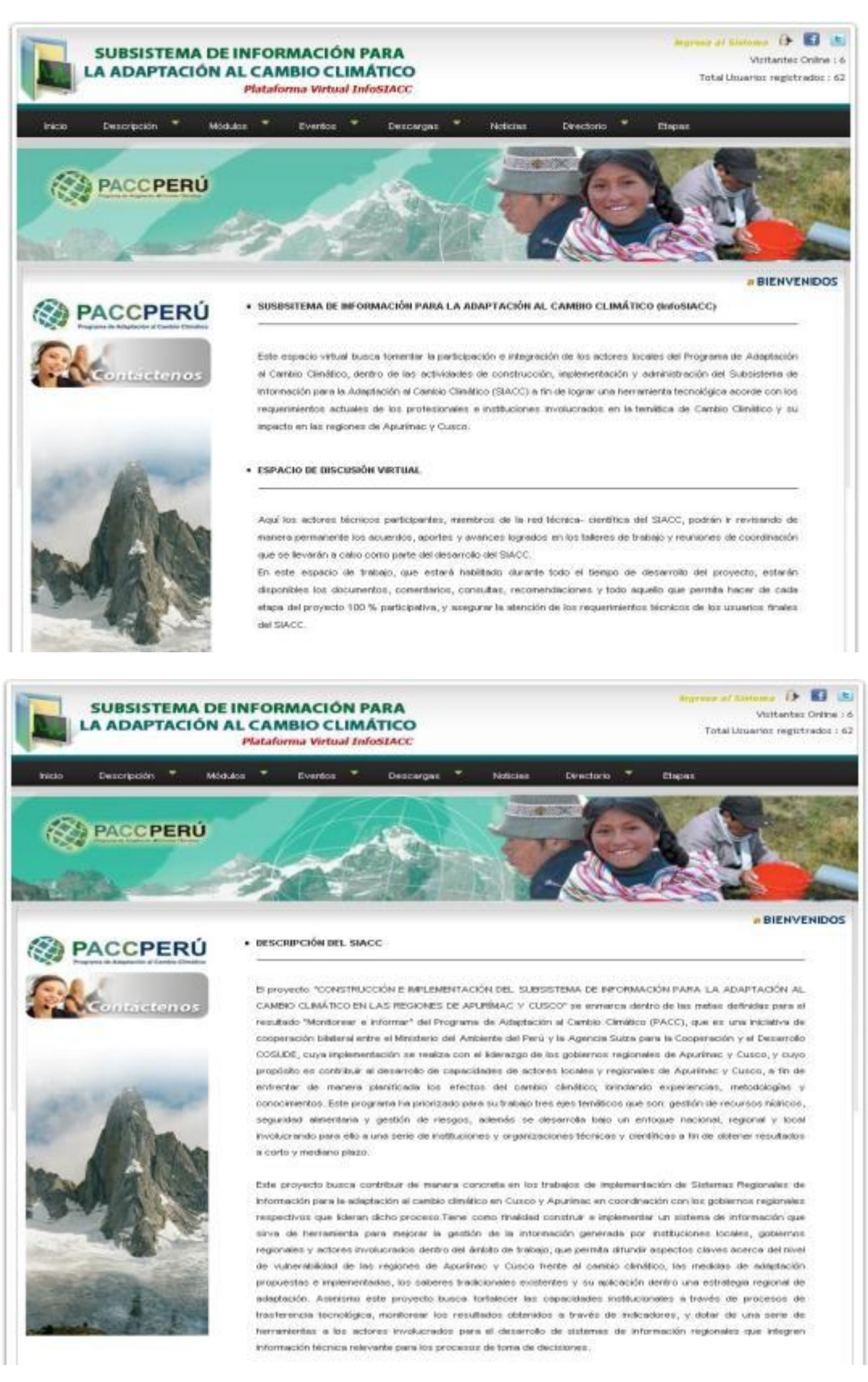

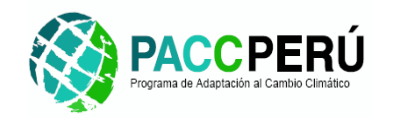

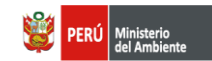

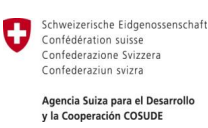

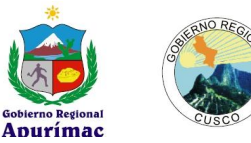

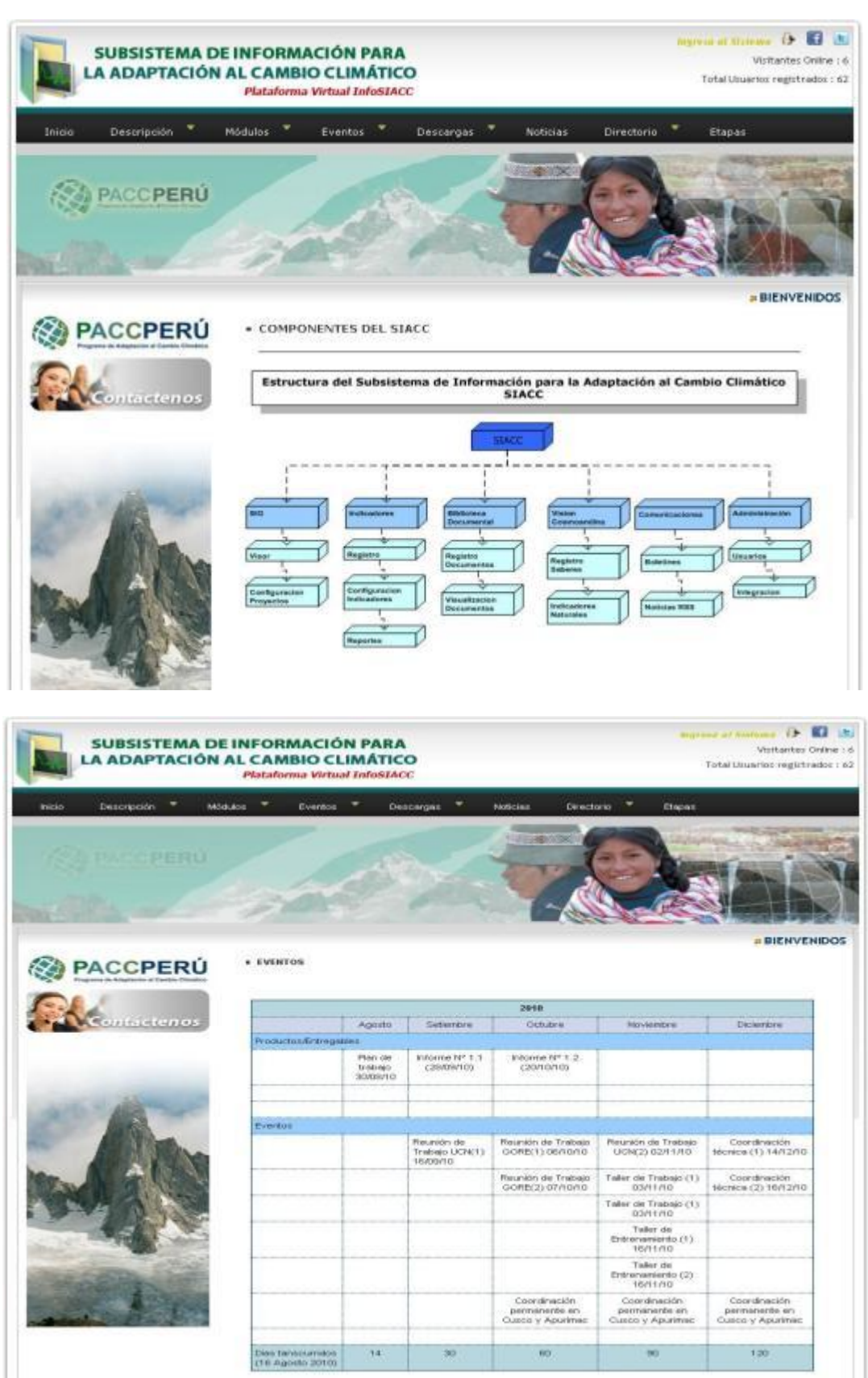
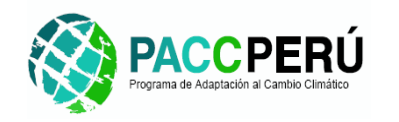

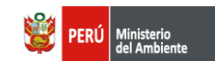

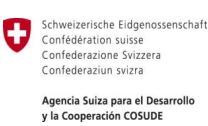

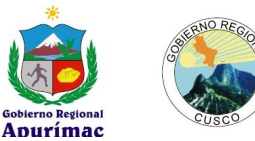

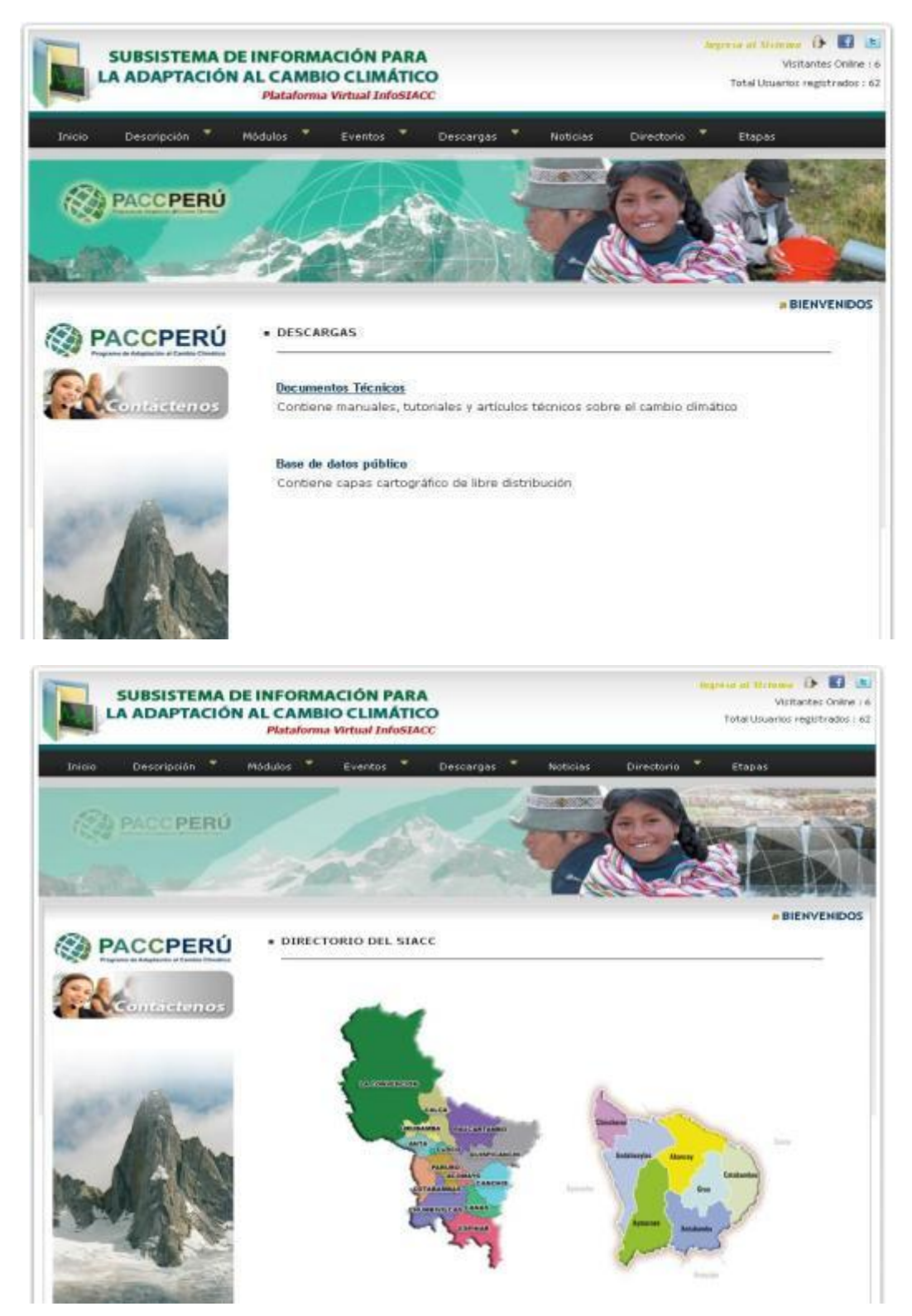

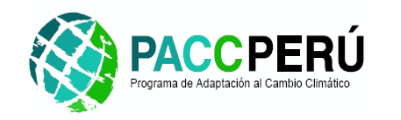

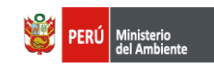

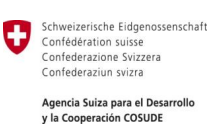

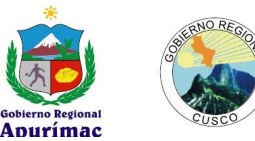

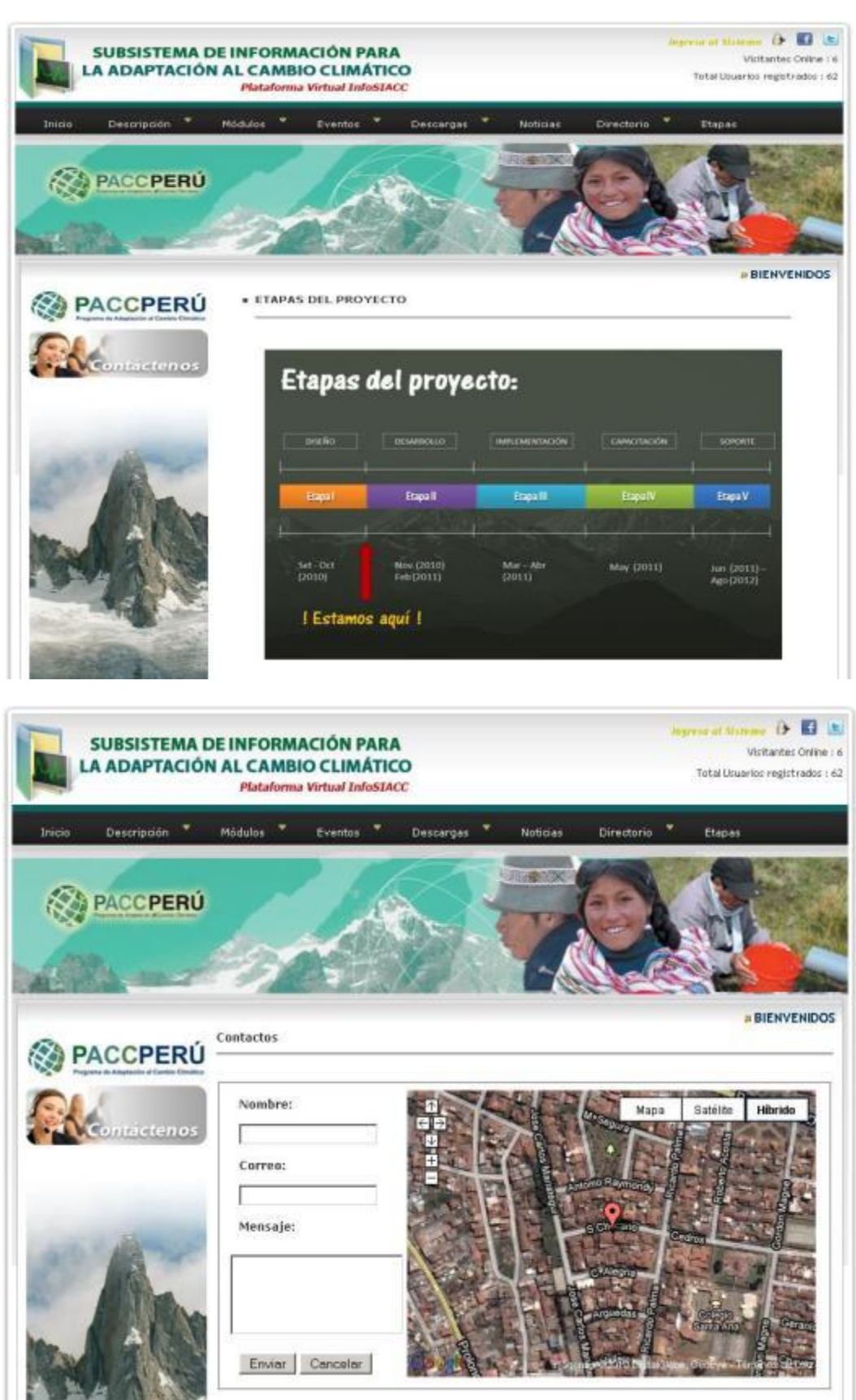

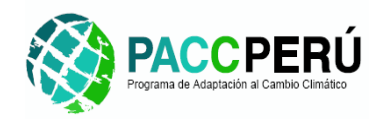

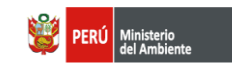

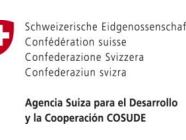

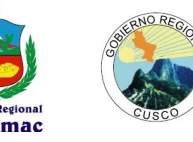

## **13. Conclusiones y Recomendaciones**

## **Conclusiones**

- $\checkmark$  Es necesario tener en cuenta los procesos de integración propuestos para las instituciones locales y de ámbito nacional según los mecanismos definidos con la finalidad de asegurar el intercambio de información y su inclusión en el SIACC en el corto y mediano plazo, ya que dentro del proceso de diseño del SIACC se han identificado una serie de instituciones y productos de información que deberán ser considerados en el proceso de implementación del SIACC a fin de que se cuente con datos reales y se asegure la actualización de los mismos a través del tiempo. La inclusión de información relevante en el SIACC permitirá asegurar que los usuarios identificados puedan conocer las bondades de esta herramienta y establecer las necesidades de información de manera tal que se la retroalimentación de los datos sea un proceso permanente y fluido por parte de todos los participantes del SIACC.
- $\checkmark$  Es necesario tanto el contenido de la información que ha sido identificada en la primera parte de este proyecto sea validada y ajustada según el conocimiento de la temática de Adaptación al Cambio Climáatico por parte de los grupos de profesionales conocedores de estos temas, de tal modo que se pueda asegurar la consistencia de los contenidos que se espera incluir en el SIACC concebido para su utilización a nivel de diferentes grupos de personas a nivel de toda la región.

## **Recomendaciones**

- $\checkmark$  En relación al proceso de implementación de la herramienta informática se recomienda coordinar los aspectos relacionados a la administración del mismo a fin de contar una equipo de profesionales que pueden asumir estas tareas, los mismos que deberán ser capacitados en actividades técnicas de administración y gestión de los componentes del sistema a fin de asdegurar la continuidad y sostenibilidad del SIACC.
- $\checkmark$  En relación al NODO REGIONAL del SIACC se recomienda tener en cuenta las recomendaciones del proveedor de dichos equipos a fin de ubicarlos en ambientes adecuados de modo tal que se asegure el correcto funcionamiento de los mismos luego de la implementación del sistema.
- $\checkmark$  Dada la plataforma de trabajo que tendrá la herramienta informática del SIACC, es necesario prever el acceso dedicado a internet que deberán tener estos equipos ya que las aplicaciones son 100% web, motivo por el cual se recomienda tener en cuenta estos servicios adicionales a fin de garantizar a través de tiempo la conectividad y disponibilidad de estos equipos a través de internet.

## **14. Anexos**

**A1. Diccionario de datos del modelo de datos del SIACC.**